# **UNIVERSIDADE FEDERAL DE SANTA MARIA CENTRO DE TECNOLOGIA PROGRAMA DE PÓS-GRADUAÇÃO EM ENGENHARIA CIVIL**

# **ANÁLISE TÉCNICA, LEGAL E SOCIAL PARA SUBSÍDIOS À OUTORGA DE DIREITO DE USO DOS RECURSOS HÍDRICOS NA BACIA HIDROGRÁFICA DO RIO IBICUÍ – RS**

**DISSERTAÇÃO DE MESTRADO** 

**Mariane Moreira Ravanello** 

**Santa Maria, RS, Brasil** 

**2007** 

# **ANÁLISE TÉCNICA, LEGAL E SOCIAL PARA SUBSÍDIOS À OUTORGA DE DIREITO DE USO DOS RECURSOS HÍDRICOS NA BACIA HIDROGRÁFICA DO RIO IBICUÍ – RS**

**por** 

# **Mariane Moreira Ravanello**

Dissertação apresentada ao Curso de Mestrado do Programa de Pós-Graduação em Engenharia Civil, Área de Concentração em Recursos Hídricos e Saneamento Ambiental, da Universidade Federal de Santa Maria (UFSM, RS), como requisito parcial para obtenção do grau de **Mestre em Engenharia Civil.**

**Orientadora: Profª. Jussara Cabral Cruz** 

**Santa Maria, RS, Brasil 2007** 

# **Universidade Federal de Santa Maria Centro de Tecnologia Programa de Pós-Graduação em Engenharia Civil**

A Comissão Examinadora, abaixo assinada, aprova a Dissertação de Mestrado

# **ANÁLISE TÉCNICA, LEGAL E SOCIAL PARA SUBSÍDIOS À OUTORGA DE DIREITO DE USO DOS RECURSOS HÍDRICOS NA BACIA HIDROGRÁFICA DO RIO IBICUÍ – RS**

elaborada por

# **Mariane Moreira Ravanello**

como requisito parcial para obtenção do grau de

# **Mestre em Engenharia Civil**

# **COMISSÃO EXAMINADORA**

\_\_\_\_\_\_\_\_\_\_\_\_\_\_\_\_\_\_\_\_\_\_\_\_\_\_\_\_\_\_\_\_\_\_ **Jussara Cabral Cruz, Dr<sup>a</sup> .**  (Presidente/Orientadora)

\_\_\_\_\_\_\_\_\_\_\_\_\_\_\_\_\_\_\_\_\_\_\_\_\_\_\_\_\_\_\_\_\_\_ **Rubem La Laina Porto, Dr.** (USP)

\_\_\_\_\_\_\_\_\_\_\_\_\_\_\_\_\_\_\_\_\_\_\_\_\_\_\_\_\_\_\_\_\_\_ **Luciano Meneses Cardoso da Silva, Dr.** (ANA)

Santa Maria, 15 de fevereiro de 2007.

### **AGRADECIMENTOS**

À professora Jussara Cabral Cruz, minha orientadora e amiga, pela transmissão do conhecimento e parceria incondicional no meu aprendizado.

Aos professores Carlos Alberto Oliveira Irion e Geraldo Lopes da Silveira, pelas discussões e sugestões que trouxeram bom senso a este trabalho.

Aos demais professores do Departamento de Hidráulica e Saneamento e do Programa de Pós-Graduação em Engenharia Civil, pelos conhecimentos transmitidos.

Ao Eliomar Pappis, secretário do PPGEC, pela eficiência e boa vontade na solução de problemas.

À Universidade Federal de Santa Maria, pela oportunidade de desenvolvimento deste estudo.

Ao CNPq, pela concessão da bolsa de estudos do mestrado.

À FINEP/ CT-Hidro pelo financiamento do projeto em que este estudo se insere.

Aos colegas de mestrado, pela parceria nessa caminhada.

Aos colegas do Grupo GERHI, pelo apoio fundamental ao desenvolvimento do projeto, em especial à Marília Tamiosso, pela amizade e inestimável contribuição a este trabalho.

Aos colegas e amigos Maria da Graça Brizola Mayer e Francisco Rossarolla Forgiarini, pelo apoio, amizade e incentivo.

Às minhas amigas Renata Dal Ponte e Francini Parzianello, pela paciência e parceria.

À minha irmã Marília, minha Lilica, pela amizade, apoio, discussões, sugestões, correções dos textos, parceria, choros e risos!

Aos meus pais, Artheniza e José Mariano, pelo total amor e compreensão, e por jamais deixarem de apoiar o meu crescimento.

## **RESUMO**

Dissertação de Mestrado Programa de Pós-Graduação em Engenharia Civil Universidade Federal de Santa Maria

# **ANÁLISE TÉCNICA, LEGAL E SOCIAL PARA SUBSÍDIOS À OUTORGA DE DIREITO DE USO DOS RECURSOS HÍDRICOS NA BACIA HIDROGRÁFICA DO RIO IBICUÍ – RS**

Autora: Mariane Moreira Ravanello Orientadora: Jussara Cabral Cruz Local e Data da Defesa: Santa Maria, 15 de fevereiro de 2007.

A outorga de direito de uso dos recursos hídricos é um instrumento da Política Nacional de Recursos Hídricos brasileira que deve ser analisado segundo seu caráter legal, técnico e social. Quanto ao caráter legal, a estruturação do processo de outorga deve atender a legislação vigente; no que se refere às questões técnicas, o equacionamento passa pela realização do balanço de disponibilidade hídrica e demanda; já o caráter social é atendido com a análise dos usos preferenciais da água na bacia hidrográfica, a serem definidos pela população e considerados no equacionamento do balanço.

O objetivo da presente pesquisa é o aprimoramento metodológico do balanço hídrico para a outorga, considerando, de forma articulada, os aspectos técnicos, legais, sociais e a interação entre bacias hidrográficas de rios de diferentes domínios.

A bacia hidrográfica do rio Ibicuí, objeto do estudo, é caracterizada pelo intenso uso de água para irrigação da lavoura orizícola. A bacia possui duas condições de contorno bem caracterizadas: uma à montante, definida pela bacia do rio Santa Maria, e outra a jusante, próximo ao seu exutório junto ao rio Uruguai (rio de domínio da União).

O balanço hídrico é feito com o auxílio de duas ferramentas de suporte à decisão: os modelos CRUZ e OutorgaLS. É analisada a aplicabilidade dos modelos na solução de problemas de outorga para a área de estudo, considerando os meses de irrigação (novembro a fevereiro) de anos cuja oferta hídrica iguala-se ao limite inferior do intervalo de confiança de 90% (anos secos). Os resultados obtidos, apesar de diferentes, demonstram que os dois modelos podem ser utilizados para a formulação dos cenários. Essas diferenças se fundamentam nas características dos modelos, que possuem formas diferentes de apresentação, mas resultam em análise de mesma tendência.

Uma prospecção social, com utilização de questionário, foi realizada com o objetivo de obter uma visão da sociedade a respeito das questões relacionadas aos recursos hídricos. Além disso, o questionário serviu como divulgação do Sistema Nacional de Gerenciamento dos Recursos Hídricos, uma vez que, durante a aplicação, as pessoas demonstraram interesse em conhecer os tomadores de decisão na bacia.

Como conclusão, observa-se que é possível utilizar os modelos de forma integrada, aproveitando as melhores características de ambos. O modelo OutorgaLS mostra-se adequado para simulações entre diferentes tipos de uso, pois, para usuários de mesma prioridade, o modelo de otimização pode não convergir. Nesse caso, para usuários de mesmo tipo de uso, o modelo CRUZ consegue otimizar o balanço hídrico, considerar a reserva ambiental e inclusive propor racionamentos.

Palavras-chave: outorga do uso da água; balanço hídrico; gestão de recursos hídricos

# **ABSTRACT**

Master's Dissertation Post-Graduate Program in Civil Engineering Federal University of Santa Maria

# **TECHNIQUE, LEGAL AND SOCIAL ANALYSIS FOR SUBSIDIES TO GRANT OF WATER USE IN THE IBICUÍ RIVER BASIN – RS**

Author: Mariane Moreira Ravanello Advisor: Jussara Cabral Cruz Place and Date of Defence: Santa Maria, February 15<sup>th</sup>, 2007.

The grant of water use is an instrument of the Brazilian Water Resources Policy that must be analyzed according to its legal, technician and social character. Concerning the legal character, the grant process structure must attend the current law; as regards the technique questions, the process assessment passes for the balance of water availability and demand; the social character is attended in the analysis of the preferential water uses in the river basin, to be definite by the population and considered in the balance calculation.

The objective of the present research is the procedural improvement of water balance for grant, considering in an articulated manner in the technician, legal and social and aspects and the interaction between basins of rivers with different domains.

The Ibicuí river basin, object of study, is characterized by the intense water use for irrigation of the rice cultivation. The basin has two well characterized conditions of contour: one in upstream, defined for the Santa Maria basin river, and other, downstream next to the outfall in the Uruguay river (river of national domain).

The water balance is made with the aid of two decision support tools: the models CRUZ and OutorgaLS. The applicability of the models in solution of problems of grant for the study area is analyzed, considering the months of irrigation (November to February) of years whose water offers is equal to the lower limit of the reliable interval of 90% (dry years). The results, although different, demonstrate that the two models can be used for the formulation of scenes. These differences are based on the models characteristics, that possess different ways of presentation, but result in analysis of same trend.

A social prospection, with questionnaire use, was accomplished with the aim to get a vision of the society regarding the questions related to water resources. Moreover, the questionnaire served as spreading of the National System of Water Resources, since that, during the application, people had demonstrated interest in knowing the responsible by decision in the basin.

As conclusion, it is observed that it is possible to use the models of integrated manner, using the best characteristics of both. The OutorgaLS model reveals adequate for simulation between different types of use, therefore, for users of same priority, the optimization model can not converge. In this case, for users of same type of use, the model CRUZ gets to optimize the water balance, to consider the ambient reserve and also to propose rationings.

Key-words: grant of water use; water balance; water resources management

# **SUMÁRIO**

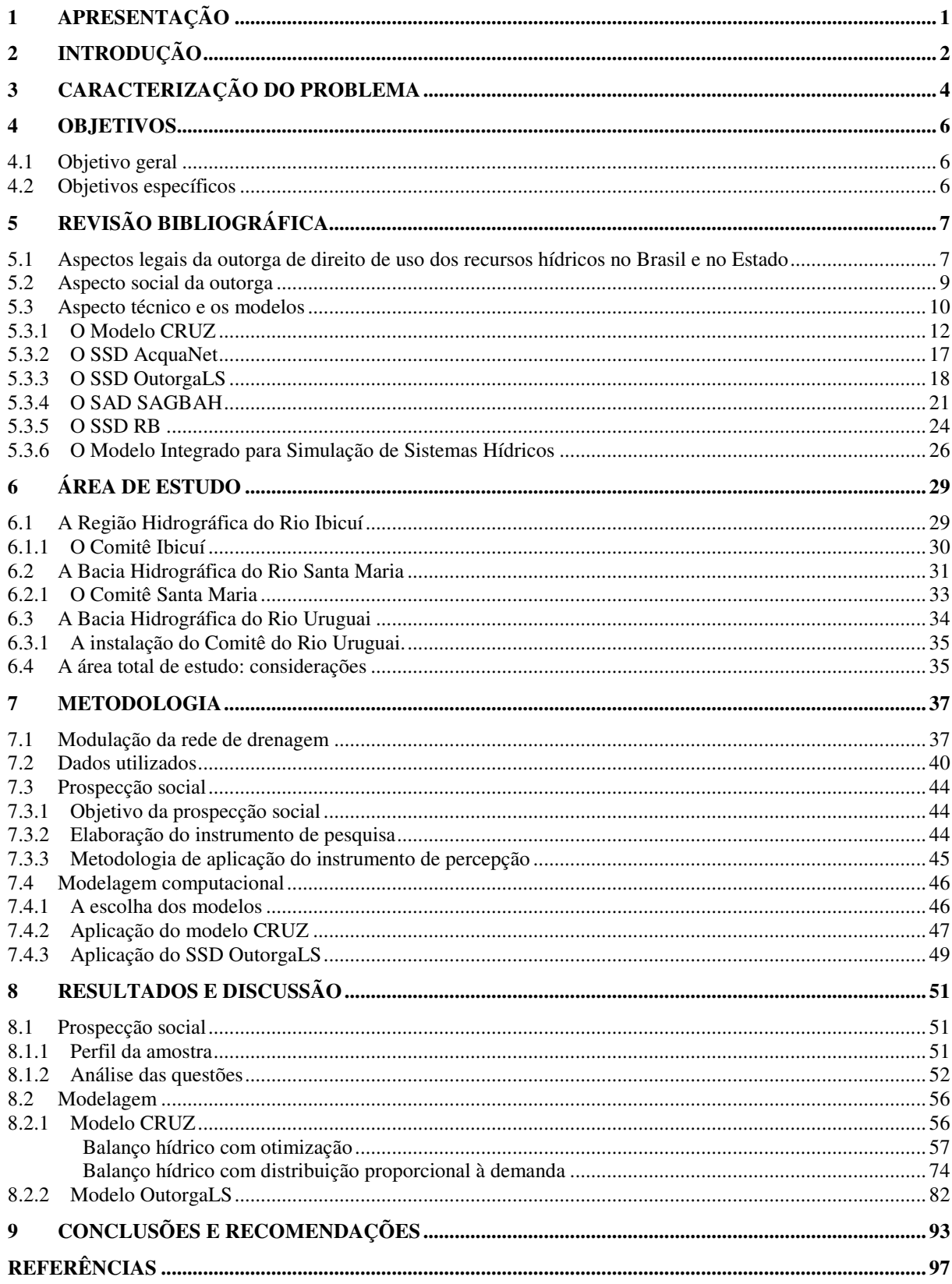

# **1 APRESENTAÇÃO**

Esse estudo de mestrado foi desenvolvido no âmbito do projeto IMPLANTAÇÃO PLENA DA OUTORGA: ANÁLISE DAS CONDIÇÕES DE CONTORNO AO BALANÇO HÍDRICO EM SISTEMA DE APOIO A DECISÃO, EM BASES SOCIALMENTE SUSTENTADAS financiado pela Financiadora de Estudos e Projetos – FINEP do Ministério da Ciência e Tecnologia por meio do Convênio FNDCT/CT-HIDRO Ref:3502/04 com a FATEC/UFSM, que está sendo executado pelo Grupo de Pesquisa em Gestão de Recursos Hídricos – GERHI da Universidade Federal de Santa Maria, de acordo com os termos da Chamada Pública FINEP/CT-Hidro GRH 01/2004.

# **2 INTRODUÇÃO**

O gerenciamento de recursos hídricos no Brasil visa a harmonizar e solucionar conflitos resultantes do uso intensivo da água na bacia hidrográfica, tendo como princípios a descentralização do processo decisório e a participação da sociedade no mesmo. Desse gerenciamento, devem surgir soluções de compromisso entre (i) os diferentes usos da água, e (ii) a conservação das funções hidrológicas, biológicas e químicas dos ecossistemas.

Um dos instrumentos de suporte para essa atividade é a "outorga de direito de uso dos recursos hídricos", autorização emitida pelo Estado (Lei Federal nº 9.433/97 – Brasil, 1997 – e Lei nº 10.350/94 – Rio Grande do Sul, 1994 – para o caso do Rio Grande do Sul) para que o usuário possa derivar ou ter no próprio manancial determinados volumes de água para atender suas necessidades. A outorga de direito de uso dos recursos hídricos constitui-se em uma etapa indispensável para a operacionalização efetiva do sistema de gestão de recursos hídricos.

No contexto das questões técnicas, o equacionamento do processo passa pelo balanço de disponibilidade hídrica e demanda. A disponibilidade está vinculada à gestão da oferta, atividade relacionada fundamentalmente à ação do Estado, haja vista a dominialidade das águas. A gestão da demanda compreende os usos da água cujo domínio dos processos extrapola a interferência direta do Estado, o qual indiretamente pode cobrar eficiência através da utilização dos instrumentos apropriados, que são a outorga de direito de uso e a cobrança pelo uso.

A articulação de todos esses processos e procedimentos – caracterização da disponibilidade e da demanda, a definição da outorga e da cobrança – insere-se no processo político maior, que traz à tona a necessidade de robustez estrutural ao sistema de gestão, cujo objetivo maior é a harmonia entre os diferentes usos conflitantes, os diferentes interesses difusos e a sustentação ambiental. Esse processo bem articulado aufere à gestão, o embasamento social, também indispensável para a aplicação do instrumento outorga em escala real.

Dentro dessa ótica, o trabalho proposto visa à análise do caráter técnico da outorga de direito de uso dos recursos hídricos, com a utilização de modelos matemáticos, bem como do caráter social, com a utilização de instrumentos de percepção (questionários) junto às comunidades da área abrangida. O estudo refere-se à alocação de água de forma integrada em bacias hidrográficas de rios com diferentes domínios, sendo objeto deste a bacia do rio Ibicuí e sua interligação com a bacia afluente (rio Santa Maria) e a bacia a jusante (rio Uruguai).

# **3 CARACTERIZAÇÃO DO PROBLEMA**

A questão principal relacionada ao presente estudo refere-se à estratégia de como alocar a água de forma integrada em bacias de rios com diferentes domínios. A legislação, que estabelece a subdivisão da hidrografia e define as bacias de gerenciamento para recursos hídricos, cria muitas vezes situações em que uma bacia é subdividida em sub-bacias, que são: trechos intermediários de rio, trechos de montante ou trechos de jusante de um mesmo curso de água. Nessa situação, cria-se a necessidade de análise e definição de condições de contorno para valores de vazões ou de disponibilidade hídrica, para seções de montante e de jusante. Uma política consistente de repartição de água deve adotar critérios harmônicos em ambas as situações – montante e jusante.

O rio Ibicuí, objeto desse estudo, possui duas condições de contorno bem caracterizadas: uma a montante, definida pela bacia hidrográfica do rio Santa Maria, e outra a jusante, próximo ao seu exutório junto ao rio Uruguai (rio de domínio da União). Portanto, a outorga deve, em princípio, adotar um critério harmônico de disponibilidade hídrica para as duas seções.

Os usuários da bacia de cabeceira – a bacia do rio Santa Maria – podem naturalmente sugerir, como sua condição de jusante (montante para o rio Ibicuí), a manutenção de uma vazão mínima. Por outro lado, os usuários do rio Ibicuí, dependendo de suas expectativas de desenvolvimento, certamente irão requerer um aporte superior de água para dar sustentação a sua atividade agrícola preponderante: a orizicultura. Da mesma forma, devem, por uniformidade de critérios, propor para negociação a disponibilidade na sua seção de jusante do mesmo aporte proporcional de água que requerem à montante.

Deve-se considerar, ainda dentro da complexidade dessa situação, que a bacia do rio Ibicuí é a maior área de contribuição ao Uruguai imediatamente a montante da Usina Hidrelétrica de Salto Grande, na fronteira com os países vizinhos Uruguai e Argentina. Se a bacia do rio Ibicuí, através de seus órgãos representativos (como o comitê de bacia), resolve pleitear como condição de jusante uma vazão mínima, segundo determinado critério, poderá estar colocando em risco a geração hidrelétrica na referida usina. Assim, a situação se assenta em uma complexa negociação que envolve rios estaduais, federal e de gestão compartilhada.

A região de estudo é também caracterizada pela carência de dados de disponibilidade e demanda, além dos demais parâmetros hidrológicos. Essa realidade é evidente em todo o território brasileiro, onde a rede hidrológica é deficitária, com a exceção de poucas bacias onde estudos mais detalhados são implementados.

Por essas razões, é necessário o desenvolvimento e a análise de sistemas (modelos matemáticos) que auxiliem na tomada de decisão tanto para as definições internas de uma bacia hidrográfica, como na interligação entre bacias, principalmente no caso de bacias com rios de múltiplo domínio. Nesse sentido, com o intuito de verificar se as ferramentas existentes para suporte à decisão referente ao balanço hídrico em uma bacia hidrográfica podem dar subsídios também à análise de bacias de rios de diferentes domínios, desenvolvese o objetivo dessa dissertação, através da aplicação de uma situação-tipo definida na bacia do rio Ibicuí.

## **4 OBJETIVOS**

#### **4.1 Objetivo geral**

A presente pesquisa visa ao aprimoramento metodológico do balanço hídrico para a outorga de direito de uso dos recursos hídricos de forma articulada nos aspectos técnicos e sociais, considerando a interação entre bacias hidrográficas de rios de diferentes domínios. Os aspectos técnicos referem-se ao cotejo "disponibilidade hídrica – demanda", enquanto que os aspectos sociais referem-se à análise de prioridades de uso levantadas junto à sociedade, através de consultas à população.

#### **4.2 Objetivos específicos**

Como objetivos específicos, estão:

- (i) analisar a aplicabilidade de modelos de outorga para os dados existentes, com posterior escolha dos modelos mais adequados;
- (ii) formular cenários utilizando os modelos selecionados;
- (iii) interpretar as respostas obtidas com os questionários aplicados junto à sociedade; e
- (iv) analisar como essas respostas podem guiar a tomada de decisão na bacia hidrográfica.

# **5 REVISÃO BIBLIOGRÁFICA**

O direito de uso da água no Brasil tem, atualmente, três condicionantes: o legal, o técnico e o social. O aspecto técnico refere-se à análise da disponibilidade hídrica e da demanda e o aspecto social ao embasamento do balanço hídrico em critérios elaborados em conjunto com a sociedade. Quanto ao condicionante legal, resta ser feita a melhor interpretação da lei de acordo com o aspecto técnico e atendendo aos anseios da sociedade, pois a participação social é princípio da gestão dos recursos hídricos no Brasil, previsto em lei.

## **5.1 Aspectos legais da outorga de direito de uso dos recursos hídricos no Brasil e no Estado**

A preocupação com a quantidade e a qualidade da água é de âmbito mundial. A Agenda 21 Global, concluída na Conferência das Nações Unidas sobre Meio Ambiente e Desenvolvimento (CNUMAD, 1992), após um processo de dois anos com a participação de 179 países, traz um capítulo inteiro dedicado aos recursos hídricos. A preocupação quanto à ao manejo integrado dos recursos hídricos é premissa básica nesse documento, enfatizando a necessidade de se "reconhecer o caráter multissetorial do desenvolvimento dos recursos hídricos" e "os interesses múltiplos na utilização desses recursos". Esse capítulo da Agenda 21 tem como objetivo geral "assegurar que se mantenha uma oferta adequada de água de boa qualidade para toda a população do planeta", de forma sustentável, pois os recursos hídricos devem ser aproveitados plenamente, porém protegidos de poluição. A Agenda 21 também sugeriu que deve-se "otimizar a alocação de recursos hídricos sob limitações físicas e sócioeconômicas", mostrando desde então a necessidade da outorga de direito de uso dos recursos hídricos.

A Constituição Brasileira de 1988 (BRASIL, 1988), em seu Capítulo II, estabeleceu que as águas são bens da União ou dos Estados. A Lei Federal nº. 9.433 (BRASIL, 1997), que instituiu a Política Nacional de Recursos Hídricos e criou o Sistema Nacional de Gerenciamento dos Recursos Hídricos, baseia-se na premissa de que a água é um bem de domínio público e é um recurso natural limitado, dotado de valor econômico. Como forma de gerenciar esse recurso, a lei institui instrumentos, como a outorga do direito de uso dos

recursos hídricos, também prevista na Lei RS nº 10.350 (RIO GRANDE DO SUL, 1994) e regulamentada pelo Decreto Estadual nº 37.033 (RIO GRANDE DO SUL, 1996).

Com o instrumento da outorga, o Poder Público tem suporte para a operação do sistema de gestão de recursos hídricos. A partir desse instrumento, autoriza-se o usuário a utilizar as águas, que são de domínio público, por tempo determinado e em condições préestabelecidas. A outorga tem como objetivo assegurar o controle quantitativo e qualitativo dos usos da água superficial ou subterrânea, e o efetivo exercício do direito de acesso à água.

A Resolução nº 16 do Conselho Nacional de Recursos Hídricos (CNRH, 2001) contempla, além da outorga de direito de uso dos recursos hídricos para usos já previstos na legislação anterior, a outorga preventiva de uso de recursos hídricos, que tem a finalidade de declarar a disponibilidade de água para os usos requeridos. "A outorga preventiva não confere direito de uso de recursos hídricos e se destina a reservar a vazão passível de outorga, possibilitando, aos investidores, o planejamento de empreendimentos que necessitem desses recursos".

Esta resolução traz também, em seu Artigo 12, que a outorga deverá observar os planos de recursos hídricos e, em especial:

I - as prioridades de uso estabelecidas;

II - a classe em que o corpo de água estiver enquadrado, em consonância com a legislação ambiental;

III - a preservação dos usos múltiplos previstos; e

IV - a manutenção das condições adequadas ao transporte aqüaviário, quando couber.

A resolução ainda determina, no Artigo 13, que a emissão da outorga obedecerá, no mínimo, às seguintes prioridades:

I - o interesse público;

II - a data da protocolização do requerimento, ressalvada a complexidade de análise do uso ou interferência pleiteados e a necessidade de complementação de informações.

A outorga é efetivada pela autoridade competente do Poder Executivo Federal quando o recurso hídrico é de domínio da União, e pelo Poder Executivo do Distrito Federal ou dos Estados, quando de domínio destes. A ANA (Agência Nacional de Águas), criada pela lei Federal nº 9.984 (BRASIL, 2000), tem a atribuição da outorga dos corpos d'água da União. Com relação aos corpos d'água gaúchos, a outorga é concedida pelo DRH (Departamento de Recursos Hídricos) da SEMA (Secretaria de Estado do Meio-Ambiente), criado pela Lei Estadual nº 11.560 (RIO GRANDE DO SUL, 2000).

#### **5.2 Aspecto social da outorga**

A participação da sociedade como tomadora de decisão na política de recursos hídricos é uma prática inovadora e recente, instituída na Lei Federal nº 9.433 (BRASIL, 1997), através da criação dos Comitês de Bacia Hidrográfica. Os Comitês, também conhecidos como "Parlamentos das Águas", são organismos colegiados, consultivos e deliberativos. Eles constituem a base do Sistema Nacional de Gerenciamento dos Recursos Hídricos. Segundo a legislação, compete aos Comitês, entre outras ações, no âmbito de sua área de atuação, promover o debate das questões relacionadas a recursos hídricos e articular a atuação das entidades intervenientes, aprovar o Plano de Recursos Hídricos da Bacia e acompanhar e avaliar sua execução.

A atual legislação de recursos hídricos é de filosofia moderna, seguindo o princípio da gestão descentralizada, participativa, integrada e democrática, ditando que as mais variadas entidades podem compor os Comitês: representantes da União, dos Estados, Distrito Federal e Municípios (situados, no todo ou em parte, em sua área de atuação), dos usuários e das entidades civis de recursos hídricos. A representatividade de cada entidade é regida pelos Comitês. Segundo JACOBI (2005), "o sistema rompe com práticas profundamente arraigadas de planejamento tecnocrático e autoritário, devolvendo poder para as instituições descentralizadas de bacia".

A população de uma bacia hidrográfica, com a formação dos Comitês de Bacia, passa a ser, ao mesmo tempo, agente decisor e fiscalizador dos usos dos recursos hídricos de sua bacia. O Comitê, formado por essa população, é um importante componente do Sistema Nacional de Gerenciamento dos Recursos Hídricos, pois desencadeia o processo de discussão junto à sociedade sobre a gestão participativa e descentralizada dos recursos hídricos, enriquecendo o processo de gestão (TRAJANO, 2004).

LANNA (1993), anteriormente à legislação, observou que a participação da sociedade nas decisões faz com que haja um comprometimento consciente da população com as medidas que sejam implementadas. Além disso, vários pontos de vista passam a colaborar com o andamento da gestão de recursos hídricos, e não somente a visão do poder administrativo. Porém, o processo de participação pública possui a característica de ser de difícil implantação, pois inexistem mecanismos institucionais que facilitem tal medida, além de não haver tradição na tomada de decisão por parte do povo.

A dificuldade da implantação do processo é bastante evidente no Brasil, onde não há tradição de tomada de decisão pelo povo, e a alocação de recursos (incluindo os naturais) é feita pelo governo. Essa nova forma de pensar e de governar com transparência exige uma mudança na cultura organizacional predominante na administração pública do país (MATZENAUER, 2003). Nessa ótica, JACOBI (2005) observa que:

> Na política brasileira de recursos hídricos, a lei reserva à sociedade civil uma responsabilidade central na condução da política e da gestão dos recursos hídricos. Os usuários da água, fundamentalmente, têm de se organizar e participar ativamente dos comitês, defender seus interesses quanto aos preços a serem cobrados pelo uso da água, assim como sobre a aplicação dos recursos arrecadados e sobre a concessão justa das outorgas do direito de uso. Obviamente, estes acertos e soluções serão conseguidos a partir de complexos processos de negociações e resolução de conflitos diversos.

Segundo JACOBI (2005), uma mudança qualitativa é introduzida com a participação da sociedade civil na gestão pública no Brasil, à medida que a gestão incorpora outros níveis de poder além do Estado. A participação social traz a possibilidade de "articulação entre a implantação de práticas descentralizadoras e uma engenharia institucional que concilia a participação heterogênea e formas mais ativas de representatividade". Isso contribui para a formação de uma cidadania qualificada, onde a sociedade gere, atua e fiscaliza os usos dos recursos hídricos.

#### **5.3 Aspecto técnico e os modelos**

Na determinação da outorga de direito de uso das águas superficiais, com relação ao diagnóstico quantitativo, duas variáveis são analisadas: disponibilidade (água existente no rio disponível para uso) e demanda (quantidade de água requerida pelo usuário). Para aplicação da outorga, é necessário um estudo específico dessas variáveis, para cada caso. Para avaliação dessas variáveis, são utilizados modelos de alocação de água.

> A modelagem computacional apresenta-se como uma técnica já consolidada que pode ser aplicada na simulação de processos hidrológicos, hidrodinâmicos, de transporte de substâncias, físico-químicos e biológicos, que, de um modo integrado, determinam o comportamento da bacia hidrográfica. Deste modo, a modelação dos sistemas de recursos hídricos pode ser empregada no intuito de fornecer um importante subsídio técnico aos processos de tomada de decisão referentes ao planejamento e à operação dos mesmos, além de proporcionar condições para elaboração de vários estudos sobre os processos naturais e antrópicos numa região (MAGALHÃES, 2005).

Tecnicamente, tem-se estudado e utilizado modelos de alocação de água, desenvolvidos com base em locais específicos e, posteriormente, adequados para aplicações generalistas. Alguns modelos são elaborados nos moldes de um Sistema de Suporte à Decisão (SSD), ou ainda Sistema de Apoio à Decisão (SAD).

Segundo PORTO (2005), o SSD é um sistema computacional que integra tecnologias computacionais com ferramentas de análise e modelagem, num ambiente amigável, para facilitar o tratamento de problemas semi-estruturados ou não estruturados. A metodologia é baseada na utilização de banco de dados, modelos matemáticos e em ferramentas computacionais disponíveis.

Conforme VIEGAS Fº (2000), os SADs devem ser organizados segundo três componentes básicos: dados, modelos e interface. Os dados constituem a matéria prima de alimentação de qualquer análise; os modelos são os instrumentos capazes de simular o comportamento de sistemas reais; e a interface constitui-se no instrumento capaz de disponibilizar ao usuário diferentes ferramentas que lhe possibilite dialogar com os dados e modelos, fazer a interação entre eles e permitir o exame dos resultados obtidos para verificar o quanto estes satisfazem ou não às necessidades do estudo proposto.

Para análise de sistemas de recursos hídricos, AZEVEDO (1997) recomenda a utilização de modelos de rede de fluxo, sendo a rede formada de "nós" e "arcos". Entre as características que tornam atrativa a relação sistema de recursos hídricos/rede de fluxo, destacam-se:

- na grande maioria dos casos, pode-se representar um sistema de recursos hídricos de forma adequada, realista, flexível e bastante clara, como uma rede composta de nós e arcos;
- esses modelos possuem a flexibilidade típica dos modelos de simulação, ou seja, podem representar o comportamento de um sistema de recursos hídricos de forma bastante completa; e
- modelos de rede de fluxo incluem também algoritmos de otimização linear que minimizam o custo total da rede, ou seja, determina-se os fluxos em todos os arcos de tal forma que a somatória de todos os custos seja mínima.

Nesse tipo de modelo, os nós são um tipo especial de ponto, cuja função é carregar informações sobre a maneira como as linhas (arcos) são unidas e como se comporta o fluxo de uma para outra. Com a rede de fluxo, têm-se a entrada dos dados no computador, e junto aos nós e arcos são definidos atributos, posteriormente tratados em bancos de dados. Para isso, BURROUGH (1998) recomenda a estrutura de banco de dados orientada ao objeto, pois é preciso que o manuseio de entidades espaciais complexas seja mais inteligente que a análise de simples pontos e linhas.

A seguir, são apresentados modelos de balanço hídrico e alocação de água já existentes, que dão suporte à análise do problema de outorga. Todos os modelos contemplam o balanço entre disponibilidade e demanda, porém possuem diferentes óticas de alocação ao longo da rede de fluxo.

#### 5.3.1 O Modelo CRUZ

O modelo CRUZ é um modelo de balanço hídrico otimizado, que consiste em um modelo de alocação de água (outorga) com base na oferta e demanda de água (balanço hídrico). Segundo CRUZ (2001), a importância da otimização do balanço hídrico está na sua grande utilidade, tanto na fase de planejamento de um sistema de outorga quanto na de planejamento de estratégias de racionamento de água em épocas de estiagem. A otimização permite verificar diferentes possibilidades de distribuição da água diante de diferentes critérios de outorga e diferentes cenários de demanda sob as condições de diferentes estimativas de disponibilidade hídrica. O modelo analisa de que forma diferentes fatores influenciam na distribuição de água entre os usuários, tais como: critério de discretização do sistema, critérios de alocação de volumes, prioridades de uso, variabilidade das vazões, sazonalidade, erros de estimativa de vazão, e os reflexos da outorga no fluviograma remanescente, importantes para a avaliação dos impactos ambientais.

 O modelo CRUZ utiliza uma divisão da rede de drenagem em trechos de gerenciamento delimitados por Seções Hidrológicas de Referência – SHRs (SILVEIRA, 1998; CRUZ, 1999; CRUZ, 2001), que devem ser definidas em função de critérios que consideram a distribuição geográfica da demanda, e de critérios geomorfológicos e hidrológicos.

As vazões de cada SHR, na prática, são afetadas por captações e despejos exercidos, que podem ser determinadas a partir de um cadastro detalhado dos atuais usuários da água. Porém, a rede de monitoramento brasileira é deficitária, com falhas nos dados históricos, havendo dificuldade de recuperação do passado dos usos, bem como suas sazonalidades e interrupções de captação. Assim, a recuperação ou reconstituição de um fluviograma atual sem interferência das intervenções históricas seria um procedimento inviável. Devido à dificuldade de reconstituição das vazões naturais, o modelo utiliza a estratégia da disponibilidade hídrica marco zero, que representa a disponibilidade hídrica atual do

manancial, trazendo embutidos os usos quantitativos da água exercidos de um período histórico até o presente (SILVEIRA, 1998; CRUZ, 2001).

O modelo leva em conta duas considerações principais:

- As demandas referentes a cada trecho delimitado por duas SHRs são agrupadas por tipo de usuário dentro dos trechos e concentradas na SHR de montante;
- Cada vazão outorgada em uma determinada SHR<sub>i</sub> fica indisponibilizada para usuários de jusante e de montante, uma vez que o corpo hídrico é único. A demanda que influencia diretamente a disponibilidade hídrica e que entra explicitamente na equação do balanço hídrico da seção é o somatório de todas as demandas acumuladas das seções de montante mais a demanda da própria seção (KELMAN, 1997).

O cálculo é realizado em planilhas, organizadas conforme apresentado nos Quadros 1 e 2. O modelo permite que a simulação de concessão de outorga seja feita tanto de montante para jusante quanto de jusante para montante, e também com a utilização de otimizadores para diferentes funções objetivo, conforme pode ser observado ao final dessa seção. A utilização das tabelas será explicada segundo o exemplo apresentado por CRUZ, 2001, considerando a bacia hidrográfica hipotética da Figura 1 e as cinco SHRs.

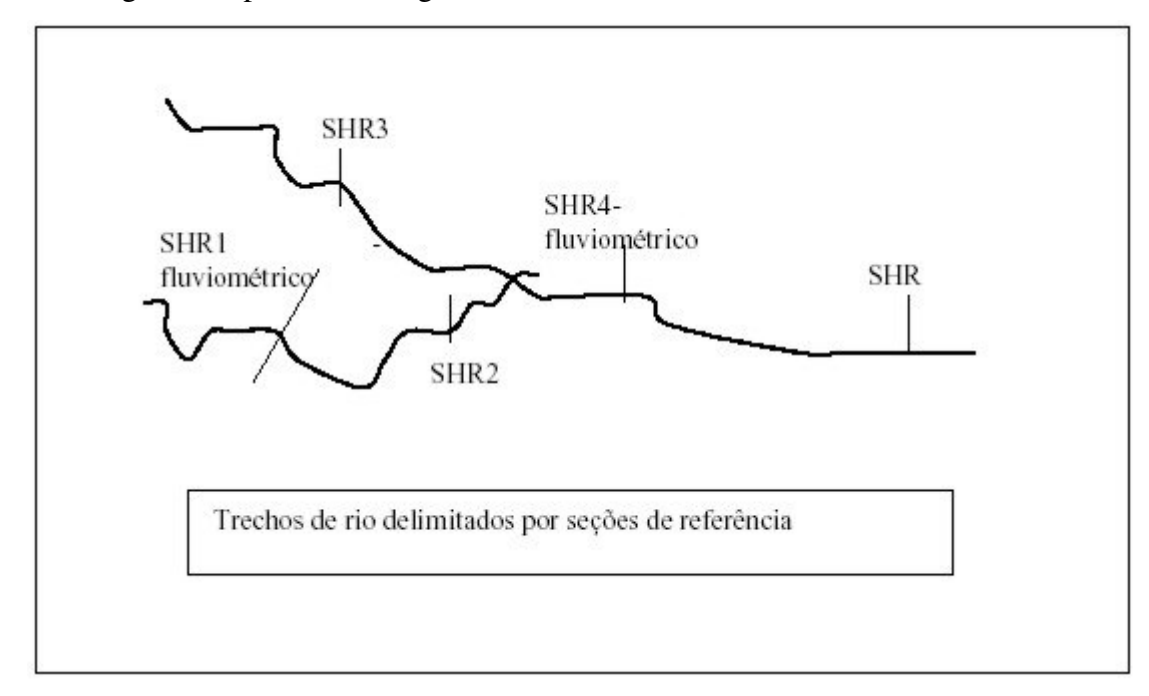

#### Fonte: CRUZ, 2001

**Figura 1 – Esquema de divisões do rio: seções de referência** 

Os Quadros 1 e 2 apresentam as planilhas do modelo CRUZ, que são organizadas da seguinte forma: na primeira coluna, estão as SHRs ordenadas; na segunda, as disponibilidades hídricas remanescentes da outorga ambiental, isto é, a Disponibilidade Marco Zero diminuída da vazão de conservação ambiental (Q*ambiental*). A terceira coluna contém os dados de demandas futuras (valor global requerido em cada seção correspondente à parcela consuntiva, isto é, o total retirado menos o retorno) dos usuários de cada trecho, acumulados na seção imediatamente após a montante, conforme proposição do modelo de outorga. Na quarta coluna, mostram-se as demandas acumuladas de montante para jusante, para visualizar a influência das demandas de montante nas seções de jusante.

O Quadro 1 apresenta a seqüência de cálculo da outorga feito de montante para jusante, concedendo as vazões para as seções hidrológicas de referência na ordem numérica crescente. Considerando que, na SHR1, a disponibilidade é de 8 m<sup>3</sup>/s e a demanda na seção é de 6 m<sup>3</sup>/s, pode-se outorgar o total da demanda, restando na seção a disponibilidade de 2 m<sup>3</sup>/s. A seguir, passa-se a outorgar para a SHR2. A disponibilidade hídrica na seção é de 12 m<sup>3</sup>/s; porém, após a outorga para a SHR1, a disponibilidade na seção ficou em 6 m $\frac{3}{s}$ , sendo que não é possível contemplar os usuários com a demanda total. Nesse caso, outorgam-se apenas os 6 m<sup>3</sup>/s e a disponibilidade remanescente na seção fica nula. A SHR3, por ser uma seção de cabeceira, não sofre influência direta nas outorgas das seções 1 e 2 e tem disponibilidade de  $10 \text{ m}^3$ /s e demanda de 7, que pode ser atendida. A disponibilidade remanescente em SHR3 é de 3 m<sup>3</sup>/s. A disponibilidade hídrica na seção 4 é de 31 m<sup>3</sup>/s, porém a quantidade outorgada a montante é de 19 m $\frac{3}{s}$ , o que significa que a disponibilidade remanescente para outorgar em SHR4 é de 31 menos 19, ou seja, 12 m<sup>3</sup>/s. Esta é a vazão possível de ser outorgada em SHR4, após as outorgas a montante. O raciocínio repete-se para a SHR5.

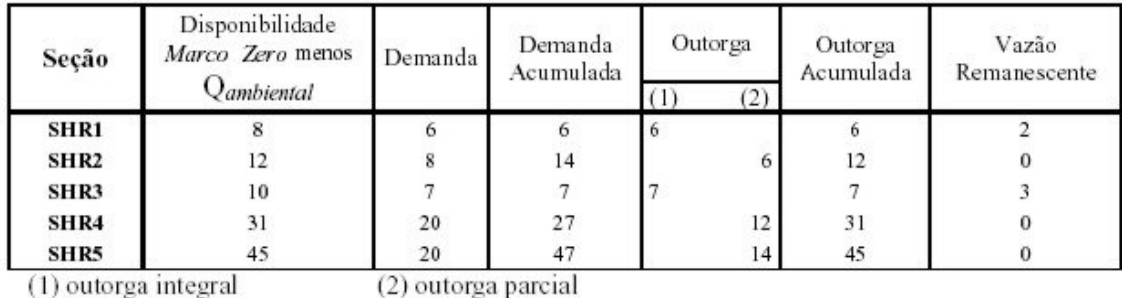

(1) outorga integral

Fonte: CRUZ, 2001

**Quadro 1 – Simulação de concessão de outorga de montante para jusante** 

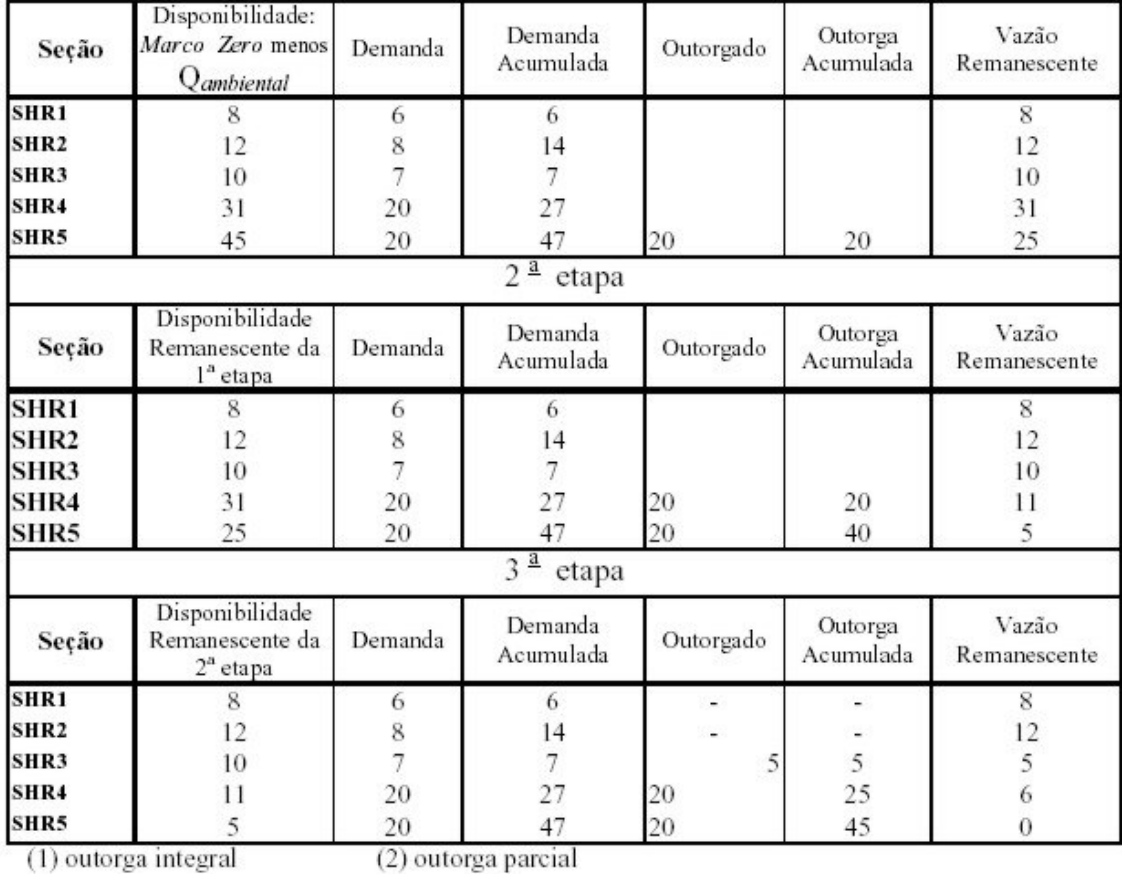

Fonte: CRUZ, 2001

**Quadro 2 – Simulação de concessão de outorga de jusante para montante** 

O Quadro 2 apresenta o modelo de outorga de jusante para montante, na ordem numérica inversa. Nesse caso, o cálculo inicia-se na SHR5. Sendo 45 m<sup>3</sup>/s a disponibilidade hídrica e a demanda 20 m<sup>3</sup>/s, não há problema em outorgar toda demanda solicitada, ficando a disponibilidade remanescente em 25 m<sup>3</sup>/s. A segunda seção a receber outorga é a SHR4. Esta seção tem disponibilidade hídrica de 31 m<sup>3</sup>/s, capaz de atender a demanda de 20 m<sup>3</sup>/s. É preciso verificar, porém, antes de outorgar, se a demanda de SHR4 é superior ou inferior à disponibilidade remanescente em SHR5. Como este valor é de 25 m<sup>3</sup>/s, há água para ser outorgada em SHR4. A próxima seção, a SHR3, possui disponibilidade hídrica de 10 m $^3$ /s e demanda de 7 m<sup>3</sup>/s. Porém, após a outorga em SHR4, a remanescente em SHR4 é de 11 m<sup>3</sup>/s e em SHR5 é de 5 m<sup>3</sup>/s. Esta última é a restrição de outorga em SHR3, pois não é possível outorgar mais de 5 m $^3$ /s sem prejudicar os usuários já outorgados a jusante. Após a outorga em SHR3, ficam suspensos acréscimos de outorgas, pois não há mais oferta de água para uso.

Atualmente, no Estado do Rio Grande do Sul, os pedidos de outorga são analisados de acordo com a disponibilidade existente no rio. É necessário, no entanto, que se tenha um conhecimento das futuras necessidades de água para que haja uma melhor distribuição de água na bacia. Sendo assim, para um planejamento global da bacia, podem-se utilizar técnicas de otimização através de algoritmos matemáticos que buscam maximizar ou minimizar uma função objetivo. CRUZ (2001) apresenta duas funções objetivo para o balanço hídrico otimizado, que buscam minimizar a diferença entre a vazão demandada e a outorgada pela metodologia. Os valores a serem otimizados são as vazões outorgadas. Assim, otimiza-se a proporção de atendimento, mas não há otimização do resultado econômico da outorga.

a) Função relativa: tem por característica tirar o peso excessivo dado aos valores absolutos da função F1, enfatizando o melhor ajuste dos valores relativos (TUCCI, 1998), proporcionando uma distribuição mais equânime entre os usuários. Neste caso, as seções com menores vazões de demanda tenderão a receber uma vazão proporcionalmente maior que as seções de grande demanda. Sejam n seções i:

$$
F1 = \sum_{i=1}^{n} \left( \frac{Q_{demanda}(i) - Q_{outorgada}(i)}{Q_{demanda}(i)} \right)^2
$$
\n(1)

Onde:

- Q<sub>demanda</sub>(i) é a vazão demandada na seção i;

- Qoutorgada(i) é a vazão outorgada na seção i.

b) Função quadrática: tem por característica priorizar o ajuste dos valores maiores (TUCCI, 1998). No problema da outorga, a equação privilegia os usuários das seções com maior demanda, com a tendência de outorgar uma vazão proporcionalmente maior. Sejam n seções i:

$$
F2 = \sum_{i=1}^{n} \left( Q_{demanda}(i) - Q_{outorgada}(i) \right)^2 \tag{2}
$$

No caso da função relativa, tem-se a limitação matemática de uso quando o valor da demanda é zero. Para essas situações, adota-se a outorga de 100%.

Para aplicação do modelo de balanço hídrico, existem restrições que precisam ser consideradas, aplicáveis a todas as seções i. São restrições clássicas, contudo precisam ser informadas à ferramenta que vai fazer a otimização para todas as seções de outorga:

> • o valor a ser outorgado (Qoutorgada) deve estar entre os limites de zero e o valor da demanda (D<sup>i</sup>) em cada seção:  $0 \le Q_{outorgada}(i) \le D^i$ ;

• a outorga (Qoutorgada) na seção acumulada com a dos usuários de montante deve estar entre os valores zero e a demanda da seção acumulada com a de seções a montante ( $D^i$ <sub>acum</sub>):  $0 \le Q_{outorgada}(i) \le D^i_{acum}$ .

O balanço hídrico assim concebido é facilmente equacionado em planilhas eletrônicas. Dessa forma, o modelo realiza o balanço hídrico entre a disponibilidade hídrica marco zero e a demanda requerida em cada SHR, onde o balanço pode ser realizado de montante para jusante, jusante para montante ou com otimização da vazão outorgada seguindo uma função objetivo definida pelo usuário do modelo. As respostas geradas são os valores a serem outorgados ou racionados.

#### 5.3.2 O SSD AcquaNet

 O AcquaNet é um SSD com características de estreitar a comunicação entre o usuário e o computador, facilitar o entendimento e a formulação do problema e a interpretação dos resultados de análise e de auxiliar o processo de tomada de decisão na área de recursos hídricos, tornando-o mais ordenado, objetivo e transparente. O sistema funciona com uma estrutura modular, incorporando modelos matemáticos desenvolvidos para analisar diferentes problemas relacionados ao aproveitamento de recursos hídricos. Essa estrutura é constituída de um módulo básico, denominado AcquaNet, e dos módulos utilizados para cálculos de alocação de água, avaliação da qualidade da água, determinação de alocação de água para irrigação, produção de energia elétrica e consideração de valores econômicos nas decisões de alocação (PORTO, 2005).

O princípio básico para utilização do SSD AcquaNet é que o sistema de recursos hídricos possa ser representado como uma rede de fluxo. Os componentes do sistema são representados na rede como nós, sendo nós de volume (reservatórios) e nós que não são de volume, também chamados nós de passagem (confluências, pontos de desvio, pontos de entrada e pontos de demanda) e arcos (canais, adutoras e trechos naturais de rios). Os modelos de alocação, produção de energia elétrica e consideração de valores econômicos nas decisões de alocação podem efetuar os cálculos de maneira seqüencial no tempo (Simulação Contínua) ou estatisticamente (Planejamento Tático) (PORTO, 2005).

A Simulação Contínua é recomendada para se obter uma idéia inicial do comportamento do sistema em estudo, das prioridades a serem adotadas e do comportamento do sistema hídrico ao longo do tempo. Na Simulação Contínua, o valor mais importante é o número total de anos de simulação (chamado de NT). Devem ser fornecidas séries de vazões afluentes mensais com duração igual a NT. A simulação é dita contínua porque o SSD AcquaNet executa os cálculos da seguinte maneira: a) no primeiro ano, o SSD AcquaNet parte com os volumes iniciais dos reservatórios fornecidos pelo usuário e efetua os cálculos até o final deste ano; b) no segundo ano parte-se com volumes iniciais iguais aos volumes finais do ano anterior; c) o procedimento é repetido até o ano NT; d) os resultados da simulação são fornecidos de forma contínua, do primeiro ao último ano (PORTO, 2005).

O Planejamento Tático é mais recomendado quando o objetivo é avaliar as garantias de atendimento das demandas em função de volumes iniciais observados, sendo útil para o planejamento ou a operação de sistemas de reservatórios. Deve-se fornecer, além do número total de anos de simulação (NT), o número de anos do horizonte de simulação (NH). O horizonte de simulação é o número de anos durante os quais se pretende estudar o comportamento do sistema em análise. Nesse tipo de simulação, o Sistema efetua os cálculos da seguinte maneira: a) partindo, no primeiro ano, com os volumes iniciais dos reservatórios fornecidos pelo usuário, o Sistema efetua os cálculos seqüencialmente para NH anos da série de vazões; b) na segunda rodada, o procedimento acima é repetido, partindo-se novamente com os volumes iniciais fornecidos pelo usuário. Os cálculos são efetuados para NH anos, mas partindo do segundo ano da série de vazões; c) o procedimento acima é repetido até que seja efetuado o cálculo, partindo-se do ano NT – NH + 1 da série de vazões; d) os resultados fornecidos são valores estatísticos para todos os meses do horizonte de simulação (PORTO, 2005).

De acordo com PORTO (2005), o sistema é flexível e adaptável para representar a maioria das condições de fluxo em bacias complexas, e para tratar as principais questões práticas e de essencial importância para as pessoas encarregadas da tomada de decisão.

#### 5.3.3 O SSD OutorgaLS

O modelo OutorgaLS está em desenvolvimento no projeto FINEP/CT-Hidro GRH 01/2004, ref. 3515/04 - Plataforma Generalizada para análise de outorga para captação de água e para lançamento de efluentes, pelo Laboratório de Sistema de Suporte a Decisão em Engenharia Ambiental e de Recursos Hídricos – LabSid, da Escola Politécnica da Universidade de São Paulo, que faz parte da mesma rede do projeto que dá suporte a essa

dissertação (Rede Outorga – FINEP GRH 2004). Este modelo é uma derivação do AcquaNet, com adaptações necessárias à problemática da outorga e simplificação dos dados utilizados, tendo uma maior facilidade de tratamento. As informações contidas nessa seção foram obtidas em treinamento junto ao LabSid e em PORTO (2006).

O OutogaLS possui uma interface gráfica (Figura 2) e um modelo de alocação de água. A interface gráfica é composta por um sistema de informações geográficas (SIG), onde é possível inserir layers elaborados previamente em outros softwares, e por uma topologia, que deve ser elaborada pelo usuário no próprio programa. A topologia é composta de reservatórios, demandas, nós e links.

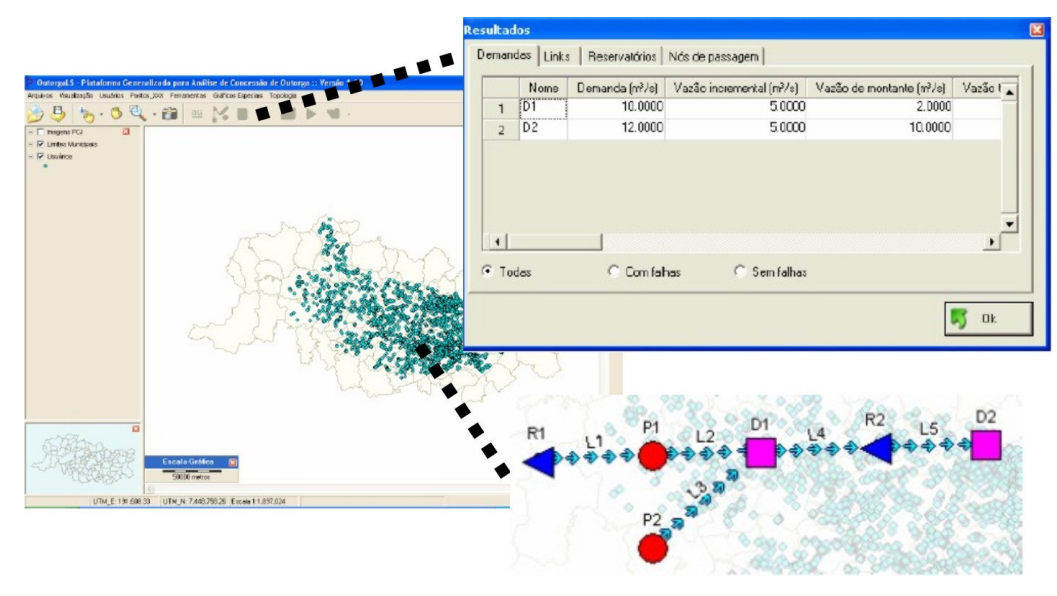

(adaptado de PORTO, 2006)

**Figura 2 – Tela principal e de resultados do modelo OutorgaLS**

O modelo de alocação de água utilizado gera a solução do problema de rede de fluxo utilizando o algoritmo Out-Of-Kilter, que trabalha da seguinte forma:

$$
\min \sum_{i=1}^{N} \sum_{j=1}^{N} c_{ij} q_{ij} \tag{3}
$$

$$
\sum_{i\in I_j} q_{ij} - \sum_{k\in O_j} q_{ik} = 0
$$
\n
$$
\tag{4}
$$

$$
l_{ij} \le q_{ij} \le u_{ij} \tag{5}
$$

onde:

- qij é a vazão de referência no arco (i, j) definido pelo nó inicial i e o nó terminal j;

- cij é o custo unitário associado à vazão qij, que pode ser um custo monetário ou um fator de ponderação que represente preferências estabelecidas pelo usuário, direitos de uso de água ou prioridades operacionais (um custo negativo é tratado como um benefício ou prioridade, e um custo positivo pode representar uma penalidade ou necessidade de racionamento);

- Ij é o conjunto de todos os nós com arcos que terminam no nó j ( *<sup>j</sup> i* ∈ *I* significa todos os nós i que sejam elementos do conjunto Ij);

- Oj é o conjunto de todos os nós com arcos que se originam no nó j;

- lij é a vazão mínima no arco (i, j); uij é a vazão máxima no arco (i, j).

O equilíbrio de massa é dado pela Equação 4.

A função objetivo utilizada pelo modelo é relacionada ao custo cij e às prioridades P. Assim, para cada nó, tem-se:

$$
c_{ij} = 10P - 1000 \tag{6}
$$

As prioridades P variam de 1 a 99 (o valor 1 indica a maior prioridade). Conforme a Equação 6, os valores de cij são sempre negativos. Atendendo a uma prioridade, o modelo diminui os custos da rede de um valor cij por unidade de vazão fornecida. O usuário deve selecionar as prioridades relativas às demandas. Quando ocorrem déficits, as demandas com menor prioridade são reduzidas em primeiro lugar.

A vazão utilizada pelo modelo é a vazão de referência (dado de entrada nos links), juntamente com a vazão de restrição. As vazões de restrição não representam limites das vazões calculadas pelo modelo para atendimento às demandas e não afetam o cálculo do balanço hídrico do sistema. Elas são utilizadas para indicar um determinado valor que deve existir no link por motivos ambientais, de navegação, entre outros, e não entram no cálculo. Se, após o cálculo, a vazão que passa no link for inferior à restrição, o modelo está tirando da rede mais água do que deveria.

Os dados fornecidos pelo usuário – entrada – e calculados pelo modelo – saída – são organizados e armazenados em tabelas que constituem um banco de dados com o qual é possível processar, recuperar, consultar e manipular as informações. Algumas informações contidas no banco de dados podem ser solicitadas através das feições geográficas (layers) contidas no sistema.

O modelo OutorgaLS tem como principal vantagem ser de fácil manuseio. É um software simples, com instrumentos objetivos e bastante amigável com o usuário. Outra qualidade do modelo é a facilidade de adaptação aos problemas. Mesmo que não existam na topologia muitas possibilidades de apresentação de diferentes feições, vários artifícios podem ser criados para representar situações não geradas diretamente pelo modelo. O sistema é

flexível e adaptável para representar a maioria das condições de fluxo em bacias complexas, e para tratar as principais questões práticas e de essencial importância para as pessoas encarregadas da tomada de decisão. O modelo também traz a possibilidade de acréscimo de demandas de uma forma bastante ágil e fácil. Apresenta, ainda, a vantagem da otimização na alocação de vazões, ao invés do processo montante-jusante que é utilizado atualmente.

#### 5.3.4 O SAD SAGBAH

O Sistema de Apoio ao Gerenciamento de Bacias Hidrográficas (SAGBAH) é orientado para as atividades de Planejamento e Gestão de Recursos Hídricos. O principal fundamento do SAD SAGBAH é o conhecimento disponível sobre o objeto do processo decisório e do ambiente em que este está inserido. Quanto maior e mais qualificado o conhecimento e melhor sua organização, mais facilmente as decisões, que envolvem aspectos objetivos e subjetivos das preferências e critérios de valor dos decisores, poderão ser tomadas. O conteúdo nessa seção está em Apostila de LANNA (2005), referente ao SAGBAH.

Com o intuito de tratar os problemas de dificuldade de compreensão teórico-conceitual dos modelos existentes de interfaces de difícil manejo, a nova concepção do SAGBAH foi desenvolvida com a utilização, na sua modelagem, dos conceitos que envolvem a Modelagem Orientada a Objetos (MOO). A MOO nasceu no início da década de 60, na Noruega, para permitir o tratamento de modelos de simulação ligados a problemas de engenharia utilizando três capacidades básicas do ser humano elaborar seu pensamento: (i) a capacidade de diferenciar objetos entre si; (ii) a capacidade de classificar e agrupar objetos em classes afins, segundo seus principais atributos e comportamentos; e (iii) a capacidade de perceber o mundo ou parte dele como sistemicamente constituído por distintos objetos, agrupados, com uma dada finalidade, segundo uma relação todo-parte.

A MOO é uma metodologia com grande potencial de vir a servir de extensão para a capacidade humana de perceber, compreender e interagir com o mundo, por intermédio da utilização de mecanismos compatíveis com esses processos mentais, e não apenas uma técnica de modelagem computacional. (VIEGAS Fº, 2003)

Os programas que compõem o SAGBAH, com os programas estão descritos nos Quadros 3 e 4. No Quadro 3 encontram-se indicados os modelos que estão completamente operacionais e integrados ao SAGBAH, e no Quadro 4 constam os módulos em condição operacional, mas que não estão totalmente integrados à estrutura do SAGBAH.

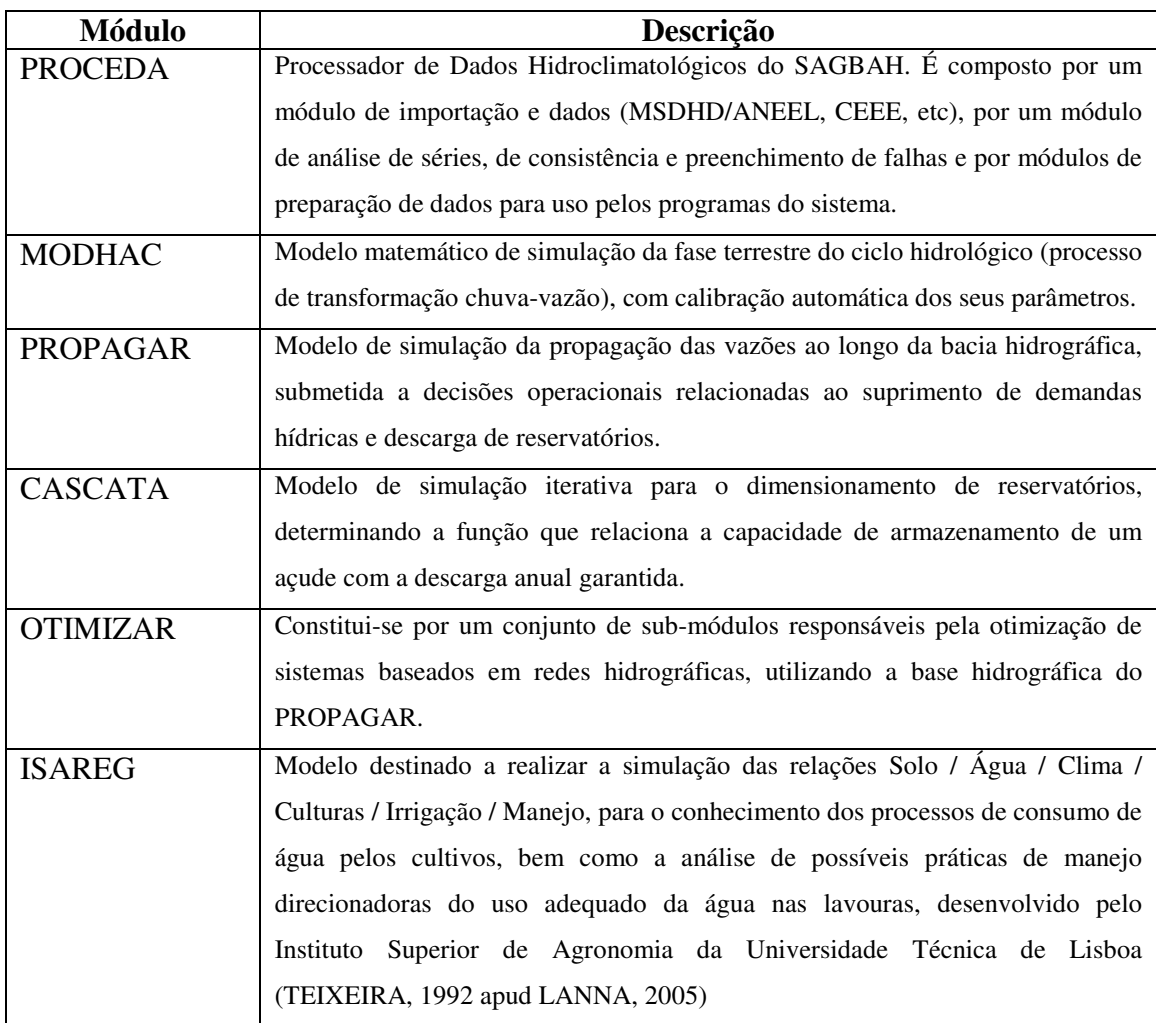

Fonte: LANNA, 2005

#### **Quadro 3 – Módulos Componentes do SAGBAH**

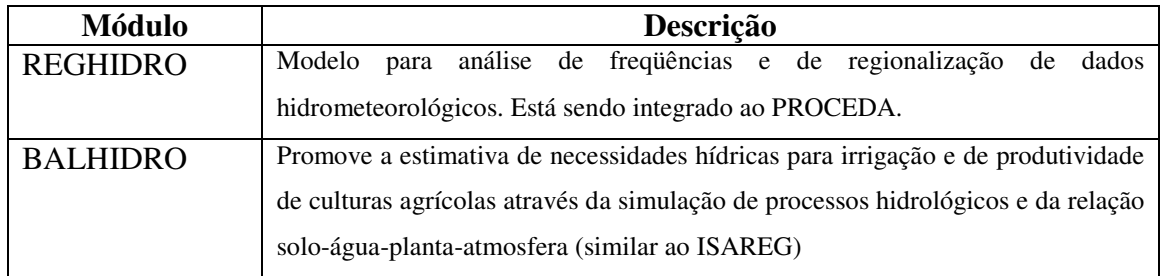

Fonte: LANNA, 2005

#### **Quadro 4 – Módulos Operacionais ainda não integrados ou integrados parcialmente ao SAGBAH**

O módulo PROPAGAR MOO é o "cérebro" do SAGBAH, sendo o princípio da aplicação do conceito de Modelagem Orientada a Objetos ao sistema. Conforme já mencionado no Quadro 3, o modelo busca simular a propagação de vazões ao longo de uma bacia hidrográfica, visando ao atendimento de demandas hídricas sujeitas a decisões gerenciais e a operação de reservatórios, quando existentes.

As principais características do PROPAGAR são:

- 1. o modelo está alicerçado sobre uma estrutura de Rede Hidrográfica constituída por Pontos Característicos (PCs – Pontos de Passagem ou Reservatórios) ligados entre si por trechos de água (Figura 3)
- 2. cada PC tem ligado a si uma ou mais sub-bacias, responsáveis pelas vazões incrementais, oriundas da transformação chuva-vazão, que ocorrem localmente; cada sub-bacia pode estar ligada, a mais de um PC, desde que adjacentes;
- 3. existirão Demandas Hídricas na rede, as quais poderão estar ligadas a PCs (demandas localizadas) ou a sub-bacias (demandas difusas); essas Demandas Hídricas deverão ser agrupadas em Classes de Demandas;
- 4. as Demandas Hídricas Localizadas deverão ter a si atribuídas um tipo de priorização de atendimento: Primária, Secundária ou Terciária;
- 5. o atendimento às Demandas Hídricas Difusas será compulsório no âmbito de cada sub-bacia a qual estiverem ligadas, e às Demandas Hídricas Localizadas será feito por ordem de prioridade, em função da verificação de disponibilidade de água, através de balanço hídrico realizado em cada PC, por ocasião da propagação das vazões em cada intervalo de tempo de simulação, e, também, das decisões gerenciais que forem estabelecidas para a rede como um todo e para cada PC e/ou Demanda em particular.

O processo de simulação consiste em realizar a propagação de vazões de montante para jusante, através da bacia, ao longo do tempo e segundo a ordem hierárquica dos PCs, buscando atender as demandas existentes em face das disponibilidades hídricas igualmente existentes.

Para a integração do módulo ISAREG com o módulo PROPAGAR, há um tipo especial de demanda, que possibilita acrescer a si objetos lavoura. Assim, as demandas hídricas das lavouras, após executado o ISAREG, são automaticamente incorporadas ao PROPAGAR, permitindo que, ao ser realizada a simulação da bacia, as demandas de todos os usos, convenientemente priorizadas, sejam contempladas e analisadas.

As decisões gerenciais são introduzidas em duas fases. Na primeira, denominada fase de planejamento, são estabelecidas as políticas operacionais para todos os PCs, em função da água existente na bacia naquele momento. Na fase seguinte, de operação tática, é feita a verificação se as decisões estratégicas podem ser implementadas.

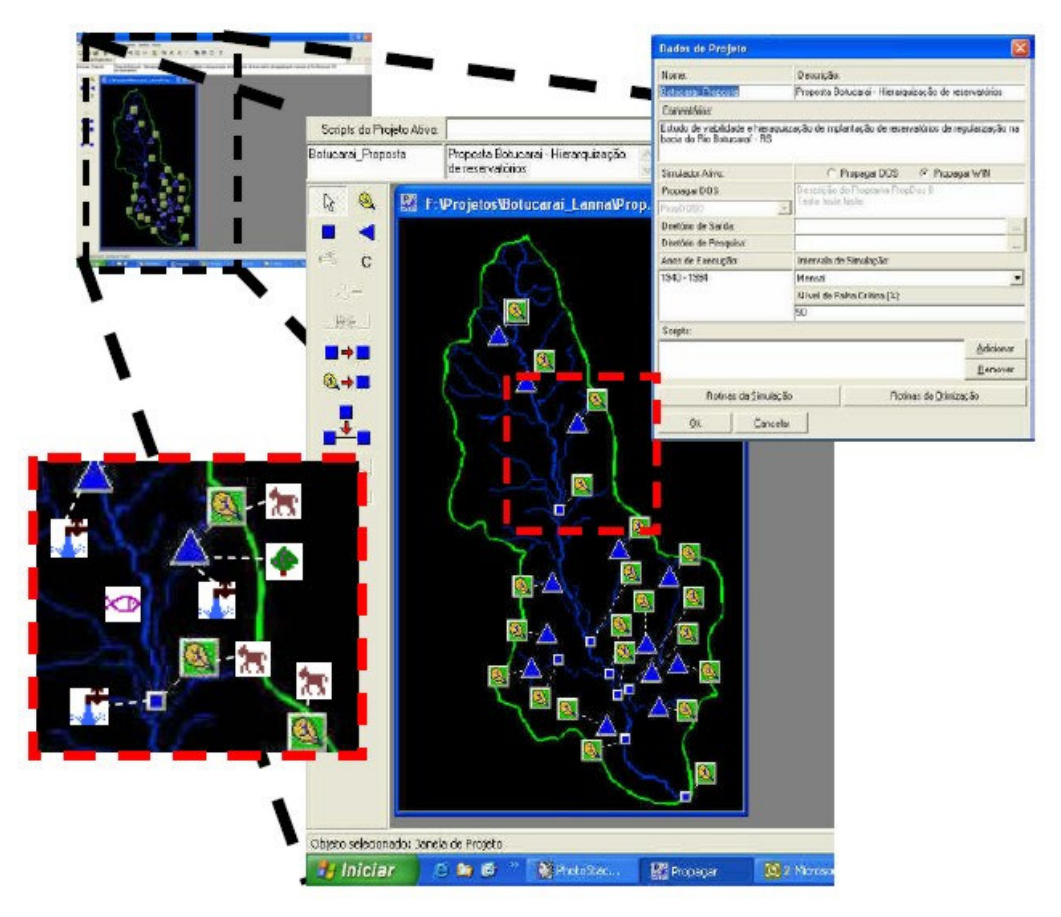

Fonte: LANNA, 2005 **Figura 3 – Telas do módulo PROPAGAR do SAGBAH** 

Conforme mencionado anteriormente, o principal fundamento do SAGBAH é o conhecimento sobre o objeto do processo decisório e o ambiente em que está inserido, sendo necessária uma grande gama de dados para sua operação. O modelo também realiza a simulação de montante para jusante, contrariando a visão atual de análise total do contexto da bacia.

#### 5.3.5 O SSD RB

O SSD RB é um sistema de suporte a decisão proposto para a gestão quali-quantitativa dos processos de outorga de direito de uso e cobrança pelo uso dos recursos hídricos. É um marco inovador na área de gestão de recursos hídricos, uma vez que não dissocia os aspectos de qualidade e quantidade da água para os processos de outorga e cobrança (RODRIGUES, 2005). Isso viabiliza a articulação de todos os instrumentos de gestão da Política Nacional de Recursos Hídricos (BRASIL, 1997): Plano de Recursos Hídricos, enquadramento dos corpos d'água em suas respectivas classes de uso, outorga dos direitos de uso dos recursos hídricos, cobrança pelo uso de recursos hídricos e Sistema de Informações sobre Recursos Hídricos.

O SSD RB apresenta um módulo Interface, um módulo Modelos – constituído pelo modelo de outorga e cobrança RM1 e pelo modelo de qualidade das águas QUAL2E – e um módulo Dados, que representa os dados de entrada e saída do sistema.

O SSD RB insere no processo de gestão de recursos hídricos um novo conceito, o de Justiça Hídrica. Através do modelo RM1, o usuário da água paga pelo efetivo uso dela tanto para lançamento como para captação, considerando a capacidade de autodepuração do corpo hídrico, a Classe de Uso, a vazão do corpo hídrico, a qualidade da água captada e os prejuízos em termos de qualidade da água, ocasionados pelos usuários-poluidores de montante aos usuários de jusante. O conceito Justiça Hídrica reside no fato de que o custo da vazão de diluição da carga de poluente retirada do corpo hídrico é repassado ao respectivo usuáriopoluidor e subtraído do custo da respectiva captação. Assim como para lançamento, quanto maior os danos provocados aos usuários de jusante, maior o custo de lançamento do respectivo efluente. Quanto pior a qualidade da água captada no rio, menor o custo de captação e maior o custo de lançamento dos usuários responsáveis pela poluição. Assim, o usuário-poluidor é o que mais paga, induzindo a reversão da poluição dos rios (RODRIGUES, 2005).

O modelo RM1 utiliza como variável de decisão o volume outorgado, tanto para a outorga de lançamento como para a outorga de captação. Dessa forma, o modelo integra aos processos de análise de outorga de direito de uso e cobrança pelo uso dos recursos hídricos aspectos de qualidade da água articulados aos instrumentos de gestão de recursos hídricos (RODRIGUES, 2005).

O SSD RB visa a auxiliar e orientar os decisores no processo de gestão de recursos hídricos na inserção de dados de forma eficiente, bem como fornecer uma saída gráfica que permita uma visualização dos dados de forma didática e flexível. O SSD RB trabalha com cenários diversificados de vazão, dados hidráulicos, classe de uso do rio, custos unitários, parâmetros e coeficientes, condições de cabeceira, fluxo incremental (poluição difusa) e condições iniciais do rio. A saída gráfica oferecida pelo sistema permite que o usuário realize análises comparativas entre os resultados obtidos através dos cenários simulados (RODRIGUES, 2005).

Assim, observa-se que, para a aplicação desse modelo, é necessário um elevado grau de detalhamento da bacia hidrográfica a ser analisada, com riqueza de dados e de caracterização da área.

#### 5.3.6 O Modelo Integrado para Simulação de Sistemas Hídricos

O Modelo Integrado para Simulação de Sistemas Hídricos é composto por quatro módulos principais: hidrodinâmico, hidrológico, de gerenciamento e de qualidade de água, sendo o último apenas apresentado de modo preliminar e ainda sem implementação computacional. O modelo encontra-se, portanto, em fase de concepção de algumas partes e aprimoramento de outras (MAGALHÃES, 2005), e também está em desenvolvimento em um projeto da rede do projeto que dá suporte a essa dissertação (Rede Outorga – FINEP GRH 2004).

O modelo é uma ferramenta a ser utilizada no subsídio ao processo de tomada de decisão relativo à gestão da água, permitindo a simulação de séries temporais de vazões, níveis, qualidade da água, e outras variáveis que futuramente possam vir a ser incluídas no modelo (MAGALHÃES, 2005).

O módulo hidrodinâmico possui como estrutura básica o Modelo de Células. O conceito fundamental da modelagem por células, definido por ZANOBETTI (1970) apud MAGALHÃES (2005), é assim definido: "Bacias naturais, para fins de modelação de seu comportamento e resposta na forma de vazões, podem ser divididas em sub-regiões, ou compartimentos, com características aproximadamente homogêneas, de modo a representar a diversidade hidrológica de cada área, bem como permitir a adequada caracterização topográfica do espaço físico." O Modelo de Células de Escoamento (MASCARENHAS E MIGUEZ, 2005 apud MAGALHÃES, 2005) vem sendo utilizado em diversos estudos de cheias em bacias rurais e urbanas, e foi escolhido como base para o Modelo Integrado para Simulação de Sistemas Hídricos devido a sua estrutura modular (MAGALHÃES, 2005). Cada célula possui como propriedade importante um centro de célula, centro de escoamento desta. Logo, numa célula que representa uma região onde existe um talvegue, o centro da célula obrigatoriamente deve estar em alguma posição ao longo deste. O escoamento entre duas células quaisquer ocorre de centro para centro; assim, quando o modelo busca informações

para determinação do escoamento entre estas, como, por exemplo, o desnível da linha d'água, verifica de fato a diferença de cotas do nível d'água em cada um dos centros e a distância entre estes (MAGALHÃES, 2005). A divisão em células de uma bacia hidrográfica pode ser observada na Figura 4.

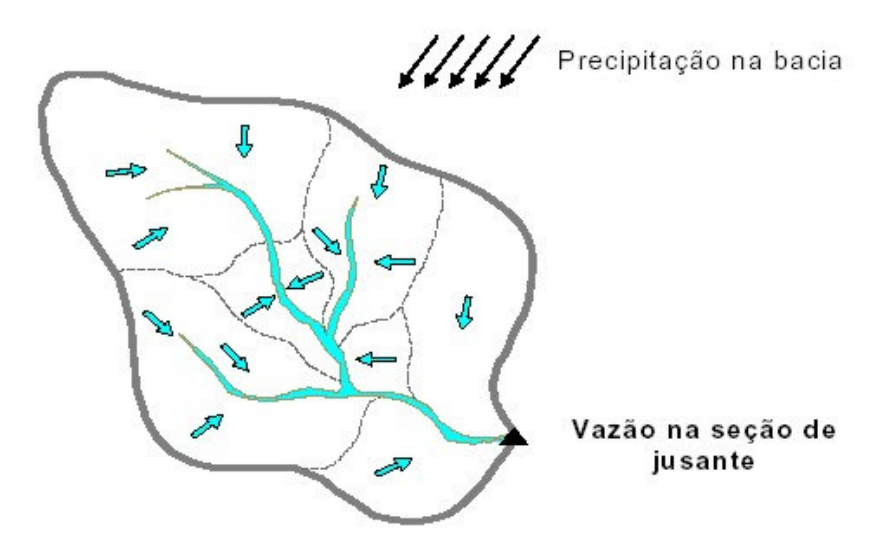

Fonte: MAGALHÃES, 2005 **Figura 4 – Bacia hipotética dividida em células.** 

O módulo hidrológico trabalha como um modelo hidrológico concentrado, acoplado a cada uma das células. A divisão em células pode ser tão refinada quanto queira o modelador e/ou demande o estudo. A entrada no modelo refere-se à série de precipitações na bacia, discretizada na escala de uma célula. As parcelas do ciclo hidrológico que o modelo busca representar são basicamente: a interceptação vegetal e a retenção em depressões do terreno; a separação da chuva efetiva; a formação do hidrograma de escoamento superficial direto; o escoamento sub-superficial; o escoamento subterrâneo; a evapotranspiração e a evaporação de superfícies líquidas (MAGALHÃES, 2005).

O módulo de gerenciamento é composto pela representação dos usuários, e são considerados apenas os usos de captação e consumo de água, de regras de operação de UHE, e de regras de transposição de bacias. MAGALHÃES (2005) sugere, para etapas futuras, que uma série de outras funcionalidades voltadas para o processo de gestão possam ser adicionadas ao modelo.

O módulo de qualidade de água a ser desenvolvido será baseado na solução da equação de transporte difusivo e advectivo, representando também as equações de produção e consumo (reações cinéticas) de substâncias. O modelo deverá ser capaz de lidar com a diversidade de comportamentos que se manifestam em trechos de rio, em lagos e reservatórios, ou mesmo em estuários. Quanto aos parâmetros, serão utilizados os de maior relevância para o processo de gestão de recursos hídricos e os que interagem com estes (MAGALHÃES, 2005).

O Modelo Integrado para Simulação de Sistemas Hídricos foi desenvolvido e aplicado inicialmente em sistemas complexos, e essa é a sua especificação, sendo necessário um elevado detalhamento de informações para utilização do mesmo.

# **6 ÁREA DE ESTUDO**

#### **6.1 A Região Hidrográfica do Rio Ibicuí**

O objeto desse estudo é a região hidrográfica do rio Ibicuí (delimitada na Figura 5). Essa região foi escolhida por ser também área de estudo do projeto SIOGA - Implantação Plena da Outorga: Análise das Condições de Contorno ao Balanço Hídrico em Sistema de Apoio à Decisão, em Bases Socialmente Sustentadas, que está em andamento segundo convênio entre a Universidade Federal de Santa Maria (UFSM) e o Fundo Setorial de Recursos Hídricos da Financiadora de Estudos e Projetos do Ministério da Ciência e Tecnologia do Brasil (MCT/FINEP/CT-Hidro) que deu suporte à elaboração desta dissertação. Além disso, o Grupo de Pesquisa em Gestão de Recursos Hídricos – GERHI, executor do projeto SIOGA, coleciona grande acervo de dados desta região devido a estudos anteriores desenvolvidos (UFSM, 2005), oportunidade em que foi realizado amplo levantamento de estudos e projetos existentes para a região.

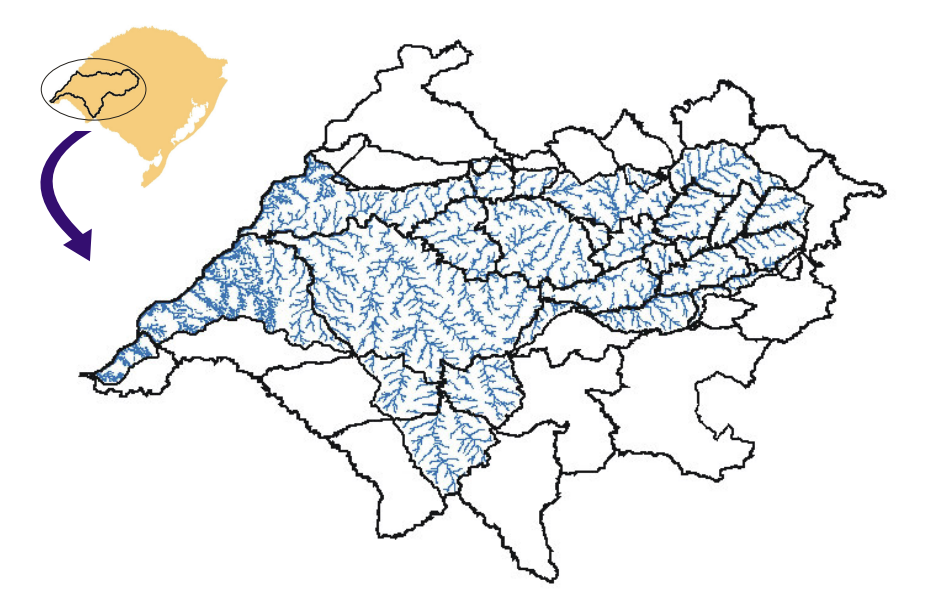

**Figura 5 – Região Hidrográfica do Rio Ibicuí** 

A Região Hidrográfica do Rio Ibicuí situa-se na Região Hidrográfica do Rio Uruguai, no extremo oeste do Estado do Rio Grande do Sul, e caracteriza-se como a bacia de contribuição do rio Ibicuí, principal afluente da margem esquerda do rio Uruguai em território
brasileiro, com área de 35.062,51 km<sup>2</sup>. Está localizada entre as coordenadas geográficas 28°53' e 30°51' de latitude Sul e 53°39' e 57°36' de longitude Oeste.

Estão compreendidas na área de estudo, além da Bacia do Ibicuí propriamente dita, as sub-bacias da Sanga da Pintada ao Norte; a sub-bacia do Arroio Touro Passo, Arroio Itapicotaí e Córrego de Santana ao Sul, todos afluentes diretos do Rio Uruguai; e o trecho do Rio Uruguai que se estende desde a foz do arroio Butuí até a foz do Rio Quaraí. Os principais formadores do Rio Ibicuí são os Rios Toropi, Jaguari, Ibicuí-Mirim, Ibirapuitã e Santa Maria. A região abrange parte ou a totalidade das áreas dos municípios de Alegrete, Barra do Quarai, Cacequi, Capão do Cipó, Dilermando de Aguiar, Itaara, Itacurubi, Itaqui, Jaguari, Jarí, Júlio de Castilhos, Maçambará, Manoel Viana, Mata, Nova Esperança do Sul, Quaraí, Quevedos, Rosário do Sul, Santa Maria, Santana do Livramento, Santiago, São Borja, São Francisco de Assis, São Martinho da Serra, São Pedro do Sul, São Vicente do Sul, Toropi, Tupanciretã, Unistalda e Uruguaiana (UFSM, 2005). A população residente na bacia é de 396.469 habitantes (IBGE, 2005).

 Na Divisão Hidrográfica do Estado, proposta pela Comissão Consultiva do Conselho Estadual de Recursos Hídricos, a bacia é identificada com a sigla U-50. A sub-bacia do Rio Santa Maria, embora seja contribuinte do Rio Ibicuí, possui Comitê de gerenciamento próprio.

A área de estudo caracteriza-se pelo intenso desenvolvimento da lavoura de arroz irrigada, com demandas médias de água da ordem de 15.000 m<sup>3</sup>/ha anuais, captados em cursos de água existentes na bacia ou então em reservatórios construídos pelos lavoureiros.

Quanto à geologia e geomorfologia, a área de estudo possui variadas características. Na região sudeste da bacia, encontram-se rochas metamórficas intensamente dobradas, formando a Serra do Sudeste. Seguindo o contorno da Serra do Sudeste, encontra-se a Depressão Central Gaúcha, onde, em sua maior parte, há afloramento da Formação Rosário do Sul. A Formação Botucatu ocorre acompanhando a Serra Geral, a noroeste da bacia. A Formação Serra Geral ocorre em toda a região planáltica que ocupa a parte norte e oeste da bacia do Ibicuí. A nordeste, sobre o Planalto das Missões, encontra-se a formação Tupanciretã (UFSM, 2005).

## 6.1.1 O Comitê Ibicuí

O Comitê de Gerenciamento da Bacia Hidrográfica do Rio Ibicuí, integrante do Sistema Estadual de Recursos Hídricos, criado pelo Decreto Estadual nº 40.226, de 07 de agosto de 2000, foi instalado em 13 de dezembro de 2000. Sua atuação se enquadra no § III do Art. 37 do Capítulo III da Lei Federal nº 9.433 (BRASIL, 1997): grupo de bacias ou subbacias hidrográficas contíguas. Esse grupo já foi descrito no item 4.1.

A composição do Comitê designa 40 vagas a entidades titulares e 32 vagas a entidades suplentes, divididas em grupos e categorias. O Comitê é composto por quarenta (40) membros, assim distribuídos:

• I - grupo dos representantes dos usuários da água (40%):

a) três membros do setor de abastecimento público;

 b) dois membros do setor de esgotamento sanitário, drenagem urbana, e resíduos sólidos;

c) um membro do setor industrial;

d) um membro do setor transporte hidroviário e geração de energia;

e) sete membros do setor produção rural;

f) um membro do setor esporte e lazer;

g) um membro do setor pesca.

• II - grupo dos representantes da população (40%):

a) quatro membros dos Legislativos Municipais;

b) três membros de Organizações Ambientalistas;

 c) três membros de Associações Comunitárias e Clubes de Serviços Comunitários;

d) três membros de Instituições de Ensino, Pesquisa e Extensão;

e) três membros de Associações Profissionais.

• III - representantes da administração direta federal e estadual (20%):

oito membros a serem indicados entre os órgãos públicos atuantes na Região e que estejam relacionados com os recursos hídricos.

## **6.2 A Bacia Hidrográfica do Rio Santa Maria**

A Bacia Hidrográfica do Rio Santa Maria está situada na fronteira sudoeste do Rio Grande do Sul (Figura 6), entre as coordenadas geográficas 31°30' e 30°00' de latitude Sul e 55°30' e 54°00' de longitude Oeste, abrangendo uma área de aproximadamente 15.754 km². Na bacia, localizam-se seis municípios, Santana do Livramento, Dom Pedrito, Lavras do Sul, Rosário do Sul, Cacequi e São Gabriel, totalizando uma população de 257.745 habitantes (IBGE, 2005). Porém, como as sedes dos municípios de São Gabriel e Lavras do Sul encontram-se fora da bacia, considera-se como população residente na bacia aproximadamente 200.000 habitantes.

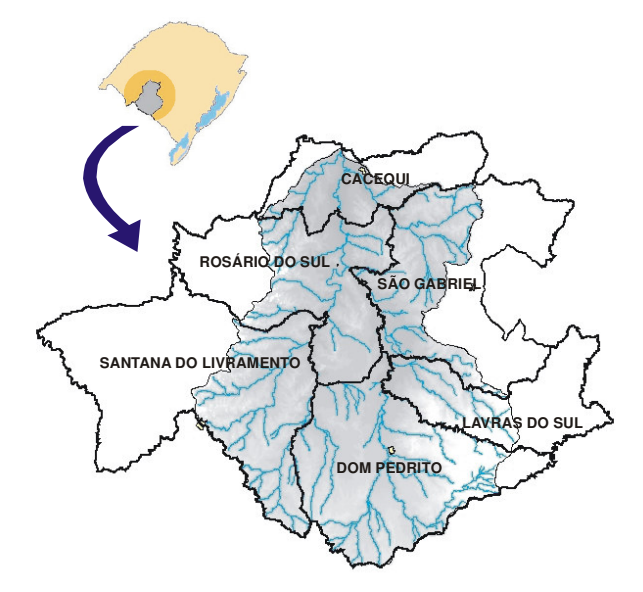

**Figura 6 – Bacia Hidrográfica do Rio Santa Maria** 

A Bacia Hidrográfica do Rio Santa Maria pertence à Região Hidrográfica do Uruguai apresentando a aparência aproximada de um "y" invertido. Os braços do "y", respectivamente, à Leste e à Oeste, são os Rios Santa Maria e Ibicuí-da-Armada, que se encontram junto à cidade de Rosário do Sul. A partir desta confluência, o Rio Santa Maria segue ao Norte até encontrar o Rio Ibicuí-Mirim para formar o Rio Ibicuí, recebendo, nesse trajeto as águas do Rio Cacequi, na sua margem direita, e do arroio Saicã, na sua margem esquerda, já próximo ao exutório da bacia (UFSM, 2004).

A atividade econômica preponderante na região é a agropecuária, desenvolvida nas paisagens típicas da fronteira gaúcha. A pecuária extensiva tradicional se mescla com a orizicultura moderna, em campos entremeados com várzeas ocupadas por rotação de pastagem natural e lavoura de arroz. Essa paisagem apresenta um eixo de mudanças Leste-Oeste que reflete as diferenças de uso da terra em função da transição entre o Escudo Sul-Riograndense, a Depressão Central e o Planalto Meridional (Campanha Gaúcha) (FORGIARINI, 2006).

#### 6.2.1 O Comitê Santa Maria

O Comitê de Gerenciamento da Bacia do Rio Santa Maria foi criado com a edição do Decreto Estadual nº 35.103, de maio de 1994, e a sua composição foi definida no Decreto Estadual nº. 35.672 de fevereiro de 1995 e alterada pelo Decreto nº. 39.641 de julho de 1999. É um dos comitês pioneiros no Estado, juntamente com o Comitê da Bacia do Rio dos Sinos e o Comitê da Bacia do Rio Gravataí.

O Comitê é composto por 40 membros, assim distribuídos:

• dezesseis representantes dos usuários da água:

dois de abastecimento público;

- seis de setores de esgotamento sanitário e drenagem urbana;
- seis do setor uso rural;
- um do setor industrial;
- um do setor mineração.
- dezesseis representantes da comunidade da bacia:
	- quatro dos legislativos municipais;
	- dois de instituições de ensino superior;
	- três de associações de moradores;
	- três de associações de ambientalistas;
	- quatro de associações técnico-científicas.
- oito representantes da Administração Direta Federal e Estadual, indicados por órgãos públicos atuantes na região:

um da Administração Direta Federal;

sete da Administração Direta Estadual.

A bacia do rio Santa Maria é uma das bacias mais avançadas na realização e operacionalização dos instrumentos de gestão dos recursos hídricos no Estado do Rio Grande do Sul. Nessa bacia, já foram estudados os instrumentos de enquadramento, outorga e cobrança (FORGIARINI, 2006).

#### **6.3 A Bacia Hidrográfica do Rio Uruguai**

A Região Hidrográfica do Uruguai (Figura 7) tem grande importância para o País em função das atividades agro-industriais desenvolvidas e pelo seu potencial hidrelétrico. O rio Uruguai possui 2.200 quilômetros de extensão e origina-se da confluência dos rios Pelotas e Peixe. Nesse trecho, o rio assume a direção leste-oeste, dividindo os estados do Rio Grande do Sul e Santa Catarina (ANA, 2005).

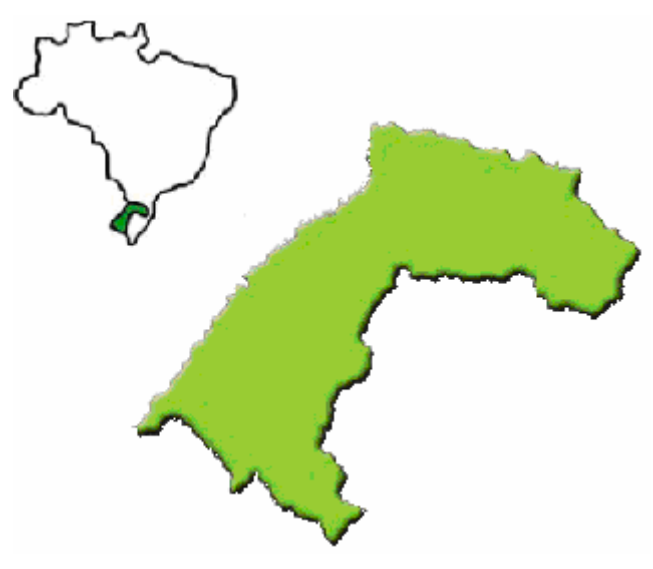

Fonte: ANA, 2005 **Figura 7 – Bacia Hidrográfica do Rio Uruguai.** 

A Bacia Hidrográfica do Rio Uruguai possui, em território brasileiro, 174.612 km² de área, o equivalente a 2,0% do território nacional. Os seus principais afluentes do lado brasileiro são os rios Pelotas, Canoas, Peixe, Várzea, Ijuí, Piratinim, Ibicuí e Quaraí. Encontra-se atualmente dividida em treze unidades hidrográficas, sendo que quatro ficam no estado de Santa Catarina e nove no estado do Rio Grande do Sul. Cerca de 3,8 milhões de pessoas vivem na parte brasileira da região hidrográfica do Uruguai, com maior concentração nas unidades hidrográficas de Chapecó, Canoas, Ibicuí e Turvo. A região que corresponde à Região Hidrográfica do Uruguai é composta, nos Estados de Santa Catarina e Rio Grande do Sul, por um total de 384 municípios (ANA, 2005).

6.3.1 A instalação do Comitê do Rio Uruguai.

A implementação do Comitê do Rio Uruguai é um possível piloto para institucionalizar comitês transfronteiriços. Contudo, segundo encaminhamentos da Comissão Executiva Regional do Uruguai – CERU, devem-se estabelecer os comitês regionais. Alguns comitês já estão instalados: no Rio Grande do Sul, estão os Comitês Ibicuí, Santa Maria e Apuaê-Inhandava; em Santa Catarina, os Comitês Canoas e Peixe, e Consórcios Intermunicipais do Alto Rio Negro Catarinense, do Alto Uruguai Catarinense e de Desenvolvimento Econômico, Social e Meio-Ambiente. Entretanto, as outras regiões hidrográficas ainda não oficializaram suas atividades junto aos órgãos governamentais.

No dia 12 de agosto de 2004, em Tenente Portela, quando estavam reunidos presidentes dos Comitês da Região Hidrográfica do Uruguai, estabeleceu-se o fórum permanente para criação do comitê do rio Uruguai, o "Fórum do Uruguai". Este é o marco inicial da formação do Comitê do Rio Uruguai no Estado do Rio Grande do Sul. Já em 1º de outubro do mesmo ano, no município de São Borja, estavam reunidos os comitês da região do Uruguai representados pelas suas diretorias, os quais definiram iniciar em conjunto ações pressionando as entidades governamentais para a criação do Comitê do Rio Uruguai e a Criação da Agência do Uruguai (CBHRI, 2004).

O trabalho realizado em conjunto com representantes de usuários, governo e a sociedade civil dos estados de Santa Catarina e Rio Grande do Sul resultou em um documento que estabeleceu diretrizes, programas e prioridades referentes à Bacia Hidrográfica do Rio Uruguai. Esse documento foi apresentado no final de novembro de 2005 à Secretaria de Recursos Hídricos do Ministério do Meio Ambiente, em Brasília, e passou a compor uma proposta para um Plano Nacional de Recursos Hídricos (CBHRP, 2005).

## **6.4 A área total de estudo: considerações**

As demandas exercidas na Bacia Hidrográfica do Rio Ibicuí condicionam não somente as disponibilidades da própria bacia, mas também as disponibilidades do rio Uruguai, rio de domínio da União. É a maior bacia contribuinte ao rio Uruguai no RS; está a montante da UHE Salto Grande, em trecho de fronteira entre Uruguai e Argentina.

A Região Hidrográfica do Rio Ibicuí, de acordo com a Lei-RS nº 10.350 (RIO GRANDE DO SUL, 1994), apresenta um domínio Estadual e outro Federal. O Estadual compreende as superfícies vertentes ao rio Uruguai, e o Federal compreende o trecho do rio Uruguai que inicia na sub-bacia Sanga da Pintada até o limite do Brasil com o Uruguai, junto à tríplice fronteira. No domínio Estadual, as outorgas são emitidas pelo DRH/SEMA/RS e no domínio Federal da Bacia, pela ANA.

A gestão das águas na bacia do rio Ibicuí, então, possui interface com a gestão de recursos hídricos em âmbito estadual, federal e compartilhada. As decisões tomadas para a bacia do rio Santa Maria alteram a disponibilidade para os usuários do Ibicuí, principalmente aquelas oriundas do processo de planejamento da bacia. Por outro lado, todas as decisões de uso na bacia do Ibicuí, vão interferir nos usuários diretos do rio Uruguai.

É necessário, portanto, formular a modelagem de alocação de água, considerando as restrições das bacias vizinhas, e cenários diferenciados. Os cenários devem contemplar a avaliação das demandas hídricas das bacias compartilhadas e dos possíveis conflitos entre os seus interesses e os da bacia em foco, considerando, inclusive, as projeções dessas demandas, no curto e médio prazos, de acordo com os cenários estabelecidos.

## **7 METODOLOGIA**

A Figura 8 apresenta o fluxograma da metodologia utilizada nessa dissertação.

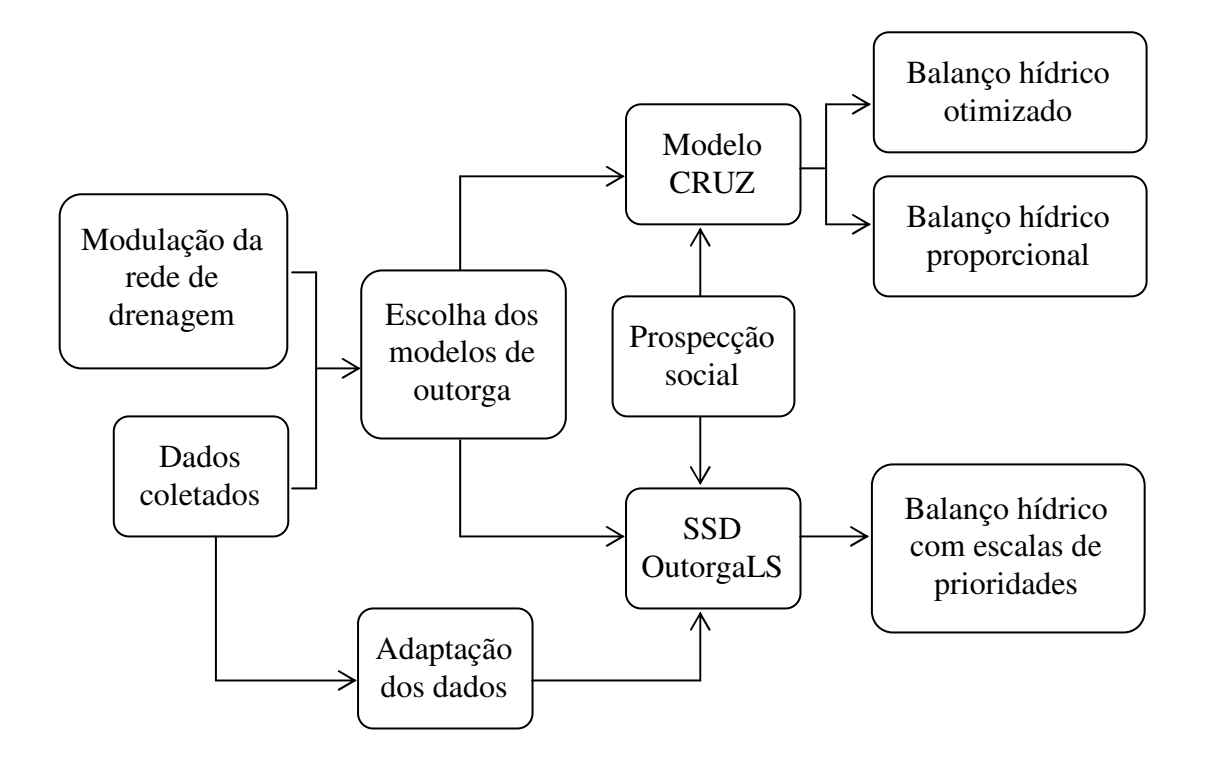

**Figura 8 – Fluxograma da metodologia** 

## **7.1 Modulação da rede de drenagem**

Para análise da alocação de água, a rede de drenagem foi dividida em trechos de gerenciamento, delimitados por Seções Hidrológicas de Referência – SHRs, conforme descrito no item 5.3.1.

Em estudo realizado por UFSM (2005), a bacia do rio Ibicuí foi dividida em vinte e cinco SHRs, sendo onze SHRs com dados consistidos e quatorze SHRs sem dados históricos. Como o objeto desse estudo é a Região Hidrográfica do Rio Ibicuí, foi necessário o estabelecimento de outras SHRs para cobrir a área que não pertence à bacia mas está nessa região, totalizando vinte e nove SHRs. As novas SHRs estão assim distribuídas: duas no rio Uruguai e duas nos afluentes diretos a ele, todas sem dados consistidos.

A bacia do rio Santa Maria foi dividida em vinte e uma SHRs em estudo anterior realizado por UFSM (2004), sendo que apenas uma possui dados consistidos. Tanto nesse estudo quanto no do Ibicuí, as SHRs foram identificadas por números, partindo de 1 para ambas. Com a união das bacias para esse estudo, a nomenclatura das SHRs teve que ser alterada, para que fosse possível identificar a qual bacia a SHR pertencia. A nomenclatura adotada foi:

- SHR SM XX, onde XX é o número da SHR e SM indica bacia do rio Santa Maria;
- SHR I XX, onde I indica as SHRs da região hidrográfica do Ibicuí;
- SHR U XX, onde U indica SHRs no rio Uruguai.

Os Quadros 5, 6 e 7 contêm a localização das SHRs e a informação de que as mesmas possuem ou não dados históricos consistidos, das primeiras SHRs estabelecidas no Ibicuí (bacia), das SHRs novas (Região Hidrográfica do Rio Ibicuí) e das SHRs do Santa Maria, respectivamente.

| Seção             | <b>Nome</b>          |           | <b>Coordenadas Geográficas</b> | <b>Dados</b>       | Curso d'água         |  |
|-------------------|----------------------|-----------|--------------------------------|--------------------|----------------------|--|
|                   |                      | S         | W                              | <b>Consistidos</b> |                      |  |
| <b>SHR I1</b>     | Cachoeira 5 Veados   | 29,42849° | 54,05350°                      | Sim                | Rio Toropí           |  |
| <b>SHR I2</b>     | Vila Clara           | 29,55624° | 54,34326°                      | Sim                | Rio Toropí           |  |
| SHR <sub>I3</sub> | Passagem BR-287      | 29,66442° | 54,10588°                      | Não                | Rio Ibicuí Mirim     |  |
| <b>SHR I4</b>     | Passo Santa Vitória  | 29,83545° | 54,79785°                      | Não                | Rio Ibicuí Mirim     |  |
| SHR <sub>I5</sub> | Usina Rio Jaguarí    | 29,38056° | 54,50735°                      | Não                | Rio Jaguarí          |  |
| <b>SHR I6</b>     | <b>Ernesto Alves</b> | 29,36204° | 54,73501°                      | Sim                | Rio Jaguarizinho     |  |
| SHR <sub>I7</sub> | Jaguari              | 29,49884° | 54,68819°                      | Sim                | Rio Jaguarí          |  |
| SHR <sub>I8</sub> | Passo do Loreto      | 29,67778° | 54,94555°                      | Não                | Rio Jaguarí          |  |
| <b>SHR I9</b>     | Jacaquá              | 29,68663° | 55,19370°                      | Sim                | Rio Ibicuí           |  |
| <b>SHR I10</b>    | Miracatu             | 29,47775° | 55,27738°                      | Não                | Rio Miracatu         |  |
| <b>SHR I11</b>    | Manuel Viana         | 29,59623° | 55,48183°                      | Sim                | Rio Ibicuí           |  |
| <b>SHR I12</b>    | Passo Novo           | 29,67853° | 55,54888°                      | Não                | Rio Lajeado Grande   |  |
| <b>SHR I13</b>    | Passo do Mineiro     | 30,33498° | 55,61742°                      | Não                | Rio Ibirapuitã-Chico |  |
| <b>SHR I14</b>    | Passo dos Britos     | 29,97296° | 55,74748°                      | Sim                | Rio Ibirapuitã       |  |
| <b>SHR I15</b>    | Passo do Osório      | 29,95080° | 55,59949°                      | Sim                | Arroio Caverá        |  |
| <b>SHR 116</b>    | Pai Passo            | 30,02362° | 55,86810°                      | Não                | Arroio Pai Passo     |  |
| <b>SHR I17</b>    | Alegrete             | 29,76805° | 55,78718°                      | Sim                | Rio Ibirapuitã       |  |
| <b>SHR I18</b>    | Inhanduí             | 29,72394° | 56,05494°                      | Não                | Arroio Inhanduí      |  |
| <b>SHR I19</b>    | Foz Ibirapuitã       | 29,41364° | 56,00139°                      | Não                | Rio Ibirapuitã       |  |
| <b>SHR I20</b>    | Usina Rio Itu        | 29,19867° | 55,48462°                      | Não                | Rio Itu              |  |
| <b>SHR I21</b>    | Passo da Cachoeira   | 29,30835° | 55,70652°                      | Sim                | Rio Itu              |  |
| <b>SHR I22</b>    | Passo Mariano Pinto  | 29,30996° | 56,05027°                      | Sim                | Rio Ibicuí           |  |
| <b>SHR I23</b>    | Passo do Silvestre   | 29,42617° | 56,44098°                      | Não                | Rio Ibicuí           |  |
| <b>SHR I24</b>    | Passo do Ipané       | 29,46770° | 56,47496°                      | Não                | Arroio Ibirocái      |  |
| <b>SHR I25</b>    | Exutório             | 29,4551°  | 56,7742°                       | Não                | Rio Ibicuí           |  |

**Quadro 5 – SHRs da Bacia Hidrográfica do Rio Ibicuí** 

| Seção          | <b>Nome</b>                               |           | <b>Coordenadas Geográficas</b> | <b>Dados</b>       | Curso d'água          |  |
|----------------|-------------------------------------------|-----------|--------------------------------|--------------------|-----------------------|--|
|                |                                           |           | W                              | <b>Consistidos</b> |                       |  |
| <b>SHR I26</b> | Pintado Grande                            | 29,09622° | 56,40197°                      | Não                | Arroio Pintado Grande |  |
| <b>SHR I27</b> | Touro Passo                               | 29,66042° | 56,89583°                      | Não                | Arroio Touro Passo    |  |
| <b>SHR U1</b>  | Itaqui                                    | 29,12333° | 56,55378°                      | Não                | Rio Uruguai           |  |
| SHR U2         | Ponte Uruguaiana -<br>Passo de Los Libres | 29,74733° | 57,08786°                      | Não                | Rio Uruguai           |  |

**Quadro 6 – Demais SHRs (novas) da Região Hidrográfica do Rio Ibicuí** 

| Seção           | <b>Nome</b>            |           | <b>Coordenadas Geográficas</b> | <b>Dados</b>       | Curso d'água            |  |
|-----------------|------------------------|-----------|--------------------------------|--------------------|-------------------------|--|
|                 |                        | S         | W                              | <b>Consistidos</b> |                         |  |
| <b>SHR SM1</b>  | Ponte do Upamaroti     | 31,09517° | 55,17708°                      | Não                | Arroio Upamaroti        |  |
| <b>SHR SM2</b>  | Ponte da BR 293        | 30,84035° | 55,05096°                      | Não                | Rio Ibicuí da Armada    |  |
| <b>SHR SM3</b>  | Passo Bento Rengo      | 31,27597° | 54,49565°                      | Não                | Rio Santa Maria         |  |
| <b>SHR SM4</b>  | Passo da Ferraria      | 31,13700° | 54,37744°                      | Não                | Rio Santa Maria         |  |
| <b>SHR SM5</b>  | Fazenda Tulípa         | 31,14701° | 54,75893°                      | Não                | Arroio Ponche Verde     |  |
| <b>SHR SM6</b>  | Dom Pedrito            | 30,97366° | 54,68897°                      | Não                | Rio Santa Maria         |  |
| SHR SM7         | Passo do Guterrez      | 30,84465° | 54,54405°                      | Não                | Arroio Taquarembó       |  |
| <b>SHR SM8</b>  | Passo das Mercês       | 30,62261° | 54,44214°                      | Não                | Arroio Jaguari          |  |
| <b>SHR SM9</b>  | Ponte Baeta e Jacaré   | 30,60008° | 54,70137°                      | Não                | Rio Santa Maria         |  |
| SHR SM10        | Ponte da Cruz          | 30,74211° | 55,35003°                      | Não                | Arroio da Cruz          |  |
| <b>SHR SM11</b> | Ponte da Faxina        | 30,79141° | 55,20914°                      | Não                | Arroio Ibicuí da Faxina |  |
| SHR SM12        | Ponte Farrapos         | 30,50629° | 55,06020°                      | Não                | Rio Ibicuí da Armada    |  |
| SHR SM13        | Ponte Conceição        | 30,57658° | 55,08552°                      | Não                | Rio Ibicuí da Cruz      |  |
| SHR SM14        | Ponte do Salso         | 30,37100° | 55,06184°                      | Não                | Arroio do Salso         |  |
| SHR SM15        | Ponte Ibicuí da Armada | 30,28045° | 54,96946°                      | Não                | Rio Ibicuí da Armada    |  |
| SHR SM16        | Rosário do Sul         | 30,24192° | 54,91669°                      | Sim                | Rio Santa Maria         |  |
| SHR SM17        | Azevedo Sodré          | 30,10713° | 54,63891°                      | Não                | Rio Cacequi             |  |
| SHR SM18        | Ponte Nova             | 29,89694° | 54,86429°                      | Não                | Rio Cacequi             |  |
| SHR SM19        | Ponte de Madeira       | 29,94276° | 54,93089°                      | Não                | Rio Santa Maria         |  |
| SHR SM20        | Ponte Saicã            | 29,88224° | 55,00583°                      | Não                | Arroio Saicã            |  |
| SHR SM21        | Exutório               | 29,80401° | 54,92260°                      | Não                | Rio Santa Maria         |  |

**Quadro 7 – SHRs da Bacia Hidrográfica do Rio Santa Maria** 

Um diagrama unifilar foi elaborado com o objetivo de facilitar a identificação da rede de fluxo e servir de base para a operacionalização dos modelos (Figura 9).

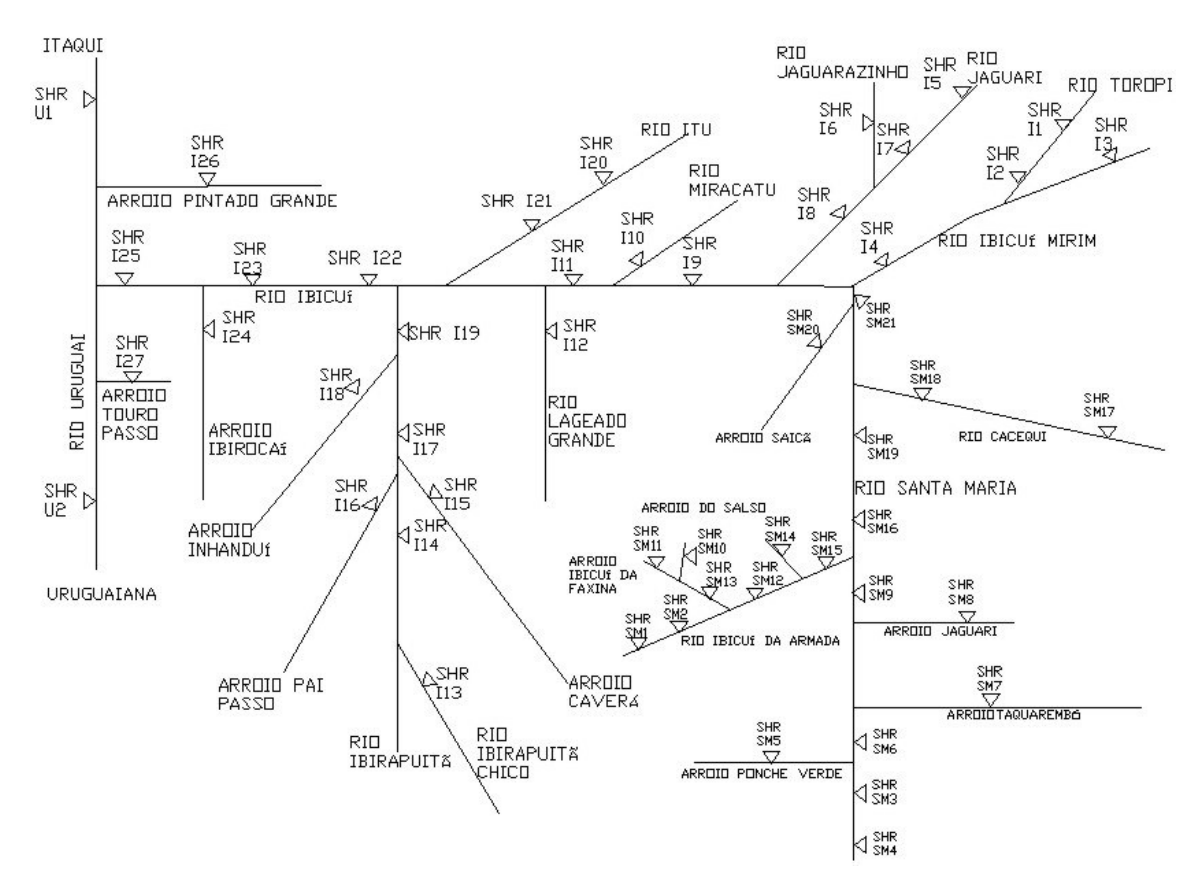

**Figura 9 – Diagrama unifilar da rede de fluxo** 

#### **7.2 Dados utilizados**

Os dados utilizados nesse trabalho, referentes às bacias dos rios Santa Maria e Ibicuí, foram obtidos dos projetos desenvolvidos por UFSM (2004) e UFSM (2005), respectivamente. A disponibilidade hídrica foi caracterizada com base nas curvas de permanência sazonais (período mensal), determinadas com o critério ano a ano, para as onze estações com séries históricas da bacia do Ibicuí e a estação com série histórica da bacia do Santa Maria. A partir dos dados de disponibilidade dessas SHRs, foram utilizadas técnicas de regionalização para a transferência de informações para as seções sem dados, ancoradas em dados provenientes de campanhas de campo, onde foram medidas vazões em todas as seções. Assim, a vazão de referência foi determinada como sendo a vazão de 90% de permanência no tempo.

A vazão de referência é usualmente retirada de uma curva de permanência da média das vazões. As diferenças climáticas, porém, podem interferir sensivelmente nesse valor, como mostrado no exemplo da Figura 10. Assim, em locais de elevada variação climática,

como no caso desse estudo, faz-se necessário avaliar o comportamento hidrológico em função da ocorrência de anos secos e úmidos ao longo do tempo. É possível tratar estatisticamente a curva de permanência, admitindo intervalos de confiança para determinação da permanência das vazões nos anos secos e úmidos (CRUZ, 2001).

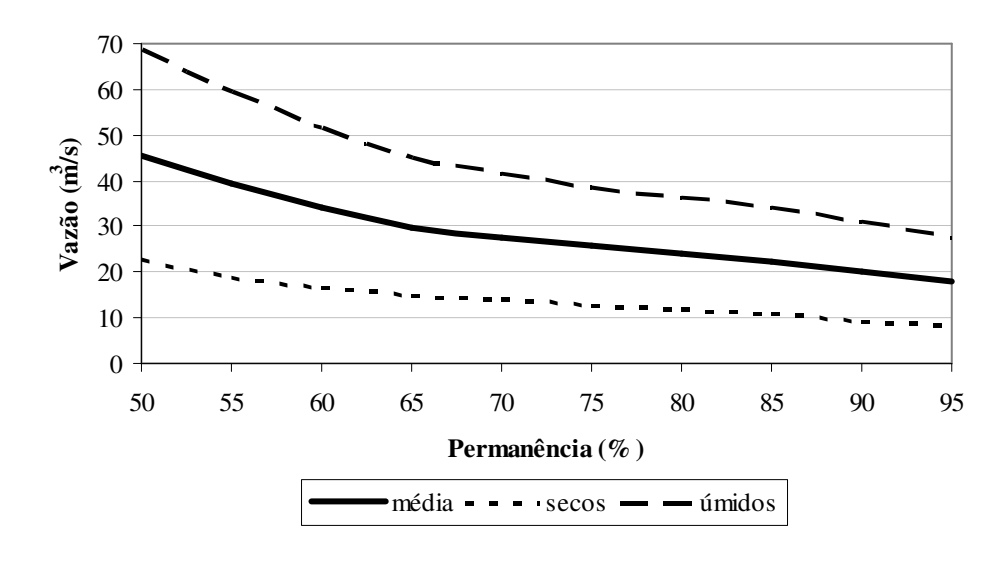

**Figura 10 – Curva de permanência da vazão média, vazão de anos secos e de anos úmidos** 

Com a análise dos projetos desenvolvidos anteriormente, notou-se que não há conflitos de uso em anos normais (médios) nem em úmidos, uma vez que nesses períodos há excedente de água na bacia. Concluiu-se que são poucos os locais com restrição de uso, fato observado apenas em anos secos, e são esses os trabalhados nessa dissertação.

A conservação da vazão ambiental no rio é critério considerado de fundamental importância nesse estudo. É a vazão mínima necessária para a manutenção das funções ecológicas no manancial. Porém, ainda não existem metodologias desenvolvidas para os ambientes brasileiros que definam qual a melhor forma de determinar a vazão ecológica dos recursos hídricos superficiais. Dessa forma, nesse estudo a vazão ambiental considerada será um percentual da vazão de referência, conforme sugerido por LANNA (2000). O critério ambiental, em princípio, é o mesmo para qualquer ano, seco ou úmido. Assim, por essa razão, adotou-se como referência a curva dos anos médios.

Considerando que a curva de permanência obtida para cada mês reflete as vazões "marco zero", isto é, remanescentes das retiradas atuais, principalmente pelo uso intensivo das lavouras orizícolas, os valores observados são menores do que a produção hídrica da bacia. Assim, entende-se como um critério adequado a escolha de um percentual mais elevado para

os meses afetados pela atividade de irrigação, por exemplo, 50% da Q90%, como um coeficiente conservativo. Para os demais meses, pouco afetados na oferta hídrica natural, o uso do percentual da literatura constitui-se em uma escolha conscienciosa, na falta de melhores definidores, sendo usualmente adotado 30% da Q90% (UFSM, 2004). Seguindo esse critério, é coerente também considerar que, nas SHRs onde a demanda é quase totalmente definida pela irrigação da lavoura orizícola, a vazão ambiental seja 50% da Q90%, e nas demais 30% da Q90%.

 A demanda predominante em toda a área de estudo é a irrigação da cultura orizícola, prática de elevado consumo de água. Esses também são os únicos dados mais precisamente levantados, logo toda a demanda analisada nesse estudo é referente à irrigação. Por isso, foram escolhidos os meses de novembro, dezembro, janeiro e fevereiro para realização do estudo. Nos demais meses não há irrigação de arroz na área de estudo, nem também conflito pelo uso da água (UFSM, 2004; UFSM, 2005). Assim, no presente estudo, a vazão ambiental será 50% da Q90% para todas as SHRs da bacia do rio Santa Maria. Nas SHRs I1, I2, I5, I6, I7, I10, I13, I20 da bacia do Rio Ibicuí, a vazão ambiental é 30% da Q90%, sendo nas demais 50% da Q90%.

Para avaliar a demanda pela irrigação na bacia do Santa Maria, consideraram-se os dados apresentados no cadastro de usuários da água elaborado por Bourscheid Engenharia Ltda (1996). Esse cadastro apresentou inconsistência de informações, e fez-se necessário realizar correções no mesmo. Nesse contexto, a consistência das informações foi feita com dados obtidos junto ao banco de dados "on line" do IBGE - PAM (Produção Agrícola Municipal 1999). Tendo em vista essas constatações, a estimativa da demanda de água pela lavoura orizícola, para finalidade de ensaios de balanço hídrico para outorga, foi efetuada através da classificação de imagem do satélite Landsat TM7, de outubro de 2001. Durante esse mês, o estágio do ciclo da lavoura garante que as áreas a serem plantadas na safra estejam com solo descoberto, facilitando a quantificação das áreas de lavoura (UFSM, 2004).

Para a caracterização da demanda da bacia do Ibicuí, foi obtida uma estimativa espacializada por trecho de gerenciamento. Foram utilizados os dados de demanda do cadastro PERAÍ, da FEPAM/SEMA (CONSEMA Resolução 036/2003), e do cadastro realizado por STE (1998), que passaram por uma análise de consistência em que foram utilizadas ferramentas do geoprocessamento. As áreas utilizadas para agricultura foram identificadas a partir do fatiamento do mapa gerado por classificação supervisionada das imagens do satélite Landsat TM5, e foram incluídas as classes solo descoberto e agricultura. Para fins de caracterização das áreas com lavoura de arroz irrigado, também se utilizou a reclassificação do Mapa de Solos do Estado do Rio Grande do Sul (EMATER/UFRGS, fornecido em meio digital em FEPAM, 2001), de acordo com critérios de solos de várzea (UFSM, 2005).

Para as SHRs novas, optou-se por não avaliar quantitativamente as SHRs I27 e I28, uma vez que, após viagens de campo a esses locais, constatou-se que não havia como fazer medições de vazão. Isso porque, em época que não há irrigação, a quantidade de água é mínima, não sendo possível fazer a medição, e em época de irrigação, a água existente em ambos os locais é proveniente de bombeamento do rio Uruguai.

Quanto às SHRs locadas no rio Uruguai, também sem dados consistidos, optou-se por utilizar apenas uma, localizada a jusante do exutório do rio Ibicuí, a SHR U2. Como não havia dados para a SHR U1, e esta não influencia no balanço hídrico da bacia do rio Ibicuí, ela foi descartada para esse estudo de quantidade. A SHR U02 também não possui dados consistidos, mas é essencial na análise da interação Santa Maria – Ibicuí – Uruguai. Dessa forma, para fins de simulação, os dados de disponibilidade utilizados foram de uma estação próxima da SHR U2, a jusante. Respeitando o mesmo critério de vazão ambiental das demais SHRs, adotou-se a vazão de 30% da Q90%, por não ser a lavoura orizícola a única atividade a demandar água na região englobada por essa SHR.

Para a caracterização da demanda, como não há dados coletados da SHR U2, foram analisadas duas situações, que geraram as condições de contorno de jusante. Foram adotadas como demandas as vazões de 30% e 50% da vazão de referência. Esse critério foi considerado caso fosse necessária a manutenção de, no mínimo, 60% da quantidade de água disponível em anos normais no rio Uruguai para a primeira opção, ou seja, 30% da vazão de referência como demanda mais 30% da vazão de referência considerada como vazão ambiental. Para a segunda opção considera-se a manutenção de 80% da quantidade disponível em anos normais, contemplando a vazão ambiental de 30% da vazão de referência mais 50% da vazão de referência tomada como demanda. Essa demanda foi criada como uma caracterização simulada da possível necessidade de manutenção da vazão para geração de energia na Barragem do Salto.

Em todos os dados dessa dissertação, seja de entrada ou gerado pelos modelos, a unidade utilizada é m $\frac{3}{s}$ .

#### **7.3 Prospecção social**

#### 7.3.1 Objetivo da prospecção social

O planejamento da outorga de direito de uso dos recursos hídricos constitui etapa do planejamento ambiental e de bacia hidrográfica. Considerando o paradigma da necessidade de envolvimento da sociedade no processo de implantação da outorga, fez-se necessário o estudo e prospecção, a partir de valores da sociedade, dos critérios de outorga para cenário atual e futuro. Visto que a implantação da outorga é de difícil aceitação social, a prospecção surge como instrumento de mudança, sendo, ao mesmo tempo, educação (mudança de comportamento em relação aos recursos hídricos) e gestão (mudança relacionada ao uso das águas).

Para obter uma visão da sociedade com relação a essas questões, foi construído um questionário, aplicado à população da bacia. Dessa forma, foi possível obter uma percepção dos anseios da sociedade, e também elaborar um suporte social para a aplicação do instrumento de outorga.

#### 7.3.2 Elaboração do instrumento de pesquisa

A elaboração inicial do questionário foi baseada em uma proposta de MATZENAUER (2003), de acordo com instrumento já aplicado no Comitê Sinos. Utilizando a mesma estrutura, questões específicas à bacia do Ibicuí foram elaboradas de forma clara e objetiva. Suas respostas são simples, a fim de evitar confusão de idéias e facilitar a tabulação das mesmas. Após a concepção final, o questionário foi enviado ao Departamento de Recursos Hídricos da Secretaria do Meio Ambiente do Estado do Rio Grande do Sul (DRH/SEMA) e recebeu aprovação como ferramenta de suporte à implantação do plano diretor da bacia.

As questões tratam de assuntos como uso da água, problemas referentes aos recursos hídricos, prioridades em caso de seca e responsáveis pela tomada de decisão na bacia, e o questionário encontra-se no Apêndice A.

#### 7.3.3 Metodologia de aplicação do instrumento de percepção

O questionário foi aplicado para uma amostra da população da Região Hidrográfica do Rio Ibicuí, definida por amostragem estratificada proporcional, de acordo com a população de cada município. Foi observada a proporção de 50% para cada sexo.

A Região Hidrográfica do Rio Ibicuí possui trinta municípios, inseridos total ou parcialmente em sua área de abrangência. De acordo com a metodologia utilizada por FORGIARINI (2006), optou-se por realizar a pesquisa somente nos dezesseis municípios da bacia do Ibicuí cuja sede está inserida nos limites da bacia. Por questão operacional, dentre os municípios que possuem mancha urbana dentro da bacia, foram selecionados doze para aplicação dos questionários à população. A escolha desses municípios estabeleceu-se por meio dos seguintes critérios:

1º) Maior população;

2º) Maior área de arroz irrigado;

3º) Fator histórico – paleontológico;

4º) Fator turístico.

Os doze municípios selecionados representam 97% da população dos municípios com sede dentro da bacia. A listagem dos doze municípios e sua respectiva população, de acordo com IBGE (2005), está apresentada na Tabela 1.

A utilização da metodologia de amostragem estratificada proporcional foi escolhida porque cada município possui um estrato mais homogêneo que a população total da bacia. De acordo com ETHUR (2002), quando há identificação de estratos, a obtenção de amostra por meio de amostragem estratificada proporcional tende a gerar resultados mais precisos quando comparada com uma amostra aleatória simples. Assim sendo, em cada município, onde há homogeneidade, foram realizadas seleções aleatórias da população. A composição total da amostra será obtida pela agregação dos estratos (FORGIARINI, 2006).

Através Equação 7 (ETHUR, 2002), o tamanho da amostra foi calculado para posterior distribuição proporcional entre os municípios a serem amostrados.

$$
n = \frac{\left(z_{\alpha/2}\right)^2 p^* q^* N}{e_o^2 (N-1) + \left(z_{\alpha/2}\right)^2 p^* q^*}
$$
\n(7)

Onde:

n = tamanho da amostra;

 $z_{\alpha/2}$  = variável de determinação da área sob a curva da distribuição normal padrão;

p\* = proporção amostral;

 $q^*$  = complemento da proporção amostral ( $p^*+q^*=1$ );

N = população;

 $e_0$  = erro amostral.

| Município             | População - IBGE (2005) |
|-----------------------|-------------------------|
| Alegrete              | 87.877                  |
| Itaqui                | 42.374                  |
| Jaguari               | 12.324                  |
| Manoel Viana          | 7.766                   |
| Mata                  | 5.573                   |
| Nova Esperança do     |                         |
| Sul                   | 4.274                   |
| Santiago              | 51.692                  |
| São Francisco de      |                         |
| Assis                 | 20.609                  |
| São Martinho da Serra | 3.347                   |
| São Pedro do Sul      | 16.893                  |
| São Vicente do Sul    | 8.812                   |
| Uruguaiana            | 134.928                 |
| Total                 | 396.469                 |

**Tabela 1 – População dos municípios amostrados** 

## **7.4 Modelagem computacional**

#### 7.4.1 A escolha dos modelos

Analisando os modelos estudados, optou-se pela utilização do CRUZ e do OutorgaLS. O motivo principal da escolha desses dois modelos é a possibilidade de trabalho com um número reduzido de dados. Isso vem ao encontro de uma das problemáticas cuja solução é proposta nesse estudo: a análise da outorga mesmo com carência de dados de disponibilidade e demanda na região.

Outra grande vantagem dos dois modelos é a facilidade de operação. Considerando as inúmeras variáveis decisórias que envolvem o processo de outorga, a análise do balanço hídrico deve ser feita com instrumentos de fácil utilização, que agilizem e não compliquem o processo, e tragam respostas coerentes. Avaliando, ainda, a problemática dos múltiplos domínios, também objetivo dessa dissertação, a operacionalização amigável apresenta uma excelente qualidade dos modelos CRUZ e OutorgaLS.

Os demais modelos estudados necessitam de uma elevada gama de dados para suas simulações. A maioria desses dados inexiste para a região de estudo, e a possibilidade de coletá-los traz consigo o problema do custo elevado.

O modelo SAGBAH, além do grande número de informações que requer para sua operação, também realiza a simulação de montante para jusante, o que vem de encontro à visão atual de análise total do contexto da bacia.

Para a aplicação do SSD RB, é necessário um elevado grau de detalhamento da bacia hidrográfica a ser analisada, com riqueza de dados e de caracterização da área, o que também acontece com o Modelo Integrado para Simulação de Sistemas Hídricos. Essa prática acarreta um elevado custo quando se trata de grandes áreas, tanto devido à necessidade de campanhas de campo quanto da aquisição de imagens de satélite de boa qualidade para interpretação de seus temas e detalhamento da área.

Esses modelos também são de complexa manipulação, sendo necessário um elevado conhecimento na área de recursos hídricos para sua entrada de dados e realização das simulações. Isso pode acarretar uma demora na liberação das outorgas pelos órgãos competentes. Apresentam vantagem no detalhamento específico de pequenas áreas e sistemas complexos, porém tornam-se de difícil operação quando se analisa grandes regiões.

#### 7.4.2 Aplicação do modelo CRUZ

O modelo CRUZ foi aplicado seguindo dois critérios: otimização e distribuição percentual da demanda. Em ambos os casos os dados utilizados são os mesmos: vazão marco zero (vazão de referência subtraída da vazão ambiental) e vazão demandada em cada SHR.

Os estudos de planejamento de outorga utilizando otimização foram desenvolvidos com o uso de planilha eletrônica EXCEL da Microsoft, versão 2003, pelas facilidades de utilizar o software SOLVER, interno ao EXCEL, como ferramenta de otimização. A montagem da planilha para as simulações está no Quadro 8.

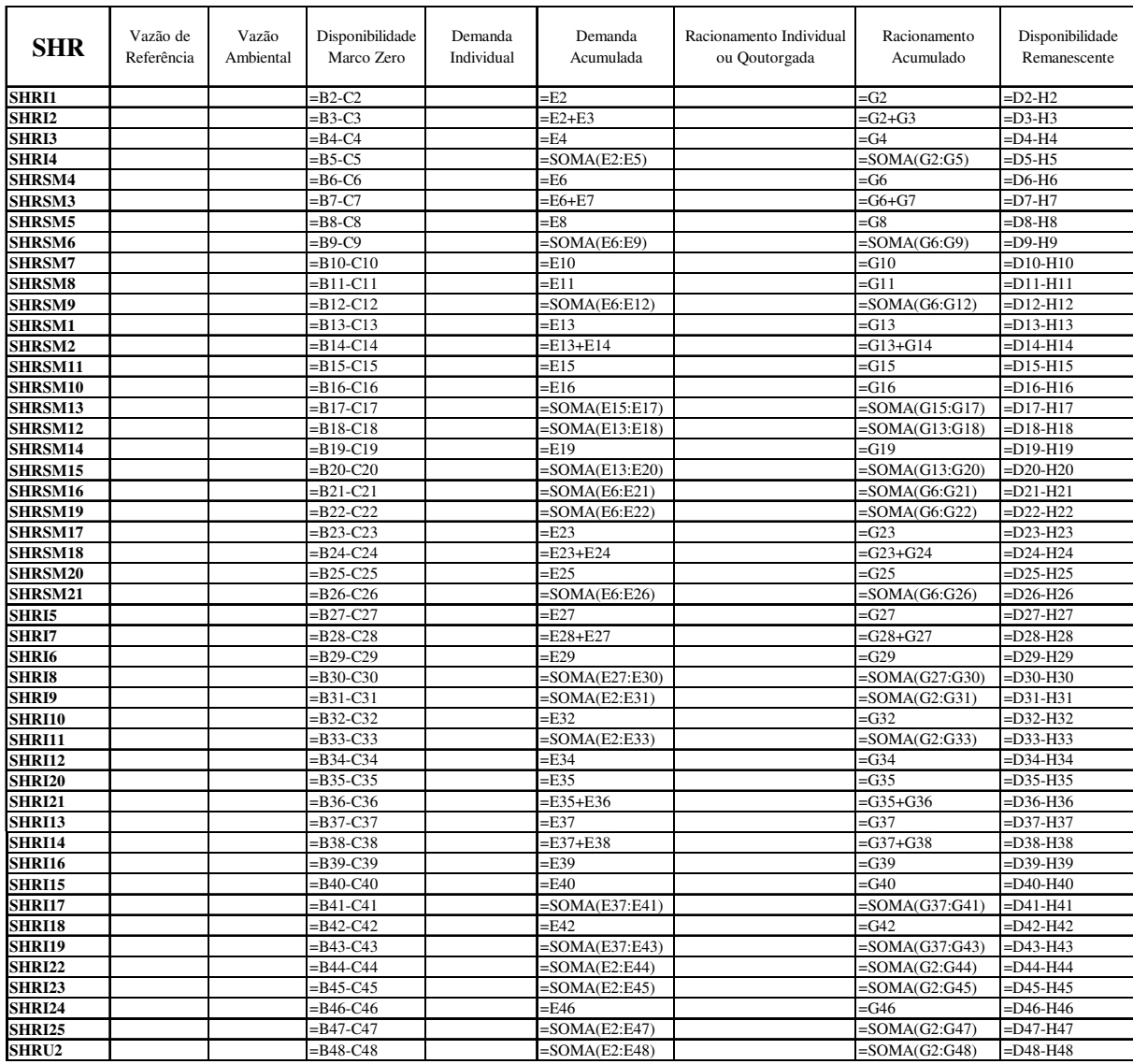

## **Quadro 8 – Planilha demonstrativa da montagem do modelo CRUZ utilizando a otimização**

A função objetivo escolhida foi a apresentada na Equação 1, pois é a que proporciona uma distribuição mais equânime entre os usuários, sendo que as seções de demandas menores tendem a receber uma vazão proporcionalmente maior que as seções de grande demanda (TUCCI, 1998).

Na planilha do modelo CRUZ, a primeira coluna traz a nomenclatura das SHRs. A segunda e a terceira contêm a vazão de referência e a vazão ambiental, respectivamente. Na quarta coluna, é feito o cálculo da disponibilidade marco zero, e na quinta, são colocados os valores de demanda individuais. Na sexta coluna, é feito o acúmulo das demandas, sendo somada a demanda da seção com as demandas das seções de montante. A sétima coluna contém o racionamento individual (caso haja racionamento) ou a vazão outorgada (caso haja possibilidade e viabilidade de outorga). O que diferencia o racionamento individual da vazão outorgada é o sinal do valor contido na célula, sendo positivo para outorga e negativo para racionamento. Essas são as variáveis otimizadas pelo Solver, da melhor maneira possível para que se possa minimizar o somatório da função objetivo. A oitava coluna apresenta o racionamento ou outorga acumulados, sendo o cálculo realizado da mesma forma que a demanda acumulada. Na nona coluna, a disponibilidade remanescente no rio é determinada.

Para o critério da distribuição percentual da demanda, foi determinado um percentual para concessão de outorga de mesma proporção para todas as seções, com o objetivo de analisar-se a disponibilidade remanescente. O percentual multiplicador é calculado conforme a Equação 8.

$$
P\% = \frac{Racionamento \ ou \ Outorga \ acumulada}{Demanda \ total} \times 100
$$
\n
$$
(8)
$$

Observa-se que, para a utilização do critério percentual, é necessário que já tenha sido realizada a distribuição da maneira otimizada.

#### 7.4.3 Aplicação do SSD OutorgaLS

No modelo OutorgaLS, deve-se inicialmente desenhar a rede de fluxo (topologia). Em seguida, cada entidade recebe seus referidos dados. Com relação à parte quantitativa do modelo, os dados de entrada são: vazão de referência, vazão de restrição e demanda. O formato dos dados de demanda é igual ao do modelo CRUZ; entretanto, o modelo considera a vazão de referência da sub-bacia compreendida entre os nós e/ou demandas. Como os dados de vazão existentes são determinados como se houvesse uma régua na SHR (vazão que está passando na SHR), foi necessária uma adequação desses dados. Assim, optou-se pela subtração da vazão da SHR pela soma das vazões das SHRs de montante.

A vazão de restrição (vazão mínima) utilizada foi a vazão ambiental, já dita de elevada importância nesse estudo. Contudo, a vazão de restrição no OutorgaLS não entra no cálculo. Quando as telas de resultado do modelo são geradas, aparece a indicação de que há ou não falha no link, o que indica se a vazão ecológica foi ou não atendida. Isso acontece porque o algoritmo utilizado (Out-Of-Kilter) não roda se a vazão mínima for imposta, ou seja, se a vazão de restrição for definida como obrigatória, e a vazão de referência for menor que a vazão de restrição. Isso gera erro no programa, pois caracteriza vazão negativa, o que não existe.

Então, para que fosse mantida a premissa básica da garantia da manutenção da vazão ambiental, utilizou-se o artifício de colocar em cada link uma demanda com esta vazão, tendo a maior prioridade na rede, e logo em seguida, dentro do mesmo link, a devolução dessa demanda em forma de lançamento, pois é uma vazão que continua no rio. Isso não garante que a vazão ecológica seja atendida, porém eleva as chances de que isso aconteça.

Quanto à definição de prioridades, entende-se que esta é uma parte decisória, podendo ser definida, por exemplo, pelo comitê de bacia no âmbito de um plano de recursos hídricos. Isso faz com que os mais diferentes critérios sejam possíveis. Sendo assim, para fins de simulação nessa dissertação, quatro cenários foram criados com base em escalas de prioridade, adotando cinco, dez, quinze e quarenta valores de prioridades. As prioridades seguem o critério de atribuir um valor de maior prioridade para as menores demandas, de maneira a seguir a mesma lógica utilizada pela otimização no modelo CRUZ.

O modelo também trabalha com reservatórios. Na rede de fluxo em estudo não foram colocados os reservatórios, porém foi necessário criar um para que o modelo funcionasse. O algoritmo entende que é necessário que a água venha de algum ponto definido, e seja incrementada ao longo da rede. No entanto, é necessário somente que haja a entidade reservatório, podendo sua vazão regularizada ser igual a zero, o que foi definido. Da mesma forma, para que o modelo não distribua mais água do que é pedido, é necessário que haja uma saída de água. Assim, é criada uma demanda final, de ordem de grandeza superior às demandas da rede e com uma prioridade bem baixa (99).

# **8 RESULTADOS E DISCUSSÃO**

## **8.1 Prospecção social**

## 8.1.1 Perfil da amostra

Com a Equação 7 da amostragem estratificada proporcional, a amostra (n) obtida foi 384 habitantes, considerando uma população (N) de 396.469 habitantes, com grau de confiança de 95% ( $z_{\alpha/2}$  = 1,96) e erro amostral (e<sub>0</sub>) de 5%. Por ser a primeira amostragem na região, foi considerada proporção amostral (p\*) de 50%, implicando em q\* = 50%. A distribuição proporcional da amostra de acordo com a população de cada município pode ser observada na Tabela 2. Os perfis da amostra por sexo e por escolaridade podem ser observados nas Tabelas 3 e 4, respectivamente.

| Município             | Porcentagem | Amostra |
|-----------------------|-------------|---------|
| Alegrete              | $22,16$ %   | 85      |
| Itaqui                | 10,69 %     | 41      |
| Jaguari               | 3,11 $%$    | 12      |
| Manoel Viana          | 1,96 $%$    | 8       |
| Mata                  | 1,41 $%$    | 5       |
| Nova Esperança do     |             |         |
| Sul                   | 1,08 $%$    | 4       |
| Santiago              | 13,04 $%$   | 50      |
| São Francisco de      |             |         |
| Assis                 | 5,20 $%$    | 20      |
| São Martinho da Serra | $0,84$ %    | 3       |
| São Pedro do Sul      | 4,26 $%$    | 16      |
| São Vicente do Sul    | $2,22 \%$   | 9       |
| Uruguaiana            | 34,03 %     | 131     |
| Total                 | 100 %       | 384     |

**Tabela 2 – Perfil da amostra por município** 

| Sexo      | Quantidade Proporção |        |
|-----------|----------------------|--------|
| Feminino  | 187                  | 48,70% |
| Masculino | 197                  | 51,30% |

**Tabela 3 – Perfil da amostra por sexo** 

#### **Tabela 4 – Perfil da amostra por escolaridade**

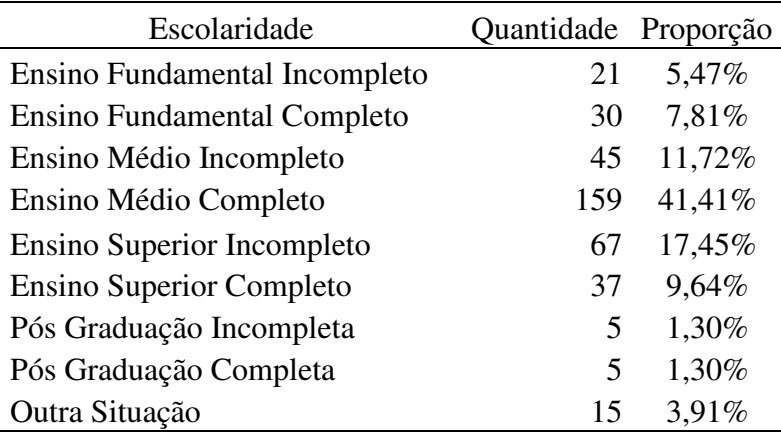

Em "Outra Situação", estão compreendidos não-alfabetizados e pessoas que não informaram a sua escolaridade.

#### 8.1.2 Análise das questões

O questionário foi aplicado no âmbito geral do projeto, com questões referentes à quantidade e à qualidade da água, visando dar suporte aos instrumentos de outorga e enquadramento, ambos em estudo na bacia. Essa dissertação é apenas parte do projeto, e são analisadas aqui apenas as questões que possuem alguma interligação com o instrumento outorga.

As questões admitiam várias respostas. Entre elas, foi questionado sobre como é possível utilizar a água proveniente dos recursos hídricos superficiais da bacia do Ibicuí. Como pode ser observado na Figura 11, 76,04% da população acredita ser possível utilizar a água na agricultura, sendo esse o uso mais destacado entre os possíveis. Uma informação relevante é que há pessoas que acreditam que é admissível beber água diretamente do rio, o que na realidade não pode ocorrer, conforme análise de qualidade demonstrada em UFSM

(2005). Destaca-se que essa afirmativa só foi assinalada pelas pessoas que tem Ensino Médio completo ou com grau de instrução inferior. Outra observação importante é que mesmo as pessoas de elevado grau de instrução afirmam não ter conhecimento sobre o uso da água, totalizando 7,03%.

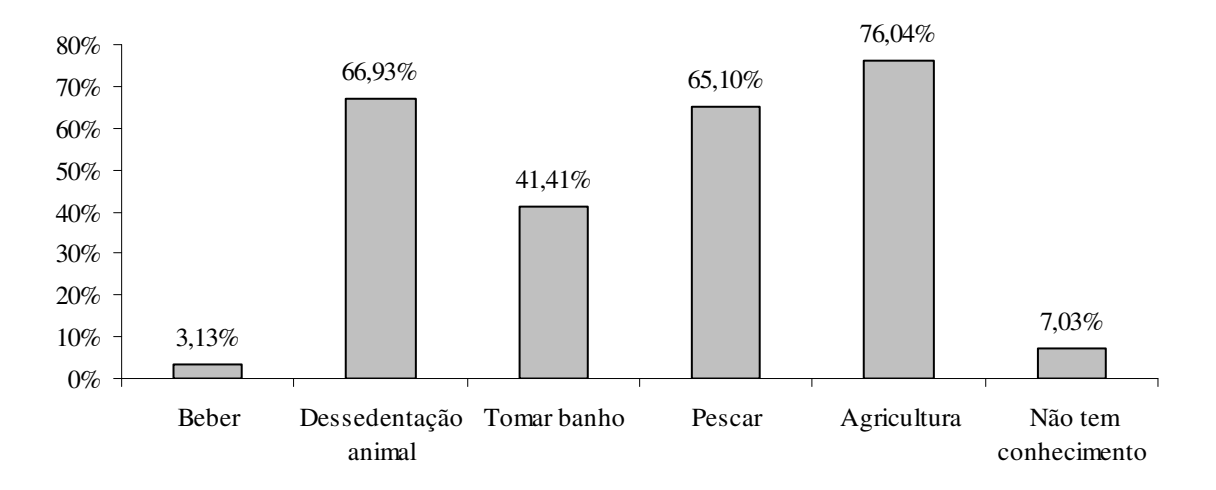

**Figura 11 – Possibilidades de utilização da água na bacia, segundo a população** 

Quando perguntado sobre as melhores formas de utilizar as águas da bacia do Ibicuí em caso de seca, o entrevistado poderia marcar todas as alternativas que lhe fossem convenientes (sendo 16 no total) e posteriormente apontar as cinco mais importantes. As alternativas mais relevantes indicadas pela população foram abastecimento público, dessedentação animal, manutenção da vida aquática, preservação para futuras gerações e pesca, nessa ordem de prioridade, e suas proporções estão na Figura 12. Pode ser observado que as prioridades são um consenso entre ambos os sexos.

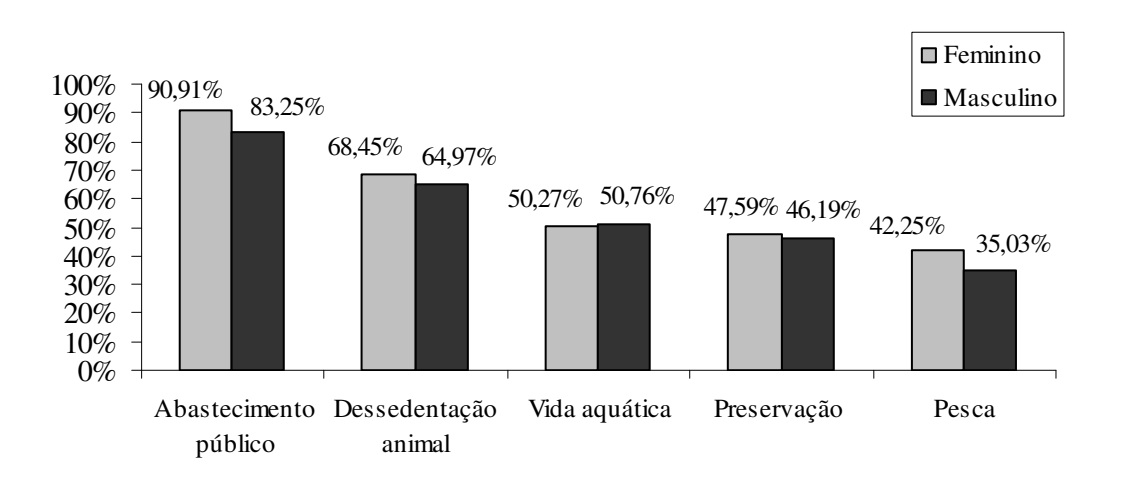

**Figura 12 – Usos prioritários da água da bacia em caso de seca, segundo a população** 

Na Figura 12 observa-se que a população indica a manutenção da vida aquática e a preservação para as futuras gerações como usos prioritários. Dessa forma, conclui-se que a melhor maneira de garantir esses usos é definir como prioridade a manutenção da vazão ambiental no rio. Destaca-se também que menos da metade da população (34,64%) indica ser a irrigação uma das melhores formas de utilizar a água da bacia, mas esse é, atualmente, o uso que demanda maior quantidade de água na mesma.

Sobre as principais causas dos problemas com os recursos hídricos na bacia do Ibicuí, apenas 19,53% da população indicou como problema o uso intensivo de água para irrigação na agricultura, demonstrando estar mais preocupada com os usos que interferem na qualidade da água: falta de tratamento de esgotos domésticos urbanos (45,83%) e falta de redes coletoras de esgoto (42,71%). Essa preocupação realmente condiz com a realidade em vários locais na bacia, sendo que os parâmetros de qualidade que mais se mostram alterados de acordo com projetos anteriores (UFSM, 2005) são provenientes do esgoto doméstico. A população também destacou a falta de esclarecimento sobre a importância de preservar os recursos hídricos como um problema (40,89%).

Na questão sobre as ações a serem executadas para melhorar as condições dos recursos hídricos da bacia, havia uma alternativa que indicava o controle do desperdício da água como uma ação. Essa alternativa foi escolhida por 40,88% da população, demonstrando um bom grau de conscientização.

Entre as obras que deveriam ser executadas para melhorar a condição das águas, o questionário destacava a ampliação dos locais de medição e controle da quantidade de água. Um percentual baixo (25,26%) foi encontrado nessa alternativa, onde as alternativas referentes à qualidade também se destacaram. Muitas pessoas, durante o preenchimento do questionário, destacaram que, havendo o controle do desperdício, não há necessidade de medição de quantidade.

Duas questões versavam sobre os responsáveis pela tomada de decisão na bacia. A primeira tratava sobre os responsáveis pelos problemas existentes na bacia, sendo que a população acredita ser os governos municipal e estadual os maiores responsáveis (Figura 13), seguidos da própria população – o que demonstra consciência – e do setor de abastecimento público, esgotamento e drenagem urbana (A/E/D). A segunda sondava o que a população pensa sobre quem seriam os responsáveis pela tomada de decisões relativas aos usos dos recursos hídricos da bacia. As alternativas existentes eram:

(A) os setores governamentais locais ligados ao abastecimento de água e esgotamento sanitário

(B) os setores governamentais, depois de consultar a opinião da população

- (C) os setores governamentais e o Comitê Ibicuí
- (D) a sociedade da bacia, através do Comitê Ibicuí
- (E) os setores governamentais, sem consulta à sociedade
- (F) ninguém se responsabiliza pelas decisões

O percentual relativo às respostas obtidas pode ser observado na Figura 14.

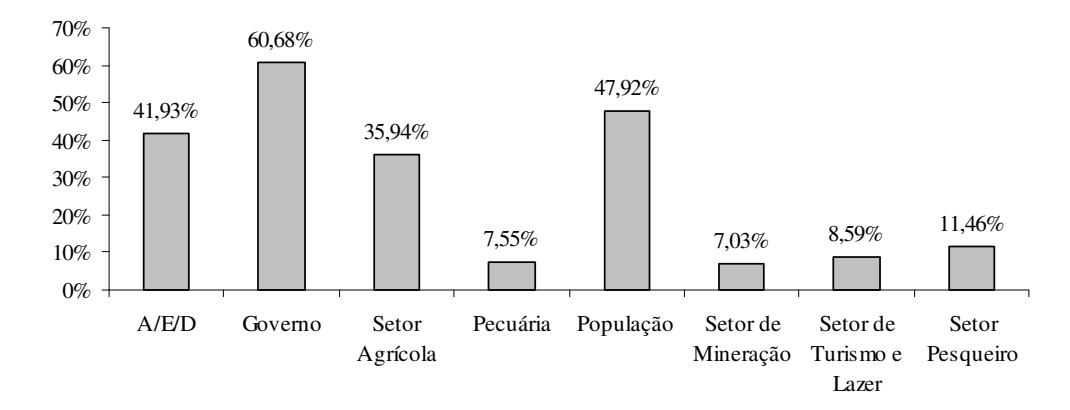

**Figura 13 – Responsáveis pelos problemas com os recursos hídricos** 

Apenas 14,06% da população acha que é o Comitê, através da sociedade, o responsável pela tomada de decisão quanto ao uso das águas, o que demonstra o desconhecimento do poder que a própria sociedade tem. Quando da aplicação dos questionários, observou-se um desconhecimento do Comitê Ibicuí por parte da população. Nessa ótica, o questionário serviu também como informativo sobre o Sistema de Gerenciamento dos Recursos Hídricos no Brasil, uma vez que as pessoas que aplicaram o questionário receberam treinamento e foram bastante questionadas, durante a aplicação, sobre a existência e as atividades do Comitê.

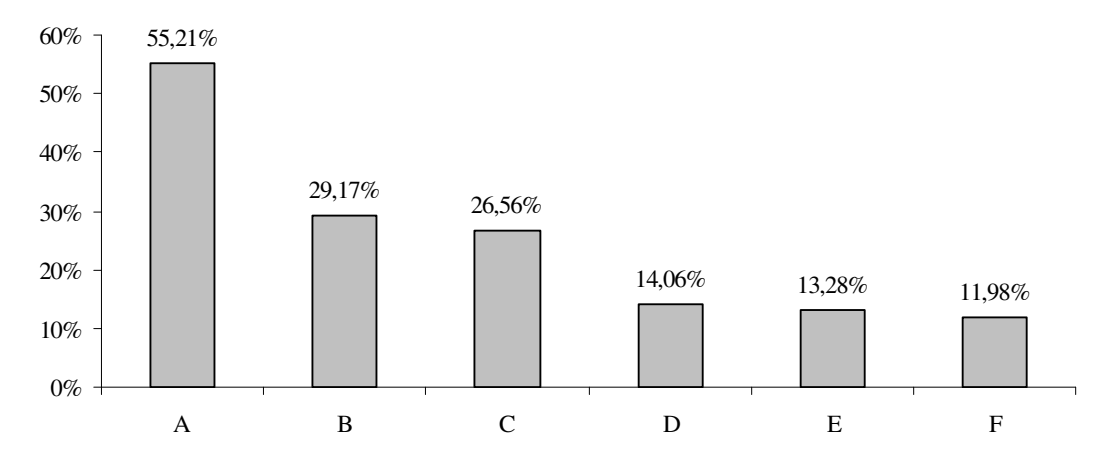

**Figura 14 – Responsáveis pelos usos dos recursos hídricos, segundo a população** 

## **8.2 Modelagem**

# 8.2.1 Modelo CRUZ

Por questão de facilidade de leitura, o Quadro 9 a seguir traz a numeração das tabelas do modelo CRUZ e suas características.

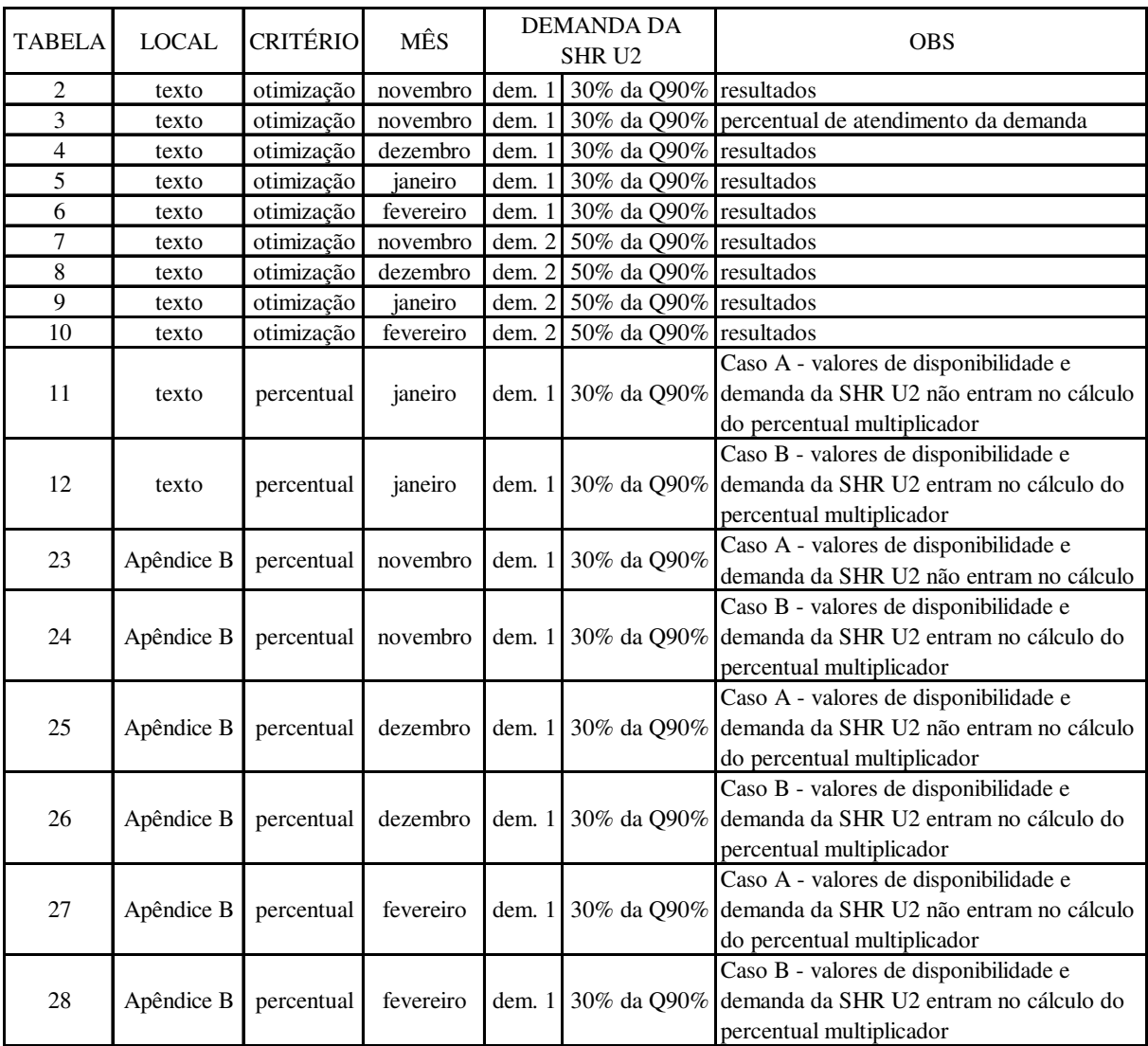

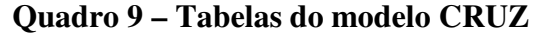

A simulação do modelo CRUZ, utilizando a otimização, foi feita inicialmente considerando a demanda da SHR U2 como 30% da vazão de referência média (Q90%), para os quatro meses do estudo. Para fim de organização das tabelas de resultados, essa demanda foi chamada "Uruguai – dem. 1".

Na primeira simulação de cada mês (Nov<sub>i</sub>, Dez<sub>i</sub>, Jan<sub>i</sub>, Fev<sub>i</sub>), não foram atribuídos valores iniciais na coluna referente ao racionamento individual ou vazão outorgada. A partir dos primeiros valores gerados pelo modelo, alguns ajustes manuais foram feitos. Isso se faz necessário porque o Solver é um otimizador "cego" que, por vezes, precisa de informação inicial para gerar uma solução. O resultado inicial pode ser um resultado ótimo local, mas nem sempre é o ótimo global. Para esses casos é necessário atribuir valores iniciais, com o objetivo de guiar o otimizador para o melhor resultado. Após essas alterações, foram gerados os resultados definitivos (Nov<sub>f</sub>, Dez<sub>f</sub>, Jan<sub>f</sub>, Fev<sub>f</sub>).

As Tabelas 5 a 13, de resultados, possuem siglas em suas primeiras linhas, que são: SHR – Seção Hidrológica de Referência, Disp. M. Z. – Disponibilidade Marco Zero. Dem. Individ. – Demanda Individual, Dem. Acum. – Demanda Acumulada, R. I. ou Qout – Racionamento Individual ou Vazão Outorgada, D. R. – Disponibilidade Remanescente e % atend. – percentual de atendimento da demanda.

Os resultados iniciais e finais para o mês de novembro podem ser observados na Tabela 5. Observa-se que, para esse mês, há dois cenários de resultados finais (Nov $_{f1}$  e Nov $_{f2}$ ). No cenário Nov $_{f1}$ , não é necessário fazer racionamento em nenhuma seção. Já o cenário Nov $_{f2}$ indica necessidade de racionamento na SHR SM9. Entretanto, o cenário  $Nov_{f2}$  possui um somatório da função objetivo menor que o cenário Nov<sub>f1</sub>, o que, de acordo com os princípios do modelo, é um resultado melhor. Mas em ambos os cenários o somatório da vazão outorgada é igual: 521,86 m<sup>3</sup>/s. O valor é o mesmo, porém distribuído de forma diferente. A comparação entre as vazões outorgadas nas seções que sofreram alterações pode ser observada na Figura 15. A diferença na distribuição gera, conseqüentemente, alterações na disponibilidade remanescente, como mostra a Figura 16. Dessa forma, observa-se que o modelo é uma ferramenta de suporte à decisão, o que não indica obrigatoriedade de seu uso. Avaliando o caso do mês de novembro, observa-se que há dois critérios possíveis para os tomadores de decisão. O primeiro atende o objetivo de evitar o racionamento, e o segundo

atende à melhor distribuição de acordo com a função objetivo, sendo o percentual de atendimento individual das demandas observado na Tabela 6.

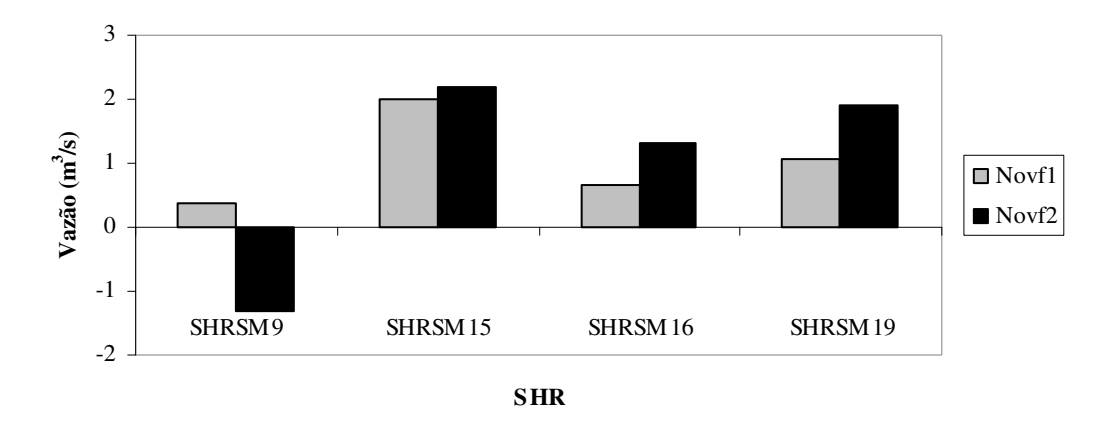

**Figura 15 – Vazões outorgadas em diferentes cenários finais do mês de novembro, para SHRs com mudança (Uruguai – dem. 1)** 

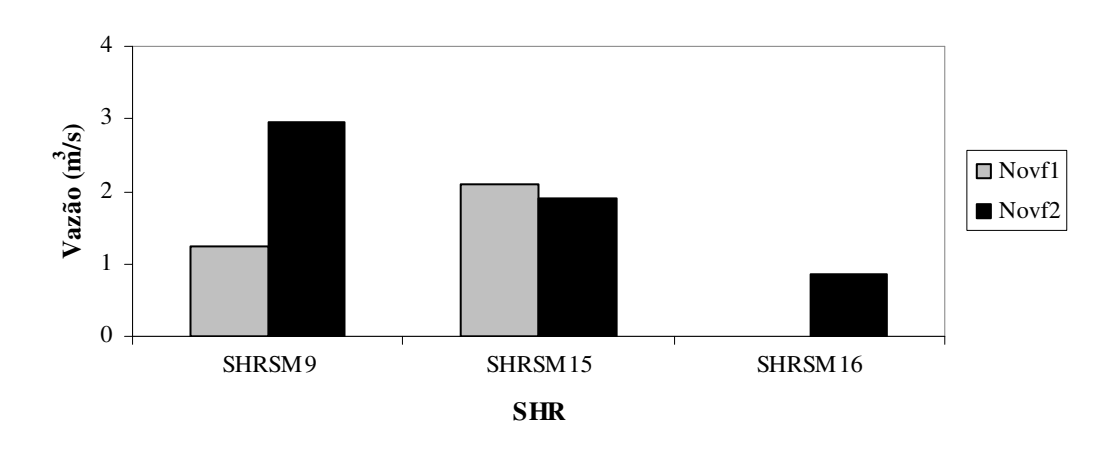

**Figura 16 – Disponibilidades remanescentes em diferentes cenários finais do mês de novembro, para SHRs com mudança (Uruguai – dem. 1)** 

Para o mês de dezembro, o modelo encontrou o resultado com a menor soma da função objetivo aliado à melhor distribuição, e não foi necessário racionamento em nenhuma das seções, como pode ser observado na Tabela 7. O mês de dezembro tem sua disponibilidade hídrica inferior ao mês de novembro, e há uma maior retirada de água para irrigação das lavouras nesse mês, afetando diretamente a disponibilidade marco zero. Isso fez com que o percentual total de atendimento das demandas ficasse inferior (64%) no cenário Dez<sub>f</sub>. Pelos mesmos motivos, observa-se que várias seções estão no limite de sua utilização, apresentando o valor zero na coluna referente à vazão outorgada. Não há racionamento, contudo também não existe possibilidade de ampliação da demanda nessas SHRs.

O mês de janeiro apresenta o cenário mais crítico, como pode ser observado na Tabela 8. Para esse mês, foi necessária a retirada da SHR I14 da otimização, uma vez que o programa gerava erro na simulação com essa seção. O erro ocorre devido à elevada escassez de água nessa seção, sendo a disponibilidade marco zero negativa quando retirada a vazão ambiental. Nesse mês, apenas há possibilidade de outorga nas SHRs I2, I3, I4, I8, I9, I11, I17, I19, I22, I23 e I25 da bacia do rio Ibicuí. Nesse mês, o percentual de atendimento da demanda total também é de 64%. A SHR localizada no rio Uruguai não apresentou problemas, sendo atendida inclusive sua demanda total. Já na bacia do Santa Maria somente há possibilidade de outorga na SHR SM15, havendo necessidade de racionamento em todas as demais, o que demonstra a situação crítica da bacia nesse mês. Isso ocorre porque a disponibilidade marco zero já vem afetada devido ao elevado uso consuntivo de água atual, pois esse é o mês de maior demanda na irrigação.

É no mês de janeiro, também, que ocorrem as maiores diferenças entre o cenário inicial gerado pelo Solver e o final, obtido após manipulações com análise caso a caso das SHRs. Os valores obtidos nas SHRs em que houve mudanças na vazão outorgada e na disponibilidade remanescente estão nas Figuras 17 e 18, respectivamente.

Devido ao mesmo motivo de janeiro, a SHR I14 teve que ser retirada da simulação para o mês de fevereiro. Esse mês é bastante afetado pelas elevadas captações do mês anterior. Apresenta, contudo, uma realidade bem melhor que a do mês de janeiro, como pode ser observado na Tabela 9. Há racionamento apenas nas SHRs I3 e I14, em que a disponibilidade marco zero já é negativa, e o percentual de atendimento da demanda total é de 86%.

De modo geral, situação só se apresenta realmente crítica no mês de janeiro, sendo possíveis aumentos de demandas nas SHRs nos demais meses, exceto nos casos mencionados. Observa-se também que a condição de contorno de jusante foi totalmente atendida para todos os meses. A demanda requerida na SHR U2 foi atendida em 100% para todas as simulações. Isso demonstra que é possível que 60% da vazão de permanência de 90% no tempo seja conservada no rio, caso isso seja necessário.

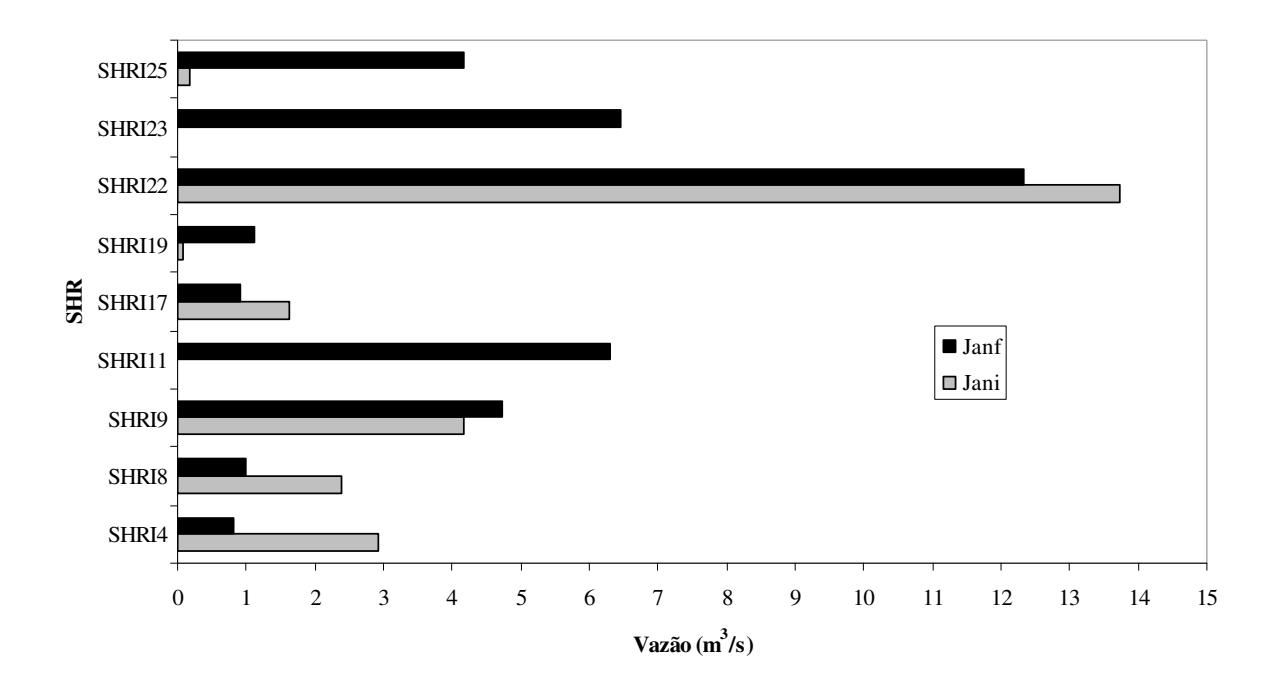

**Figura 17 – Vazões outorgadas nos cenários inicial e final do mês de janeiro, para SHRs com mudança (Uruguai – dem. 1)** 

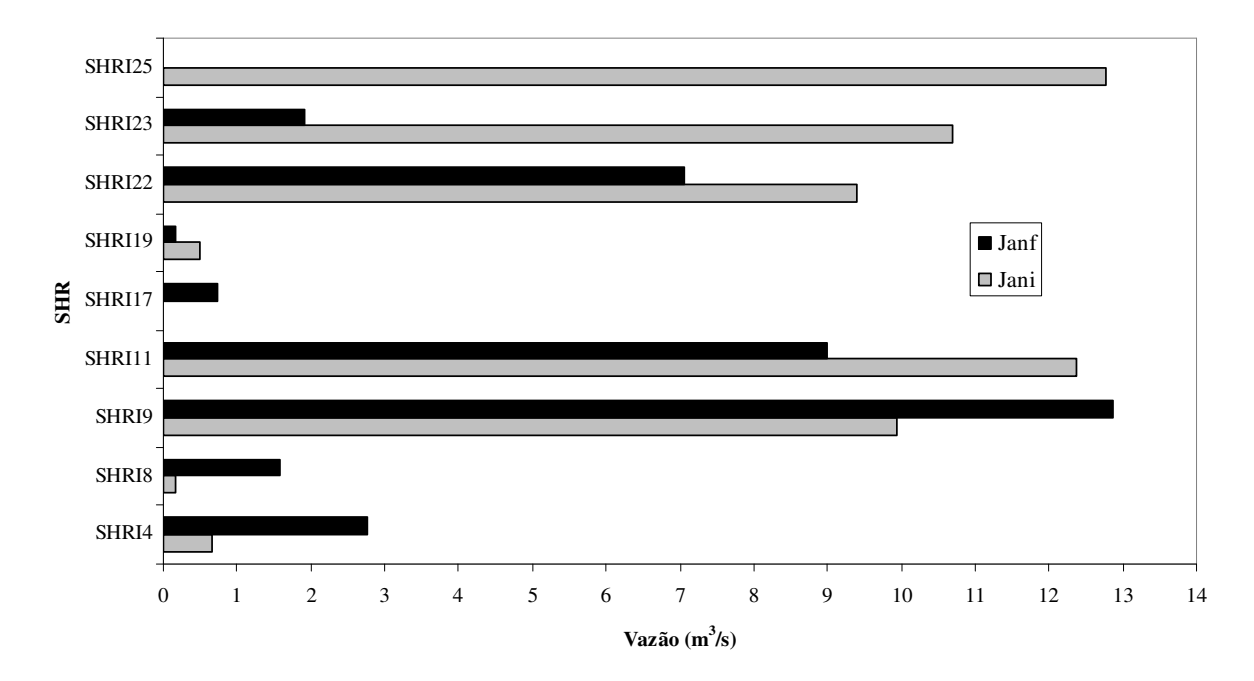

**Figura 18 – Disponibilidades remanescentes nos cenários inicial e final do mês de janeiro, para SHRs com mudança (Uruguai – dem. 1)** 

**Tabela 5 – Otimização para novembro (Uruguai – dem. 1)** 

|               |               |                    |               | Nov <sub>i</sub> |          | Nov <sub>f1</sub> |          | Novf <sub>2</sub> |          |
|---------------|---------------|--------------------|---------------|------------------|----------|-------------------|----------|-------------------|----------|
| <b>SHR</b>    | Disp<br>M. Z. | Dem.<br>Individual | Dem.<br>Acum. | R.I. ou<br>Qout  | D.R.     | R.I. ou<br>Qout   | D. R.    | R. I. ou<br>Qout  | D.R.     |
| SHRI1         | 4,0707        | 0,0000             | 0,0000        | 0,0000           | 4,0707   | 0,0000            | 4,0707   | 0,0000            | 4,0707   |
| SHRI2         | 6,3895        | 0,0005             | 0,0005        | 0,0005           | 6,3890   | 0,0005            | 6,3890   | 0,0005            | 6,3890   |
| SHRI3         | 0,7022        | 0,9555             | 0,9555        | 0,7022           | 0,0000   | 0,7022            | 0,0000   | 0,7022            | 0,0000   |
| SHRI4         | 7,9317        | 13,3450            | 14,3010       | 7,2289           | 0,0000   | 7,2289            | 0,0000   | 7,2289            | 0,0000   |
| SHRSM4        | 0,1291        | 0,0000             | 0,0000        | 0,0000           | 0,1291   | 0,0000            | 0,1291   | 0,0000            | 0,1291   |
| SHRSM3        | 0,2214        | 0,2536             | 0,2536        | 0,2214           | 0,0000   | 0,2214            | 0,0000   | 0,2214            | 0,0000   |
| SHRSM5        | 0,3778        | 4,3432             | 4,3432        | 0,3778           | 0,0000   | 0,3778            | 0,0000   | 0,3778            | 0,0000   |
| SHRSM6        | 1,1169        | 3,3689             | 7,9657        | 0,5177           | 0,0000   | 0,5177            | 0,0000   | 0,5177            | 0,0000   |
| SHRSM7        | 0,2581        | 0,0000             | 0,0000        | 0,0000           | 0,2581   | 0,0000            | 0,2581   | 0,0000            | 0,2581   |
| SHRSM8        | 0,2841        | 0,2229             | 0,2229        | 0,2165           | 0,0676   | 0,2165            | 0,0676   | 0,2165            | 0,0676   |
| SHRSM9        | 2,9563        | 7,6393             | 15,8279       | 0,3704           | 1,2524   | 0,3704            | 1,2525   | $-1,3238$         | 2,9467   |
| SHRSM1        | 0,2315        | 0,5923             | 0,5923        | 0,2315           | 0,0000   | 0,2315            | 0,0000   | 0,2315            | 0,0000   |
| SHRSM2        | 1,2387        | 9,3429             | 9,9353        | 1,0073           | 0,0000   | 1,0073            | 0,0000   | 1,0073            | 0,0000   |
| SHRSM11       | 0,3360        | 0,4885             | 0,4885        | 0,3360           | 0,0000   | 0,3360            | 0,0000   | 0,3360            | 0,0000   |
| SHRSM10       | 0,1046        | 0,0104             | 0,0104        | 0,0103           | 0,0942   | 0,0103            | 0,0942   | 0,0103            | 0,0942   |
| SHRSM13       | 0,9741        | 1,4262             | 1,9251        | 0,6278           | 0,0000   | 0,6278            | 0,0000   | 0,6278            | 0,0000   |
| SHRSM12       | 2,7392        | 4,4606             | 16,3210       | 0,5264           | 0,0000   | 0,5264            | 0,0000   | 0,5264            | 0,0000   |
| SHRSM14       | 0,1103        | 0,8264             | 0,8264        | 0,1103           | 0,0000   | 0,1103            | 0,0000   | 0,1103            | 0,0000   |
| SHRSM15       | 6,9448        | 4,2842             | 21,4316       | 2,0081           | 2,0872   | 2,0081            | 2,0872   | 2,1823            | 1,9130   |
| SHRSM16       | 7,2104        | 7,1208             | 44,3802       | 0,6489           | 0,0000   | 0,6489            | 0,0000   | 1,3141            | 0,8549   |
| SHRSM19       | 8,2725        | 2,8419             | 47,2222       | 1,0564           | 0,0057   | 1,0621            | 0,0000   | 1,9170            | 0,0000   |
| SHRSM17       | 0,6374        | 2,9092             | 2,9092        | 0,0000           | 0,6374   | 0,0000            | 0,6374   | 0,0000            | 0,6374   |
| SHRSM18       | 1,0693        | 1,2830             | 4,1922        | 1,0693           | 0,0000   | 1,0693            | 0,0000   | 1,0693            | 0,0000   |
| SHRSM20       | 0,3670        | 0,0561             | 0,0561        | 0,0561           | 0,3109   | 0,0561            | 0,3109   | 0,0561            | 0,3109   |
| SHRSM21       | 9,9330        | 0,2842             | 51,7546       | 0,2842           | 0,2566   | 0,2842            | 0,2510   | 0,2842            | 0,2510   |
| SHRI5         | 5,6674        | 0,0000             | 0,0000        | 0,0000           | 5,6674   | 0,0000            | 5,6674   | 0,0000            | 5,6674   |
| SHRI7         | 7,1918        | 0,0000             | 0,0000        | 0,0000           | 7,1918   | 0,0000            | 7,1918   | 0,0000            | 7,1918   |
| SHRI6         | 3,2873        | 0,0000             | 0,0000        | 0,0000           | 3,2873   | 0,0000            | 3,2873   | 0,0000            | 3,2873   |
| SHRI8         | 5,6759        | 2,8278             | 2,8278        | 2,8278           | 2,8481   | 2,8278            | 2,8481   | 2,8278            | 2,8481   |
| SHRI9         | 32,8363       | 4,4596             | 73,3430       | 4,4596           | 7,9409   | 4,4596            | 7,9352   | 4,4596            | 7,9352   |
| <b>SHRI10</b> | 3,6696        | 0,0000             | 0,0000        | 0,0000           | 3,6696   | 0,0000            | 3,6696   | 0,0000            | 3,6696   |
| SHRI11        | 56,6055       | 3,1002             | 76,4432       | 3,0927           | 28,6174  | 3,0927            | 28,6117  | 3,0927            | 28,6117  |
| SHRI12        | 0,2162        | 0,2786             | 0,2786        | 0,2162           | 0,0000   | 0,2162            | 0,0000   | 0,2162            | 0,0000   |
| <b>SHRI20</b> | 5,1093        | 0,0000             | 0,0000        | 0,0000           | 5,1093   | 0,0000            | 5,1093   | 0,0000            | 5,1093   |
| SHRI21        | 11,4651       | 0,6138             | 0,6138        | 0,6138           | 10,8513  | 0,6138            | 10,8513  | 0,6138            | 10,8513  |
| SHRI13        | 0,9832        | 0,0000             | 0,0000        | 0,0000           | 0,9832   | 0,0000            | 0,9832   | 0,0000            | 0,9832   |
| SHRI14        | 1,3469        | 0,0088             | 0,0088        | 0,0088           | 1,3381   | 0,0088            | 1,3381   | 0,0088            | 1,3381   |
| SHRI16        | 0,3804        | 0,6395             | 0,6395        | 0,3804           | 0,0000   | 0,3804            | 0,0000   | 0,3804            | 0,0000   |
| SHRI15        | 0,5698        | 0,9640             | 0,9640        | 0,5698           | 0,0000   | 0,5698            | 0,0000   | 0,5698            | 0,0000   |
| SHRI17        | 4,7122        | 0,7184             | 2,3307        | 0,7184           | 3,0348   | 0,7184            | 3,0348   | 0,7184            | 3,0348   |
| SHRI18        | 0,3505        | 0,6339             | 0,6339        | 0,3505           | 0,0000   | 0,3505            | 0,0000   | 0,3505            | 0,0000   |
| SHRI19        | 6,2854        | 1,8348             | 4,7994        | 1,8348           | 2,4227   | 1,8348            | 2,4227   | 1,8348            | 2,4227   |
| <b>SHRI22</b> | 94,6709       | 6,0743             | 88,2093       | 6,0743           | 55,9157  | 6,0743            | 55,9101  | 6,0743            | 55,9101  |
| SHRI23        | 98,6114       | 18,8056            | 107,0149      | 18,8056          | 41,0507  | 18,8056           | 41,0450  | 18,8056           | 41,0450  |
| SHRI24        | 0,8775        | 4,6797             | 4,6797        | 0,8775           | 0,0000   | 0,8775            | 0,0000   | 0,8775            | 0,0000   |
| SHRI25        | 104,9357      | 15,4967            | 127,1912      | 15,4967          | 31,0008  | 15,4967           | 30,9951  | 15,4967           | 30,9951  |
| SHRU2         | 813,0756      | 447,9181           | 575,1093      | 447,9181         | 291,2226 | 447,9181          | 291,2170 | 447,9181          | 291,2170 |
|               |               |                    |               | $\Sigma$ FO =    | 9,6317   | $\Sigma$ FO =     | 9,62916  | $\Sigma$ FO =     | 8,9183   |

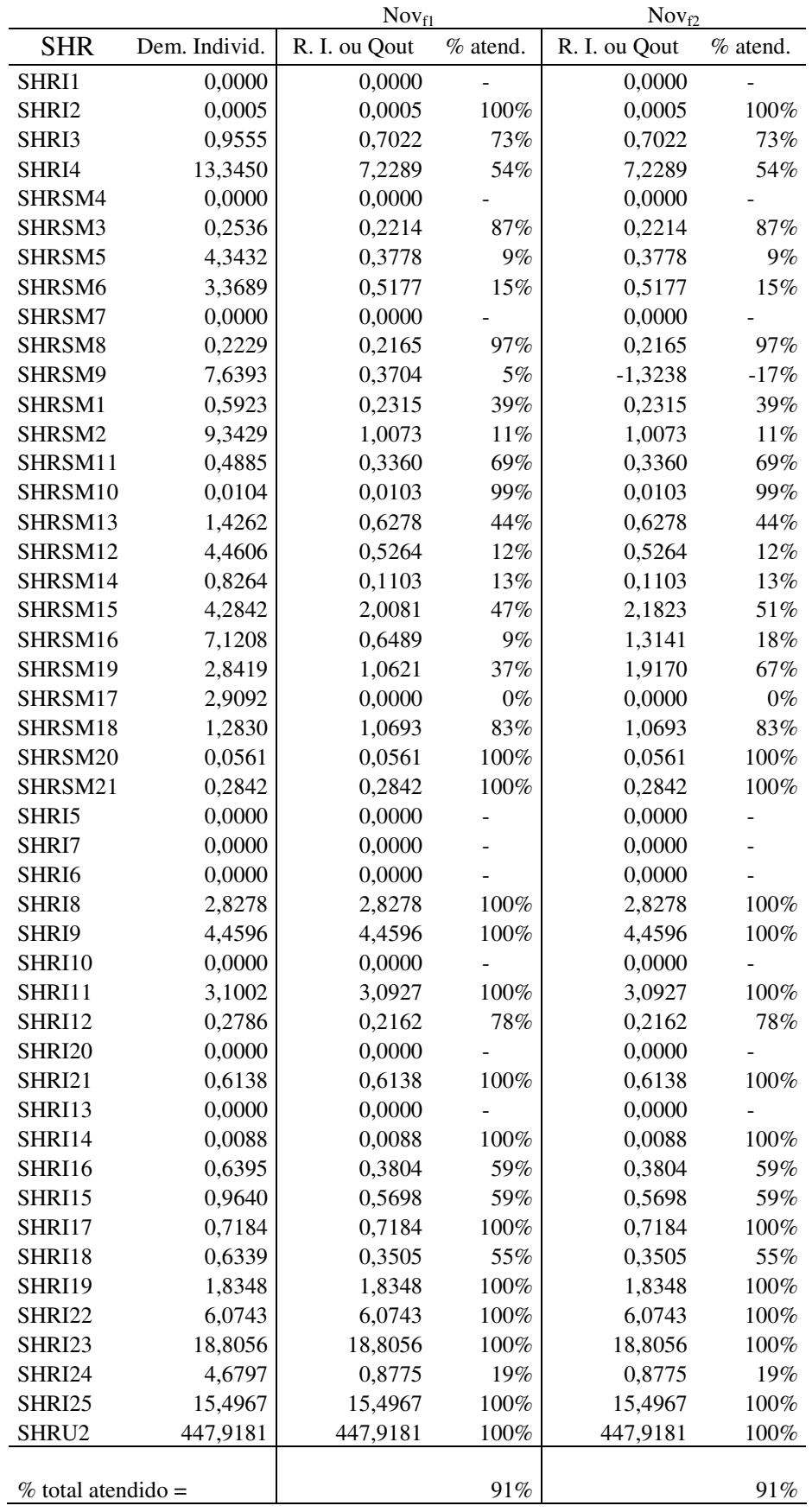

**Tabela 7 – Otimização para dezembro (Uruguai – dem. 1)** 

|               |               |                    |                 | $Dez_i$          |          | $Dez_f$          |          |
|---------------|---------------|--------------------|-----------------|------------------|----------|------------------|----------|
| <b>SHR</b>    | Disp M.<br>Z. | Dem.<br>Individual | Dem.<br>Acum.   | R. I. ou<br>Qout | D.R.     | R. I. ou<br>Qout | D. R.    |
| SHRI1         | 2,0415        | 0,0000             | 0,0000          | 0,0000           | 2,0415   | 0,0000           | 2,0415   |
| SHRI2         | 3,8921        | 0,0011             | 0,0011          | 0,0011           | 3,8910   | 0,0011           | 3,8910   |
| SHRI3         | 0,4013        | 2,1576             | 2,1576          | 0,4013           | 0,0000   | 0,4013           | 0,0000   |
| SHRI4         | 4,8075        | 30,1339            | 32,2926         | 4,4051           | 0,0000   | 4,4051           | 0,0000   |
| SHRSM4        | 0,0180        | 0,0000             | 0,0000          | 0,0000           | 0,0180   | 0,0000           | 0,0180   |
| SHRSM3        | 0,0309        | 0,8600             | 0,8600          | 0,0309           | 0,0000   | 0,0309           | 0,0000   |
| SHRSM5        | 0,0528        | 10,6664            | 10,6664         | 0,0528           | 0,0000   | 0,0528           | 0,0000   |
| SHRSM6        | 0,1562        | 8,6934             | 20,2198         | 0,0724           | 0,0000   | 0,0724           | 0,0000   |
| SHRSM7        | 0,0361        | 0,0000             | 0,0000          | 0,0000           | 0,0361   | 0,0000           | 0,0361   |
| SHRSM8        | 0,0397        | 0,6535             | 0,6535          | 0,0397           | 0,0000   | 0,0397           | 0,0000   |
| SHRSM9        | 0,4133        | 18,2013            | 39,0746         | 0,0055           | 0,2120   | 0,0055           | 0,2120   |
| SHRSM1        | 0,0324        | 1,5474             | 1,5474          | 0,0324           | 0,0000   | 0,0324           | 0,0000   |
| SHRSM2        | 0,1732        | 24,4143            | 25,9616         | 0,0000           | 0,1408   | 0,0000           | 0,1408   |
| SHRSM11       | 0,0470        | 1,7173             | 1,7173          | 0,0470           | 0,0000   | 0,0470           | 0,0000   |
| SHRSM10       | 0,0146        | 0,0833             | 0,0833          | 0,0146           | 0,0000   | 0,0146           | 0,0000   |
| SHRSM13       | 0,1362        | 3,9668             | 5,7674          | 0,0616           | 0,0130   | 0,0616           | 0,0130   |
| SHRSM12       | 0,3830        | 11,8344            | 43,5634         | 0,0324           | 0,1951   | 0,0324           | 0,1951   |
| SHRSM14       | 0,0154        | 1,3960             | 1,3960          | 0,0154           | 0,0000   | 0,0154           | 0,0000   |
| SHRSM15       | 1,3321        | 9,4170             | 54,3764         | 0,4337           | 0,6951   | 0,4337           | 0,6951   |
| SHRSM16       | 1,0081        | 19,6634            | 113,1143        | 0,1697           | 0,0000   | 0,1697           | 0,0000   |
| SHRSM19       | 1,1566        | 9,6452             | 122,7596        | 0,0542           | 0,0943   | 0,0542           | 0,0943   |
| SHRSM17       | 0,0891        | 7,3327             | 7,3327          | 0,0891           | 0,0000   | 0,0891           | 0,0000   |
| SHRSM18       | 0,1495        | 4,4731             | 11,8058         | 0,0604           | 0,0000   | 0,0604           | 0,0000   |
| SHRSM20       | 0,0513        | 0,3433             | 0,3433          | 0,0513           | 0,0000   | 0,0513           | 0,0000   |
| SHRSM21       | 1,3888        | 1,4865             | 136,3951        | 0,1241           | 0,0015   | 0,1256           | 0,0000   |
| SHRI5         | 3,1607        | 0,0000             | 0,0000          | 0,0000           | 3,1607   | 0,0000           | 3,1607   |
| SHRI7         | 4,0108        | 0,0000             | 0,0000          | 0,0000           | 4,0108   | 0,0000           | 4,0108   |
| SHRI6         | 1,7585        | 0,0000             | 0,0000          | 0,0000           | 1,7585   | 0,0000           | 1,7585   |
| SHRI8         | 2,5973        | 6,3854             | 6,3854          | 2,5973           | 0,0000   | 2,5973           | 0,0000   |
| SHRI9         | 22,5153       | 10,0700            | 185,1431        | 8,9050           | 4,8181   | 9,9050           | 3,8167   |
| <b>SHRI10</b> | 3,5363        | 0,0000             | 0,0000          | 0,0000           | 3,5363   | 0,0000           | 3,5363   |
| SHRI11        | 28,3182       |                    | 7,0005 192,1436 | 5,8467           | 4,7744   | 5,8467           | 3,7730   |
| SHRI12        | 0,1242        | 0,6290             | 0,6290          | 0,1242           | 0,0000   | 0,1242           | 0,0000   |
| <b>SHRI20</b> | 4,6625        | 0,0000             | 0,0000          | 0,0000           | 4,6625   | 0,0000           | 4,6625   |
| SHRI21        | 10,0283       | 1,3859             | 1,3859          | 0,0000           | 10,0283  | 0,0000           | 10,0283  |
| SHRI13        | 0,5525        | 0,0000             | 0,0000          | 0,0000           | 0,5525   | 0,0000           | 0,5525   |
| SHRI14        | 0,3696        | 0,0198             | 0,0198          | 0,0192           | 0,3504   | 0,0192           | 0,3504   |
| SHRI16        | 0,2186        | 1,4440             | 1,4440          | 0,2186           | 0,0000   | 0,2186           | 0,0000   |
| SHRI15        | 0,3274        | 2,1768             | 2,1768          | 0,3274           | 0,0000   | 0,3274           | 0,0000   |
| SHRI17        | 2,4085        | 1,6222             | 5,2628          | 1,1466           | 0,6967   | 1,1466           | 0,6967   |
| SHRI18        | 0,2014        | 1,4313             | 1,4313          | 0,2014           | 0,0000   | 0,2014           | 0,0000   |
| SHRI19        | 3,2126        | 4,1432             | 10,8373         | 1,2994           | 0,0000   | 1,2994           | 0,0000   |
| <b>SHRI22</b> | 52,8019       | 13,7162            | 218,7121        | 10,1550          | 15,7663  | 10,1550          | 14,7648  |
| SHRI23        | 54,9997       | 42,4642            | 261,1763        | 8,0279           | 9,9362   | 8,0279           | 8,9347   |
| SHRI24        | 0,5042        | 10,5670            | 10,5670         | 0,5042           | 0,0000   | 0,5042           | 0,0000   |
| <b>SHRI25</b> | 58,5270       | 34,9925            | 306,7358        | 11,2964          | 1,6628   | 11,9578          | 0,0000   |
| SHRU2         | 691,8716      | 387,7851           | 694,5210        | 387,7851         | 247,2224 | 387,7851         | 245,5595 |
|               |               |                    |                 | $\Sigma$ FO =    | 25,9615  | $\Sigma$ FO =    | 25,9213  |

**Tabela 8 – Otimização para janeiro (Uruguai – dem. 1)** 

|               |               |                    |                 | Jan <sub>i</sub> |           | Janf             |           |
|---------------|---------------|--------------------|-----------------|------------------|-----------|------------------|-----------|
| <b>SHR</b>    | Disp M.<br>Z. | Dem.<br>Individual | Dem.<br>Acum.   | R. I. ou<br>Qout | D.R.      | R. I. ou<br>Qout | D. R.     |
| SHRI1         | 0,8527        | 0,0000             | 0,0000          | 0,0000           | 0,8527    | 0,0000           | 0,8527    |
| SHRI2         | 3,1225        | 0,0011             | 0,0011          | 0,0011           | 3,1214    | 0,0011           | 3,1214    |
| SHRI3         | 0,0647        | 2,1576             | 2,1576          | 0,0000           | 0,0647    | 0,0080           | 0,0567    |
| SHRI4         | 3,5947        | 30,1339            | 32,2926         | 2,9212           | 0,6724    | 0,8164           | 2,7692    |
| SHRSM4        | $-0,0541$     | 0,0000             | 0,0000          | 0,0000           | $-0,0541$ | 0,0000           | $-0,0541$ |
| SHRSM3        | $-0,0928$     | 0,7208             | 0,7208          | $-0,0928$        | 0,0000    | $-0,0928$        | 0,0000    |
| SHRSM5        | $-0,1583$     | 8,2087             | 8,2087          | $-0,1583$        | 0,0000    | $-0,1583$        | 0,0000    |
| SHRSM6        | $-0,4681$     | 7,0324             | 15,9620         | $-0,2170$        | 0,0000    | $-0,2170$        | 0,0000    |
| SHRSM7        | $-0,1082$     | 0,0000             | 0,0000          | 0,0000           | $-0,1082$ | 0,0000           | $-0,1082$ |
| SHRSM8        | $-0,1191$     | 0,5191             | 0,5191          | $-0,1191$        | 0,0000    | $-0,1191$        | 0,0000    |
| SHRSM9        | $-1,2389$     | 14,7080            | 31,1890         | $-0,6518$        | 0,0000    | $-0,6518$        | 0,0000    |
| SHRSM1        | $-0,0970$     | 1,2122             | 1,2122          | $-0,0970$        | 0,0000    | $-0,0970$        | 0,0000    |
| SHRSM2        | $-0,5191$     | 18,5604            | 19,7726         | $-0,4221$        | 0,0000    | $-0,4221$        | 0,0000    |
| SHRSM11       | $-0,1408$     | 1,3986             | 1,3986          | $-0,1408$        | 0,0000    | $-0,1408$        | 0,0000    |
| SHRSM10       | $-0,0438$     | 0,0833             | 0,0833          | $-0,0438$        | 0,0000    | $-0,0438$        | 0,0000    |
| SHRSM13       | $-0,4082$     | 3,0822             | 4,5642          | $-0,2236$        | 0,0000    | $-0,2236$        | 0,0000    |
| SHRSM12       | $-1,1479$     | 9,1736             | 33,5103         | $-0,2206$        | 0,0000    | $-0,2206$        | 0,0000    |
| SHRSM14       | $-0,0462$     | 1,0471             | 1,0471          | $-0,0462$        | 0,0000    | $-0,0462$        | 0,0000    |
| SHRSM15       | 0,3578        | 7,1345             | 41,6919         | 1,5187           | 0,0332    | 1,5187           | 0,0332    |
| SHRSM16       | $-3,0217$     | 15,2129            | 88,0938         | $-2,1073$        | 0,0000    | $-2,1073$        | 0,0000    |
| SHRSM19       | $-3,4668$     | 8,0733             | 96,1671         | $-0,4451$        | 0,0000    | $-0,4451$        | 0,0000    |
| SHRSM17       | $-0,2671$     | 6,1997             | 6,1997          | $-0,2671$        | 0,0000    | $-0,2671$        | 0,0000    |
| SHRSM18       | $-0,4481$     | 3,7796             | 9,9793          | $-0,1810$        | 0,0000    | $-0,1810$        | 0,0000    |
| SHRSM20       | $-0,1538$     | 3,2361             | 3,2361          | $-0,1538$        | 0,0000    | $-0,1538$        | 0,0000    |
| SHRSM21       | $-4,1627$     | 1,6348             | 111,0173        | $-0,0940$        | 0,0000    | $-0,0940$        | 0,0000    |
| SHRI5         | 2,5065        | 0,0000             | 0,0000          | 0,0000           | 2,5065    | 0,0000           | 2,5065    |
| SHRI7         | 3,1807        | 0,0000             | 0,0000          | 0,0000           | 3,1807    | 0,0000           | 3,1807    |
| SHRI6         | 1,4208        | 0,0000             | 0,0000          | 0,0000           | 1,4208    | 0,0000           | 1,4208    |
| SHRI8         | 2,5761        | 6,3854             | 6,3854          | 2,4000           | 0,1761    | 1,0041           | 1,5721    |
| SHRI9         | 15,2686       | 10,0700            | 159,7653        | 4,1627           | 9,9463    | 4,7255           | 12,8762   |
| <b>SHRI10</b> | 3,5466        | 0,0000             | 0,0000          | 0,0000           | 3,5466    | 0,0000           | 3,5466    |
| SHRI11        | 17,6960       |                    | 7,0005 166,7658 | 0,0000           | 12,3737   | 6,3134           | 8,9902    |
| SHRI12        | $-0,0420$     | 0,6290             | 0,6290          | $-0,0420$        | 0,0000    | $-0,0420$        | 0,0000    |
| <b>SHRI20</b> | 1,5811        | 0,0000             | 0,0000          | 0,0000           | 1,5811    | 0,0000           | 1,5811    |
| SHRI21        | 9,3181        | 1,3859             | 1,3859          | 1,3859           | 7,9322    | 1,3859           | 7,9322    |
| SHRI13        | 0,3443        | 0,0000             | 0,0000          | 0,0000           | 0,3443    | 0,0000           | 0,3443    |
| SHRI14        | $-1,0005$     | 0,0198             | 0,0198          | $-0,0198$        | $-0,9807$ | $-0,0198$        | $-0,9807$ |
| SHRI16        | $-0,0740$     | 1,4440             | 1,4440          | $-0,0740$        | 0,0000    | $-0,0740$        | 0,0000    |
| SHRI15        | $-0,1108$     | 2,1768             | 2,1768          | $-0,1108$        | 0,0000    | $-0,1108$        | 0,0000    |
| SHRI17        | 1,4404        | 1,6222             | 5,2628          | 1,6222           | 0,0227    | 0,9134           | 0,7316    |
| SHRI18        | $-0,0682$     | 1,4313             | 1,4313          | $-0,0682$        | 0,0000    | $-0,0682$        | 0,0000    |
| <b>SHRI19</b> | 1,9213        | 4,1432             | 10,8373         | 0,0682           | 0,5036    | 1,1218           | 0,1589    |
| <b>SHRI22</b> | 31,1956       | 13,7162            | 193,3343        | 13,7162          | 9,3955    | 12,3203          | 7,0632    |
| <b>SHRI23</b> | 32,4941       | 42,4642            | 235,7985        | 0,0000           | 10,6940   | 6,4456           | 1,9161    |
| <b>SHRI24</b> | $-0,1706$     | 10,5670            | 10,5670         | $-0,1706$        | 0,0000    | $-0,1706$        | 0,0000    |
| <b>SHRI25</b> | 34,5780       | 34,9925            | 281,3580        | 0,1706           | 12,7779   | 4,1706           | 0,0000    |
| SHRU2         | 669,3019      | 397,7518           | 679,1098        | 397,7518         | 249,7500  | 397,7518         | 236,9721  |
|               |               |                    |                 | $\Sigma$ FO =    | 26,6546   | $\Sigma$ FO =    | 25,3169   |

**Tabela 9 – Otimização para fevereiro (Uruguai – dem. 1)** 

|               |               |                    |               | $Fev_i$         |           | $Fev_f$          |           |
|---------------|---------------|--------------------|---------------|-----------------|-----------|------------------|-----------|
| <b>SHR</b>    | Disp M.<br>Z. | Dem.<br>Individual | Dem.<br>Acum. | R.I. ou<br>Qout | D.R.      | R. I. ou<br>Qout | D.R.      |
| SHRI1         | 0,8542        | 0,0000             | 0,0000        | 0,0000          | 0,8542    | 0,0000           | 0,8542    |
| SHRI2         | 3,7308        | 0,0005             | 0,0005        | 0,0005          | 3,7303    | 0,0005           | 3,7303    |
| SHRI3         | $-0,1617$     | 1,0238             | 1,0238        | $-0,1617$       | 0,0000    | $-0,1617$        | 0,0000    |
| SHRI4         | 3,8759        | 14,2982            | 15,3225       | 4,0371          | 0,0000    | 4,0371           | 0,0000    |
| SHRSM4        | 0,0243        | 0,0000             | 0,0000        | 0,0000          | 0,0243    | 0,0000           | 0,0243    |
| SHRSM3        | 0,0416        | 0,2733             | 0,2733        | 0,0416          | 0,0000    | 0,0416           | 0,0000    |
| SHRSM5        | 0,0710        | 2,9763             | 2,9763        | 0,0710          | 0,0000    | 0,0710           | 0,0000    |
| SHRSM6        | 0,2099        | 2,6294             | 5,8790        | 0,0973          | 0,0000    | 0,0973           | 0,0000    |
| SHRSM7        | 0,0485        | 0,0000             | 0,0000        | 0,0000          | 0,0485    | 0,0000           | 0,0485    |
| SHRSM8        | 0,0534        | 0,1922             | 0,1922        | 0,0534          | 0,0000    | 0,0534           | 0,0000    |
| SHRSM9        | 0,5556        | 5,4831             | 11,5543       | 0,2923          | 0,0000    | 0,2923           | 0,0000    |
| SHRSM1        | 0,0435        | 0,4478             | 0,4478        | 0,0435          | 0,0000    | 0,0435           | 0,0000    |
| SHRSM2        | 0,2328        | 6,7905             | 7,2383        | 0,1893          | 0,0000    | 0,1893           | 0,0000    |
| SHRSM11       | 0,0631        | 0,7155             | 0,7155        | 0,0631          | 0,0000    | 0,0631           | 0,0000    |
| SHRSM10       | 0,0196        | 0,0313             | 0,0313        | 0,0196          | 0,0000    | 0,0196           | 0,0000    |
| SHRSM13       | 0,1831        | 1,1401             | 1,8868        | 0,1003          | 0,0000    | 0,1003           | 0,0000    |
| SHRSM12       | 0,5148        | 3,4765             | 12,6016       | 0,0989          | 0,0000    | 0,0989           | 0,0000    |
| SHRSM14       | 0,0207        | 0,3864             | 0,3864        | 0,0207          | 0,0000    | 0,0207           | 0,0000    |
| SHRSM15       | 2,3911        | 2,4766             | 15,4647       | 0,0487          | 1,8069    | 0,0487           | 1,8069    |
| SHRSM16       | 1,3550        | 5,7766             | 32,7957       | 0,0813          | 0,1340    | 0,0813           | 0,1340    |
| SHRSM19       | 1,5546        | 3,0060             | 35,8016       | 0,3336          | 0,0000    | 0,3336           | 0,0000    |
| SHRSM17       | 0,1198        | 2,0929             | 2,0929        | 0,0000          | 0,1198    | 0,0000           | 0,1198    |
| SHRSM18       | 0,2010        | 1,8241             | 3,9170        | 0,2010          | 0,0000    | 0,2010           | 0,0000    |
| SHRSM20       | 0,0690        | 0,1238             | 0,1238        | 0,0690          | 0,0000    | 0,0690           | 0,0000    |
| SHRSM21       | 1,8667        | 0,8149             | 40,6573       | 0,0421          | 0,0000    | 0,0421           | 0,0000    |
| SHRI5         | 2,9900        | 0,0000             | 0,0000        | 0,0000          | 2,9900    | 0,0000           | 2,9900    |
| SHRI7         | 3,7942        | 0,0000             | 0,0000        | 0,0000          | 3,7942    | 0,0000           | 3,7942    |
| SHRI6         | 1,8069        | 0,0000             | 0,0000        | 0,0000          | 1,8069    | 0,0000           | 1,8069    |
| SHRI8         | 2,7915        | 3,0298             | 3,0298        | 2,5960          | 0,1955    | 2,5960           | 0,1955    |
| SHRI9         | 27,9836       | 4,7781             | 63,7877       | 4,0315          | 15,6135   | 4,0315           | 15,6135   |
| <b>SHRI10</b> | 3,5068        | 0,0000             | 0,0000        | 0,0000          | 3,5068    | 0,0000           | 3,5068    |
| SHRI11        | 28,9466       | 3,3217             | 67,1094       | 2,6236          | 13,9530   | 2,6236           | 13,9530   |
| SHRI12        | 0,0554        | 0,2985             | 0,2985        | 0,0554          | 0,0000    | 0,0554           | 0,0000    |
| <b>SHRI20</b> | 2,4630        | 0,0000             | 0,0000        | 0,0000          | 2,4630    | 0,0000           | 2,4630    |
| SHRI21        | 9,5337        | 0,6576             | 0,6576        | 0,4972          | 9,0364    | 0,4972           | 9,0364    |
| SHRI13        | 0,5812        | 0,0000             | 0,0000        | 0,0000          | 0,5812    | 0,0000           | 0,5812    |
| SHRI14        | $-0,2569$     | 0,0094             | 0,0094        | $-0,0094$       | $-0,2475$ | $-0,0094$        | $-0,2475$ |
| SHRI16        | 0,0976        | 0,6851             | 0,6851        | 0,0976          | 0,0000    | 0,0976           | 0,0000    |
| <b>SHRI15</b> | 0,1461        | 1,0329             | 1,0329        | 0,1461          | 0,0000    | 0,1461           | 0,0000    |
| SHRI17        | 2,3471        | 0,7697             | 2,4971        | 0,6197          | 1,4931    | 0,6197           | 1,4931    |
| SHRI18        | 0,0899        | 0,6792             | 0,6792        | 0,0899          | 0,0000    | 0,0899           | 0,0000    |
| SHRI19        | 3,1307        | 1,9659             | 5,1422        | 1,6156          | 0,5712    | 1,6156           | 0,5712    |
| <b>SHRI22</b> | 42,5320       | 6,5082             | 79,7159       | 5,6762          | 18,7499   | 5,6762           | 18,7499   |
| SHRI23        | 44,3023       | 20,1488            | 99,8647       | 15,6835         | 4,8368    | 15,6835          | 4,8368    |
| SHRI24        | 0,2250        | 5,0139             | 5,0139        | 0,2250          | 0,0000    | 0,2250           | 0,0000    |
| <b>SHRI25</b> | 47,1436       | 16,6036            | 121,4822      | 7,3321          | 0,1209    | 7,4530           | 0,0000    |
| SHRU2         | 711,4071      | 404,7919           | 526,2741      | 404,7919        | 259,5926  | 404,7919         | 259,4716  |
|               |               |                    |               | $\Sigma$ FO =   | 20,6484   | $\Sigma$ FO =    | 20,6403   |
Na otimização cuja demanda de água da SHR U2 é 50% da vazão de referência média (Q90%), para os quatro meses do estudo, a realidade de atendimento das demandas foi bastante diferente da considerada anteriormente, devido justamente à demanda ser maior que a anterior (30% da Q90%). Essa segunda otimização é chamada, para fim de organização das tabelas de resultados, de "Uruguai – dem. 2".

Do mesmo modo que para a demanda de 30% da Q90%, na simulação inicial de cada mês não se colocaram valores na coluna referente ao racionamento individual ou vazão outorgada. Posteriormente, ajustes manuais foram feitos para melhorar a distribuição e a função objetivo.

As simulações com a demanda da SHR U2 de 50% da Q90% resultaram em dois cenários finais para cada mês, como a simulação anterior feita para o mês de novembro. Sendo assim, para o mês de novembro da segunda simulação (Tabela 10), o cenário Nov $_{f1}$  traz um atendimento total da demanda da SHR locada no rio Uruguai, mas não atinge o menor somatório da função objetivo, que está no cenário  $Nov_{f2}$ . Os cenários gerados chegaram ambos a um percentual de atendimento da demanda total de 93%. Percebe-se que as alterações para atendimento total ou não da demanda da SHR U2 ocorrem somente nas SHRs próximas a ela (SHRs I23 e I25), já que nas anteriores o atendimento está no limite.

Há, ainda, a possibilidade de melhorar (minimizar) o somatório da função objetivo, fazendo com que haja racionamento na SHR SM9, como analisado anteriormente, de acordo com a na Tabela 5. Mas isso não se faz necessário, visto que é finalidade desse trabalho analisar a possibilidade de ampliação da outorga na região de estudo, verificando se realmente isso é possível, ou então se há ou não a necessidade de racionamento na bacia, e não trabalhar com uma imposição do mesmo.

No mês de dezembro, a simulação apresentou resultados proporcionalmente similares ao mês de novembro, conforme pode ser observado na Tabela 11. Da mesma forma, o cenário Dez<sub>f1</sub>, com atendimento total do valor demandado na SHR U2, apresentou maior somatório da função objetivo, enquanto que  $Dez_{f2}$  não teve atendimento total da demanda da SHR U2, chegando a um menor somatório da função objetivo. Para esse mês, o percentual de atendimento total da demanda foi de 72%. As alterações para atendimento total ou não da demanda da SHR U2 ocorrem somente nas SHRs próximas a ela, sendo que nas SHRs I22 e I23 houve mudança significativa na vazão outorgada (Figura 19), e nas SHRs I22, I23 e I25 houve grande variação na disponibilidade remanescente (Figura 20).

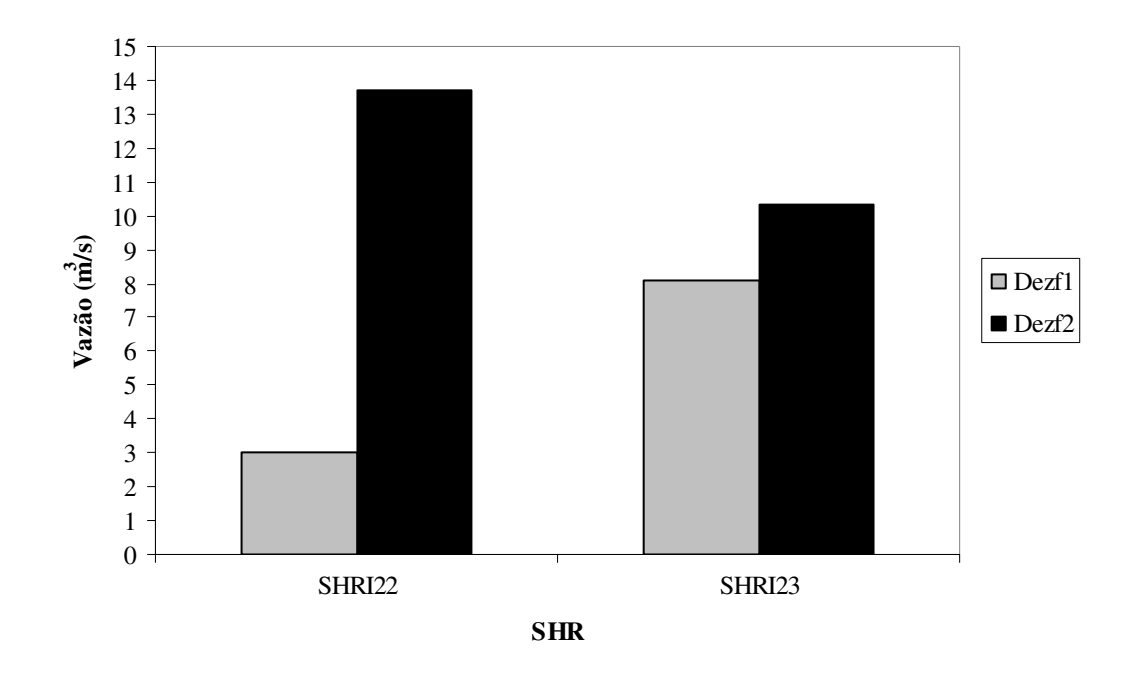

**Figura 19 – Vazões outorgadas em diferentes cenários finais do mês de dezembro, para SHRs com mudança (Uruguai – dem. 2)** 

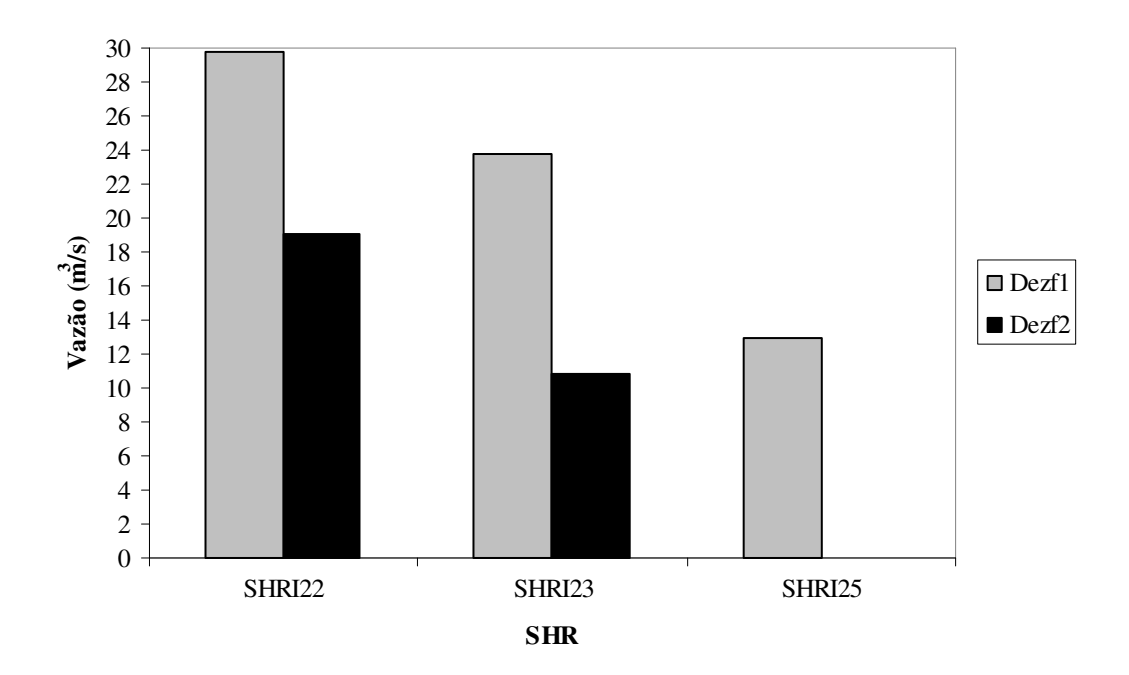

**Figura 20 – Disponibilidades remanescentes em diferentes cenários finais do mês de dezembro, para SHRs com mudança (Uruguai – dem. 2)** 

Para os meses de novembro e dezembro, então, os cenários Nov<sub>f1</sub> e Dez f1 apresentam atendimento total da demanda da SHR U2 e os cenários  $Nov_{f2}$  e Dez $_{f2}$  apresentam menor soma da função objetivo.

O mês de janeiro apresentou resultados opostos ao dos meses de novembro e dezembro. Conforme já foi mencionado, esse mês é caracteristicamente o de maior escassez de água, o que pode ser o motivo das diferentes soluções encontradas pelo modelo. Vale também lembrar que a SHR I14 foi retirada da simulação, uma vez que o modelo não convergia quando esta fazia parte da otimização. De acordo com o apresentado na Tabela 12, para que se tenha um atendimento total da demanda da SHR U2, houve necessidade de muitos racionamentos. Porém, esse cenário (Janf1) apresentou um menor somatório da função objetivo. Já o cenário Jan<sub>f2</sub> traz uma melhor distribuição entre as SHRs, sem atender totalmente à demanda localizada no rio Uruguai, mas sem necessidade de racionamento nas SHRs I11, I19, I23 e I25, o que ocorre no cenário Jan<sub>f1</sub>. Nesse mês, o atendimento percentual da demanda total foi de 71%. Em ambos os cenários finais gerados para o mês de janeiro, nota-se que é baixa a possibilidade de ampliação da demanda da bacia. Como já dito, o mês de janeiro é o que apresenta situação mais crítica para essa bacia, porque a disponibilidade marco zero é afetada pelo elevado uso de água, uma vez que janeiro é o mês de maior demanda para irrigação. As variações dos valores de vazão outorgada, para as SHRs com mudança, está na Figura 21. As Figuras 22 e 23 trazem as SHRs com alteração nos valores de disponibilidade remanescente, com vazões de menor e maior ordens de grandeza, respectivamente.

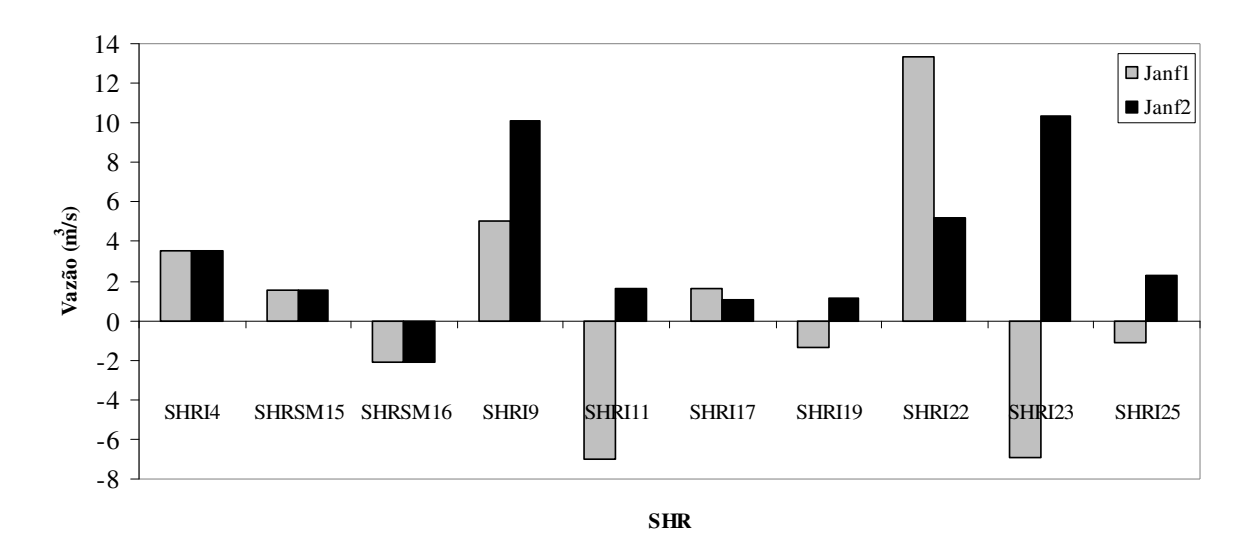

**Figura 21 – Vazões outorgadas em diferentes cenários finais do mês de janeiro, para SHRs com mudança (Uruguai – dem. 2)** 

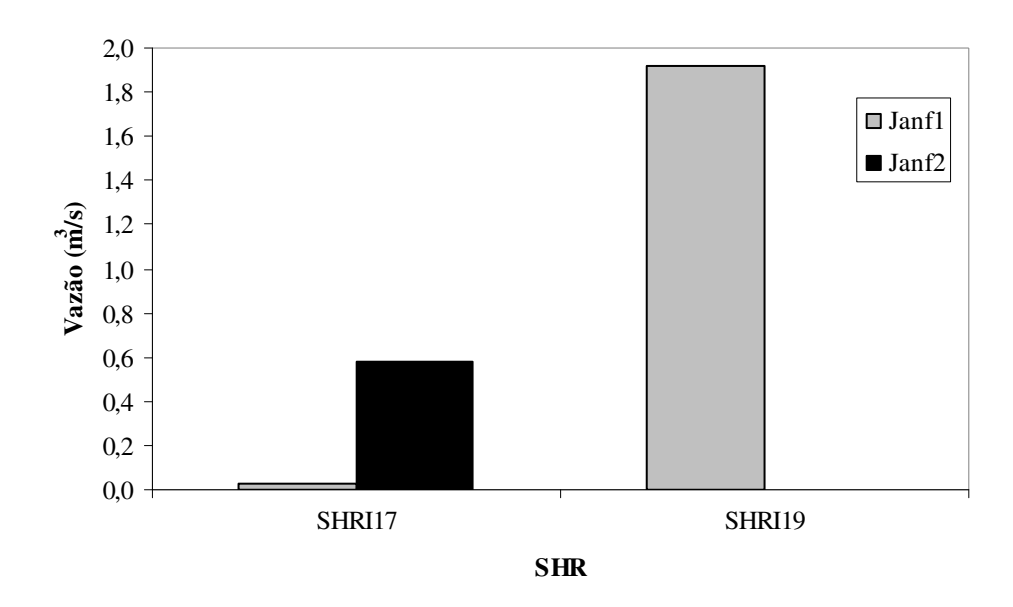

**Figura 22 – Disponibilidades remanescentes de menor ordem de grandeza em diferentes cenários finais do mês de janeiro, para SHRs com mudança (Uruguai – dem. 2)** 

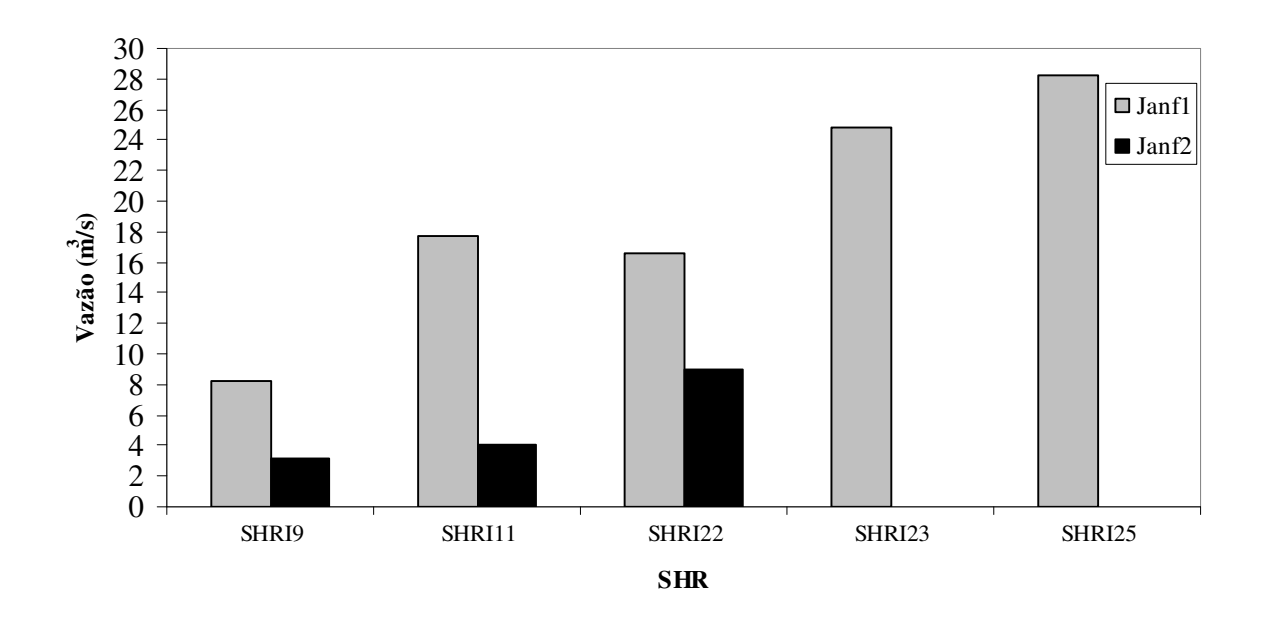

**Figura 23 – Disponibilidades remanescentes de maior ordem de grandeza em diferentes cenários finais do mês de janeiro, para SHRs com mudança (Uruguai – dem. 2)** 

Para o mês de fevereiro, o atendimento percentual da demanda total foi de 75%, e suas distribuições finais estão na Tabela 13. O cenário  $Fev_{f1}$  traz atendimento total da demanda locada no rio Uruguai, e o cenário Fev<sub>f2</sub> traz o menor somatório da função objetivo, porém não atende totalmente a demanda da SHR U2. Houve alterações somente nas SHRs próximas à SHR U2.

**Tabela 10 – Otimização para novembro (Uruguai – dem. 2)** 

|                    |               |                  |               | Nov <sub>i</sub> |         | Nov <sub>f1</sub> |         | Nov <sub>f2</sub> |                |
|--------------------|---------------|------------------|---------------|------------------|---------|-------------------|---------|-------------------|----------------|
| <b>SHR</b>         | Disp<br>M. Z. | Dem.<br>Individ. | Dem.<br>Acum. | R.I. ou<br>Qout  | D.R.    | R.I. ou<br>Qout   | D. R.   | R.I. ou<br>Qout   | D. R.          |
| SHRI1              | 4,0707        | 0,0000           | 0,0000        | 0,0000           | 4,0707  | 0,0000            | 4,0707  | 0,0000            | 4,0707         |
| SHRI2              | 6,3895        | 0,0005           | 0,0005        | 0,0005           | 6,3890  | 0,0005            | 6,3890  | 0,0005            | 6,3890         |
| SHRI3              | 0,7022        | 0,9555           | 0,9555        | 0,7022           | 0,0000  | 0,7022            | 0,0000  | 0,7022            | 0,0000         |
| SHRI4              | 7,9317        | 13,3450          | 14,3010       | 4,4796           | 2,7494  | 7,2289            | 0,0000  | 7,2289            | 0,0000         |
| SHRSM4             | 0,1291        | 0,0000           | 0,0000        | 0,0000<br>0,1291 |         | 0,0000            | 0,1291  | 0,0000            | 0,1291         |
| SHRSM3             | 0,2214        | 0,2536           | 0,2536        | 0,2214           | 0,0000  | 0,2214            | 0,0000  | 0,2214            | 0,0000         |
| SHRSM5             | 0,3778        | 4,3432           | 4,3432        | 0,3778           | 0,0000  | 0,3778            | 0,0000  | 0,3778            | 0,0000         |
| SHRSM <sub>6</sub> | 1,1169        | 3,3689           | 7,9657        | 0,5177           | 0,0000  | 0,5177            | 0,0000  | 0,5177            | 0,0000         |
| SHRSM7             | 0,2581        | 0,0000           | 0,0000        | 0,0000           | 0,2581  | 0,0000            | 0,2581  | 0,0000            | 0,2581         |
| SHRSM8             | 0,2841        | 0,2229           | 0,2229        | 0,2165           | 0,0676  | 0,2165            | 0,0676  | 0,2165            | 0,0676         |
| SHRSM9             | 2,9563        | 7,6393           | 15,8279       | 0,3608           | 1,2621  | 0,3608            | 1,2621  | 0,3608            | 1,2621         |
| SHRSM1             | 0,2315        | 0,5923           | 0,5923        | 0,2315           | 0,0000  | 0,2315            | 0,0000  | 0,2315            | 0,0000         |
| SHRSM2             | 1,2387        | 9,3429           | 9,9353        | 1,0073           | 0,0000  | 1,0073            | 0,0000  | 1,0073            | 0,0000         |
| SHRSM11            | 0,3360        | 0,4885           | 0,4885        | 0,3360           | 0,0000  | 0,3360            | 0,0000  | 0,3360            | 0,0000         |
| SHRSM10            | 0,1046        | 0,0104           | 0,0104        | 0,0103           | 0,0942  | 0,0103            | 0,0942  | 0,0103            | 0,0942         |
| SHRSM13            | 0,9741        | 1,4262           | 1,9251        | 0,6278           | 0,0000  | 0,6278            | 0,0000  | 0,6278            | 0,0000         |
| SHRSM12            | 2,7392        | 4,4606           | 16,3210       | 0,5264           | 0,0000  | 0,5264            | 0,0000  | 0,5264            | 0,0000         |
| SHRSM14            | 0,1103        | 0,8264           | 0,8264        | 0,1103           | 0,0000  | 0,1103            | 0,0000  | 0,1103            | 0,0000         |
| SHRSM15            | 6,9448        | 4,2842           | 21,4316       | 2,0061           | 2,0892  | 2,0061            | 2,0892  | 2,0061            | 2,0892         |
| SHRSM16            | 7,2104        | 7,1208           | 44,3802       | 0,6606           | 0,0000  | 0,6606            | 0,0000  | 0,6606            | 0,0000         |
| SHRSM19            | 8,2725        | 2,8419           | 47,2222       | 1,0621           | 0,0000  | 1,0621            | 0,0000  | 1,0621            | 0,0000         |
| SHRSM17            | 0,6374        | 2,9092           | 2,9092        | 0,0000           | 0,6374  | 0,1119            | 0,5255  | 0,1119            | 0,5255         |
| SHRSM18            | 1,0693        | 1,2830           | 4,1922        | 1,0693           | 0,0000  | 0,9574            | 0,0000  | 0,9574            | 0,0000         |
| SHRSM20            | 0,3670        | 0,0561           | 0,0561        | 0,0490           | 0,3180  | 0,0490            | 0,3180  | 0,0490            | 0,3180         |
| SHRSM21            | 9,9330        | 0,2842           | 51,7546       | 0,2842           | 0,2581  | 0,2808            | 0,2615  | 0,2808            | 0,2615         |
| SHRI5              | 5,6674        | 0,0000           | 0,0000        | 0,0000           | 5,6674  | 0,0000            | 5,6674  | 0,0000            | 5,6674         |
| SHRI7              | 7,1918        | 0,0000           | 0,0000        | 0,0000           | 7,1918  | 0,0000            | 7,1918  | 0,0000            | 7,1918         |
| SHRI6              | 3,2873        | 0,0000           | 0,0000        | 0,0000           | 3,2873  | 0,0000            | 3,2873  | 0,0000            | 3,2873         |
| SHRI8              | 5,6759        | 2,8278           | 2,8278        | 2,4075           | 3,2684  | 2,8244            | 2,8515  | 2,8244            | 2,8515         |
| SHRI9              | 32,8363       | 4,4596           | 73,3430       | 3,9339           | 11,6377 | 4,4561            | 7,9526  | 4,4561            | 7,9526         |
| SHRI10             | 3,6696        | 0,0000           | 0,0000        | 0,0000           | 3,6696  | 0,0000            | 3,6696  | 0,0000            | 3,6696         |
| SHRI11             | 56,6055       | 3,1002           | 76,4432       | 2,6471           | 32,7598 | 3,0968            | 28,6250 |                   | 3,0968 28,6250 |
| SHRI12             | 0,2162        | 0,2786           | 0,2786        | 0,2162           | 0,0000  | 0,2162            | 0,0000  | 0,2162            | 0,0000         |
| <b>SHRI20</b>      | 5,1093        | 0,0000           | 0,0000        | 0,0000           | 5,1093  | 0,0000            | 5,1093  | 0,0000            | 5,1093         |
| SHRI21             | 11,4651       | 0,6138           | 0,6138        | 0,5923           | 10,8728 | 0,6103            | 10,8547 | 0,6103            | 10,8547        |
| SHRI13             | 0,9832        | 0,0000           | 0,0000        | 0,0000           | 0,9832  | 0,0000            | 0,9832  | 0,0000            | 0,9832         |
| SHRI14             | 1,3469        | 0,0088           | 0,0088        | 0,0088           | 1,3381  | 0,0088            | 1,3381  | 0,0088            | 1,3381         |
| SHRI16             | 0,3804        | 0,6395           | 0,6395        | 0,3804           | 0,0000  | 0,3804            | 0,0000  | 0,3804            | 0,0000         |
| SHRI15             | 0,5698        | 0,9640           | 0,9640        | 0,5698           | 0,0000  | 0,5698            | 0,0000  | 0,5698            | 0,0000         |
| SHRI17             | 4,7122        | 0,7184           | 2,3307        | 0,6759           | 3,0773  | 0,7150            | 3,0382  | 0,7150            | 3,0382         |
| SHRI18             | 0,3505        | 0,6339           | 0,6339        | 0,3505           | 0,0000  | 0,3505            | 0,0000  | 0,3505            | 0,0000         |
| SHRI19             | 6,2854        | 1,8348           | 4,7994        | 1,5935           | 2,7065  | 1,8314            | 2,4295  | 1,8314            | 2,4295         |
| SHRI22             | 94,6709       | 6,0743           | 88,2093       | 5,5120           | 60,9258 | 6,0709            | 55,9371 | 6,0709            | 55,9371        |
| SHRI23             | 98,6114       | 18,8056          | 107,0149      | 17,6344          | 47,2319 | 14,7695           | 45,1081 | 18,8056           | 41,0720        |
| SHRI24             | 0,8775        | 4,6797           | 4,6797        | 0,8775           | 0,0000  | 0,8775            | 0,0000  | 0,8775            | 0,0000         |
| SHRI25             | 104,9357      | 15,4967          | 127,1912      | 14,2885          | 38,3902 | 12,1646           | 38,3902 | 15,4967           | 31,0221        |
| SHRU2              | 813,0756      | 746,5302         | 873,7214      | 746,5302         | 0,0000  | 746,5302          | 0,0000  | 739,1621          | 0,0000         |
|                    |               |                  |               | $\Sigma$ FO =    | 9,9744  | $\Sigma$ FO =     | 9,6988  | $\Sigma$ FO =     | 9,6067         |

71

**Tabela 11 – Otimização para dezembro (Uruguai – dem. 2)** 

|               |               |                   |                  | $Dez_i$         |                       | $Dez_{f1}$      |                       | $Dez_{f2}$      |                       |
|---------------|---------------|-------------------|------------------|-----------------|-----------------------|-----------------|-----------------------|-----------------|-----------------------|
| <b>SHR</b>    | Disp<br>M. Z. | Dem.<br>Individ.  | Dem.<br>Acum.    | R.I. ou<br>Qout | D. R.                 | R.I. ou<br>Qout | D. R.                 | R.I. ou<br>Qout | D. R.                 |
| SHRI1         | 2,0415        | 0,0000            | 0,0000           | 0,0000          | 2,0415                | 0,0000          | 2,0415                | 0,0000          | 2,0415                |
| SHRI2         | 3,8921        | 0,0011            | 0,0011           | 0,0011          | 3,8910                | 0,0011          | 3,8910                | 0,0011          | 3,8910                |
| SHRI3         | 0,4013        | 2,1576            | 2,1576           | 0,4013          | 0,0000                | 0,4013          | 0,0000                | 0,4013          | 0,0000                |
| SHRI4         | 4,8075        | 30,1339           | 32,2926          | 4,4051          | 0,0000                | 4,4051          | 0,0000                | 4,4051          | 0,0000                |
| SHRSM4        | 0,0180        | 0,0000            | 0,0000           | 0,0000          | 0,0180                | 0,0000          | 0,0180                | 0,0000          | 0,0180                |
| SHRSM3        | 0,0309        | 0,8600            | 0,8600           | 0,0309          | 0,0000                | 0,0309          | 0,0000                | 0,0309          | 0,0000                |
| SHRSM5        | 0,0528        | 10,6664           | 10,6664          | 0,0528          | 0,0000                | 0,0528          | 0,0000                | 0,0528          | 0,0000                |
| SHRSM6        | 0,1562        | 8,6934            | 20,2198          | 0,0724          | 0,0000                | 0,0724          | 0,0000                | 0,0724          | 0,0000                |
| SHRSM7        | 0,0361        | 0,0000            | 0,0000           | 0,0000          | 0,0361                | 0,0000          | 0,0361                | 0,0000          | 0,0361                |
| SHRSM8        | 0,0397        | 0,6535            | 0,6535           | 0,0397          | 0,0000                | 0,0397          | 0,0000                | 0,0397          | 0,0000                |
| SHRSM9        | 0,4133        | 18,2013           | 39,0746          | 0,0055          | 0,2120                | 0,0055          | 0,2120                | 0,0055          | 0,2120                |
| SHRSM1        | 0,0324        | 1,5474            | 1,5474           | 0,0324          | 0,0000                | 0,0324          | 0,0000                | 0,0324          | 0,0000                |
| SHRSM2        | 0,1732        | 24,4143           | 25,9616          | 0,0000          | 0,1408                | 0,0000          | 0,1408                | 0,0000          | 0,1408                |
| SHRSM11       | 0,0470        | 1,7173            | 1,7173           | 0,0470          | 0,0000                | 0,0470          | 0,0000                | 0,0470          | 0,0000                |
| SHRSM10       | 0,0146        | 0,0833            | 0,0833           | 0,0146          | 0,0000                | 0,0146          | 0,0000                | 0,0146          | 0,0000                |
| SHRSM13       | 0,1362        | 3,9668            | 5,7674           | 0,0616          | 0,0130                | 0,0616          | 0,0130                | 0,0616          | 0,0130                |
| SHRSM12       | 0,3830        | 11,8344           | 43,5634          | 0,0324          | 0,1951                | 0,0324          | 0,1951                | 0,0324          | 0,1951                |
| SHRSM14       | 0,0154        | 1,3960            | 1,3960           | 0,0154          | 0,0000                | 0,0154          | 0,0000                | 0,0154          | 0,0000                |
| SHRSM15       | 1,3321        | 9,4170            | 54,3764          | 0,4337          | 0,6951                | 0,4337          | 0,6951                | 0,4337          | 0,6951                |
| SHRSM16       | 1,0081        | 19,6634           | 113,1143         | 0,1697          | 0,0000                | 0,1697          | 0,0000                | 0,1697          | 0,0000                |
| SHRSM19       | 1,1566        | 9,6452            | 122,7596         | 0,0542          | 0,0943                | 0,0557          | 0,0928                | 0,0557          | 0,0928                |
| SHRSM17       | 0,0891        | 7,3327            | 7,3327           | 0,0891          | 0,0000                | 0,0891          | 0,0000                | 0,0891          | 0,0000                |
| SHRSM18       | 0,1495        | 4,4731            | 11,8058          | 0,0604          | 0,0000                | 0,0604          | 0,0000                | 0,0604          | 0,0000                |
| SHRSM20       | 0,0513        | 0,3433            | 0,3433           | 0,0513          | 0,0000                | 0,0513          | 0,0000                | 0,0513          | 0,0000                |
| SHRSM21       | 1,3888        | 1,4865            | 136,3951         | 0,1241          | 0,0015                | 0,1241          | 0,0000                | 0,1241          | 0,0000                |
| SHRI5         | 3,1607        | 0,0000            | 0,0000           | 0,0000          | 3,1607                | 0,0000          | 3,1607                | 0,0000          | 3,1607                |
| SHRI7         | 4,0108        | 0,0000            | 0,0000           | 0,0000          | 4,0108                | 0,0000          | 4,0108                | 0,0000          | 4,0108                |
| SHRI6         | 1,7585        | 0,0000            | 0,0000           | 0,0000          | 1,7585                | 0,0000          | 1,7585                | 0,0000          | 1,7585                |
| SHRI8         | 2,5973        | 6,3854            | 6,3854           | 2,5973          | 0,0000                | 2,5973          | 0,0000                | 2,5973          | 0,0000                |
| SHRI9         | 22,5153       | 10,0700           | 185,1431         | 0,9535          | 12,7696               | 0,9535          | 12,7681               | 0,9535          | 12,7681               |
| SHRI10        | 3,5363        | 0,0000            | 0,0000           | 0,0000          | 3,5363                | 0,0000          | 3,5363                | 0,0000          | 3,5363                |
| SHRI11        | 28,3182       |                   | 7,0005 192,1436  |                 | 7,0005 11,5721        | 7,0005          | 11,5706               |                 | 7,0005 11,5706        |
| SHRI12        | 0,1242        | 0,6290            | 0,6290           | 0,1242          | 0,0000                | 0,1242          | 0,0000                | 0,1242          | 0,0000                |
| <b>SHRI20</b> | 4,6625        | 0,0000            | 0,0000           | 0,0000          | 4,6625                | 0,0000          | 4,6625                | 0,0000          | 4,6625                |
| SHRI21        | 10,0283       | 1,3859            | 1,3859           | 0,0000          | 10,0283               | 0,0000          | 10,0283               | 0,0000          | 10,0283               |
| SHRI13        | 0,5525        | 0,0000            | 0,0000           | 0,0000          | 0,5525                | 0,0000          | 0,5525                | 0,0000          | 0,5525                |
| SHRI14        | 0,3696        | 0,0198            | 0,0198           | 0,0192          | 0,3504                | 0,0192          | 0,3504                | 0,0192          | 0,3504                |
| SHRI16        | 0,2186        | 1,4440            | 1,4440           | 0,2186          | 0,0000                | 0,2186          | 0,0000                | 0,2186          | 0,0000                |
| SHRI15        | 0,3274        | 2,1768            | 2,1768           | 0,3274          | 0,0000                | 0,3274          | 0,0000                | 0,3274          | 0,0000                |
| SHRI17        | 2,4085        | 1,6222            | 5,2628           | 1,1466          | 0,6967                | 1,1466          | 0,6967                | 1,1466          | 0,6967                |
| SHRI18        | 0,2014        | 1,4313            | 1,4313           | 0,2014          | 0,0000                | 0,2014          | 0,0000                | 0,2014          | 0,0000                |
| SHRI19        | 3,2126        | 4,1432            | 10,8373          | 1,2994          | 0,0000                | 1,2994          | 0,0000                | 1,2994          | 0,0000                |
| SHRI22        | 52,8019       | 13,7162           | 218,7121         | 2,2035          | 30,5154               | 2,9975          | 29,7199               | 13,7162         | 19,0012               |
| SHRI23        | 54,9997       |                   | 42,4642 261,1763 | 0,0764          | 32,6367               | 8,1159          | 23,8018               | 10,3610         | 10,8379               |
| SHRI24        | 0,5042        | 10,5670           | 10,5670          | 0,5042          | 0,0000                | 0,5042          | 0,0000                | 0,5042          | 0,0000                |
| SHRI25        | 58,5270       | 34,9925           | 306,7358         | 22,6959         | 12,9639               | 13,8610         | 12,9639               | 13,8610         | 0,0000                |
| SHRU2         |               | 691,8716 646,3086 | 953,0444         | 646,3086        | 0,0000                | 646,3086        | 0,0000                | 633,3447        | 0,0000                |
|               |               |                   |                  |                 | $\Sigma$ FO = 27,3813 |                 | $\Sigma$ FO = 27,1863 |                 | $\Sigma$ FO = 26,4933 |

**Tabela 12 – Otimização para janeiro (Uruguai – dem. 2)** 

|               |               |                   |                  | Jan                 |                       | Jan <sub>f1</sub> |                       | Jan <sub>f2</sub> |                       |
|---------------|---------------|-------------------|------------------|---------------------|-----------------------|-------------------|-----------------------|-------------------|-----------------------|
| <b>SHR</b>    | Disp<br>M. Z. | Dem.<br>Individ.  | Dem.<br>Acum.    | R.I. ou<br>Qout     | D. R.                 | R.I. ou<br>Qout   | D. R.                 | R.I. ou<br>Qout   | D. R.                 |
| SHRI1         | 0,8527        | 0,0000            | 0,0000           | 0,0000              | 0,8527                | 0,0000            | 0,8527                | 0,0000            | 0,8527                |
| SHRI2         | 3,1225        | 0,0011            | 0,0011           | 0,0011              | 3,1214                | 0,0011            | 3,1214                | 0,0011            | 3,1214                |
| SHRI3         | 0,0647        | 2,1576            | 2,1576           | 0,0647              | 0,0000                | 0,0647            | 0,0000                | 0,0647            | 0,0000                |
| SHRI4         | 3,5947        | 30,1339           | 32,2926          | 3,5258              | 0,0031                | 3,5258            | 0,0031                | 3,5289            | 0,0000                |
| SHRSM4        | $-0,0541$     | 0,0000            | 0,0000           | 0,0000              | $-0,0541$             | 0,0000            | $-0,0541$             | 0,0000            | $-0,0541$             |
| SHRSM3        | $-0,0928$     | 0,7208            | 0,7208           | $-0,0928$<br>0,0000 |                       | $-0,0928$         | 0,0000                | $-0,0928$         | 0,0000                |
| SHRSM5        | $-0,1583$     | 8,2087            | 8,2087           | $-0,1583$           | 0,0000                | $-0,1583$         | 0,0000                | $-0,1583$         | 0,0000                |
| SHRSM6        | $-0,4681$     | 7,0324            | 15,9620          | $-0,2170$           | 0,0000                | $-0,2170$         | 0,0000                | $-0,2170$         | 0,0000                |
| SHRSM7        | $-0,1082$     | 0,0000            | 0,0000           | 0,0000              | $-0,1082$             | 0,0000            | $-0,1082$             | 0,0000            | $-0,1082$             |
| SHRSM8        | $-0,1191$     | 0,5191            | 0,5191           | $-0,1191$           | 0,0000                | $-0,1191$         | 0,0000                | $-0,1191$         | 0,0000                |
| SHRSM9        | $-1,2389$     | 14,7080           | 31,1890          | $-0,6518$           | 0,0000                | $-0,6518$         | 0,0000                | $-0,6518$         | 0,0000                |
| SHRSM1        | $-0,0970$     | 1,2122            | 1,2122           | $-0,0970$           | 0,0000                | $-0,0970$         | 0,0000                | $-0,0970$         | 0,0000                |
| SHRSM2        | $-0,5191$     | 18,5604           | 19,7726          | $-0,4221$           | 0,0000                | $-0,4221$         | 0,0000                | $-0,4221$         | 0,0000                |
| SHRSM11       | $-0,1408$     | 1,3986            | 1,3986           | $-0,1408$           | 0,0000                | $-0,1408$         | 0,0000                | $-0,1408$         | 0,0000                |
| SHRSM10       | $-0,0438$     | 0,0833            | 0,0833           | $-0,0438$           | 0,0000                | $-0,0438$         | 0,0000                | $-0,0438$         | 0,0000                |
| SHRSM13       | $-0,4082$     | 3,0822            | 4,5642           | $-0,2236$           | 0,0000                | $-0,2236$         | 0,0000                | $-0,2236$         | 0,0000                |
| SHRSM12       | $-1,1479$     | 9,1736            | 33,5103          | $-0,2206$           | 0,0000                | $-0,2206$         | 0,0000                | $-0,2206$         | 0,0000                |
| SHRSM14       | $-0,0462$     | 1,0471            | 1,0471           | $-0,0462$           | 0,0000                | $-0,0462$         | 0,0000                | $-0,0462$         | 0,0000                |
| SHRSM15       | 0,3578        | 7,1345            | 41,6919          | 1,5540              | $-0,0020$             | 1,5540            | $-0,0020$             | 1,5520            | 0,0000                |
| SHRSM16       | $-3,0217$     | 15,2129           | 88,0938          | $-2,1426$           | 0,0000                | $-2,1426$         | 0,0000                | $-2,1406$         | 0,0000                |
| SHRSM19       | $-3,4668$     | 8,0733            | 96,1671          | $-0,4451$           | 0,0000                | $-0,4451$         | 0,0000                | $-0,4451$         | 0,0000                |
| SHRSM17       | $-0,2671$     | 6,1997            | 6,1997           | $-0,2671$           | 0,0000                | $-0,2671$         | 0,0000                | $-0,2671$         | 0,0000                |
| SHRSM18       | $-0,4481$     | 3,7796            | 9,9793           | $-0,1810$           | 0,0000                | $-0,1810$         | 0,0000                | $-0,1810$         | 0,0000                |
| SHRSM20       | $-0,1538$     | 3,2361            | 3,2361           | $-0,1538$           | 0,0000                | $-0,1538$         | 0,0000                | $-0,1538$         | 0,0000                |
| SHRSM21       | $-4,1627$     | 1,6348            | 111,0173         | $-0,0940$           | 0,0000                | $-0,0940$         | 0,0000                | $-0,0940$         | 0,0000                |
| SHRI5         | 2,5065        | 0,0000            | 0,0000           | 0,0000              | 2,5065                | 0,0000            | 2,5065                | 0,0000            | 2,5065                |
| SHRI7         | 3,1807        | 0,0000            | 0,0000           | 0,0000              | 3,1807                | 0,0000            | 3,1807                | 0,0000            | 3,1807                |
| SHRI6         | 1,4208        | 0,0000            | 0,0000           | 0,0000              | 1,4208                | 0,0000            | 1,4208                | 0,0000            | 1,4208                |
| SHRI8         | 2,5761        | 6,3854            | 6,3854           | 2,5761              | 0,0000                | 2,5761            | 0,0000                | 2,5761            | 0,0000                |
| SHRI9         | 15,2686       | 10,0700           | 159,7653         | 4,9955              | 8,2681                | 4,9955            | 8,2681                | 10,0700           | 3,1905                |
| SHRI10        | 3,5466        | 0,0000            | 0,0000           | 0,0000              | 3,5466                | 0,0000            | 3,5466                | 0,0000            | 3,5466                |
| SHRI11        | 17,6960       |                   | 7,0005 166,7658  | $-7,0005$           | 17,6960               | $-7,0005$         | 17,6960               | 1,6168            | 4,0012                |
| SHRI12        | $-0,0420$     | 0,6290            | 0,6290           | $-0,0420$           | 0,0000                | $-0,0420$         | 0,0000                | $-0,0420$         | 0,0000                |
| <b>SHRI20</b> | 1,5811        | 0,0000            | 0,0000           | 0,0000              | 1,5811                | 0,0000            | 1,5811                | 0,0000            | 1,5811                |
| SHRI21        | 9,3181        | 1,3859            | 1,3859           | 1,3859              | 7,9322                | 1,3859            | 7,9322                | 1,3859            | 7,9322                |
| SHRI13        | 0,3443        | 0,0000            | 0,0000           | 0,0000              | 0,3443                | 0,0000            | 0,3443                | 0,0000            | 0,3443                |
| SHRI14        | $-1,0005$     | 0,0198            | 0,0198           | $-0,0198$           | $-0,9807$             | $-0,0198$         | $-0,9807$             | $-0,0198$         | $-0,9807$             |
| SHRI16        | $-0,0740$     | 1,4440            | 1,4440           | $-0,0740$           | 0,0000                | $-0,0740$         | 0,0000                | $-0,0740$         | 0,0000                |
| SHRI15        | $-0,1108$     | 2,1768            | 2,1768           | $-0,1108$           | 0,0000                | $-0,1108$         | 0,0000                | $-0,1108$         | 0,0000                |
| SHRI17        | 1,4404        | 1,6222            | 5,2628           | 1,6222              | 0,0227                | 1,6222            | 0,0227                | 1,0697            | 0,5753                |
| SHRI18        | $-0,0682$     | 1,4313            | 1,4313           | $-0,0682$           | 0,0000                | $-0,0682$         | 0,0000                | $-0,0682$         | 0,0000                |
| SHRI19        | 1,9213        | 4,1432            | 10,8373          | $-1,3495$           | 1,9213                | $-1,3495$         | 1,9213                | 1,1243            | 0,0000                |
| SHRI22        | 31,1956       | 13,7162           | 193,3343         | 13,3062             | 16,5455               | 13,3062           | 16,5455               | 5,2135            | 9,0220                |
| SHRI23        | 32,4941       |                   | 42,4642 235,7985 | $-6,9477$           | 24,7916               | $-6,9477$         | 24,7916               | 10,3204           | 0,0000                |
| SHRI24        | $-0,1706$     | 10,5670           | 10,5670          | $-0,1706$           | 0,0000                | $-0,1706$         | 0,0000                | $-0,1706$         | 0,0000                |
| SHRI25        | 34,5780       | 34,9925           | 281,3580         | $-7,5319$           | 34,5780               | $-1,1496$         | 28,1958               | 2,2545            | 0,0000                |
| SHRU2         |               | 669,3019 662,9197 | 944,2777         | 661,0564            | 8,2455                | 662,9197          | 0,0000                | 634,7239          | 0,0000                |
|               |               |                   |                  |                     | $\Sigma$ FO = 24,2375 |                   | $\Sigma$ FO = 24,5570 |                   | $\Sigma$ FO = 25,2858 |

73

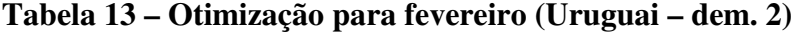

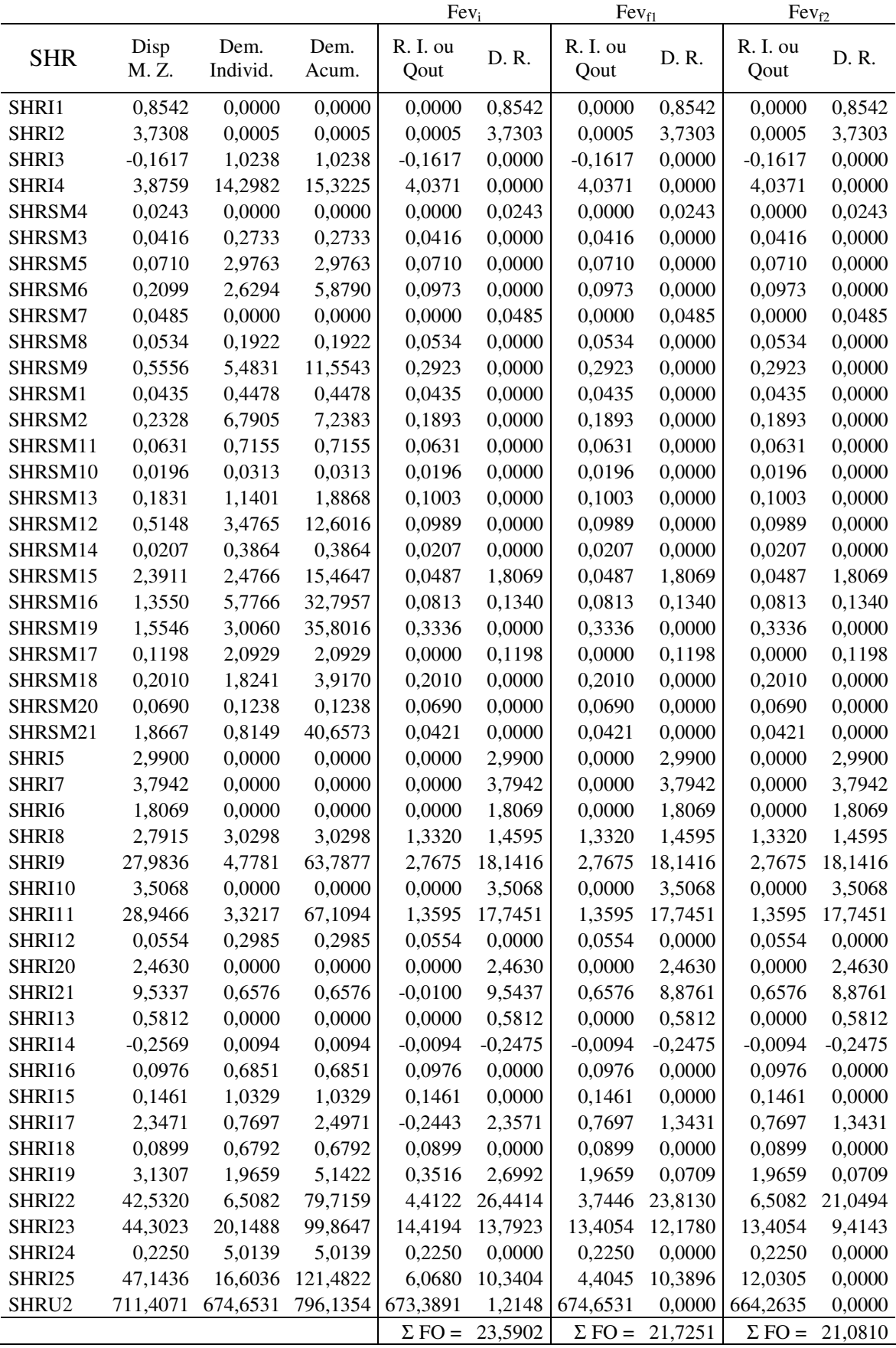

Balanço hídrico com distribuição proporcional à demanda

A análise da distribuição percentual da demanda foi feita utilizando a Equação 8, para a demanda de 30% da Q90% na SHR U2, localizada no rio Uruguai. O cálculo do percentual foi feito com e sem a consideração da demanda e da disponibilidade nessa SHR, devido às suas ordens de grandeza serem duas vezes maior que a demanda e disponibilidade final do restante da rede, e não guardarem uma proporção semelhante a estas.

Conforme os valores obtidos da otimização, os valores a serem distribuídos para os meses de novembro a fevereiro são:

• novembro: folga de 521,86 m<sup>3</sup>/s considerando os valores da SHR U2 e 73,94 m<sup>3</sup>/s não considerando;

• dezembro: folga de 446,31 m<sup>3</sup>/s considerando os valores da SHR U2 e 58,53 m<sup>3</sup>/s não considerando;

• janeiro: folga de 432,33 m<sup>3</sup>/s considerando os valores da SHR U2 e 34,58 m<sup>3</sup>/s não considerando;

• fevereiro: folga de 451,94 m<sup>3</sup>/s considerando os valores da SHR U2 e 47,14 m<sup>3</sup>/s não considerando.

À primeira vista, os valores parecem contraditórios com as considerações, porém isso não se afirma. Ao se considerar os valores da SHR U2, analisa-se não somente o valor da sua demanda, como da sua disponibilidade. A disponibilidade hídrica nessa seção do rio Uruguai é de uma ordem de grandeza maior que a SHR que tem mais quantidade de água disponível na bacia do rio Ibicuí (SHR I25 – exutório do Ibicuí). Assim, ao se considerar a SHR U2, a quantidade de água disponível é superior, em relação à situação em que essa SHR não é considerada.

Tomando como referência os valores obtidos pela otimização como sendo aqueles necessários para serem distribuídos entre os trechos de gerenciamento, aplicou-se o balanço hídrico de proporcionalidade. As simulações também foram realizadas em planilha eletrônica, com a mesma estrutura utilizada para o balanço hídrico com otimização. Nas Tabelas 14 e 15, apresentam-se os resultados da simulação para os anos de estiagem, do mês de janeiro, para a demanda de 30% da Q90% na SHR localizada no rio Uruguai. As tabelas referentes aos demais meses de irrigação estão no Apêndice B.

Os resultados demonstram que para conseguir, através do critério de igual percentagem, alcançar uma situação aceitável ambientalmente, muito maior seria o racionamento. As Figuras 24 a 27 a seguir, referentes ao mês de janeiro, mostram as diferenças entre as distribuições de águas obtidas pelos dois critérios, onde se pode observar quanto o critério que utiliza otimização é superior ao critério de distribuição de percentuais iguais para todos os usuários. Nas Figuras 24 e 26, estão as diferenças dos valores distribuídos pelos dois critérios para o mês de janeiro; as conseqüências, no rio, sob a forma de vazões disponíveis para esse mês estão nas Figuras 25 e 27. As figuras referentes aos demais meses de irrigação estão no Apêndice B.

O último critério, embora distribua igual quantidade de água que o critério da otimização, deixa diversas seções com déficit elevado de água; isto é, não resguarda as vazões adotadas como critério de preservação ambiental. O critério, por vezes, requer uma quantidade de água bem maior do que a existente no rio, devido ao elevado uso consuntivo atual. Ou seja, com essa análise, o racionamento torna-se necessário mesmo para os usos atuais. Isso ocorre porque a quantidade de água existente nas SHRs localizadas no final do rio é bastante elevada, não sendo a realidade da bacia do rio Santa Maria, das cabeceiras do rio Ibicuí e da sub-bacia do rio Ibirapuitã (SHRs I13 a I19). Essa quantidade de água aumenta o percentual multiplicador, o que é ainda mais elevado quando se considera a demanda e a disponibilidade de água da SHR U2.

Para fins de organização das tabelas de resultados, chamou-se de Caso A quando os valores de demanda e a disponibilidade de água da SHR U2 não entraram no cálculo do percentual multiplicador (Tabela 14 e Figuras 24 e 25), e de Caso B quando entraram (Tabela 15 e Figuras 26 e 27).

As Tabelas 14 e 15 possuem siglas em suas primeiras linhas, que são: SHR – Seção Hidrológica de Referência, Qref – Vazão de Referência, Qamb – Vazão Ambiental, Disp. M. Z. – Disponibilidade Marco Zero, Dem. Individ. – Demanda Individual, Dem. Acum. – Demanda Acumulada, R. I. ou Qout – Racionamento Individual ou Vazão Outorgada, R. Acum. – Racionamento Acumulado e D. R. – Disponibilidade Remanescente.

| <b>SHR</b>         | Qref               | Qamb    | Disp.<br>M. Z. | Dem.<br>Individ. | Dem.<br>Acum. | R. I. ou<br>Qout | R.<br>Acum.       | D. R.      |
|--------------------|--------------------|---------|----------------|------------------|---------------|------------------|-------------------|------------|
| SHRI1              | 1,8447             | 0,9920  | 0,8527         | 0,0000           | 0,0000        | 0,0000           | 0,0000            | 0,8527     |
| SHRI2              | 5,1397             | 2,0173  | 3,1225         | 0,0011           | 0,0011        | 0,0001           | 0,0001            | 3,1223     |
| SHRI3              | 0,6234             | 0,5587  | 0,0647         | 2,1576           | 2,1576        | 0,2652           | 0,2652            | $-0,2005$  |
| SHRI4              | 10,3935            | 6,7988  | 3,5947         | 30,1339          | 32,2926       | 3,7034           | 3,9687            | $-0,3739$  |
| SHRSM4             | 0,1347             | 0,1888  | $-0,0541$      | 0,0000           | 0,0000        | 0,0000           | 0,0000            | $-0,0541$  |
| SHRSM3             | 0,2311             | 0,3238  | $-0,0928$      | 0,7208           | 0,7208        | 0,0886           | 0,0886            | $-0,1814$  |
| SHRSM5             | 0,3944             | 0,5528  | $-0,1583$      | 8,2087           | 8,2087        | 1,0088           | 1,0088            | $-1,1672$  |
| SHRSM6             | 1,1659             | 1,6340  | $-0,4681$      | 7,0324           | 15,9620       | 0,8643           | 1,9617            | $-2,4297$  |
| SHRSM7             | 0,2695             | 0,3776  | $-0,1082$      | 0,0000           | 0,0000        | 0,0000           | 0,0000            | $-0,1082$  |
| SHRSM8             | 0,2966             | 0,4156  | $-0,1191$      | 0,5191           | 0,5191        | 0,0638           | 0,0638            | $-0,1828$  |
| SHRSM9             | 3,0861             | 4,3250  | $-1,2389$      | 14,7080          | 31,1890       | 1,8076           | 3,8330            | $-5,0719$  |
| SHRSM1             | 0,2416             | 0,3386  | $-0,0970$      | 1,2122           | 1,2122        | 0,1490           | 0,1490            | $-0,2460$  |
| SHRSM2             | 1,2931             | 1,8123  | $-0,5191$      | 18,5604          | 19,7726       | 2,2810           | 2,4300            | $-2,9491$  |
| SHRSM11            | 0,3508             | 0,4916  | $-0,1408$      | 1,3986           | 1,3986        | 0,1719           | 0,1719            | $-0,3127$  |
| SHRSM10            | 0,1091             | 0,1530  | $-0,0438$      | 0,0833           | 0,0833        | 0,0102           | 0,0102            | $-0,0541$  |
| SHRSM13            | 1,0169             | 1,4251  | $-0,4082$      | 3,0822           | 4,5642        | 0,3788           | 0,5609            | $-0,9692$  |
| SHRSM12            | 2,8595             | 4,0075  | $-1,1479$      | 9,1736           | 33,5103       | 1,1274           | 4,1183            | $-5,2663$  |
| SHRSM14            | 0,1152             | 0,1614  | $-0,0462$      | 1,0471           | 1,0471        | 0,1287           | 0,1287            | $-0,1749$  |
| SHRSM15            | 5,5469             | 5,1891  | 0,3578         | 7,1345           | 41,6919       | 0,8768           | 5,1238            | $-4,7660$  |
| SHRSM16            | 7,5270             | 10,5487 | $-3,0217$      | 15,2129          |               | 1,8696           |                   | $-13,8482$ |
|                    |                    |         |                |                  | 88,0938       |                  | 10,8265           |            |
| SHRSM19            | 8,6357             | 12,1025 | $-3,4668$      | 8,0733           | 96,1671       | 0,9922           | 11,8186           | $-15,2854$ |
| SHRSM17            | 0,6654             | 0,9325  | $-0,2671$      | 6,1997           | 6,1997        | 0,7619           | 0,7619            | $-1,0290$  |
| SHRSM18            | 1,1163             | 1,5644  | $-0,4481$      | 3,7796           | 9,9793        | 0,4645           | 1,2264            | $-1,6745$  |
| SHRSM20            | 0,3831             | 0,5369  | $-0,1538$      | 3,2361           | 3,2361        | 0,3977           | 0,3977            | $-0,5515$  |
| SHRSM21            | 10,3692            | 14,5319 | $-4,1627$      | 1,6348           | 111,0173      | 0,2009           | 13,6437           | $-17,8064$ |
| SHRI5              | 4,2015             | 1,6950  | 2,5065         | 0,0000           | 0,0000        | 0,0000           | 0,0000            | 2,5065     |
| SHRI7              | 5,3316             | 2,1509  | 3,1807         | 0,0000           | 0,0000        | 0,0000           | 0,0000            | 3,1807     |
| SHRI6              | 2,3501             | 0,9292  | 1,4208         | 0,0000           | 0,0000        | 0,0000           | 0,0000            | 1,4208     |
| SHRI8              | 8,5614             | 5,9853  | 2,5761         | 6,3854           | 6,3854        | 0,7847           | 0,7847            | 1,7914     |
| SHRI9              | 56,1683            | 40,8998 | 15,2686        | 10,0700          | 159,7653      | 1,2376           | 19,6346           | $-4,3661$  |
| SHRI10             | 5,2576             | 1,7110  | 3,5466         | 0,0000           | 0,0000        | 0,0000           | 0,0000            | 3,5466     |
| SHRI11             | 66,5334            | 48,8374 | 17,6960        | 7,0005           | 166,7658      | 0,8603           | 20,4950           | $-2,7990$  |
| SHRI12             | 0,1530             | 0,1950  | $-0,0420$      | 0,6290           | 0,6290        | 0,0773           | 0,0773            | $-0,1193$  |
| SHRI <sub>20</sub> | 4,4493             | 2,8682  | 1,5811         | 0,0000           | 0,0000        | 0,0000           | 0,0000            | 1,5811     |
| SHRI21             | 20,0557            | 10,7376 | 9,3181         | 1,3859           | 1,3859        | 0,1703           | 0,1703            | 9,1478     |
| SHRI13             | 0,5749             | 0,2305  | 0,3443         | 0,0000           | 0,0000        | 0,0000           | 0,0000            | 0,3443     |
| SHRI14             | 0,7041             | 1,7046  | $-1,0005$      | 0,0198           | 0,0198        | 0,0024           | 0,0024            | $-1,0029$  |
| SHRI16             | 0,2693             | 0,3432  | $-0,0740$      | 1,4440           | 1,4440        | 0,1775           | 0,1775            | $-0,2514$  |
| SHRI15             | 0,4033             | 0,5141  | $-0,1108$      | 2,1768           | 2,1768        | 0,2675           | 0,2675            | $-0,3783$  |
| SHRI17             | 4,3442             | 2,9038  | 1,4404         | 1,6222           | 5,2628        | 0,1994           | 0,6468            | 0,7936     |
| SHRI18             | 0,2481             | 0,3162  | $-0,0682$      | 1,4313           | 1,4313        | 0,1759           | 0,1759            | $-0,2441$  |
| SHRI19             | 5,7946             | 3,8732  | 1,9213         | 4,1432           | 10,8373       | 0,5092           | 1,3319            | 0,5895     |
| <b>SHRI22</b>      | 97,5013            | 66,3057 | 31,1956        | 13,7162          | 193,3343      | 1,6857           | 23,7602           | 7,4354     |
| SHRI23             | 101,5596           | 69,0655 | 32,4941        | 42,4642          | 235,7985      | 5,2187           | 28,9789           | 3,5152     |
| SHRI24             | 0,6211             | 0,7917  | $-0,1706$      | 10,5670          | 10,5670       | 1,2987           | 1,2987            | $-1,4693$  |
| SHRI25             | 108,0729           | 73,4949 | 34,5780        | 34,9925          | 281,3580      | 4,3005           | 34,5780           | 0,0000     |
| SHRU2              | 1067,0537 397,7518 |         | 669,3019       | 397,7518         | 679,1098      | 397,7518         | 432,3298 236,9721 |            |

**Tabela 14 – Distribuição percentual para janeiro – Caso A** 

| <b>SHR</b> | Qref                        | Qamb    | Disp.<br>M. Z. | Dem.<br>Individ. | Dem.<br>Acum. | R. I. ou<br>Qout | R.<br>Acum.       | D. R.      |
|------------|-----------------------------|---------|----------------|------------------|---------------|------------------|-------------------|------------|
| SHRI1      | 1,8447                      | 0,9920  | 0,8527         | 0,0000           | 0,0000        | 0,0000           | 0,0000            | 0,8527     |
| SHRI2      | 5,1397                      | 2,0173  | 3,1225         | 0,0011           | 0,0011        | 0,0007           | 0,0007            | 3,1218     |
| SHRI3      | 0,6234                      | 0,5587  | 0,0647         | 2,1576           | 2,1576        | 1,3736           | 1,3736            | $-1,3089$  |
| SHRI4      | 10,3935                     | 6,7988  | 3,5947         | 30,1339          | 32,2926       | 19,1836          | 20,5579           | $-16,9632$ |
| SHRSM4     | 0,1347                      | 0,1888  | $-0,0541$      | 0,0000           | 0,0000        | 0,0000           | 0,0000            | $-0,0541$  |
| SHRSM3     | 0,2311                      | 0,3238  | $-0,0928$      | 0,7208           | 0,7208        | 0,4589           | 0,4589            | $-0,5517$  |
| SHRSM5     | 0,3944                      | 0,5528  | $-0,1583$      | 8,2087           | 8,2087        | 5,2258           | 5,2258            | $-5,3841$  |
| SHRSM6     | 1,1659                      | 1,6340  | $-0,4681$      | 7,0324           | 15,9620       | 4,4769           | 10,1616           | $-10,6297$ |
| SHRSM7     | 0,2695                      | 0,3776  | $-0,1082$      | 0,0000           | 0,0000        | 0,0000           | 0,0000            | $-0,1082$  |
| SHRSM8     | 0,2966                      | 0,4156  | $-0,1191$      | 0,5191           | 0,5191        | 0,3304           | 0,3304            | $-0,4495$  |
| SHRSM9     | 3,0861                      | 4,3250  | $-1,2389$      | 14,7080          | 31,1890       | 9,3633           | 19,8553           | $-21,0942$ |
|            |                             |         | $-0,0970$      | 1,2122           |               |                  |                   | $-0,8687$  |
| SHRSM1     | 0,2416                      | 0,3386  | $-0,5191$      |                  | 1,2122        | 0,7717           | 0,7717            |            |
| SHRSM2     | 1,2931<br>0,3508            | 1,8123  |                | 18,5604          | 19,7726       | 11,8158          | 12,5875<br>0,8904 | $-13,1066$ |
| SHRSM11    |                             | 0,4916  | $-0,1408$      | 1,3986           | 1,3986        | 0,8904           |                   | $-1,0312$  |
| SHRSM10    | 0,1091                      | 0,1530  | $-0,0438$      | 0,0833           | 0,0833        | 0,0530           | 0,0530            | $-0,0969$  |
| SHRSM13    | 1,0169                      | 1,4251  | $-0,4082$      | 3,0822           | 4,5642        | 1,9622           | 2,9056            | $-3,3138$  |
| SHRSM12    | 2,8595                      | 4,0075  | $-1,1479$      | 9,1736           | 33,5103       | 5,8400           | 21,3331           | $-22,4810$ |
| SHRSM14    | 0,1152                      | 0,1614  | $-0,0462$      | 1,0471           | 1,0471        | 0,6666           | 0,6666            | $-0,7128$  |
| SHRSM15    | 5,5469                      | 5,1891  | 0,3578         | 7,1345           | 41,6919       | 4,5419           | 26,5416           | $-26,1838$ |
| SHRSM16    | 7,5270                      | 10,5487 | $-3,0217$      | 15,2129          | 88,0938       | 9,6847           | 56,0816           | $-59,1033$ |
| SHRSM19    | 8,6357                      | 12,1025 | $-3,4668$      | 8,0733           | 96,1671       | 5,1395           | 61,2212           | $-64,6880$ |
| SHRSM17    | 0,6654                      | 0,9325  | $-0,2671$      | 6,1997           | 6,1997        | 3,9468           | 3,9468            | $-4,2139$  |
| SHRSM18    | 1,1163                      | 1,5644  | $-0,4481$      | 3,7796           | 9,9793        | 2,4061           | 6,3529            | $-6,8011$  |
| SHRSM20    | 0,3831                      | 0,5369  | $-0,1538$      | 3,2361           | 3,2361        | 2,0602           | 2,0602            | $-2,2140$  |
| SHRSM21    | 10,3692                     | 14,5319 | $-4,1627$      | 1,6348           | 111,0173      | 1,0407           | 70,6750           | $-74,8377$ |
| SHRI5      | 4,2015                      | 1,6950  | 2,5065         | 0,0000           | 0,0000        | 0,0000           | 0,0000            | 2,5065     |
| SHRI7      | 5,3316                      | 2,1509  | 3,1807         | 0,0000           | 0,0000        | 0,0000           | 0,0000            | 3,1807     |
| SHRI6      | 2,3501                      | 0,9292  | 1,4208         | 0,0000           | 0,0000        | 0,0000           | 0,0000            | 1,4208     |
| SHRI8      | 8,5614                      | 5,9853  | 2,5761         | 6,3854           | 6,3854        | 4,0650           | 4,0650            | $-1,4889$  |
| SHRI9      | 56,1683                     | 40,8998 | 15,2686        | 10,0700          | 159,7653      | 6,4107           | 101,7086          | $-86,4400$ |
| SHRI10     | 5,2576                      | 1,7110  | 3,5466         | 0,0000           | 0,0000        | 0,0000           | 0,0000            | 3,5466     |
| SHRI11     | 66,5334                     | 48,8374 | 17,6960        | 7,0005           | 166,7658      | 4,4566           | 106,1652          | $-88,4692$ |
| SHRI12     | 0,1530                      | 0,1950  | $-0,0420$      | 0,6290           | 0,6290        | 0,4005           | 0,4005            | $-0,4425$  |
| SHRI20     | 4,4493                      | 2,8682  | 1,5811         | 0,0000           | 0,0000        | 0,0000           | 0,0000            | 1,5811     |
| SHRI21     | 20,0557                     | 10,7376 | 9,3181         | 1,3859           | 1,3859        | 0,8823           | 0,8823            | 8,4358     |
| SHRI13     | 0,5749                      | 0,2305  | 0,3443         | 0,0000           | 0,0000        | 0,0000           | 0,0000            | 0,3443     |
| SHRI14     | 0,7041                      | 1,7046  | $-1,0005$      | 0,0198           | 0,0198        | 0,0126           | 0,0126            | $-1,0131$  |
| SHRI16     | 0,2693                      | 0,3432  | $-0,0740$      | 1,4440           | 1,4440        | 0,9192           | 0,9192            | $-0,9932$  |
| SHRI15     | 0,4033                      | 0,5141  | $-0,1108$      | 2,1768           | 2,1768        | 1,3858           | 1,3858            | $-1,4966$  |
| SHRI17     | 4,3442                      | 2,9038  | 1,4404         | 1,6222           | 5,2628        | 1,0327           | 3,3504            | $-1,9099$  |
| SHRI18     | 0,2481                      | 0,3162  | $-0,0682$      | 1,4313           | 1,4313        | 0,9112           | 0,9112            | $-0,9794$  |
| SHRI19     | 5,7946                      | 3,8732  | 1,9213         | 4,1432           | 10,8373       | 2,6376           | 6,8992            | $-4,9778$  |
| SHRI22     | 97,5013                     | 66,3057 | 31,1956        | 13,7162          | 193,3343      | 8,7319           | 123,0790          | $-91,8834$ |
|            |                             |         |                |                  |               |                  |                   |            |
| SHRI23     | 101,5596                    | 69,0655 | 32,4941        | 42,4642          | 235,7985      | 27,0332          | 150,1123          | 117,6182   |
| SHRI24     | 0,6211                      | 0,7917  | $-0,1706$      | 10,5670          | 10,5670       | 6,7271           | 6,7271            | $-6,8977$  |
| SHRI25     | 108,0729                    | 73,4949 | 34,5780        | 34,9925          | 281,3580      | 22,2766          | 179,1160          | 144,5380   |
| SHRU2      | 1067,0537 397,7518 669,3019 |         |                | 397,7518         | 679,1098      | 253,2138         | 432,3298 236,9721 |            |

**Tabela 15 – Distribuição percentual para janeiro – Caso B** 

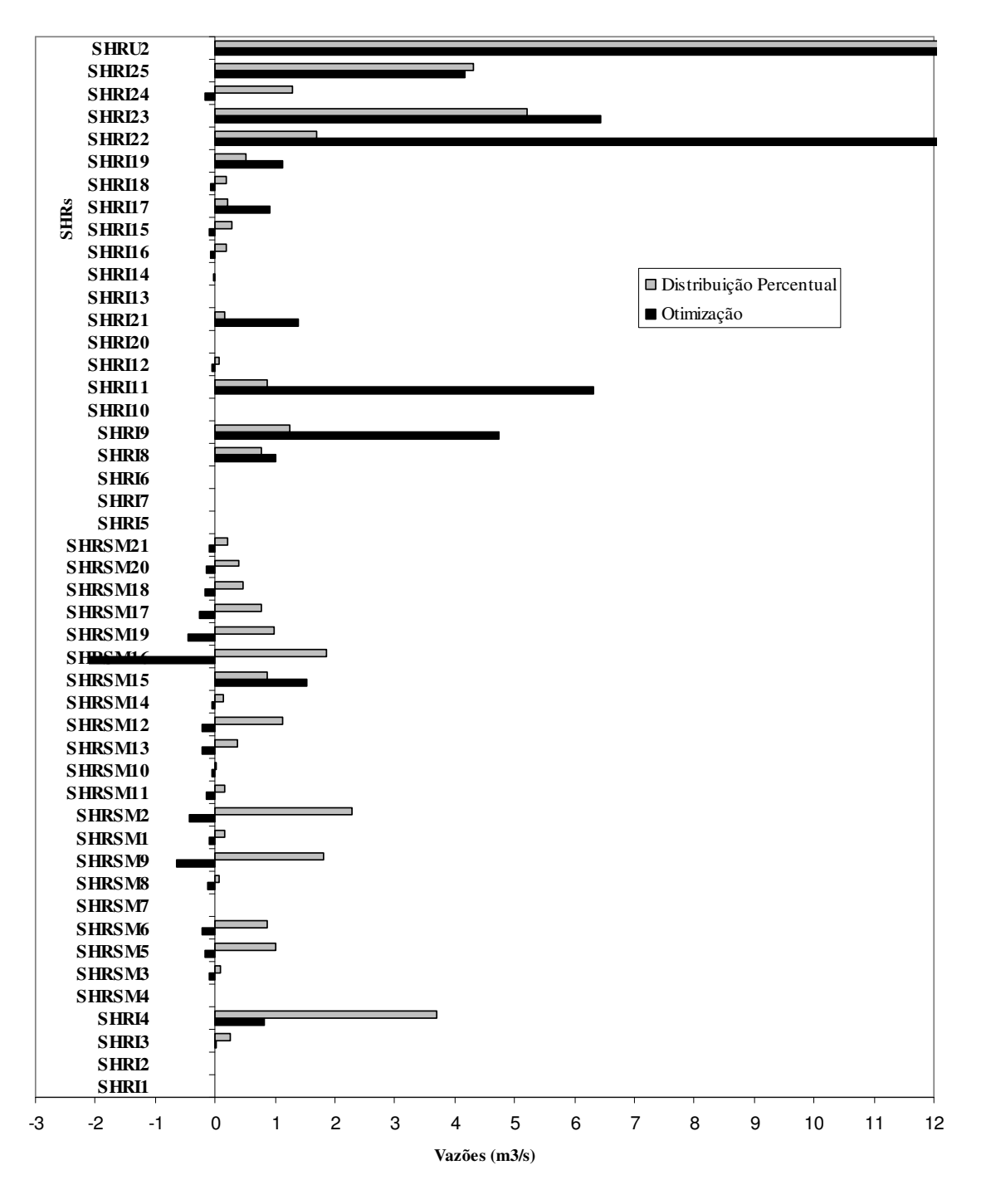

**Figura 24 – Vazão outorgada – janeiro – Caso A** 

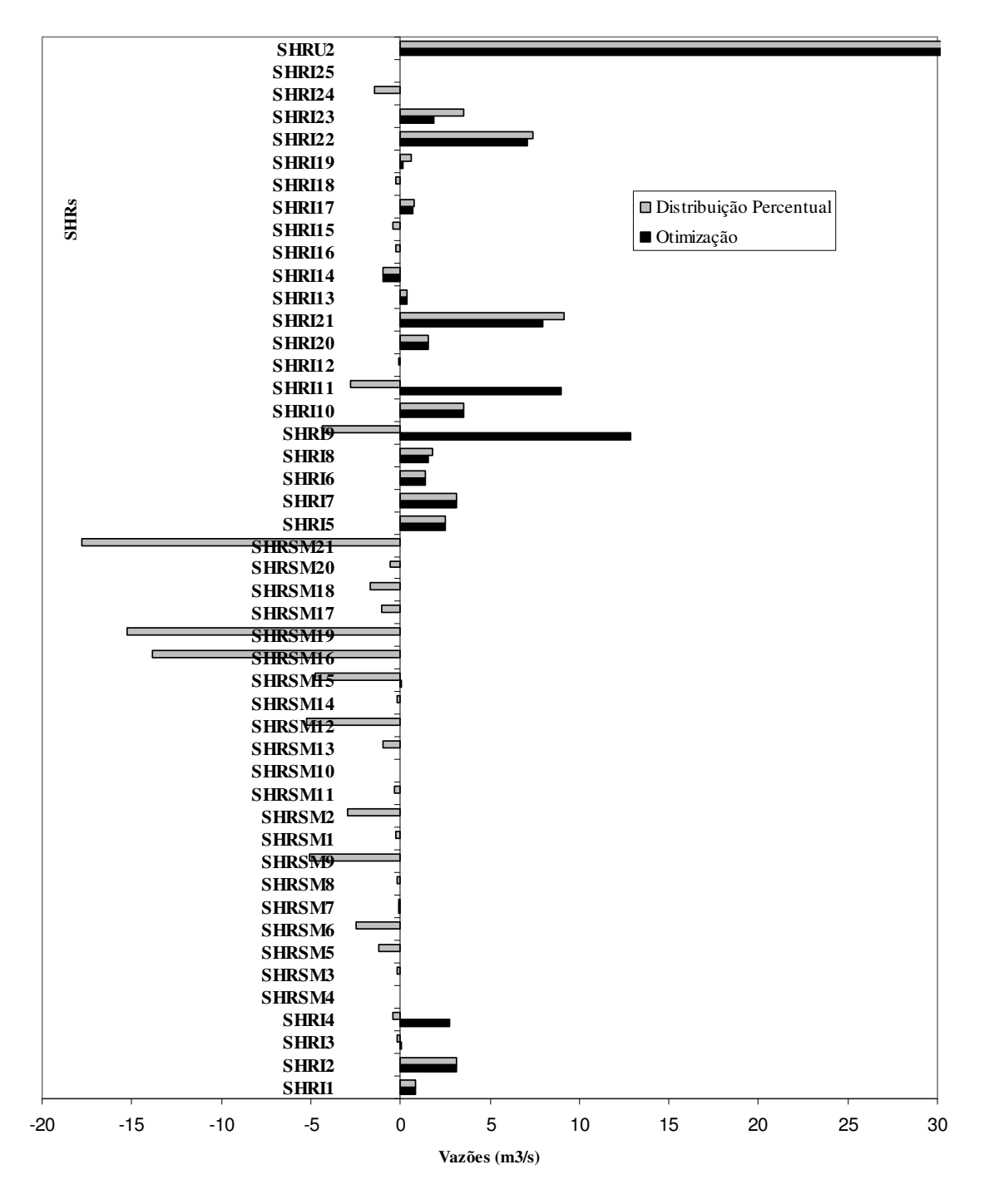

**Figura 25 – Disponibilidade remanescente – janeiro – Caso A** 

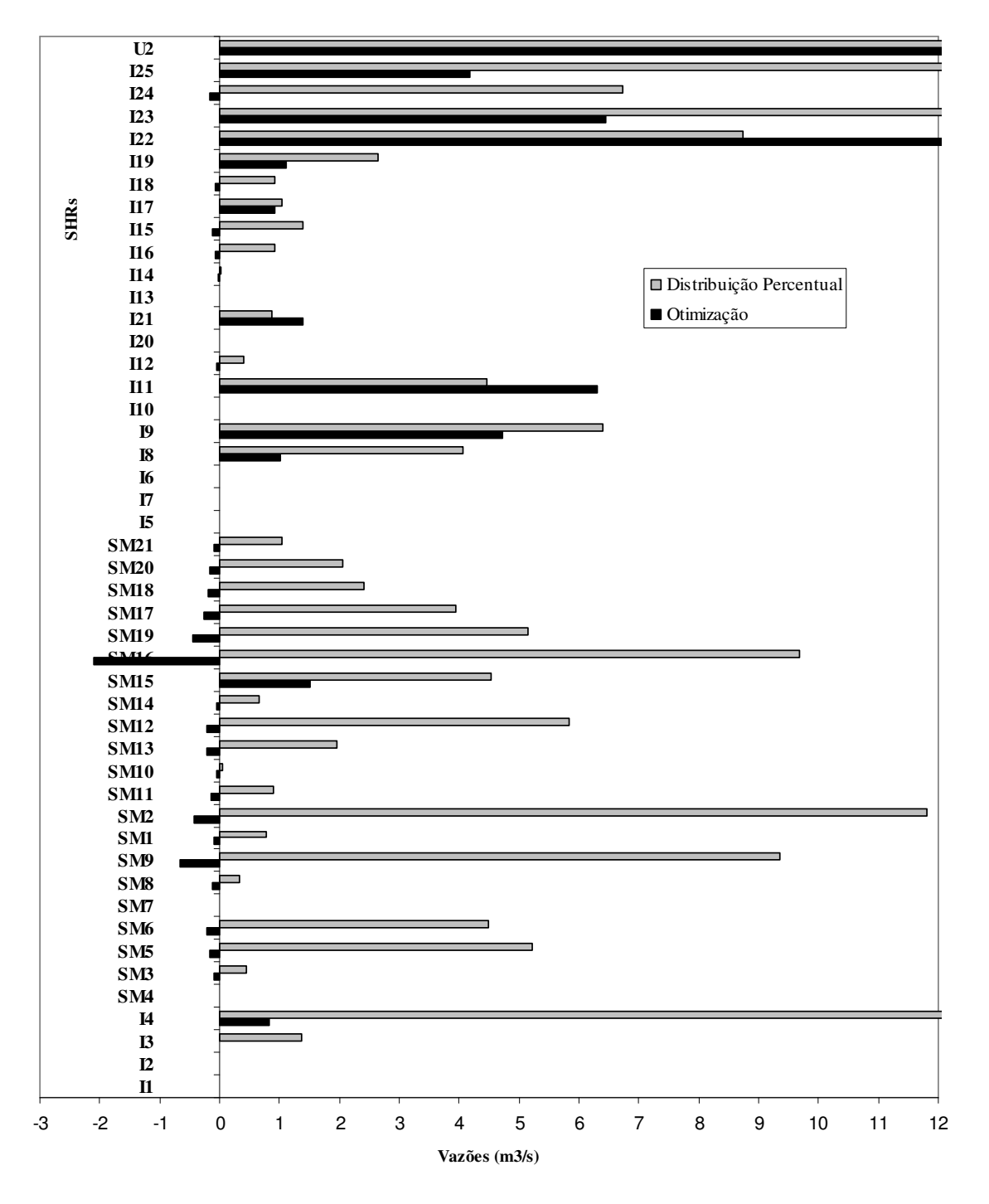

**Figura 26 – Vazão outorgada – janeiro – Caso B** 

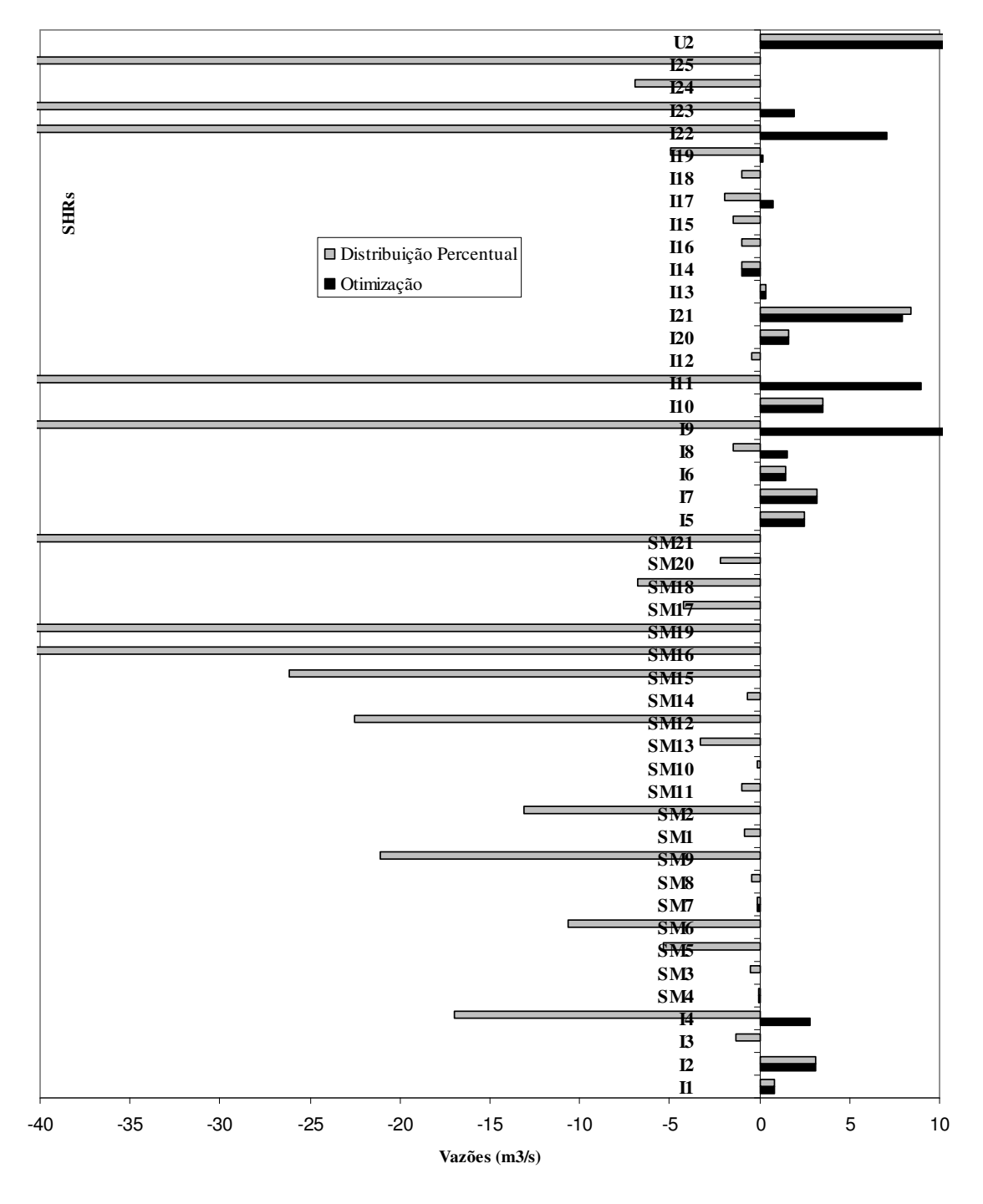

**Figura 27 – Disponibilidade remanescente – janeiro – Caso B** 

Para uma manutenção da identidade definida inicialmente, a rede de fluxo foi montada com base no croqui esquemático demonstrado na Figura 9, tendo sua conformação final apresentada na Figura 28.

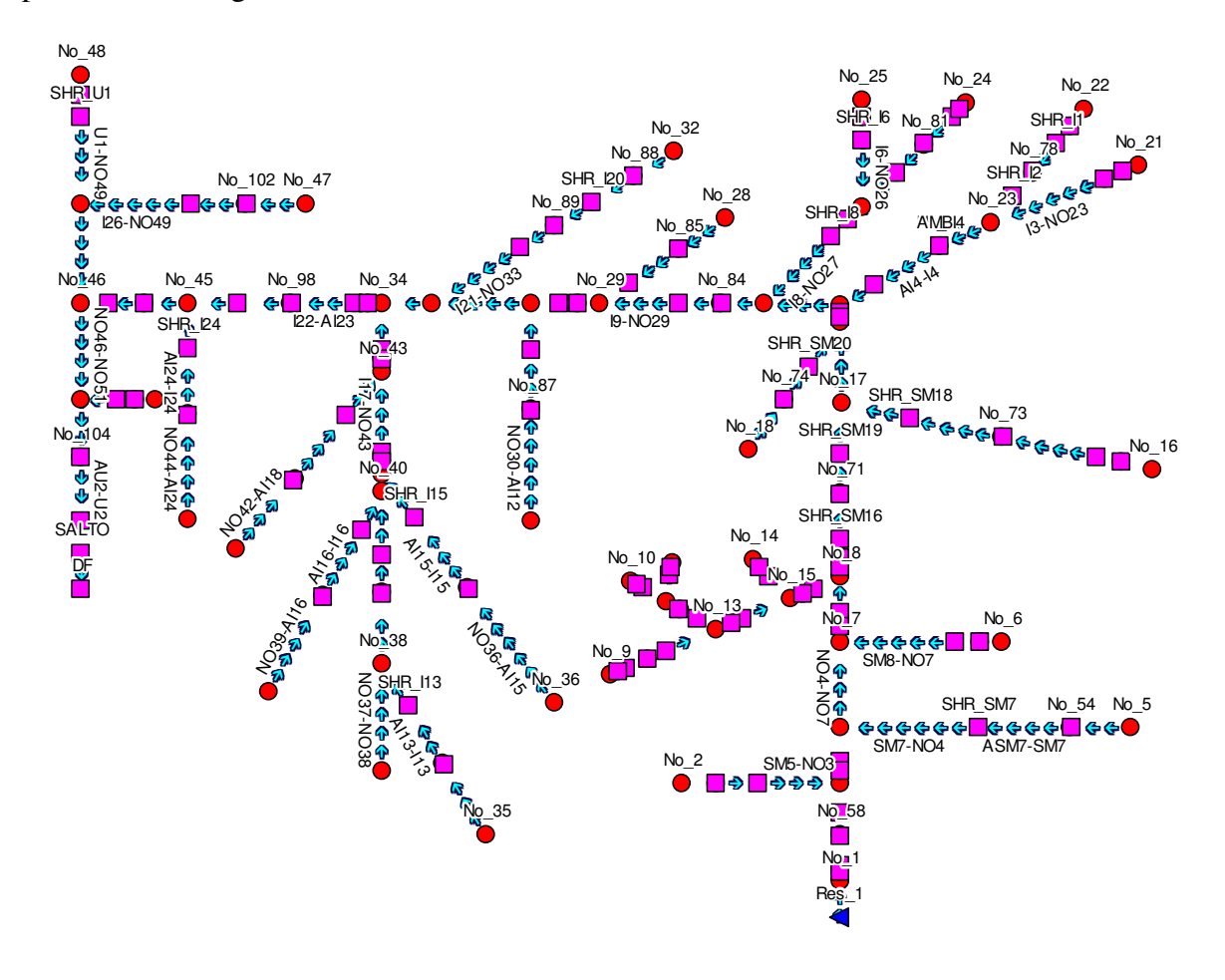

**Figura 28 – Topologia montada no SSD OutorgaLS** 

Conforme já mencionado, para a adequação dos dados existentes para uso no modelo, foi feita a subtração da vazão de referência de cada SHR pela soma das vazões das SHRs de montante. Porém, quando isso foi feito, trechos de rio anteriores a algumas SHRs apresentaram valor de vazão negativo. Isso ocorre porque, nesses trechos, ao invés de contribuição específica de água da área da sub-bacia, há perda d'água para essa área. Isso ocorreu para todos os meses no trecho que antecede a SHR SM16 e no mês de fevereiro no trecho que antecede a SHR I11.

No caso do trecho antecessor à SHR SM16, essa vazão negativa pode ser explicada por uma elevada evaporação e também pela existência de banhados no entorno dessa seção (UFSM, 2004), o que faz com que a água venha a se espargir pelas laterais das margens, caracterizando uma menor vazão no leito do rio. Para o trecho de rio anterior à SHR I11, também é possível que haja elevada evaporação. Além disso, a SHR está localizada em zona potencial de recarga do Aqüífero Guarani (UFSM, 2005), sendo essa uma provável fuga de água.

Para solucionar o problema da vazão negativa na rede de fluxo, optou-se pela colocação de SHRs auxiliares nos links referentes aos trechos de rio anteriores as SHRs em questão, atribuindo a eles um valor de demanda igual ao módulo da quantidade "negativa" de vazão, com a prioridade mais alta no sistema  $(P = 1)$ . Essas demandas foram atendidas para todos os casos estudados.

As vazões ambientais receberam valores de prioridades iguais a 5. Vale ressaltar que a vazão ambiental foi caracterizada como uma demanda não consuntiva, retornando ao rio em um nó imediatamente posterior para cada entidade demanda. As vazões ambientais foram atendidas para todas as simulações nos meses de novembro e dezembro. Nos meses de janeiro e fevereiro, houve déficit em algumas seções, o que já era esperado, uma vez que essa análise é semelhante à disponibilidade marco zero utilizada no modelo CRUZ, que apresentou valores negativos nas mesmas seções onde há déficit de atendimento da vazão ambiental. O mês de janeiro, como pode ser observado na Tabela 16, teve mais seções com déficit, caracterizado pelo estresse hídrico intrínseco desse mês.

No modelo OutorgaLS, as seções com déficit são consideradas seções com falhas de atendimento. Para a demanda ambiental isso não é diferente. Uma falha no atendimento dessa demanda indica necessidade de racionamento para os usos já existentes, nas SHRs que geram influência no trecho de rio onde isso ocorrer, para que se mantenha a vazão ambiental.

Os valores finais de atendimento da vazão ambiental foram iguais para todas as escalas de prioridades, visto que a demanda ambiental recebeu prioridade superior em todos os casos. Observa-se que, para o mês de janeiro, o maior déficit está na SHR I14, sendo atendido apenas 42% da quantidade requerida pela demanda ambiental. Ressalta-se que essa SHR também esteve em situação crítica quando o balanço hídrico foi simulado com o modelo CRUZ, sendo que a mesma teve que ser retirada da otimização.

Para as demandas propriamente ditas (demandas das SHRs), inicialmente foi atribuída uma prioridade 10 para todas, para uma primeira simulação. Entretanto, quando as prioridades são iguais para todas as demandas, não se sabe se a resposta gerada é a melhor,

porque a função objetivo analisa o custo. Por exemplo: sejam duas demandas; se a quantidade de água existente for inteiramente utilizada para o atendimento de uma demanda, ou se for metade para cada uma, o resultado final para o modelo é igual, pois minimiza o custo de qualquer forma (ROBERTO, 2006). No entanto, conforme pode ser observado na Tabela 17, os resultados para uma mesma prioridade em todas as demandas seguem a mesma tendência que os resultados de prioridades diferentes.

| Nome           | Dem.<br>Amb. | Déficit | Atend. | $\%$<br>atend. | Nome              | Dem.<br>Amb. | Déficit | Atend. | $\%$<br>atend. |
|----------------|--------------|---------|--------|----------------|-------------------|--------------|---------|--------|----------------|
| AMB I1         | 0,99         | 0,00    | 0,99   | 100%           | AMB <sub>19</sub> | 40,9         | 0,00    | 40,90  | 100%           |
| $AMB_110$      | 1,71         | 0,00    | 1,71   | 100%           | AMB_SM1           | 0,34         | 0,10    | 0,24   | 71%            |
| AMB I11        | 48,84        | 0,00    | 48,84  | 100%           | AMB_SM10          | 0,15         | 0,04    | 0,11   | 73%            |
| <b>AMB_I12</b> | 0,19         | 0,04    | 0,15   | 79%            | AMB SM11          | 0,49         | 0,14    | 0,35   | $71\%$         |
| AMB_I13        | 0,23         | 0,00    | 0,23   | 100%           | AMB SM12          | 4,01         | 1,15    | 2,86   | 71%            |
| AMB I14        | 1,71         | 1,00    | 0,71   | 42%            | AMB_SM13          | 1,43         | 0,41    | 1,02   | 71%            |
| <b>AMB I15</b> | 0,52         | 0,11    | 0,41   | 79%            | AMB SM14          | 0,16         | 0,04    | 0,12   | $75\%$         |
| <b>AMB 116</b> | 0,34         | 0,07    | 0,27   | 79%            | AMB SM15          | 5,19         | 0,00    | 5,19   | 100%           |
| <b>AMB I17</b> | 2,9          | 0,00    | 2,90   | 100%           | AMB_SM16          | 10,55        | 3,02    | 7,53   | $71\%$         |
| $AMB_118$      | 0,32         | 0,07    | 0,25   | 78%            | AMB_SM17          | 0,93         | 0,27    | 0,66   | 71%            |
| <b>AMB I19</b> | 3,87         | 0,00    | 3,87   | 100%           | AMB SM18          | 1,56         | 0,45    | 1,11   | $71\%$         |
| $AMB_12$       | 2,02         | 0,00    | 2,02   | 100%           | AMB SM19          | 12,1         | 3,46    | 8,64   | $71\%$         |
| $AMB_120$      | 2,87         | 0,00    | 2,87   | 100%           | AMB SM2           | 1,81         | 0,52    | 1,29   | 71%            |
| <b>AMB I21</b> | 10,74        | 0,00    | 10,74  | 100%           | AMB_SM20          | 0,54         | 0,15    | 0,39   | 72%            |
| <b>AMB I22</b> | 66,3         | 0,00    | 66,30  | 100%           | AMB SM21          | 14,53        | 4,16    | 10,37  | 71%            |
| <b>AMB I23</b> | 69,07        | 0,00    | 69,07  | 100%           | AMB SM3           | 0,32         | 0,09    | 0,23   | 72%            |
| <b>AMB I24</b> | 0,79         | 0,17    | 0,62   | 78%            | AMB_SM4           | 0,19         | 0,06    | 0,13   | $68\%$         |
| <b>AMB_I25</b> | 73,5         | 0,00    | 73,50  | 100%           | AMB SM5           | 0,55         | 0,16    | 0,39   | 71%            |
| AMB I3         | 0,56         | 0,00    | 0,56   | 100%           | AMB SM6           | 1,64         | 0,47    | 1,17   | 71%            |
| AMB I4         | 6,8          | 0,00    | 6,80   | 100%           | AMB SM7           | 0,38         | 0,11    | 0,27   | $71\%$         |
| $AMB_15$       | 1,7          | 0,00    | 1,70   | 100%           | AMB_SM8           | 0,41         | 0,12    | 0,29   | 71%            |
| $AMB_16$       | 0,93         | 0,00    | 0,93   | 100%           | AMB_SM9           | 4,32         | 1,24    | 3,08   | 71%            |
| $AMB_I7$       | 2,15         | 0,00    | 2,15   | 100%           | $AMB_U2$          | 397,75       | 0,00    | 397,75 | 100%           |
| AMB 18         | 5,98         | 0,00    | 5,98   | 100%           | $TOTAL =$         | 805,28       | 17,62   | 787,66 | 98%            |

**Tabela 16 – Atendimento da demanda ambiental – mês de janeiro** 

Os cenários foram criados utilizando escalas de prioridade, adotando cinco (5P), dez (10P), quinze (15P) e quarenta (40P) valores de prioridades. Salienta-se que valores de maior prioridade são atribuídos para as menores demandas, de maneira a seguir a mesma lógica utilizada pela otimização no modelo CRUZ. Após uma análise inicial, percebeu-se que as três primeiras escalas de demandas apresentaram resultados muito semelhantes, como pode ser observado na Tabela 17, referente ao mês de dezembro. A Figura 29 traz um exemplo dessa baixa variação, analisando as SHRs dos rios Jaguari e Jaguarizinho, afluentes do rio Ibicuí, para o mês de dezembro. Sendo assim, com o objetivo de comparar resultados, utilizaram-se somente as escalas de cinco (5P) e quarenta (40P) valores de prioridades para os meses de estudo. Em geral, não houve grandes alterações ao se comparar as escalas de prioridades, uma vez que para várias SHRs não é possível que haja alteração, ou seja, está no limite do uso de água. Contudo, percebe-se claramente que os decisores podem interferir nos resultados alterando as prioridades.

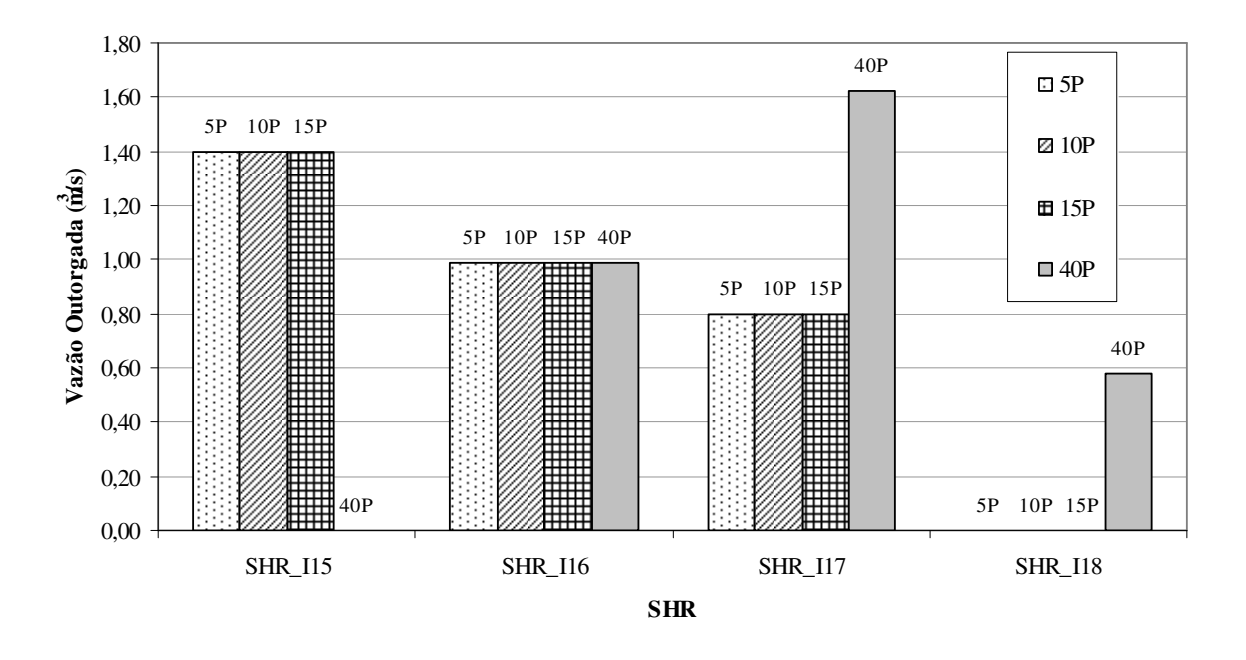

**Figura 29 – Exemplo da distribuição da demanda utilizando as quatro escalas** 

Para o mês de novembro, há excedente de água, e 93% da demanda total requerida é atendida (Tabela 18). Com a alteração de prioridades, só houve mudança nas SHRs SM6, SM8, SM18 e SM20. Observa-se que todas tinham a mesma prioridade na escala 5P, e quando as SHRs SM8 e SM20 receberam uma maior prioridade, houve aumento de atendimento da demanda, enquanto que as SHRs SM6 e SM18 receberam uma menor prioridade e tiveram diminuição no atendimento da demanda.

No mês de novembro, mesmo com excedente de água, as demandas das SHRs SM2, SM5, SM9, SM12, SM15 e SM16 não receberam sequer um percentual de atendimento. Isso ocorreu porque, nessas SHRs, a demanda requerida é bastante elevada, e elas receberam uma prioridade bem baixa. Porém, assim como foram feitas alterações manuais na distribuição do modelo CRUZ, é possível fazê-las alterando as prioridades no modelo OutorgaLS.

|                | <b>MESMAP</b> |              |         | 5P |         | 10P         |         | 15P       |         | 40P |         |
|----------------|---------------|--------------|---------|----|---------|-------------|---------|-----------|---------|-----|---------|
| Nome           | Demanda       | $\mathbf{P}$ | Déficit | P  | Déficit | $\mathbf P$ | Déficit | ${\bf P}$ | Déficit | P   | Déficit |
| SHR_I1         | 0,00          | 10           | 0,00    | 15 | 0,00    | 15          | 0,00    | 15        | 0,00    | 41  | 0,00    |
| <b>SHR_I10</b> | 0,00          | 10           | 0,00    | 15 | 0,00    | 15          | 0,00    | 15        | 0,00    | 41  | 0,00    |
| <b>SHR_I11</b> | 7,00          | 10           | 0,00    | 15 | 0,00    | 20          | 0,00    | 25        | 0,00    | 47  | 0,00    |
| <b>SHR_I12</b> | 0,63          | 10           | 0,06    | 15 | 0,06    | 15          | 0,06    | 15        | 0,06    | 41  | 0,06    |
| <b>SHR_I13</b> | 0,00          | 10           | 0,00    | 15 | 0,00    | 15          | 0,00    | 15        | 0,00    | 41  | 0,00    |
| <b>SHR_I14</b> | 0,02          | 10           | 0,00    | 15 | 0,00    | 15          | 0,00    | 15        | 0,00    | 41  | 0,00    |
| <b>SHR_I15</b> | 2,18          | 10           | 0,78    | 15 | 0,78    | 15          | 0,78    | 15        | 0,78    | 43  | 2,18    |
| <b>SHR_I16</b> | 1,44          | 10           | 0,45    | 15 | 0,45    | 15          | 0,45    | 15        | 0,45    | 42  | 0,45    |
| <b>SHR_I17</b> | 1,62          | 10           | 0,82    | 15 | 0,82    | 15          | 0,82    | 15        | 0,82    | 42  | 0,00    |
| <b>SHR_I18</b> | 1,43          | 10           | 1,43    | 15 | 1,43    | 15          | 1,43    | 15        | 1,43    | 42  | 0,85    |
| <b>SHR_I19</b> | 4,14          | 10           | 0,00    | 15 | 0,00    | 15          | 0,00    | 20        | 0,00    | 44  | 0,00    |
| SHR_I2         | 0,00          | 10           | 0,00    | 15 | 0,00    | 15          | 0,00    | 15        | 0,00    | 41  | 0,00    |
| <b>SHR_I20</b> | 0,00          | 10           | 0,00    | 15 | 0,00    | 15          | 0,00    | 15        | 0,00    | 41  | 0,00    |
| <b>SHR_I21</b> | 1,39          | 10           | 0,00    | 15 | 0,00    | 15          | 0,00    | 15        | 0,00    | 42  | 0,00    |
| <b>SHR_I22</b> | 13,72         | 10           | 0,00    | 20 | 0,00    | 30          | 0,00    | 35        | 0,00    | 53  | 0,00    |
| <b>SHR_I23</b> | 42,47         | 10           | 33,86   | 35 | 36,16   | 60          | 36,16   | 85        | 36,16   | 80  | 36,16   |
| <b>SHR_I24</b> | 10,57         | 10           | 10,57   | 20 | 8,27    | 25          | 8,27    | 30        | 8,27    | 50  | 8,27    |
| <b>SHR_I25</b> | 34,99         | 10           | 0,00    | 35 | 0,00    | 55          | 0,00    | 75        | 0,00    | 73  | 0,00    |
| SHR_I3         | 2,16          | 10           | 1,03    | 15 | 1,03    | 15          | 1,03    | 15        | 1,03    | 43  | 1,03    |
| SHR_I4         | 30,13         | 10           | 18,79   | 30 | 18,79   | 50          | 18,79   | 65        | 18,79   | 69  | 18,79   |
| <b>SHR_I5</b>  | 0,00          | 10           | 0,00    | 15 | 0,00    | 15          | 0,00    | 15        | 0,00    | 41  | 0,00    |
| SHR_I6         | 0,00          | 10           | 0,00    | 15 | 0,00    | 15          | 0,00    | 15        | 0,00    | 41  | 0,00    |
| SHR_I7         | 0,00          | 10           | 0,00    | 15 | 0,00    | 15          | 0,00    | 15        | 0,00    | 41  | 0,00    |
| <b>SHR_I8</b>  | 6,38          | 10           | 0,00    | 15 | 0,00    | 20          | 0,00    | 25        | 0,00    | 47  | 0,00    |
| <b>SHR_I9</b>  | 10,07         | 10           | 0,00    | 20 | 0,00    | 25          | 0,00    | 30        | 0,00    | 50  | 0,00    |
| SHR_SM1        | 1,55          | 10           | 1,37    | 15 | 1,37    | 15          | 1,37    | 15        | 1,37    | 42  | 1,37    |
| SHR_SM10       | 0,08          | 10           | 0,08    | 15 | 0,08    | 15          | 0,08    | 15        | 0,08    | 41  | 0,00    |
| SHR_SM11       | 1,72          | 10           | 1,58    | 15 | 1,58    | 15          | 1,58    | 15        | 1,58    | 42  | 1,67    |
| SHR_SM12       | 11,84         | 10           | 11,63   | 20 | 11,84   | 25          | 11,84   | 35        | 11,84   | 52  | 11,84   |
| SHR_SM13       | 3,97          | 10           | 3,89    | 15 | 3,89    | 15          | 3,89    | 20        | 3,89    | 44  | 3,89    |
| SHR_SM14       | 1,40          | 10           | 1,40    | 15 | 1,40    | 15          | 1,23    | 15        | 1,23    | 42  | 1,23    |
| SHR_SM15       | 9,42          | 10           | 9,42    | 20 | 9,42    | 25          | 9,42    | 30        | 9,42    | 49  | 9,42    |
| SHR_SM16       | 19,66         | 10           | 19,52   | 25 | 19,66   | 35          | 19,66   | 45        | 19,66   | 59  | 19,66   |
| SHR_SM17       | 7,33          | 10           | 7,18    | 15 | 7,18    | 20          | 7,26    | 25        | 7,33    | 47  | 7,33    |
| SHR_SM18       | 4,47          | 10           | 4,47    | 15 | 3,78    | 20          | 4,47    | 20        | 4,40    | 45  | 4,40    |
| SHR_SM19       | 9,64          | 10           | 9,56    | 20 | 9,64    | 25          | 9,64    | 30        | 9,64    | 50  | 9,64    |
| SHR_SM2        | 24,41         | 10           | 24,41   | 25 | 24,41   | 40          | 24,41   | 55        | 24,41   | 63  | 24,41   |
| SHR_SM20       | 0,34          | 10           | 0,34    | 15 | 0,34    | 15          | 0,00    | 15        | 0,00    | 41  | 0,00    |
| SHR_SM21       | 1,49          | 10           | 0,00    | 15 | 0,00    | 15          | 0,00    | 15        | 0,00    | 42  | 0,00    |
| SHR_SM3        | 0,86          | 10           | 0,70    | 15 | 0,70    | 15          | 0,70    | 15        | 0,70    | 41  | 0,70    |
| SHR_SM4        | 0,00          | 10           | 0,00    | 15 | 0,00    | 15          | 0,00    | 15        | 0,00    | 41  | 0,00    |
| SHR_SM5        | 10,67         | 10           | 10,67   | 20 | 10,67   | 25          | 10,67   | 30        | 10,67   | 51  | 10,67   |
| SHR_SM6        | 8,69          | 10           | 8,43    | 20 | 8,69    | 25          | 8,69    | 30        | 8,69    | 49  | 8,69    |
| SHR_SM7        | 0,00          | 10           | 0,00    | 15 | 0,00    | 15          | 0,00    | 15        | 0,00    | 41  | 0,00    |
| SHR_SM8        | 0,65          | 10           | 0,65    | 15 | 0,65    | 15          | 0,40    | 15        | 0,40    | 41  | 0,40    |
| SHR_SM9        | 18,20         | 10           | 18,20   | 25 | 18,20   | 35          | 18,20   | 45        | 18,20   | 58  | 18,20   |
| SHR_U2         | 387,78        | 10           | 0,00    | 10 | 0,00    | 10          | 0,00    | 10        | 0,00    | 10  | 0,00    |

**Tabela 17 – Distribuição da demanda utilizando as quatro escalas – mês de dezembro** 

Então, caso o responsável pela tomada de decisão na bacia opte pelo atendimento de pelo menos parte das demandas maiores, em análise não só do mês de novembro, como dos demais meses, elas podem receber uma prioridade um pouco maior. Caso isso altere de forma prejudicial o balanço hídrico total da bacia, pode-se optar por colocar como demanda nessas SHRs um percentual da demanda total, e aí sim atribuir uma prioridade maior.

O mês de dezembro (Tabela 19) apresenta um menor atendimento da demanda total (71%), devido à disponibilidade também ser menor. Nesse mês, observam-se mais alterações com a escala de prioridades, porém também estão, em sua maioria, na bacia do rio Santa Maria. As SHRs que sofreram alteração foram: SM8, SM10, SM11, SM14, SM17, SM18 e SM20. Como no mês de novembro, a vazão foi realocada de acordo com o aumento ou a diminuição de prioridades, considerando SHRs interdependentes. Esse mês também apresenta alteração na distribuição entre as SHRs I15, I17 e I18, localizadas em um afluente do rio Ibicuí (rio Jaguari), onde a SHR de maior demanda (I15) recebeu uma prioridade pior, sendo diminuído também o atendimento da mesma.

O mês de janeiro (Tabela 20) recebeu atendimento de 70% da demanda, o valor mais baixo entre os meses. Esse é o mês de maior retirada de água para irrigação, e sendo a vazão de referência considerada com os usos atuais já retirados, a disponibilidade hídrica é menor que nos outros meses. Por esse motivo, como pode ser observado na Tabela 20, muitas seções não foram outorgadas, e na bacia do rio Santa Maria, que possui uma escassez hídrica maior que o restante da bacia, apenas a SHR SM21 recebeu outorga.

No mês de fevereiro (Tabela 21), o atendimento da demanda foi de 96% do total. Com a alteração das prioridades, houve mudança no atendimento das SHRs SM6, SM8, SM12, SM17, SM18 e SM20 da bacia do rio Santa Maria e das SHRs I15 e I18 da bacia do rio Ibicuí. Nesse mês percebe-se também que muitas SHRs localizadas na bacia do Santa Maria não recebem outorga.

Os cenários de prioridades foram simulados para as mesmas demandas da SHR U2 utilizadas nas simulações do modelo CRUZ (igual a 30% e 50% da Q90%) e para os quatro meses de irrigação. Para essa SHR, foram atribuídos valores de prioridades superiores às demais demandas, seguindo o critério de atendimento total dessa demanda. No entanto, a diferença de demanda da SHR U2 não causou nenhuma alteração no atendimento das demais demandas, nem mesmo para o mês de maior estresse hídrico (janeiro), considerando a maior variação de prioridades (escala 40P) como pode ser observado na Tabela 22.

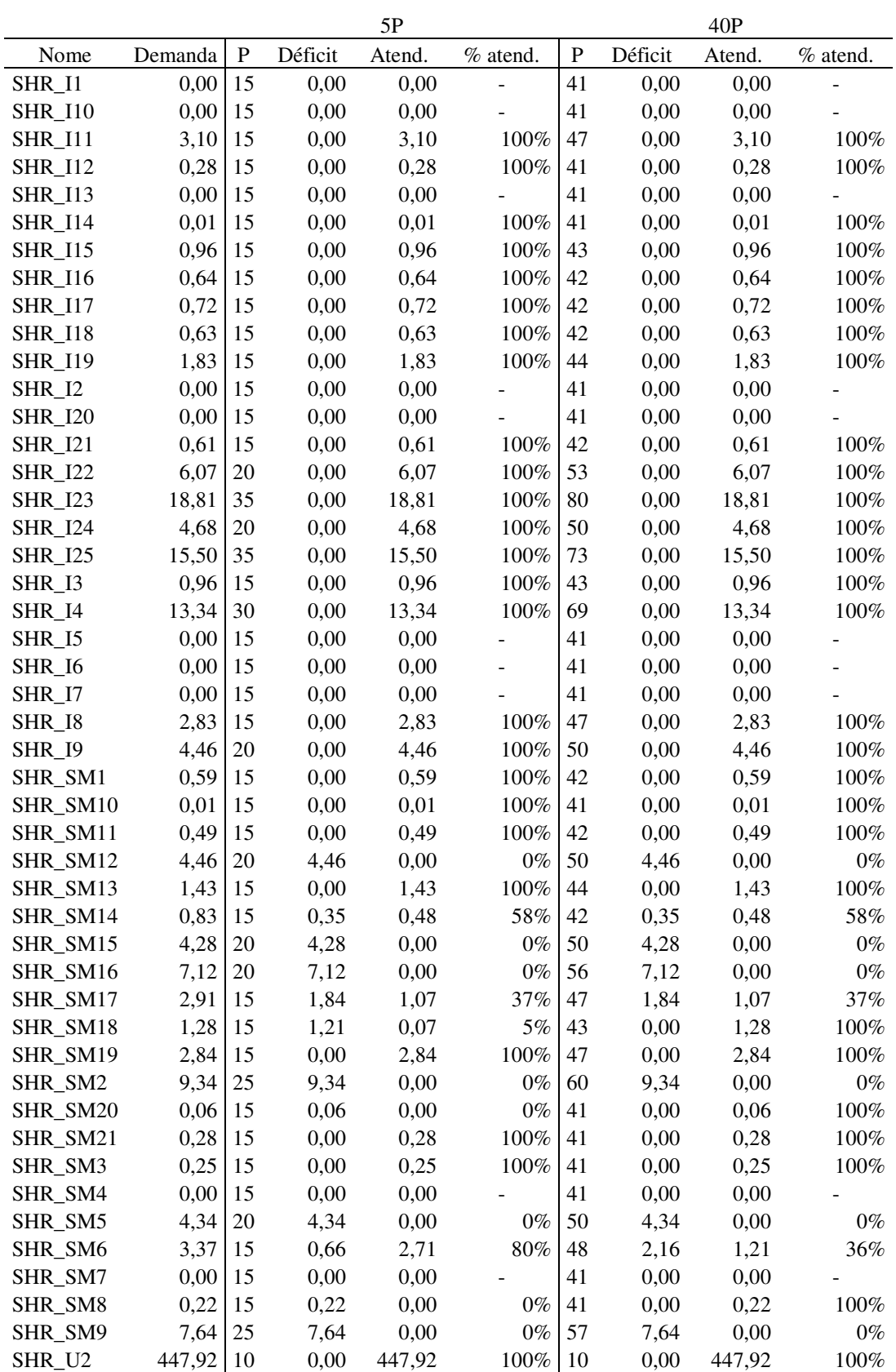

TOTAL =  $575,09$  533,57 93% 533,56 93%

**Tabela 18 – Resultados para diferentes escalas de prioridades – novembro** 

|                      |               |           |         | 5P     |                |             |         | 40P    |          |
|----------------------|---------------|-----------|---------|--------|----------------|-------------|---------|--------|----------|
| Nome                 | Demanda       | ${\bf P}$ | Déficit | Atend. | % atend.       | $\mathbf P$ | Déficit | Atend. | % atend. |
| SHR_I1               | 0,00          | 15        | 0,00    | 0,00   | $\overline{a}$ | 41          | 0,00    | 0,00   |          |
| <b>SHR_I10</b>       | 0,00          | 15        | 0,00    | 0,00   |                | 41          | 0,00    | 0,00   |          |
| <b>SHR_I11</b>       | 7,00          | 15        | 0,00    | 7,00   | 100%           | 47          | 0,00    | 7,00   | 100%     |
| <b>SHR_I12</b>       | 0,63          | 15        | 0,06    | 0,57   | 90%            | 41          | 0,06    | 0,57   | 90%      |
| <b>SHR_I13</b>       | 0,00          | 15        | 0,00    | 0,00   |                | 41          | 0,00    | 0,00   |          |
| <b>SHR_I14</b>       | 0,02          | 15        | 0,00    | 0,02   | 100%           | 41          | 0,00    | 0,02   | 100%     |
| <b>SHR_I15</b>       | 2,18          | 15        | 0,78    | 1,40   | 64%            | 43          | 2,18    | 0,00   | $0\%$    |
| <b>SHR_I16</b>       | 1,44          | 15        | 0,45    | 0,99   | 69%            | 42          | 0,45    | 0,99   | 69%      |
| <b>SHR_I17</b>       | 1,62          | 15        | 0,82    | 0,80   | 49%            | 42          | 0,00    | 1,62   | 100%     |
| <b>SHR_I18</b>       | 1,43          | 15        | 1,43    | 0,00   | $0\%$          | 42          | 0,85    | 0,58   | 41%      |
| <b>SHR_I19</b>       | 4,14          | 15        | 0,00    | 4,14   | 100%           | 44          | 0,00    | 4,14   | 100%     |
| <b>SHR_I2</b>        | 0,00          | 15        | 0,00    | 0,00   |                | 41          | 0,00    | 0,00   |          |
| <b>SHR_I20</b>       | 0,00          | 15        | 0,00    | 0,00   |                | 41          | 0,00    | 0,00   |          |
| <b>SHR I21</b>       | 1,39          | 15        | 0,00    | 1,39   | 100%           | 42          | 0,00    | 1,39   | 100%     |
| <b>SHR_I22</b>       | 13,72         | 20        | 0,00    | 13,72  | 100%           | 53          | 0,00    | 13,72  | 100%     |
| <b>SHR_I23</b>       | 42,47         | 35        | 36,16   | 6,31   | 15%            | 80          | 36,16   | 6,31   | 15%      |
| <b>SHR_I24</b>       | 10,57         | 20        | 8,27    | 2,30   | 22%            | 50          | 8,27    | 2,30   | 22%      |
| <b>SHR_I25</b>       | 34,99         | 35        | 0,00    | 34,99  | 100%           | 73          | 0,00    | 34,99  | 100%     |
| SHR_I3               | 2,16          | 15        | 1,03    | 1,13   | 52%            | 43          | 1,03    | 1,13   | 52%      |
| SHR_I4               | 30,13         | 30        | 18,79   | 11,34  | 38%            | 69          | 18,79   | 11,34  | 38%      |
| SHR_I5               | 0,00          | 15        | 0,00    | 0,00   |                | 41          | 0,00    | 0,00   |          |
| SHR_I6               | 0,00          | 15        | 0,00    | 0,00   |                | 41          | 0,00    | 0,00   |          |
| SHR_I7               | 0,00          | 15        | 0,00    | 0,00   |                | 41          | 0,00    | 0,00   |          |
| SHR_I8               | 6,38          | 15        | 0,00    | 6,38   | 100%           | 47          | 0,00    | 6,38   | 100%     |
| <b>SHR_I9</b>        | 10,07         | 20        | 0,00    | 10,07  | 100%           | 50          | 0,00    | 10,07  | 100%     |
| SHR_SM1              | 1,55          | 15        | 1,37    | 0,18   | 12%            | 42          | 1,37    | 0,18   | 12%      |
| SHR_SM10             | 0,08          | 15        | 0,08    | 0,00   | $0\%$          | 41          | 0,00    | 0,08   | 100%     |
| SHR_SM11             | 1,72          | 15        | 1,58    | 0,14   | $8\%$          | 42          | 1,67    | 0,05   | 3%       |
|                      |               | 20        | 11,84   | 0,00   | $0\%$          | 52          |         |        | $0\%$    |
| SHR_SM12<br>SHR_SM13 | 11,84<br>3,97 |           | 3,89    |        |                |             | 11,84   | 0,00   | $2\%$    |
|                      |               | 15        |         | 0,08   | 2%             | 44          | 3,89    | 0,08   |          |
| SHR_SM14             | 1,40          | 15        | 1,40    | 0,00   | $0\%$          | 42          | 1,23    | 0,17   | 12%      |
| SHR_SM15             | 9,42          | 20        | 9,42    | 0,00   | $0\%$          | 49          | 9,42    | 0,00   | $0\%$    |
| SHR_SM16             | 19,66         | 25        | 19,66   | 0,00   | $0\%$          | 59          | 19,66   | 0,00   | $0\%$    |
| SHR_SM17             | 7,33          | 15        | 7,18    | 0,15   | 2%             | 47          | 7,33    | 0,00   | $0\%$    |
| SHR_SM18             | 4,47          | 15        | 3,78    | 0,69   | 15%            | 45          | 4,40    | 0,07   | $2\%$    |
| SHR_SM19             | 9,64          | 20        | 9,64    | 0,00   | $0\%$          | 50          | 9,64    | 0,00   | $0\%$    |
| SHR_SM2              | 24,41         | 25        | 24,41   | 0,00   | $0\%$          | 63          | 24,41   | 0,00   | $0\%$    |
| SHR_SM20             | 0,34          | 15        | 0,34    | 0,00   | $0\%$          | 41          | 0,00    | 0,34   | 100%     |
| SHR_SM21             | 1,49          | 15        | 0,00    | 1,49   | 100%           | 42          | 0,00    | 1,49   | 100%     |
| SHR_SM3              | 0,86          | 15        | 0,70    | 0,16   | 19%            | 41          | 0,70    | 0,16   | 19%      |
| SHR_SM4              | 0,00          | 15        | 0,00    | 0,00   |                | 41          | 0,00    | 0,00   |          |
| SHR_SM5              | 10,67         | 20        | 10,67   | 0,00   | $0\%$          | 51          | 10,67   | 0,00   | $0\%$    |
| SHR_SM6              | 8,69          | 20        | 8,69    | 0,00   | $0\%$          | 49          | 8,69    | 0,00   | $0\%$    |
| SHR_SM7              | 0,00          | 15        | 0,00    | 0,00   |                | 41          | 0,00    | 0,00   |          |
| SHR_SM8              | 0,65          | 15        | 0,65    | 0,00   | $0\%$          | 41          | 0,40    | 0,25   | 38%      |
| SHR_SM9              | 18,20         | 25        | 18,20   | 0,00   | $0\%$          | 58          | 18,20   | 0,00   | $0\%$    |
| SHR_U2               | 387,78        | 10        | 0,00    | 387,78 | $100\%$        | 10          | 0,00    | 387,78 | $100\%$  |
| TOTAL =              | 694,51        |           |         | 493,22 | 71%            |             |         | 493,2  | 71%      |

**Tabela 19 – Resultados para diferentes escalas de prioridades – dezembro** 

|                |         |           |         | 5P     |          |             |         | 40P    |            |
|----------------|---------|-----------|---------|--------|----------|-------------|---------|--------|------------|
| Nome           | Demanda | ${\bf P}$ | Déficit | Atend. | % atend. | $\mathbf P$ | Déficit | Atend. | $%$ atend. |
| SHR_I1         | 0,00    | 15        | 0,00    | 0,00   | ÷,       | 41          | 0,00    | 0,00   |            |
| <b>SHR_I10</b> | 0,00    | 15        | 0,00    | 0,00   |          | 41          | 0,00    | 0,00   |            |
| <b>SHR_I11</b> | 7,00    | 15        | 0,00    | 7,00   | 100%     | 47          | 0,00    | 7,00   | 100%       |
| <b>SHR_I12</b> | 0,63    | 15        | 0,47    | 0,16   | 25%      | 41          | 0,47    | 0,16   | 25%        |
| <b>SHR_I13</b> | 0,00    | 15        | 0,00    | 0,00   |          | 41          | 0,00    | 0,00   |            |
| <b>SHR_I14</b> | 0,02    | 15        | 0,00    | 0,02   | 100%     | 41          | 0,00    | 0,02   | 100%       |
| <b>SHR_I15</b> | 2,18    | 15        | 1,77    | 0,41   | 19%      | 43          | 2,18    | 0,00   | $0\%$      |
| <b>SHR_I16</b> | 1,44    | 15        | 1,18    | 0,26   | 18%      | 42          | 1,18    | 0,26   | 18%        |
| <b>SHR_I17</b> | 1,62    | 15        | 0,63    | 0,99   | 61%      | 42          | 0,23    | 1,39   | 86%        |
| <b>SHR_I18</b> | 1,43    | 15        | 1,18    | 0,25   | 17%      | 42          | 1,18    | 0,25   | 17%        |
| <b>SHR_I19</b> | 4,14    | 15        | 0,27    | 3,87   | 93%      | 44          | 0,27    | 3,87   | 93%        |
| SHR_I2         | 0,00    | 15        | 0,00    | 0,00   |          | 41          | 0,00    | 0,00   |            |
| <b>SHR_I20</b> | 0,00    | 15        | 0,00    | 0,00   |          | 41          | 0,00    | 0,00   |            |
| <b>SHR_I21</b> | 1,39    | 15        | 0,00    | 1,39   | 100%     | 42          | 0,00    | 1,39   | 100%       |
| <b>SHR_I22</b> | 13,72   | 20        | 4,25    | 9,47   | 69%      | 53          | 4,25    | 9,47   | 69%        |
| <b>SHR_I23</b> | 42,47   | 35        | 41,00   | 1,47   | 3%       | 80          | 41,00   | 1,47   | 3%         |
| <b>SHR I24</b> | 10,57   | 20        | 9,95    | 0,62   | 6%       | 50          | 9,95    | 0,62   | 6%         |
| <b>SHR_I25</b> | 34,99   | 35        | 0,00    | 34,99  | 100%     | 73          | 0,00    | 34,99  | 100%       |
| SHR_I3         | 2,16    | 15        | 1,53    | 0,63   | 29%      | 43          | 1,53    | 0,63   | 29%        |
| SHR_I4         | 30,13   | 30        | 30,13   | 0,00   | $0\%$    | 69          | 30,13   | 0,00   | $0\%$      |
| <b>SHR_I5</b>  | 0,00    | 15        | 0,00    | 0,00   |          | 41          | 0,00    | 0,00   |            |
| SHR_I6         | 0,00    | 15        | 0,00    | 0,00   | ٠        | 41          | 0,00    | 0,00   |            |
| <b>SHR_I7</b>  | 0,00    | 15        | 0,00    | 0,00   |          | 41          | 0,00    | 0,00   |            |
| SHR_I8         | 6,38    | 15        | 0,00    | 6,38   | 100%     | 47          | 0,00    | 6,38   | 100%       |
| <b>SHR_I9</b>  | 10,07   | 20        | 0,00    | 10,07  | 100%     | 50          | 0,00    | 10,07  | 100%       |
| SHR_SM1        | 1,21    | 15        | 1,21    | 0,00   | $0\%$    | 42          | 1,21    | 0,00   | $0\%$      |
| SHR_SM10       | 0,08    | 15        | 0,08    | 0,00   | $0\%$    | 41          | 0,08    | 0,00   | $0\%$      |
| SHR_SM11       | 1,40    | 15        | 1,40    | 0,00   | $0\%$    | 42          | 1,40    | 0,00   | $0\%$      |
| SHR_SM12       | 9,17    | 20        | 9,17    | 0,00   | $0\%$    | 49          | 9,17    | 0,00   | $0\%$      |
| SHR_SM13       | 3,08    | 15        | 3,08    | 0,00   | $0\%$    | 43          | 3,08    | 0,00   | $0\%$      |
| SHR_SM14       | 1,05    | 15        | 1,05    | 0,00   | $0\%$    | 41          | 1,05    | 0,00   | $0\%$      |
| SHR_SM15       | 7,13    | 15        | 7,13    | 0,00   | $0\%$    | 47          | 7,13    | 0,00   | $0\%$      |
| SHR_SM16       | 15,21   | 20        | 15,21   | 0,00   | $0\%$    | 55          | 15,21   | 0.00   | $0\%$      |
| SHR_SM17       | 6,20    | 15        | 6,20    | 0,00   | $0\%$    | 46          | 6,20    | 0,00   | $0\%$      |
| SHR_SM18       | 3,78    | 15        | 3,78    | 0,00   | $0\%$    | 44          | 3,78    | 0,00   | $0\%$      |
| SHR_SM19       | 8,07    | 15        | 8,07    | 0,00   | $0\%$    | 48          | 8,07    | 0,00   | $0\%$      |
| SHR_SM2        | 18,56   | 25        | 18,56   | 0,00   | $0\%$    | 58          | 18,56   | 0,00   | $0\%$      |
| SHR_SM20       | 3,24    |           |         |        | $0\%$    | 44          |         |        | $0\%$      |
|                |         | 15        | 3,24    | 0,00   |          |             | 3,24    | 0,00   |            |
| SHR_SM21       | 1,64    | 15        | 0,00    | 1,64   | 100%     | 42          | 0,00    | 1,64   | 100%       |
| SHR_SM3        | 0,72    | 15        | 0,72    | 0,00   | $0\%$    | 41          | 0,72    | 0,00   | $0\%$      |
| SHR_SM4        | 0,00    | 15        | 0,00    | 0,00   |          | 41          | 0,00    | 0,00   |            |
| SHR_SM5        | 8,21    | 15        | 8,21    | 0,00   | $0\%$    | 48          | 8,21    | 0,00   | $0\%$      |
| SHR_SM6        | 7,03    | 15        | 7,03    | 0,00   | $0\%$    | 47          | 7,03    | 0,00   | $0\%$      |
| SHR_SM7        | 0,00    | 15        | 0,00    | 0,00   |          | 41          | 0,00    | 0,00   |            |
| SHR_SM8        | 0,52    | 15        | 0,52    | 0,00   | $0\%$    | 41          | 0,52    | 0,00   | $0\%$      |
| SHR_SM9        | 14,71   | 20        | 14,71   | 0,00   | $0\%$    | 54          | 14,71   | 0,00   | $0\%$      |
| SHR_U2         | 397,75  | 10        | 0,00    | 397,75 | 100%     | 10          | 0,00    | 397,75 | 100%       |
| TOTAL =        | 679,10  |           |         | 477,37 | 70%      |             |         | 477,36 | 70%        |

**Tabela 20 – Resultados para diferentes escalas de prioridades – janeiro** 

|                |         |              |         | 5P     |                |             |         | 40P    |          |
|----------------|---------|--------------|---------|--------|----------------|-------------|---------|--------|----------|
| Nome           | Demanda | $\mathbf{P}$ | Déficit | Atend. | $%$ atend.     | $\mathbf P$ | Déficit | Atend. | % atend. |
| SHR I1         | 0,00    | 15           | 0,00    | 0,00   | ÷,             | 41          | 0,00    | 0,00   |          |
| <b>SHR_I10</b> | 0,00    | 15           | 0,00    | 0,00   |                | 41          | 0,00    | 0,00   |          |
| <b>SHR_I11</b> | 3,32    | 15           | 0,00    | 3,32   | 100%           | 47          | 0,00    | 3,32   | 100%     |
| <b>SHR_I12</b> | 0,30    | 15           | 0,00    | 0,30   | 100%           | 41          | 0,00    | 0,30   | 100%     |
| <b>SHR_I13</b> | 0,00    | 15           | 0,00    | 0,00   |                | 41          | 0,00    | 0,00   |          |
| <b>SHR_I14</b> | 0,01    | 15           | 0,00    | 0,01   | 100%           | 41          | 0,00    | 0,01   | 100%     |
| <b>SHR_I15</b> | 1,03    | 15           | 0,00    | 1,03   | 100%           | 43          | 0,01    | 1,02   | 99%      |
| <b>SHR_I16</b> | 0,68    | 15           | 0,00    | 0,68   | 100%           | 42          | 0,00    | 0,68   | 100%     |
| <b>SHR_I17</b> | 0,77    | 15           | 0,00    | 0,77   | 100%           | 42          | 0,00    | 0,77   | 100%     |
| <b>SHR_I18</b> | 0,68    | 15           | 0,05    | 0,63   | 93%            | 42          | 0,04    | 0,64   | 94%      |
| <b>SHR_I19</b> | 1,97    | 15           | 0,00    | 1,97   | 100%           | 44          | 0,00    | 1,97   | 100%     |
| SHR_I2         | 0,00    | 15           | 0,00    | 0,00   | $\overline{a}$ | 41          | 0,00    | 0,00   |          |
| <b>SHR_I20</b> | 0,00    | 15           | 0,00    | 0,00   |                | 41          | 0,00    | 0,00   |          |
| <b>SHR_I21</b> | 0,66    | 15           | 0,00    | 0,66   | 100%           | 42          | 0,00    | 0,66   | 100%     |
| <b>SHR_I22</b> | 6,51    | 20           | 0,00    | 6,51   | 100%           | 53          | 0,00    | 6,51   | 100%     |
| <b>SHR_I23</b> | 20,15   | 35           | 1,85    | 18,30  | 91%            | 80          | 1,85    | 18,30  | 91%      |
| <b>SHR_I24</b> | 5,01    | 20           | 3,41    | 1,60   | 32%            | 50          | 3,41    | 1,60   | 32%      |
| <b>SHR_I25</b> | 16,60   | 35           | 0,00    | 16,60  | 100%           | 73          | 0,00    | 16,60  | 100%     |
| SHR_I3         | 1,02    | 15           | 0,06    | 0,96   | 94%            | 43          | 0,06    | 0,96   | 94%      |
| SHR_I4         | 14,30   | 30           | 2,22    | 12,08  | 84%            | 69          | 2,22    | 12,08  | 84%      |
| SHR_I5         | 0,00    | 15           | 0,00    | 0,00   | $\overline{a}$ | 41          | 0,00    | 0,00   |          |
| <b>SHR_I6</b>  | 0,00    | 15           | 0,00    | 0,00   |                | 41          | 0,00    | 0,00   |          |
| SHR_I7         | 0,00    | 15           | 0,00    | 0,00   |                | 41          | 0,00    | 0,00   |          |
| SHR_I8         | 3,03    | 15           | 0,00    | 3,03   | $100\%$        | 47          | 0,00    | 3,03   | 100%     |
| <b>SHR_I9</b>  | 4,78    | 20           | 0,00    | 4,78   | 100%           | 50          | 0,00    | 4,78   | 100%     |
| SHR_SM1        | 0,45    | 15           | 0,21    | 0,24   | 53%            | 41          | 0,21    | 0,24   | 53%      |
| SHR_SM10       | 0,03    | 15           | 0,00    | 0,03   | 100%           | 41          | 0,00    | 0,03   | 100%     |
| SHR_SM11       | 0,72    | 15           | 0,56    | 0,16   | 22%            | 42          | 0,56    | 0,16   | 22%      |
| SHR_SM12       | 3,48    | 15           | 3,45    | 0,03   | 1%             | 47          | 3,48    | 0,00   | $0\%$    |
| SHR_SM13       | 1,14    | 15           | 1,04    | 0,10   | 9%             | 43          | 1,04    | 0,10   | 9%       |
| SHR_SM14       | 0,38    | 15           | 0,13    | 0,25   | 66%            | 41          | 0,13    | 0,25   | 66%      |
| SHR_SM15       | 2,48    | 15           | 2,48    | 0,00   | $0\%$          | 45          | 2,48    | 0,00   | $0\%$    |
| SHR_SM16       | 5,78    | 20           | 5,78    | 0,00   | $0\%$          | 52          | 5,78    | 0,00   | $0\%$    |
| SHR_SM17       | 2,09    | 15           | 1,89    | 0,20   | 10%            | 45          | 2,09    | 0,00   | $0\%$    |
| SHR_SM18       | 1,83    | 15           | 1,52    | 0,31   | 17%            | 44          | 1,25    | 0,58   | 32%      |
| SHR_SM19       | 3,01    | 15           | 3,01    | 0,00   | $0\%$          | 46          | 3,01    | 0,00   | $0\%$    |
| SHR_SM2        | 6,79    | 20           | 6,79    | 0,00   | $0\%$          | 54          | 6,79    | 0,00   | $0\%$    |
| SHR_SM20       | 0,12    | 15           | 0,12    | 0,00   | $0\%$          | 41          | 0,00    | 0,12   | 100%     |
| SHR_SM21       | 0,81    | 15           | 0,00    | 0,81   | 100%           | 42          | 0,00    | 0,81   | 100%     |
| SHR_SM3        | 0,27    | 15           | 0,06    | 0,21   | 78%            | 41          | 0,06    | 0,21   | 78%      |
| SHR_SM4        | 0,00    | 15           | 0,00    | 0,00   | ÷,             | 41          | 0,00    | 0,00   |          |
| SHR_SM5        | 2,98    | 15           | 2,98    | 0,00   | $0\%$          | 46          | 2,98    | 0,00   | $0\%$    |
| SHR_SM6        | 2,63    | 15           | 2,28    | 0,35   | 13%            | 46          | 2,63    | 0,00   | $0\%$    |
| SHR_SM7        | 0,00    | 15           | 0,00    | 0,00   | ÷,             | 41          | 0,00    | 0,00   |          |
| SHR_SM8        | 0,19    | 15           | 0,19    | 0,00   | $0\%$          | 41          | 0,00    | 0,19   | 100%     |
| SHR_SM9        | 5,48    | 20           | 5,48    | 0,00   | $0\%$          | 51          | 5,48    | 0,00   | $0\%$    |
| SHR_U2         | 404,79  | 10           | 0,00    | 404,79 | 100%           | 10          | 0,00    | 404,79 | $100\%$  |
| TOTAL =        | 526,27  |              |         | 480,71 | $91\%$         |             |         | 480,71 | 91%      |

**Tabela 21 – Resultados para diferentes escalas de prioridades – fevereiro** 

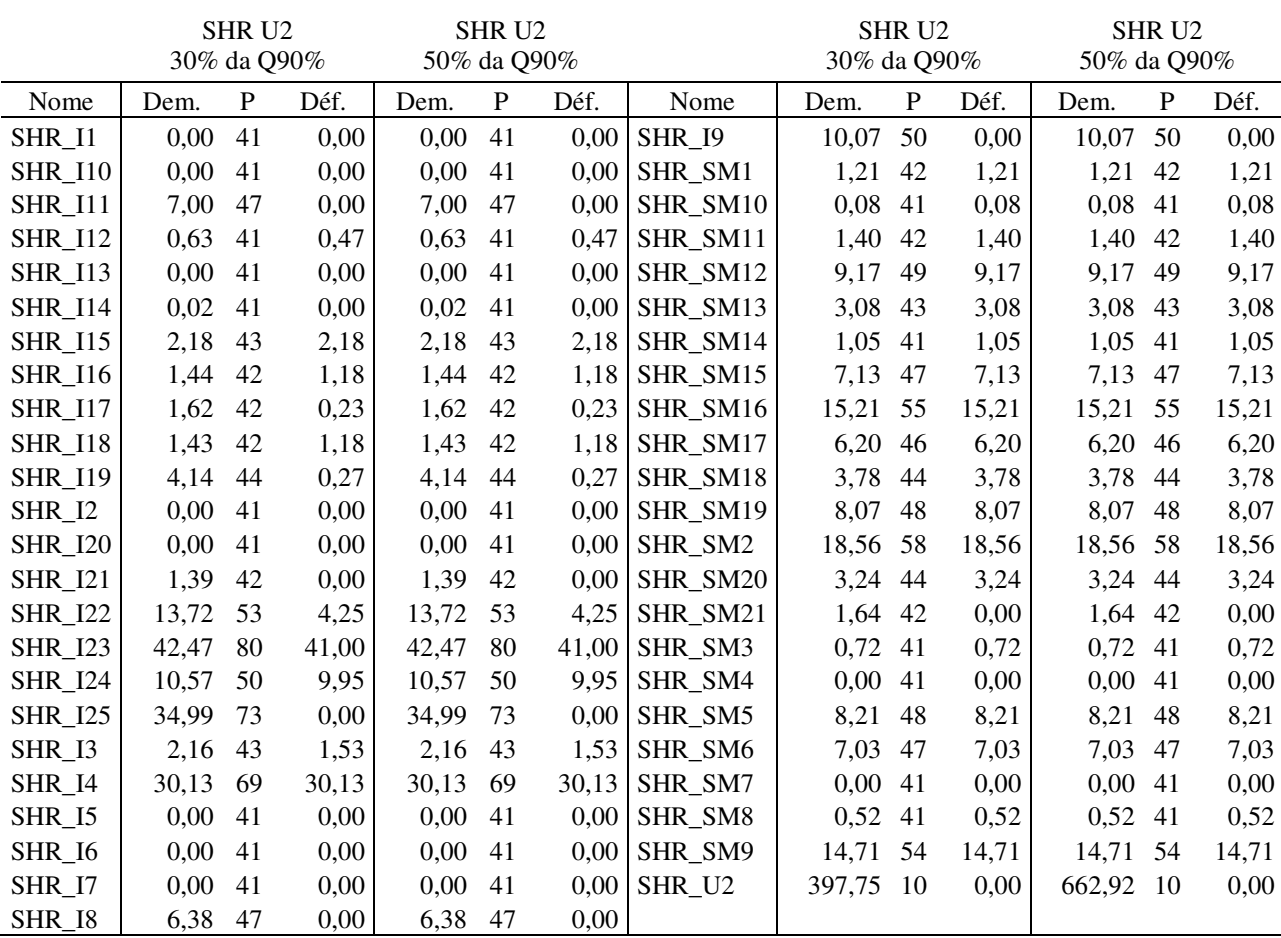

## **Tabela 22 – Resultado de déficit das demandas, com demanda da SHR U2 igual a 30% e 50% da Q90% – mês de janeiro**

## **9 CONCLUSÕES E RECOMENDAÇÕES**

A outorga de direito de uso dos recursos hídricos é um instrumento da Política Nacional de Recursos Hídricos brasileiro que deve ser analisado segundo seu caráter legal, técnico e social. Quanto ao caráter legal, deve-se exigir a aplicação da legislação vigente, prática que ainda está em fase inicial no Brasil. Para análise dos aspectos técnicos, tem-se o desenvolvimento de sistemas de suporte à decisão, cuja aplicação foi discutida nessa dissertação. A consideração do caráter social é prática indispensável na análise dos usos preferenciais da água na bacia hidrográfica, sendo contempladas as decisões do comitê de bacia e da própria população, como demonstrado nessa dissertação.

O estudo da outorga, dada a existência de conflitos resultantes do uso intensivo da água na bacia hidrográfica, é imprescindível para a elaboração do plano de gerenciamento da bacia. Sua importância destaca-se ainda mais quando da análise de bacias de múltiplos domínios. Vale salientar que a outorga é apenas uma das ferramentas que dão suporte à gestão dos recursos hídricos, sendo necessária uma boa operacionalização do conjunto de todas as ferramentas para que haja um gerenciamento adequado.

Entre os objetivos desse trabalho estava a análise da aplicabilidade de modelos de outorga para os dados existentes para a bacia do rio Ibicuí, considerando a bacia de montante (rio Santa Maria) e a de jusante (rio Uruguai), sendo escolhidos os modelos CRUZ e OutorgaLS para aplicação e formulação de cenários, devido à sua maior adequação com os dados. Também entre os objetivos estava a interpretação das respostas obtidas com os questionários aplicados junto à sociedade, analisando como essas respostas podem guiar a tomada de decisão na bacia hidrográfica.

A comparação do balanço hídrico gerado pelos dois modelos trabalhados apresentou resultados semelhantes em considerações iniciais, porém com resultados divergentes quanto à demanda total atendida. Isso se deve ao fato de o modelo CRUZ trabalhar com uma função objetivo não-linear e o OutorgaLS com uma função objetivo linear. Além disso, o modelo CRUZ também trabalha com valores negativos (racionamentos) além da análise de valores outorgáveis, enquanto o OutorgaLS analisa a se é ou não possível outorgar total ou parcialmente um valor. Contudo, não era objetivo dessa dissertação comparar resultados obtidos por ambos os modelos, e sim analisar a aplicabilidade de ambos na solução de problemas de outorga.

Os resultados originados são válidos como planejamento para a implementação do instrumento de outorga na bacia hidrográfica, mas ainda não definem a melhor maneira de operação na bacia. É necessário que se defina a melhor forma de determinação da vazão ambiental como a vazão para a adequada manutenção das funções ecológicas no rio, única forma de se chegar a um resultado ecologicamente satisfatório.

Apesar de não serem exatos, os resultados obtidos são bastante válidos quando se percebe que é possível analisar o balanço hídrico em bacias hidrográficas de múltiplos domínios, com ferramentas inicialmente desenvolvidas para pequenas bacias. A simplicidade dos modelos escolhidos não impede que cenários satisfatórios sejam gerados para se fazer considerações sobre o atendimento das demandas.

Em se tratando das condições atuais da bacia, o racionamento é necessário em anos secos em algumas seções consideradas para os meses de dezembro e fevereiro, sendo essa situação ainda mais pronunciada para o mês de janeiro. Porém, a quantidade a ser racionada é bastante pequena, confirmando os estudos anteriores que afirmavam que o racionamento limita-se aos anos bem secos, isto é, anos cuja oferta hídrica iguala-se ao limite inferior do intervalo de confiança de 90% (somente 5% de probabilidade de ocorrência de períodos ainda mais secos). Dessa maneira, os resultados obtidos são para a situação mais crítica possível, sendo que o uso atual (total dos usuários atuais da bacia) está compatível com a oferta, de forma que todos os atuais usuários podem ser outorgados.

A sugestão de outorgar todos os atuais usuários, no caso dos anos extremamente secos, implica em ficar com a disponibilidade hídrica indisponível para finalidades de ampliação de demanda a curto prazo. Qualquer aumento de demanda fica, portanto, dependente de um possível acréscimo na oferta hídrica, o que só é possível com a implementação de obras de regularização, transposições de bacias ou reduções de desperdícios (uso racional).

Quanto aos modelos utilizados no balanço hídrico, o modelo CRUZ outorga conforme uma distribuição mais uniforme entre os usuários, dando prioridade àqueles de menor demanda, o que é característica intrínseca da sua função objetivo. Já o OutorgaLS outorga segundo um caráter econômico (custos, não necessariamente monetários), apresentando vantagem nesse aspecto, mas podendo levar a resultados socialmente injustos.

O modelo em planilha eletrônica (CRUZ) tem como vantagem intrínseca a facilidade da análise instantânea das respostas quando o decisor altera os valores outorgáveis em cada seção. As alterações são feitas em função dos interesses para análise nos comitês e para formulação de cenários para o plano da bacia. Esta característica beneficia também o processo de compreensão do sistema, pois o equacionamento está totalmente visível.

O modelo OutorgaLS possui bem definida a questão de elencar prioridades, o que possivelmente funciona melhor para uma análise de vários tipos de uso do que dentro de um mesmo uso. Já o modelo CRUZ apresenta uma boa análise quando se trata de um só uso, como é o caso da irrigação da lavoura orizícola para esta bacia. Entretanto, não se sabe como seria seu comportamento frente a vários usos.

Analisando essas considerações, sugere-se utilizar ambos os modelos concomitantemente, aproveitando as melhores características de ambos. A partir de um cadastro de dados consistido de usuários da água superficial das bacias em questão, é possível fazer a simulação para todos os tipos de usos atuais, e aplicar-se o modelo OutorgaLS, utilizando as prioridades adequadas às preferências apontadas pela prospecção social, por uso. Após isso aplica-se dentro dos usos de maior demanda consuntiva o modelo CRUZ. Salientase que a irrigação da lavoura orizícola é o principal uso consuntivo da bacia, dadas as elevadas áreas de cultivo de arroz, porém nas cabeceiras há também demanda de irrigação para a lavoura tritícola. Dessa forma, faz-se uma análise global de usos utilizando o modelo OutorgaLS e as respostas dadas aos questionários na prospecção social, e outra análise interna aos usos com o modelo CRUZ, chegando a um balanço hídrico que contempla o caráter técnico e o social.

A prospecção social foi realizada com o objetivo de obter uma visão da sociedade a respeito das questões relacionadas aos recursos hídricos, principalmente aos seus usos e aos responsáveis pela tomada de decisão na bacia. A prospecção também atende à necessidade de envolvimento da sociedade no processo de implantação da outorga, para que esta se torne mais aceitável. Aliado a estes objetivos também estava a aplicação do questionário como instrumento de educação ambiental, visto que desperta o interesse da população quanto ao que está sendo questionado, induzindo a uma reflexão da sociedade quanto aos recursos hídricos. Todos os objetivos foram atingidos, e o reflexo da prospecção foi analisado nas respostas dos questionários. Além disso, o questionário serviu como divulgação do Sistema Nacional de Gerenciamento dos Recursos Hídricos, uma vez que durante a aplicação as pessoas demonstraram interesse em conhecer os tomadores de decisão na bacia, além de ficarem surpresas ao saberem quão importante é a sua opinião nas definições, face a atual legislação que define um sistema de gestão moderno, participativo e descentralizado.

Assim, a implantação do instrumento de outorga de direito de uso dos recursos hídricos é uma atividade que precisa ser divulgada à população, bem como todo o sistema de gestão de recursos hídricos nacional. Para tanto, necessita de uma robustez técnica amparada pelos aspectos legais e sociais relacionados ao gerenciamento dos recursos hídricos, no que se fundamenta a contribuição dessa dissertação.

## **REFERÊNCIAS**

ANA – AGENCIA NACIONAL DE ÁGUAS. Região Hidrográfica do Uruguai. Brasília, 2005. Disponível em: <http://pnrh.cnrh-srh.gov.br/>. Acesso em: 23 ago. 2006

AZEVEDO, L. G. T., PORTO, R. L., ZAHED Fº., K. (1997) Modelos de Simulação e de Rede de Fluxo. In: PORTO, R. L. et al, **Técnicas quantitativas para o gerenciamento de Recursos Hídricos**. 1. ed. Porto Alegre, ABRH-EUFRGS, 1997, p. 165-237.

BRASIL. Constituição da República Federativa do Brasil, de 5 de outubro de 1988. Brasília, DF, 1988. Disponível em: <https://www.planalto.gov.br >. Acesso em: 15 abr. 2005

BRASIL. Lei Federal n° 9.433, de 8 de janeiro de 1997. Política Nacional e Sistema Nacional de Gerenciamento de Recursos Hídricos. Brasília, DF, 1997. Disponível em: <http://www.abrh.org.br/>. Acesso em: 15 abr. 2005

BRASIL. Lei Federal n° 9.984, de 17 de julho de 2000. Criação da Agência Nacional de Águas – ANA. Brasília, DF, 2000. Disponível em: <http://www.ana.gov.br/>. Acesso em: 15 abr. 2005

BURROUGH, P., McDONNEL, R. **Principles of Geographical Information Systems**.1. ed. Oxford, Oxford University Press.1998.

CBHRI - COMITÊ DA BACIA HIDROGRÁFICA DO RIO IJUÍ. Atas, 23,24,25,26 de 2004, 2004.

CNRH – CONSELHO NACIONAL DE RECURSOS HÍDRICOS. Resolução n° 16, de 8 de maio de 2001. Disponível em: <http://www.cnrh-srh.gov.br>. Acesso em: 23 fev. 2007

CNUMAD - Conferência das Nações Unidas sobre Meio Ambiente e Desenvolvimento. **Agenda 21 Global**. Rio de Janeiro, 1992. Disponível em: <http://www.agenda21.org.br/>. Acesso em: 15 abr. 2005

CRUZ, J. C. et al. Avaliação de Disponibilidades Hídricas para Outorga: Sistemática Modular de Avaliação. In: SIMPÓSIO DE HIDRÁULICA E RECURSOS HÍDRICOS DOS PAÍSES DE LÍNGUA OFICIAL PORTUGUESA. Coimbra, 1999 **Anais**...Coimbra: APRH, 1999. 1 CD-ROM.

CRUZ, J.C. **Disponibilidade Hídrica para Outorga**: Avaliação de Aspectos Práticos e Conceituais. 2001. 205p. Tese (Doutorado do Programa em Engenharia de Recursos Hídricos e Saneamento Ambiental) – Instituto de Pesquisas Hidráulicas, Universidade Federal do Rio Grande do Sul, Porto Alegre, 2001.

ETHUR, A. B. M., JACOBI, L. F., ZANINI, R. R.. **Estatística**: caderno didático. UFSM, CCNE, Departamento de Estatística, 56 p. Santa Maria, 2002.

FEPAM - Fundação Ambiental de Proteção Ambiental Henrique Roessler. Mapa de Classificação dos Solos do Estado do Rio Grande do Sul quanto à Resistência a Impactos Ambientais. Relatório Final. Porto Alegre, 2001.

FORGIARINI, F. R. **Modelagem da Cobrança pelo Uso da Água Bruta para Aplicação em Escala Real na Bacia do Rio Santa Maria**. 2006. 142 p. Dissertação (Mestrado do Programa de Pós-Graduação em Engenharia Civil – Área de concentração em Recursos Hídricos e Saneamento Ambiental) – Universidade Federal de Santa Maria. Santa Maria, 2006.

IBGE - Instituto Brasileiro de Geografia e Estatística. **Estimativas populacionais para os municípios brasileiros em 01/07/2005**. Brasília, 2005. Disponível em <www.ibge.gov.br>. Acesso em 13 mar.2006.

JACOBI, P. R. **Comitês de Bacias Hidrográficas – Dimensão Político Social**. 2005. Disponível em <http://www.agds.org.br/midiaambiente/pdf/jacobi.pdf>. Acesso em: 02 mai. 2005.

KELMAN, J. Gerenciamento de recursos hídricos. Parte I: Outorga. In: XIII Simpósio Brasileiro de Recursos Hídricos. Vitória, 1997. **Anais**... Vitória: ABRH, 1997. 1 CD-ROM.

LANNA, A. E. Gestão dos Recursos Hídricos. In: TUCCI, C. E. M (Org.). **Hidrologia**: ciência e aplicação. Porto Alegre: ABRH, ed. UFRGS, 1993. p. 727 – 768

LANNA, A.E.L.; BENETTI, A.D. **Estabelecimento de critérios para definição da vazão ecológica no Rio Grande do Sul**. Relatório Técnico 1 – revisão do estado da arte. Secretaria de Meio Ambiente – Fundação Estadual de Proteção Ambiental Henrique Roessler. Governo do Estado do Rio Grande do Sul. Porto Alegre, 2000.

LANNA, A. E. et al. **SAGBAH** – Sistema de Apoio ao Gerenciamento de Bacias Hidrográficas - Manual Básico, 2005

MAGALHÃES, L. P. C. **Modelo Integrado para Simulação de Sistemas Hídricos**.100 p. Tese (Mestrado em Engenharia Civil) - Universidade Federal do Rio de Janeiro, Rio de Janeiro, 2005.

MATZENAUER, H. B. **Metodologias Multicritério de Avaliação de Alternativas para o Planejamento de Recursos Hídricos de Bacias Hidrográficas** – Uma Abordagem Construtivista. 453 p. Tese (Doutorado em Recursos Hídricos e Saneamento Ambiental) - Universidade Federal do Rio Grande do Sul, Porto Alegre, 2003.

PORTO, R. L. L. et al. AcquaNet: arquitetura, estratégias e ferramentas. In: XVI Simpósio Brasileiro de Recursos Hídricos. João Pessoa, 2005. **Anais**... XVI SBRH, ABRH 2005. 1 CD-ROM

PORTO, R. L. L., MÉLLO JR, A. V., ROBERTO, A. N. (2006). Plataforma Generalizada para análise de outorga para captação de água e para lançamento de efluentes. In: I SIMPÓSIO DE RECURSOS HÍDRICOS DO SUL-SUDESTE. Curitiba, 2003. **Anais**... Curitiba: ABRH, 27 a 29/ago/2006. 1 CD-ROM.

RIO GRANDE DO SUL. Lei Estadual nº 10.350, de 30 de dezembro de 1994. Porto Alegre, 1994. Disponível em: <http://www.abrh.org.br/>. Acesso em: 15 abr. 2005

RIO GRANDE DO SUL. Decreto Estadual nº 37.033 do Rio Grande do Sul, de 21 de novembro de 1996. Porto Alegre, 1996. Disponível em: < http://www.mp.rs.gov.br/ambiente>. Acesso em: 15 abr. 2005

RIO GRANDE DO SUL. Lei Estadual nº 11.560, de 22 de dezembro de 2000. Porto Alegre, 2000. Disponível em: < http://www.sema.rs.gov.br >. Acesso em: 15 abr. 2005

ROBERTO, A. N. R. Comunicação pessoal durante treinamento realizado de 06 a 10 de novembro de 2006. São Paulo, 2006

RODRIGUES, R.B. **SSD RB** – Sistema de Suporte a Decisão Proposto para a Gestão Quali-Quantitativa dos Processos de Outorga e Cobrança pelo Uso da Água. 155 p. Tese (Doutorado em Engenharia Hidráulica e Sanitária) - Universidade de São Paulo, São Paulo, 2005

SILVEIRA, G. L. et al. Outorga para uso dos recursos hídricos: aspectos práticos e conceituais para o estabelecimento de um sistema informatizado. **Revista Brasileira de Recursos Hídricos**. Vol. 3, n° 3, p. 5-16, 1998

STE – Serviços Técnicos de Engenharia Ltda. Avaliação Quali-quantitativa das Disponibilidades e Demandas de Água na Bacia do Rio Ibicuí. Relatório do Cenário Atual. 109 p. Convênio SOPS-RS/CRH-RS/FRH-RS/STE. Porto Alegre, 1998.

TRAJANO, D. M. A.; BRAGA, C. F. C. Um breve histórico do processo de formação de comitês de bacia no Estado da Paraíba In: VII Simpósio de Recursos Hídricos do Nordeste, São Luís, 2004 **Anais**... VII Simpósio de Recursos Hídricos do Nordeste, 2004. 1 CD-ROM

TUCCI, C. E. M.. **Modelos Hidrológicos**.1. ed. Porto Alegre, Ed. da Universidade/UFRGS. Associação Brasileira de Recursos Hídricos.1998.

UFSM – Universidade Federal de Santa Maria. **Desenvolvimento das Ações de Apoio Necessárias à Implantação da Outorga de Uso da Água na Bacia Hidrográfica do Rio Santa Maria**. Relatório Técnico 2. Convênio SEMA-FRH/RS-UFSM-RS, 2004

UFSM – Universidade Federal de Santa Maria. **Metodologia para Iniciar a Implantação de Outorga em Bacias Carentes de Dados de Disponibilidade e Demanda** – IOGA – Bacia do Rio Ibicuí. 3 vol. Relatório Técnico. Convênio FINEP/CT-Hidro/FATEC/HDS-UFSM. Santa Maria, 2005

UNOESC – Universidade do Oeste de Santa Catarina. **Comitê Rio do Peixe contribui com o Plano Nacional de Recursos Hídricos**. 2005. Disponível em: <http://www.unoescjba.edu.br/noticias\_unoesc/desc\_noticias.php?cod\_noticia=249>. Acesso em: 23 ago. 2006

VIEGAS Fº, J. S. **O Paradigma da Modelagem Orientada a Objetos Aplicada a Sistemas de Apoio à Decisão em Sistemas de Recursos Hídricos**. 2000. 547p. Tese (Doutorado do Programa em Engenharia de Recursos Hídricos e Saneamento Ambiental) – Instituto de Pesquisas Hidráulicas, Universidade Federal do Rio Grande do Sul, Porto Alegre, 2000.

VIEGAS Fº, J. S.; LANNA, A. E. L. O Paradigma da Modelagem Orientada a Objetos Aplicada a Sistemas de Recursos Hídricos (I) Modelo Básico de Objetos para uma Rede Hidrográfica. 2003. In: Revista Brasileira de Recursos Hídricos. Vol. 8, n° 3, Jul/Set., p. 79- 89.

## **APÊNDICE A – Questionário aplicado à população**

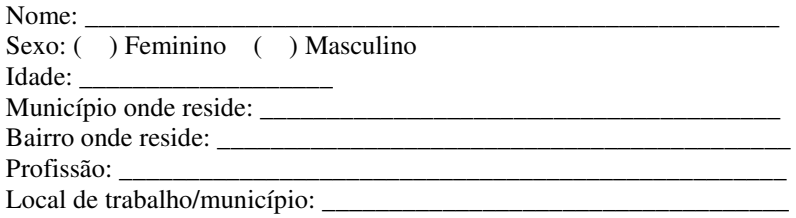

Grau de instrução:

- ( ) Ensino Fundamental Incompleto
- ( ) Ensino Fundamental Completo
- ( ) Ensino Médio Incompleto
- ( ) Ensino Médio Completo
- ( ) Ensino Superior Incompleto
- ( ) Ensino Superior Completo
- ( ) Pós-Graduação Incompleta
- ( ) Pós-Graduação Completa
- ( ) Outra situação

1. Qual o curso d'água mais próximo ao local onde você reside(pode ser rio, arroio, etc.)?

2. Como é possível utilizar a água do rio Ibicuí e seus afluentes na região que você reside, de acordo com a qualidade da água (Pode haver mais de uma resposta)

- (a) ( ) pode-se beber água direto do rio
- (b) ( ) pode-se usar para matar a sede dos animais

\_\_\_\_\_\_\_\_\_\_\_\_\_\_\_\_\_\_\_\_\_\_\_\_\_\_\_\_\_\_\_\_\_\_\_\_\_\_\_\_\_\_\_\_\_

- (c) ( ) pode-se tomar banho no rio e nos arroios
- (d) ( ) pode-se pescar
- (e) ( ) pode-se utilizar na agricultura
- (f) ( ) não tenho conhecimento

3. Analisando a bacia do rio Ibicuí, na sua opinião, quais são os maiores problemas?

- (a) ( ) lançamento de esgotos domésticos urbanos
- (b) ( ) poluição das águas subterrâneas
- (c) ( ) lançamento de lixo pela agropecuária
- (d) ( ) lançamento de esgotos domésticos rurais
- (e) ( ) poluição por populações ribeirinhas
- (f) ( ) desertificação
- (g) ( ) esgoto industrial
- $(h)$  ( ) secas
- (i) ( ) uso inadequado de águas subterrâneas
- (j) ( ) lançamento de lixo das áreas urbanas
- (k) ( ) assoreamento dos rios
- (l) ( ) lançamento de esgotos da criação animal
- (m) ( ) escoamento das águas da chuva com detritos de lixões
- (n) ( ) lançamento de agrotóxicos
- (o) ( ) pesca predatória
- $(p)$  (b) enchentes
- (q) ( ) desmatamento
- (r) ( ) poluição de águas subterrâneas
- (s) ( ) outro\_\_\_\_\_\_\_\_\_\_\_\_\_\_\_\_\_\_\_\_\_\_\_\_\_\_\_\_\_\_\_\_\_\_\_

Escreva nos espaços abaixo as letras correspondentes aos três problemas mais graves por ordem de importância:  $1^{\circ}$   $2^{\circ}$   $3^{\circ}$   $3^{\circ}$
4. Na sua opinião, quais são as principais causas dos problemas com os recursos hídricos (água) na bacia do rio Ibicuí?

- (a) ( ) falta de redes coletoras de esgoto
- (b) ( ) falta de tratamento de esgotos domésticos urbanos
- (c) ( ) falta de tratamento de esgoto doméstico nas zonas rurais
- (d) ( ) inexistência de local adequado para disposição final de resíduos sólidos (lixo)
- (e) ( ) erosão do solo na região
- (f) ( ) extração sem controle da areia do leito dos rios
- (g) ( ) falta de tratamento dos esgotos de criações de animais
- (h) ( ) falta de esclarecimento da população sobre a importância de preservar os recursos hídricos
- (i) ( ) uso excessivo de agrotóxicos
- (i) (b) destruição da cobertura vegetal natural do solo
- (k) ( ) uso intensivo da água para irrigação na agricultura
- (l) ( ) destruição da mata nas margens dos rios
- $(m)$  ( ) outros:  $\_\_$

Escreva nos espaços abaixo as letras correspondentes às três principais causas por ordem de importância:  $1^a$  \_\_\_\_\_  $2^a$  \_\_\_\_  $3^a$  \_\_\_\_

5. Na sua opinião, quais são as conseqüências mais graves dos problemas com os recursos hídricos da bacia do rio Ibicuí?

(a) ( ) inviabilidade da pesca no rio pela redução de peixes

(b) ( ) impossibilidade de recreação e lazer por não ser mais possível praticar esportes e tomar banho no rio

(c) ( ) aumento das enchentes e das secas pelo uso inadequado do solo

(d) ( ) redução do plantio de algumas culturas pela atividade agrícola devido à má qualidade da conservação do solo e escassez de água

- (e) ( ) redução da vida aquática e da fauna regional devido à destruição das matas
- (f) ( ) prejuízo para a atividade da pecuária, pois os animais não podem mais beber água direto do rio
- (g) ( ) redução de ecossistemas importantes, como banhados
- (h) ( ) prejuízo da harmonia paisagística na região
- (i) ( ) inviabilidade do turismo ecológico na região
- (j) ( )redução da navegabilidade devido ao assoreamento dos rios
- $(k)$  ( ) outros:

Escreva nos espaços abaixo as letras correspondentes às três principais conseqüências por ordem de importância:  $1^a$  \_\_\_\_\_  $2^a$  \_\_\_\_  $3^a$  \_\_\_\_

6. Na sua opinião, quais são as maiores dificuldades para solucionar estes problemas?

(a) ( ) as empresas públicas e/ou privadas não têm recursos financeiros para fazerem alterações nos seus processos ou para executarem obras de melhorias

(b) ( ) falta de vontade política dos governantes para produzirem melhorias para os recursos hídricos

- (c) ( ) os governos municipais e estaduais não possuem recursos financeiros para fazerem melhorias
- (d) ( ) a população em geral não possui esclarecimentos sobre a importância da preservação da água

(e) ( ) falta de planejamento e de coordenação do uso da água pelas pessoas que a utilizam.

(f) ( ) falta de planejamento do uso do solo (lavoura e gado) pelos responsáveis legais (governo municipal e Estadual)

(g) ( ) a população em geral não está disposta a pagar pelo uso da água e, assim, buscar a sua preservação

- (h) ( ) falta de pesquisa e conhecimento
- $(k)$  ( ) outros:

Escreva nos espaços abaixo as letras correspondentes às três principais dificuldades por ordem de importância:  $1^a$  \_\_\_\_\_\_  $2^a$  \_\_\_\_\_  $3^a$  \_\_\_\_\_

7. Na sua opinião, existem conflitos entre os usos da água do rio Ibicuí? ( ) SIM ( ) NÃO - Em caso positivo, entre os usos abaixo, ligue os que você acha que possuem conflitos entre si .

- (a) abastecimento público ● (1) lançamento de esgotos domésticos
- (b) recreação (tomar banho no rio) ● (2) lançamento de agrotóxicos
- 
- 
- 
- 
- (c) proteção da vida aquática ● (3) lançamento de esgotos da zona urbana
- (d) harmonia paisagística ● (4) lançamento de efluentes da criação animal
	- (5) retirada de água para a irrigação
	- (6) lançamento de esgotos da zona rural
		- (7) lançamento de efluentes em geral

( ) outros:

Enumere os três conflitos de usos mais graves por ordem de importância:  $1(-)X(-) = 2(-)X(-) = 3(-)X(-)$ 8. Em caso de seca, marque os usos em com prioridade de atendimento: (a) ( ) abastecimento público (b) ( ) irrigação (c) ( ) matar a sede de animais (d) ( ) recreação e lazer (turismo) (e) ( ) recreação (tomar banho no rio) (f) ( ) harmonia paisagística  $(g)$  ( ) pesca (h) ( ) navegação (i) ( ) mineração e extração de areia (j) ( ) geração de energia elétrica (k) ( ) indústria. Tipo:\_\_\_\_\_\_\_\_\_\_\_\_\_\_\_\_\_\_ (l) ( ) agroindústria (m) ( ) florestamento (n) ( ) manutenção da vida aquática (o) ( ) preservação para futuras gerações (p) ( ) outros: \_\_\_\_\_\_\_\_\_\_\_\_\_\_\_\_\_\_\_\_\_\_\_\_\_\_\_\_\_ Escreva nos espaços abaixo as letras correspondentes aos cinco principais usos por ordem de prioridade:  $1^a$   $2^a$   $3^a$   $4^a$   $5^a$ 9. Na lista abaixo, assinale as ações que, na sua opinião, deveriam ser executadas para melhorar as condições das águas do rio Ibicuí: (a) ( ) programas de comunicação social de massa para esclarecer a população sobre a importância da preservação dos recursos hídricos da bacia (b) ( ) controle do uso excessivo de agrotóxicos incentivando outras práticas agrícolas (c) ( ) programas permanentes de educação ambiental visando o exercício da cidadania para a preservação dos

recursos hídricos da bacia

\_\_\_\_\_\_\_\_\_\_\_\_\_\_\_\_\_\_\_\_\_\_\_\_\_\_\_\_\_\_\_\_\_\_\_\_\_\_\_\_\_\_\_\_\_\_\_\_\_\_\_\_\_\_\_\_\_\_\_\_\_\_\_\_\_\_\_\_\_\_\_\_\_\_\_\_\_\_\_\_\_\_\_\_\_\_\_

(d) ( ) programas de recuperação das margens dos rios e arroios para conter a erosão e reter o lançamento de contaminantes

(e) ( ) planejamento e controle do uso e ocupação do solo na região através de planejamento das Prefeituras Municipais

(f) ( ) restrição a instalação de atividades que causem poluição

(g) ( ) controle da extração de areia do leito dos rios através de fiscalização da FEPAM

(h) ( ) controle do desmatamento

(i) ( ) reaproveitamento de efluentes rurais (exemplo: esterco de porcos) para a fertilização de culturas agrícolas

(j) ( ) controle do desperdício de água

(k) ( ) classificação dos trechos dos rios de acordo com os usos desejados pela população (exemplo: para pesca, para lazer etc.)

(l) ( ) reaproveitamento das águas de uso doméstico para irrigação de parques e jardins

(m) ( ) incentivo à cobrança pelo uso da água como medida de racionalização de seu uso

(n) ( ) reflorestamento dos solos com espécies nativas em Áreas de Preservação Permanente

(o) ( ) preservação de ecossistemas importantes como banhados e nascentes

(p) ( ) orientação dos produtores rurais para o manejo adequado dos resíduos da criação de animais

(q) ( ) orientação dos produtores rurais para uso adequado da água

 $(r)$  ( ) outros:

Escreva nos espaços abaixo as letras correspondentes às cinco principais ações por ordem de importância:  $1^a$  \_\_\_\_\_  $2^a$  \_\_\_\_  $3^a$  \_\_\_\_  $4^a$  \_\_\_\_  $5^a$  \_\_\_\_

10. Na lista abaixo, assinale as obras que, na sua opinião, deveriam ser executadas para melhorar as condições das águas do rio Ibicuí:

(a) ( ) ampliação dos locais de medição e controle de quantidade de água

(b) ( ) tratamento dos esgotos domésticos urbanos e rurais através da construção de redes coletoras e estações de tratamento de esgotos

(c) ( ) destinação adequada do lixo através da construção de aterros sanitários e da coleta seletiva

- (d) ( ) remoção da população ribeirinha das margens dos cursos de água da bacia
- (e) ( ) criação de um grupo de controle da qualidade da água
- (f) ( ) promoção do tratamento parcial de drenagens de estábulos, pocilgas e aviários
- (g) ( ) utilização de áreas de banhados para tratamento de esgotos rurais
- (h) ( ) redução dos vazamentos nas redes coletoras de esgotos
- (i) ( ) contenção do assoreamento dos rios
- (j) ( ) controle da erosão através da construção de barreiras em canais e riachos
- (k) ( ) construção de diques de retenção de drenagens agrícolas reduzindo o lançamento de agrotóxicos
- (l) ( ) evitar a poluição das águas subterrâneas através da manutenção adequada das fossas sépticas
- (m) ( ) recuperação de áreas ocupadas por lixões
- (n) ( ) identificação das áreas adequadas para implantação de aterros sanitários
- (o) ( ) utilização de esterqueiras e aproveitamento do composto

\_\_\_\_\_\_\_\_\_\_\_\_\_\_\_\_\_\_\_\_\_\_\_\_\_\_\_\_\_\_\_\_\_\_\_\_\_\_\_\_\_\_\_\_\_

 $(p)$  ( ) outros:

Escreva nos espaços abaixo as letras correspondentes às cinco principais obras por ordem de importância:  $1^a$   $2^a$   $3^a$   $4^a$   $5^a$ 

11. A sua atividade profissional faz uso das águas da bacia do Ibicuí? ( ) SIM ( ) NÃO - Em caso positivo, qual(is) o(s) tipo(s) de uso?

- (a) ( ) abastecimento público
- (b) ( ) irrigação
- (c) ( ) indústria
- (d) ( ) agricultura
- (e) ( ) proteção da vida aquática
- (f) ( ) geração de energia elétrica
- (g) ( ) esgotamento sanitário e drenagem urbana
- (h) ( ) turismo, lazer e pesca
- (i) ( ) navegação
- (j) ( ) mineração e extração de areia
- $(k)$  ( ) outros:  $\Box$

12. Na sua opinião, quem são os maiores responsáveis pelos problemas com os recursos hídricos da bacia do rio Ibicuí? (Pode haver mais de uma resposta)

- (a) ( ) setor de abastecimento público / esgotamento sanitário e drenagem urbana
- (b) ( ) governo municipal e estadual
- (c) ( ) setor agrícola
- (d) ( ) pecuária
- (e) ( ) a população da bacia como um todo
- (f) ( ) setor de mineração
- (g) ( ) setor de turismo e lazer
- (h) ( ) setor pesqueiro / criação de peixes
- $(i)$  ( ) outros:  $\_\_$

\_\_\_\_\_\_\_\_\_\_\_\_\_\_\_\_\_\_\_\_\_\_\_\_\_\_\_\_\_\_\_\_\_\_\_\_\_\_\_\_\_\_\_\_\_

13. O que você estaria disposto(a) a fazer para ajudar a resolver os problemas com os recursos hídricos da bacia do rio Ibicuí? (Pode haver mais de uma resposta)

- (a) ( ) pagar pelo uso da água
- (b) ( ) ter mais cuidado com a disposição do lixo
- (c) ( ) participar do Comitê Ibicuí para ter mais informações sobre o problema
- (d) ( ) ajudar a fiscalizar a extração ilegal de areia do leito do rio
- (e) ( ) orientar os produtores rurais com práticas alternativas de manejo do uso do solo
- (f) ( ) ajudar a proteger as áreas importantes de preservação ambiental
- (g) ( ) auxiliar em programas de recuperação das margens dos rios
- (h) ( ) participar de programas de educação ambiental e incentivar outras pessoas a fazê-lo
- (i) ( ) participar de programas de gestão de recursos hídricos
- (j) ( ) outros: \_\_\_\_\_\_\_\_\_\_\_\_\_\_\_\_\_\_\_\_\_\_\_\_\_\_\_\_\_

14. Em sua opinião, quem são os responsáveis pela tomada de decisões relativas aos usos dos recursos hídricos da bacia?

(a) ( ) os setores governamentais locais ligados ao abastecimento de água e esgotamento sanitário

(b) ( ) os setores governamentais, depois de consultar a opinião da população

- (c) ( ) os setores governamentais e o Comitê Ibicuí
- (d) ( ) a sociedade da bacia, através do Comitê Ibicuí
- (e) ( ) os setores governamentais, sem consulta à sociedade
- (f) ( ) ninguém se responsabiliza pelas decisões

15. Marque, conforme a prioridade, as melhores formas de utilizar as águas da bacia do Rio Ibicuí:

- (a) ( ) abastecimento público
- 
- (b)  $\overrightarrow{ }$  irrigação<br>
(c)  $\overrightarrow{ }$  matar a sede de animais (c) ( ) matar a sede de animais
- (d) ( ) recreação e lazer (turismo)
- (e) ( ) recreação (tomar banho no rio)
- (f) ( ) harmonia paisagística
- $(g)$  ( ) pesca
- (h) ( ) navegação
- (i) ( ) mineração e extração de areia
- (j) ( ) geração de energia elétrica
- (k) ( ) indústria. Tipo:\_\_\_\_\_\_\_\_\_\_\_\_\_\_\_\_\_\_
- (l) ( ) agroindústria
- (m) ( ) florestamento
- (n) ( ) manutenção da vida aquática
- (o) ( ) preservação para futuras gerações
- (p) ( ) outros: \_\_\_\_\_\_\_\_\_\_\_\_\_\_\_\_\_\_\_\_\_\_\_\_\_\_\_\_\_\_\_\_\_

Escreva nos espaços abaixo as letras correspondentes às cinco principais formas por ordem de prioridade:

 $1^a$  \_\_\_\_\_  $2^a$   $3^a$  \_\_\_\_  $4^a$  \_\_\_\_  $5^a$  \_\_\_\_

| <b>SHR</b>        | Qref      | Qamb     | Disp.    | Dem.     | Dem.     | R. I. ou | R.       | D. R.      |
|-------------------|-----------|----------|----------|----------|----------|----------|----------|------------|
|                   |           |          | M. Z.    | Individ. | Acum.    | Qout     | Acum.    |            |
| SHRI1             | 7,0596    | 2,9889   | 4,0707   | 0,0000   | 0,0000   | 0,0000   | 0,0000   | 4,0707     |
| SHRI <sub>2</sub> | 10,0903   | 3,7008   | 6,3895   | 0,0005   | 0,0005   | 0,0003   | 0,0003   | 6,3892     |
| SHRI3             | 2,3856    | 1,6833   | 0,7022   | 0,9555   | 0,9555   | 0,5555   | 0,5555   | 0,1468     |
| SHRI4             | 20,4043   | 12,4727  | 7,9317   | 13,3450  | 14,3010  | 7,7579   | 8,3137   | $-0,3820$  |
| SHRSM4            | 0,5547    | 0,4256   | 0,1291   | 0,0000   | 0,0000   | 0,0000   | 0,0000   | 0,1291     |
| SHRSM3            | 0,9514    | 0,7300   | 0,2214   | 0,2536   | 0,2536   | 0,1474   | 0,1474   | 0,0739     |
| SHRSM5            | 1,6238    | 1,2460   | 0,3778   | 4,3432   | 4,3432   | 2,5249   | 2,5249   | $-2,1470$  |
| SHRSM6            | 4,8002    | 3,6833   | 1,1169   | 3,3689   | 7,9657   | 1,9584   | 4,6307   | $-3,5138$  |
| SHRSM7            | 1,1094    | 0,8513   | 0,2581   | 0,0000   | 0,0000   | 0,0000   | 0,0000   | 0,2581     |
| SHRSM8            | 1,2210    | 0,9369   | 0,2841   | 0,2229   | 0,2229   | 0,1296   | 0,1296   | 0,1545     |
| SHRSM9            | 12,7055   | 9,7492   | 2,9563   | 7,6393   | 15,8279  | 4,4410   | 9,2013   | $-6,2450$  |
| SHRSM1            | 0,9947    | 0,7633   | 0,2315   | 0,5923   | 0,5923   | 0,3443   | 0,3443   | $-0,1129$  |
| SHRSM2            | 5,3239    | 4,0852   | 1,2387   | 9,3429   | 9,9353   | 5,4314   | 5,7757   | $-4,5370$  |
| SHRSM11           | 1,4441    | 1,1081   | 0,3360   | 0,4885   | 0,4885   | 0,2840   | 0,2840   | 0,0520     |
| SHRSM10           | 0,4493    | 0,3448   | 0,1046   | 0,0104   | 0,0104   | 0,0061   | 0,0061   | 0,0985     |
| SHRSM13           | 4,1866    | 3,2125   | 0,9741   | 1,4262   | 1,9251   | 0,8291   | 1,1191   | $-0,1450$  |
| SHRSM12           | 11,7727   | 9,0335   | 2,7392   | 4,4606   | 16,3210  | 2,5931   | 9,4879   | $-6,7487$  |
| SHRSM14           | 0,4741    | 0,3638   | 0,1103   | 0,8264   | 0,8264   | 0,4804   | 0,4804   | $-0,3701$  |
| SHRSM15           | 22,5583   | 15,6135  | 6,9448   | 4,2842   | 21,4316  | 2,4906   | 12,4589  | $-5,5141$  |
| SHRSM16           | 30,9889   | 23,7785  | 7,2104   | 7,1208   | 44,3802  | 4,1396   | 25,7997  | $-18,5893$ |
| SHRSM19           | 35,5536   | 27,2811  | 8,2725   | 2,8419   | 47,2222  | 1,6521   | 27,4518  | $-19,1793$ |
| SHRSM17           | 2,7394    | 2,1020   | 0,6374   | 2,9092   | 2,9092   | 1,6912   | 1,6912   | $-1,0538$  |
| SHRSM18           | 4,5957    | 3,5264   | 1,0693   | 1,2830   | 4,1922   | 0,7458   | 2,4371   | $-1,3678$  |
| SHRSM20           | 1,5773    | 1,2103   | 0,3670   | 0,0561   | 0,0561   | 0,0326   | 0,0326   | 0,3344     |
| SHRSM21           | 42,6904   | 32,7573  | 9,9330   | 0,2842   | 51,7546  | 0,1652   | 30,0867  | $-20,1537$ |
| SHRI5             | 9,6611    | 3,9937   | 5,6674   | 0,0000   | 0,0000   | 0,0000   | 0,0000   | 5,6674     |
| SHRI7             | 12,2597   | 5,0679   | 7,1918   | 0,0000   | 0,0000   | 0,0000   | 0,0000   | 7,1918     |
| SHRI6             | 5,2053    | 1,9180   | 3,2873   | 0,0000   | 0,0000   | 0,0000   | 0,0000   | 3,2873     |
| SHRI8             | 19,1211   | 13,4452  | 5,6759   | 2,8278   | 2,8278   | 1,6439   | 1,6439   | 4,0320     |
| SHRI9             | 116,1307  | 83,2943  | 32,8363  | 4,4596   | 73,3430  | 2,5925   | 42,6368  | $-9,8004$  |
| SHRI10            | 5,6364    | 1,9668   | 3,6696   | 0,0000   | 0,0000   | 0,0000   | 0,0000   | 3,6696     |
| SHRI11            | 191,1392  | 134,5337 | 56,6055  | 3,1002   | 76,4432  | 1,8023   | 44,4390  | 12,1665    |
| SHRI12            | 1,1872    | 0,9710   | 0,2162   | 0,2786   | 0,2786   | 0,1619   | 0,1619   | 0,0542     |
| SHRI20            | 7,8723    | 2,7630   | 5,1093   | 0,0000   | 0,0000   | 0,0000   | 0,0000   | 5,1093     |
| SHRI21            | 25,8775   | 14,4124  | 11,4651  | 0,6138   | 0,6138   | 0,3568   | 0,3568   | 11,1083    |
| SHRI13            | 1,5228    | 0,5395   | 0,9832   | 0,0000   | 0,0000   | 0,0000   | 0,0000   | 0,9832     |
| SHRI14            | 5,6362    | 4,2893   | 1,3469   | 0,0088   | 0,0088   | 0,0051   | 0,0051   | 1,3418     |
| SHRI16            | 2,0891    | 1,7087   | 0,3804   | 0,6395   | 0,6395   | 0,3717   | 0,3717   | 0,0087     |
| SHRI15            | 3,1289    | 2,5592   | 0,5698   | 0,9640   | 0,9640   | 0,5604   | 0,5604   | 0,0094     |
| SHRI17            | 11,5076   | 6,7954   | 4,7122   | 0,7184   | 2,3307   | 0,4176   | 1,3549   | 3,3573     |
| SHRI18            | 1,9249    | 1,5744   | 0,3505   | 0,6339   | 0,6339   | 0,3685   | 0,3685   | $-0,0180$  |
| SHRI19            | 15,3497   | 9,0642   | 6,2854   | 1,8348   | 4,7994   | 1,0667   | 2,7901   | 3,4954     |
| <b>SHRI22</b>     | 269,9673  | 175,2964 | 94,6709  | 6,0743   | 88,2093  | 3,5312   | 51,2790  | 43,3918    |
| SHRI23            | 281,2043  | 182,5928 | 98,6114  | 18,8056  | 107,0149 | 10,9323  | 62,2114  | 36,4001    |
| SHRI24            | 4,8187    | 3,9412   | 0,8775   | 4,6797   | 4,6797   | 2,7205   | 2,7205   | $-1,8430$  |
| <b>SHRI25</b>     | 299,2387  | 194,3030 | 104,9357 | 15,4967  | 127,1912 | 9,0087   | 73,9406  | 30,9951    |
| SHRU2             | 1260,9938 | 447,9181 | 813,0756 | 447,9181 | 575,1093 | 447,9181 | 521,8587 | 291,2170   |

**Tabela 23 – Distribuição percentual para novembro – Caso A** 

| <b>SHR</b>    | Qref      | Qamb     | Disp.<br>M. Z. | Dem.<br>Individ. | Dem.<br>Acum. | R.I. ou<br>Qout | R.<br>Acum. | D. R.      |
|---------------|-----------|----------|----------------|------------------|---------------|-----------------|-------------|------------|
| SHRI1         | 7,0596    | 2,9889   | 4,0707         | 0,0000           | 0,0000        | 0,0000          | 0,0000      | 4,0707     |
| SHRI2         | 10,0903   | 3,7008   | 6,3895         | 0,0005           | 0,0005        | 0,0004          | 0,0004      | 6,3891     |
| SHRI3         | 2,3856    | 1,6833   | 0,7022         | 0,9555           | 0,9555        | 0,8670          | 0,8670      | $-0,1648$  |
| SHRI4         | 20,4043   | 12,4727  | 7,9317         | 13,3450          | 14,3010       | 12,1093         | 12,9768     | $-5,0452$  |
| SHRSM4        | 0,5547    | 0,4256   | 0,1291         | 0,0000           | 0,0000        | 0,0000          | 0,0000      | 0,1291     |
| SHRSM3        | 0,9514    | 0,7300   | 0,2214         | 0,2536           | 0,2536        | 0,2301          | 0,2301      | $-0,0088$  |
| SHRSM5        | 1,6238    | 1,2460   | 0,3778         | 4,3432           | 4,3432        | 3,9411          | 3,9411      | $-3,5632$  |
| SHRSM6        | 4,8002    | 3,6833   | 1,1169         | 3,3689           | 7,9657        | 3,0569          | 7,2281      | $-6,1113$  |
| SHRSM7        | 1,1094    | 0,8513   | 0,2581         | 0,0000           | 0,0000        | 0,0000          | 0,0000      | 0,2581     |
| SHRSM8        | 1,2210    | 0,9369   | 0,2841         | 0,2229           | 0,2229        | 0,2022          | 0,2022      | 0,0818     |
| SHRSM9        | 12,7055   | 9,7492   | 2,9563         | 7,6393           | 15,8279       | 6,9319          | 14,3623     | $-11,4061$ |
| SHRSM1        | 0,9947    | 0,7633   | 0,2315         | 0,5923           | 0,5923        | 0,5375          | 0,5375      | $-0,3060$  |
| SHRSM2        | 5,3239    | 4,0852   | 1,2387         | 9,3429           | 9,9353        | 8,4778          | 9,0153      | $-7,7766$  |
| SHRSM11       | 1,4441    | 1,1081   | 0,3360         | 0,4885           | 0,4885        | 0,4433          | 0,4433      | $-0,1073$  |
| SHRSM10       | 0,4493    | 0,3448   | 0,1046         | 0,0104           | 0,0104        | 0,0095          | 0,0095      | 0,0951     |
| SHRSM13       | 4,1866    | 3,2125   | 0,9741         | 1,4262           | 1,9251        | 1,2941          | 1,7468      | $-0,7727$  |
| SHRSM12       | 11,7727   | 9,0335   | 2,7392         | 4,4606           | 16,3210       | 4,0476          | 14,8098     | $-12,0705$ |
| SHRSM14       | 0,4741    | 0,3638   | 0,1103         | 0,8264           | 0,8264        | 0,7499          | 0,7499      | $-0,6396$  |
| SHRSM15       | 22,5583   | 15,6135  | 6,9448         | 4,2842           | 21,4316       | 3,8875          | 19,4472     | $-12,5024$ |
| SHRSM16       | 30,9889   | 23,7785  | 7,2104         | 7,1208           | 44,3802       | 6,4615          | 40,2710     | $-33,0606$ |
| SHRSM19       | 35,5536   | 27,2811  | 8,2725         | 2,8419           | 47,2222       | 2,5788          | 42,8497     | $-34,5773$ |
| SHRSM17       | 2,7394    | 2,1020   | 0,6374         | 2,9092           | 2,9092        | 2,6398          | 2,6398      | $-2,0024$  |
| SHRSM18       | 4,5957    | 3,5264   | 1,0693         | 1,2830           | 4,1922        | 1,1642          | 3,8040      | $-2,7347$  |
| SHRSM20       | 1,5773    | 1,2103   | 0,3670         | 0,0561           | 0,0561        | 0,0509          | 0,0509      | 0,3161     |
| SHRSM21       | 42,6904   | 32,7573  | 9,9330         | 0,2842           | 51,7546       | 0,2579          | 46,9626     | $-37,0295$ |
| SHRI5         | 9,6611    | 3,9937   | 5,6674         | 0,0000           | 0,0000        | 0,0000          | 0,0000      | 5,6674     |
| SHRI7         | 12,2597   | 5,0679   | 7,1918         | 0,0000           | 0,0000        | 0,0000          | 0,0000      | 7,1918     |
| SHRI6         | 5,2053    | 1,9180   | 3,2873         | 0,0000           | 0,0000        | 0,0000          | 0,0000      | 3,2873     |
| SHRI8         | 19,1211   | 13,4452  | 5,6759         | 2,8278           | 2,8278        | 2,5660          | 2,5660      | 3,1099     |
| SHRI9         | 116,1307  | 83,2943  | 32,8363        | 4,4596           | 73,3430       | 4,0466          | 66,5520     | $-33,7157$ |
| SHRI10        | 5,6364    | 1,9668   | 3,6696         | 0,0000           | 0,0000        | 0,0000          | 0,0000      | 3,6696     |
| SHRI11        | 191,1392  | 134,5337 | 56,6055        | 3,1002           | 76,4432       | 2,8132          | 69,3652     | $-12,7597$ |
| SHRI12        | 1,1872    | 0,9710   | 0,2162         | 0,2786           | 0,2786        | 0,2528          | 0,2528      | $-0,0366$  |
| <b>SHRI20</b> | 7,8723    | 2,7630   | 5,1093         | 0,0000           | 0,0000        | 0,0000          | 0,0000      | 5,1093     |
| SHRI21        | 25,8775   | 14,4124  | 11,4651        | 0,6138           | 0,6138        | 0,5569          | 0,5569      | 10,9081    |
| SHRI13        | 1,5228    | 0,5395   | 0,9832         | 0,0000           | 0,0000        | 0,0000          | 0,0000      | 0,9832     |
| SHRI14        | 5,6362    | 4,2893   | 1,3469         | 0,0088           | 0,0088        | 0,0079          | 0,0079      | 1,3389     |
| SHRI16        | 2,0891    | 1,7087   | 0,3804         | 0,6395           | 0,6395        | 0,5803          | 0,5803      | $-0,1998$  |
| SHRI15        | 3,1289    | 2,5592   | 0,5698         | 0,9640           | 0,9640        | 0,8748          | 0,8748      | $-0,3050$  |
| SHRI17        | 11,5076   | 6,7954   | 4,7122         | 0,7184           | 2,3307        | 0,6519          | 2,1149      | 2,5973     |
| SHRI18        | 1,9249    | 1,5744   | 0,3505         | 0,6339           | 0,6339        | 0,5752          | 0,5752      | $-0,2247$  |
| SHRI19        | 15,3497   | 9,0642   | 6,2854         | 1,8348           | 4,7994        | 1,6650          | 4,3550      | 1,9304     |
| <b>SHRI22</b> | 269,9673  | 175,2964 | 94,6709        | 6,0743           | 88,2093       | 5,5119          | 80,0418     | 14,6291    |
| SHRI23        | 281,2043  | 182,5928 | 98,6114        | 18,8056          | 107,0149      | 17,0643         | 97,1061     | 1,5053     |
| SHRI24        | 4,8187    | 3,9412   | 0,8775         | 4,6797           | 4,6797        | 4,2464          | 4,2464      | $-3,3689$  |
| <b>SHRI25</b> | 299,2387  | 194,3030 | 104,9357       | 15,4967          | 127,1912      | 14,0618         | 115,4143    | $-10,4787$ |
| SHRU2         | 1260,9938 | 447,9181 | 813,0756       | 447,9181         | 575,1093      | 406,4444        | 521,8587    | 291,2170   |

**Tabela 24 – Distribuição percentual para novembro – Caso B** 

| <b>SHR</b>         | Qref               | Qamb    | Disp.<br>M. Z. | Dem.<br>Individ. | Dem.<br>Acum. | R.I. ou<br>Qout | R.<br>Acum. | D. R.      |
|--------------------|--------------------|---------|----------------|------------------|---------------|-----------------|-------------|------------|
| SHRI1              | 3,3227             | 1,2812  | 2,0415         | 0,0000           | 0,0000        | 0,0000          | 0,0000      | 2,0415     |
| SHRI2              | 6,1643             | 2,2721  | 3,8921         | 0,0011           | 0,0011        | 0,0002          | 0,0002      | 3,8919     |
| SHRI3              | 1,1228             | 0,7216  | 0,4013         | 2,1576           | 2,1576        | 0,4117          | 0,4117      | $-0,0104$  |
| SHRI4              | 12,4653            | 7,6578  | 4,8075         | 30,1339          | 32,2926       | 5,7497          | 6,1616      | $-1,3541$  |
| SHRSM4             | 0,1984             | 0,1803  | 0,0180         | 0,0000           | 0,0000        | 0,0000          | 0,0000      | 0,0180     |
| SHRSM3             | 0,3402             | 0,3093  | 0,0309         | 0,8600           | 0,8600        | 0,1641          | 0,1641      | $-0,1331$  |
| SHRSM5             | 0,5808             | 0,5279  | 0,0528         | 10,6664          | 10,6664       | 2,0352          | 2,0352      | $-1,9824$  |
| SHRSM6             | 1,7168             | 1,5606  | 0,1562         | 8,6934           | 20,2198       | 1,6588          | 3,8581      | $-3,7019$  |
| SHRSM7             | 0,3968             | 0,3607  | 0,0361         | 0,0000           | 0,0000        | 0,0000          | 0,0000      | 0,0361     |
| SHRSM8             | 0,4367             | 0,3970  | 0,0397         | 0,6535           | 0,6535        | 0,1247          | 0,1247      | $-0,0850$  |
| SHRSM9             | 4,5440             | 4,1307  | 0,4133         | 18,2013          | 39,0746       | 3,4729          | 7,4557      | $-7,0423$  |
| SHRSM1             | 0,3558             | 0,3234  | 0,0324         | 1,5474           | 1,5474        | 0,2952          | 0,2952      | $-0,2629$  |
| SHRSM2             | 1,9041             | 1,7309  | 0,1732         | 24,4143          | 25,9616       | 4,6584          | 4,9536      | $-4,7804$  |
| SHRSM11            | 0,5165             | 0,4695  | 0,0470         | 1,7173           | 1,7173        | 0,3277          | 0,3277      | $-0,2807$  |
| SHRSM10            | 0,1607             | 0,1461  | 0,0146         | 0,0833           | 0,0833        | 0,0159          | 0,0159      | $-0,0013$  |
| SHRSM13            | 1,4973             | 1,3611  | 0,1362         | 3,9668           | 5,7674        | 0,7569          | 1,1004      | $-0,9643$  |
| SHRSM12            | 4,2104             | 3,8275  | 0,3830         | 11,8344          | 43,5634       | 2,2581          | 8,3121      | $-7,9292$  |
| SHRSM14            | 0,1696             | 0,1541  | 0,0154         | 1,3960           | 1,3960        | 0,2664          | 0,2664      | $-0,2509$  |
| SHRSM15            | 7,1423             | 5,8101  | 1,3321         | 9,4170           | 54,3764       | 1,7968          | 10,3753     | $-9,0432$  |
| SHRSM16            | 11,0830            | 10,0749 | 1,0081         | 19,6634          | 113,1143      | 3,7519          | 21,5829     | $-20,5747$ |
| SHRSM19            | 12,7156            | 11,5590 | 1,1566         | 9,6452           | 122,7596      | 1,8404          | 23,4232     | $-22,2666$ |
| SHRSM17            | 0,9797             | 0,8906  | 0,0891         | 7,3327           | 7,3327        | 1,3991          | 1,3991      | $-1,3100$  |
| SHRSM18            | 1,6436             | 1,4941  | 0,1495         | 4,4731           | 11,8058       | 0,8535          | 2,2526      | $-2,1031$  |
| SHRSM20            | 0,5641             | 0,5128  | 0,0513         | 0,3433           | 0,3433        | 0,0655          | 0,0655      | $-0,0142$  |
| SHRSM21            | 15,2680            | 13,8792 | 1,3888         | 1,4865           | 136,3951      | 0,2836          | 26,0250     | $-24,6362$ |
| SHRI5              | 4,9553             | 1,7947  | 3,1607         | 0,0000           | 0,0000        | 0,0000          | 0,0000      | 3,1607     |
| SHRI7              | 6,2882             | 2,2774  | 4,0108         | 0,0000           | 0,0000        | 0,0000          | 0,0000      | 4,0108     |
| SHRI6              | 2,7978             | 1,0393  | 1,7585         | 0,0000           | 0,0000        | 0,0000          | 0,0000      | 1,7585     |
| SHRI8              | 10,3912            | 7,7939  | 2,5973         | 6,3854           | 6,3854        | 1,2184          | 1,2184      | 1,3789     |
| SHRI9              | 69,8172            | 47,3019 | 22,5153        | 10,0700          | 185,1431      | 1,9214          | 35,3264     | $-12,8111$ |
| <b>SHRI10</b>      | 5,3185             | 1,7822  | 3,5363         | 0,0000           | 0,0000        | 0,0000          | 0,0000      | 3,5363     |
| SHRI11             | 85,7863            | 57,4681 | 28,3182        | 7,0005           | 192,1436      | 1,3357          | 36,6621     | $-8,3439$  |
| SHRI12             | 0,5663             | 0,4421  | 0,1242         | 0,6290           | 0,6290        | 0,1200          | 0,1200      | 0,0042     |
| SHRI <sub>20</sub> | 7,1945             | 2,5320  | 4,6625         | 0,0000           | 0,0000        | 0,0000          | 0,0000      | 4,6625     |
| SHRI21             | 21,5475            | 11,5192 | 10,0283        | 1,3859           | 1,3859        | 0,2644          | 0,2644      | 9,7639     |
| SHRI13             | 0,9032             | 0,3507  | 0,5525         | 0,0000           | 0,0000        | 0,0000          | 0,0000      | 0,5525     |
| SHRI14             | 3,1646             | 2,7950  | 0,3696         | 0,0198           | 0,0198        | 0,0038          | 0,0038      | 0,3659     |
| SHRI16             | 0,9966             | 0,7780  | 0,2186         | 1,4440           | 1,4440        | 0,2755          | 0,2755      | $-0,0569$  |
| SHRI15             | 1,4927             | 1,1653  | 0,3274         | 2,1768           | 2,1768        | 0,4154          | 0,4154      | $-0,0880$  |
| SHRI17             | 6,8253             | 4,4168  | 2,4085         | 1,6222           | 5,2628        | 0,3095          | 1,0042      | 1,4043     |
| SHRI18             | 0,9183             | 0,7169  | 0,2014         | 1,4313           | 1,4313        | 0,2731          | 0,2731      | $-0,0717$  |
| SHRI19             | 9,1041             | 5,8915  | 3,2126         | 4,1432           | 10,8373       | 0,7905          | 2,0678      | 1,1448     |
| <b>SHRI22</b>      | 139,5895           | 86,7876 | 52,8019        | 13,7162          | 218,7121      | 2,6171          | 41,7315     | 11,0703    |
| SHRI23             | 145,3997           | 90,4000 | 54,9997        | 42,4642          | 261,1763      | 8,1024          | 49,8339     | 5,1657     |
| SHRI24             | 2,2988             | 1,7946  | 0,5042         | 10,5670          | 10,5670       | 2,0162          | 2,0162      | $-1,5121$  |
| SHRI25             | 154,7246           | 96,1976 | 58,5270        | 34,9925          | 306,7358      | 6,6768          | 58,5270     | 0,0000     |
| SHRU2              | 1079,6568 387,7851 |         | 691,8716       | 387,7851         | 694,5210      | 387,7851        | 446,3121    | 245,5595   |

**Tabela 25 – Distribuição percentual para dezembro – Caso A** 

| <b>SHR</b>    | Qref               | Qamb    | Disp.<br>M. Z. | Dem.<br>Individ. | Dem.<br>Acum. | R.I. ou<br>Qout | R.<br>Acum. | D. R.      |
|---------------|--------------------|---------|----------------|------------------|---------------|-----------------|-------------|------------|
| SHRI1         | 3,3227             | 1,2812  | 2,0415         | 0,0000           | 0,0000        | 0,0000          | 0,0000      | 2,0415     |
| SHRI2         | 6,1643             | 2,2721  | 3,8921         | 0,0011           | 0,0011        | 0,0007          | 0,0007      | 3,8914     |
| SHRI3         | 1,1228             | 0,7216  | 0,4013         | 2,1576           | 2,1576        | 1,3865          | 1,3865      | $-0,9853$  |
| SHRI4         | 12,4653            | 7,6578  | 4,8075         | 30,1339          | 32,2926       | 19,3646         | 20,7518     | $-15,9443$ |
| SHRSM4        | 0,1984             | 0,1803  | 0,0180         | 0,0000           | 0,0000        | 0,0000          | 0,0000      | 0,0180     |
| SHRSM3        | 0,3402             | 0,3093  | 0,0309         | 0,8600           | 0,8600        | 0,5527          | 0,5527      | $-0,5217$  |
| SHRSM5        | 0,5808             | 0,5279  | 0,0528         | 10,6664          | 10,6664       | 6,8544          | 6,8544      | $-6,8016$  |
| SHRSM6        | 1,7168             | 1,5606  | 0,1562         | 8,6934           | 20,2198       | 5,5866          | 12,9936     | $-12,8375$ |
| SHRSM7        | 0,3968             | 0,3607  | 0,0361         | 0,0000           | 0,0000        | 0,0000          | 0,0000      | 0,0361     |
| SHRSM8        | 0,4367             | 0,3970  | 0,0397         | 0,6535           | 0,6535        | 0,4200          | 0,4200      | $-0,3802$  |
| SHRSM9        | 4,5440             | 4,1307  | 0,4133         | 18,2013          | 39,0746       | 11,6965         | 25,1101     | $-24,6967$ |
| SHRSM1        | 0,3558             | 0,3234  | 0,0324         | 1,5474           | 1,5474        | 0,9944          | 0,9944      | $-0,9620$  |
| SHRSM2        | 1,9041             | 1,7309  | 0,1732         | 24,4143          | 25,9616       | 15,6891         | 16,6834     | $-16,5102$ |
| SHRSM11       | 0,5165             | 0,4695  | 0,0470         | 1,7173           | 1,7173        | 1,1036          | 1,1036      | $-1,0566$  |
| SHRSM10       | 0,1607             | 0,1461  | 0,0146         | 0,0833           | 0,0833        | 0,0535          | 0,0535      | $-0,0389$  |
| SHRSM13       | 1,4973             | 1,3611  | 0,1362         | 3,9668           | 5,7674        | 2,5491          | 3,7062      | $-3,5700$  |
| SHRSM12       | 4,2104             | 3,8275  | 0,3830         | 11,8344          | 43,5634       | 7,6050          | 27,9946     | $-27,6117$ |
| SHRSM14       | 0,1696             | 0,1541  | 0,0154         | 1,3960           | 1,3960        | 0,8971          | 0,8971      | $-0,8817$  |
| SHRSM15       | 7,1423             | 5,8101  | 1,3321         | 9,4170           | 54,3764       | 6,0515          | 34,9433     | $-33,6112$ |
| SHRSM16       | 11,0830            | 10,0749 | 1,0081         | 19,6634          | 113,1143      | 12,6360         | 72,6894     | $-71,6813$ |
| SHRSM19       | 12,7156            | 11,5590 | 1,1566         | 9,6452           | 122,7596      | 6,1982          | 78,8876     | $-77,7310$ |
| SHRSM17       | 0,9797             | 0,8906  | 0,0891         | 7,3327           | 7,3327        | 4,7121          | 4,7121      | $-4,6230$  |
| SHRSM18       | 1,6436             | 1,4941  | 0,1495         | 4,4731           | 11,8058       | 2,8745          | 7,5866      | $-7,4371$  |
| SHRSM20       | 0,5641             | 0,5128  | 0,0513         | 0,3433           | 0,3433        | 0,2206          | 0,2206      | $-0,1693$  |
| SHRSM21       | 15,2680            | 13,8792 | 1,3888         | 1,4865           | 136,3951      | 0,9553          | 87,6501     | $-86,2613$ |
| SHRI5         | 4,9553             | 1,7947  | 3,1607         | 0,0000           | 0,0000        | 0,0000          | 0,0000      | 3,1607     |
| SHRI7         | 6,2882             | 2,2774  | 4,0108         | 0,0000           | 0,0000        | 0,0000          | 0,0000      | 4,0108     |
| SHRI6         | 2,7978             | 1,0393  | 1,7585         | 0,0000           | 0,0000        | 0,0000          | 0,0000      | 1,7585     |
| SHRI8         | 10,3912            | 7,7939  | 2,5973         | 6,3854           | 6,3854        | 4,1034          | 4,1034      | $-1,5061$  |
| SHRI9         | 69,8172            | 47,3019 | 22,5153        | 10,0700          | 185,1431      | 6,4711          | 118,9764    | $-96,4611$ |
| <b>SHRI10</b> | 5,3185             | 1,7822  | 3,5363         | 0,0000           | 0,0000        | 0,0000          | 0,0000      | 3,5363     |
| SHRI11        | 85,7863            | 57,4681 | 28,3182        | 7,0005           | 192,1436      | 4,4987          | 123,4750    | $-95,1568$ |
| <b>SHRI12</b> | 0,5663             | 0,4421  | 0,1242         | 0,6290           | 0,6290        | 0,4042          | 0,4042      | $-0,2800$  |
| SHRI20        | 7,1945             | 2,5320  | 4,6625         | 0,0000           | 0,0000        | 0,0000          | 0,0000      | 4,6625     |
| <b>SHRI21</b> | 21,5475            | 11,5192 | 10,0283        | 1,3859           | 1,3859        | 0,8906          | 0,8906      | 9,1377     |
| SHRI13        | 0,9032             | 0,3507  | 0,5525         | 0,0000           | 0,0000        | 0,0000          | 0,0000      | 0,5525     |
| SHRI14        | 3,1646             | 2,7950  | 0,3696         | 0,0198           | 0,0198        | 0,0127          | 0,0127      | 0,3569     |
| SHRI16        | 0,9966             | 0,7780  | 0,2186         | 1,4440           | 1,4440        | 0,9279          | 0,9279      | $-0,7093$  |
| <b>SHRI15</b> | 1,4927             | 1,1653  | 0,3274         | 2,1768           | 2,1768        | 1,3989          | 1,3989      | $-1,0715$  |
| SHRI17        | 6,8253             | 4,4168  | 2,4085         | 1,6222           | 5,2628        | 1,0425          | 3,3820      | $-0,9735$  |
| SHRI18        | 0,9183             | 0,7169  | 0,2014         | 1,4313           | 1,4313        | 0,9198          | 0,9198      | $-0,7184$  |
| SHRI19        | 9,1041             | 5,8915  | 3,2126         | 4,1432           | 10,8373       | 2,6625          | 6,9643      | $-3,7517$  |
| <b>SHRI22</b> | 139,5895           | 86,7876 | 52,8019        | 13,7162          | 218,7121      | 8,8143          | 140,5485    | $-87,7466$ |
| SHRI23        | 145,3997           | 90,4000 | 54,9997        | 42,4642          | 261,1763      | 27,2883         | 167,8368    | 112,8371   |
| SHRI24        | 2,2988             | 1,7946  | 0,5042         | 10,5670          | 10,5670       | 6,7906          | 6,7906      | $-6,2864$  |
| <b>SHRI25</b> | 154,7246           | 96,1976 | 58,5270        | 34,9925          | 306,7358      | 22,4868         | 197,1141    | 138,5872   |
| SHRU2         | 1079,6568 387,7851 |         | 691,8716       | 387,7851         | 694,5210      | 249,1979        | 446,3121    | 245,5595   |

**Tabela 26 – Distribuição percentual para dezembro – Caso B** 

| SHR           | Qref      | Qamb     | Disp.<br>M. Z. | Dem.<br>Individ. | Dem.<br>Acum.    | R.I. ou<br>Qout | R.<br>Acum. | D. R.      |
|---------------|-----------|----------|----------------|------------------|------------------|-----------------|-------------|------------|
| SHRI1         | 2,8533    | 1,9991   | 0,8542         | 0,0000           | 0,0000           | 0,0000          | 0,0000      | 0,8542     |
| SHRI2         | 6,4520    | 2,7212   | 3,7308         | 0,0005           | 0,0005           | 0,0002          | 0,0002      | 3,7306     |
| SHRI3         | 0,9642    | 1,1259   | $-0,1617$      | 1,0238           | 1,0238           | 0,3973          | 0,3973      | $-0,5590$  |
| SHRI4         | 13,0470   | 9,1712   | 3,8759         | 14,2982          | 15,3225          | 5,5487          | 5,9462      | $-2,0703$  |
| SHRSM4        | 0,3031    | 0,2788   | 0,0243         | 0,0000           | 0,0000           | 0,0000          | 0,0000      | 0,0243     |
| SHRSM3        | 0,5198    | 0,4782   | 0,0416         | 0,2733           | 0,2733           | 0,1060          | 0,1060      | $-0,0644$  |
| SHRSM5        | 0,8873    | 0,8163   | 0,0710         | 2,9763           | 2,9763           | 1,1550          | 1,1550      | $-1,0840$  |
| SHRSM6        | 2,6229    | 2,4131   | 0,2099         | 2,6294           | 5,8790           | 1,0204          | 2,2815      | $-2,0716$  |
| SHRSM7        | 0,6062    | 0,5577   | 0,0485         | 0,0000           | 0,0000           | 0,0000          | 0,0000      | 0,0485     |
| SHRSM8        | 0,6672    | 0,6138   | 0,0534         | 0,1922           | 0,1922           | 0,0746          | 0,0746      | $-0,0212$  |
| SHRSM9        | 6,9426    | 6,3870   | 0,5556         | 5,4831           | 11,5543          | 2,1278          | 4,4839      | $-3,9283$  |
| SHRSM1        | 0,5436    | 0,5001   | 0,0435         | 0,4478           | 0,4478           | 0,1738          | 0,1738      | $-0,1303$  |
| SHRSM2        | 2,9091    | 2,6763   | 0,2328         | 6,7905           | 7,2383           | 2,6352          | 2,8090      | $-2,5762$  |
| SHRSM11       | 0,7891    | 0,7259   | 0,0631         | 0,7155           | 0,7155           | 0,2776          | 0,2776      | $-0,2145$  |
| SHRSM10       | 0,2455    | 0,2259   | 0,0196         | 0,0313           | 0,0313           | 0,0121          | 0,0121      | 0,0075     |
| SHRSM13       | 2,2877    | 2,1046   | 0,1831         | 1,1401           | 1,8868           | 0,4425          | 0,7322      | $-0,5492$  |
| SHRSM12       | 6,4329    | 5,9181   | 0,5148         | 3,4765           | 12,6016          | 1,3491          | 4,8903      | $-4,3755$  |
| SHRSM14       | 0,2591    | 0,2383   | 0,0207         | 0,3864           | 0,3864           | 0,1500          | 0,1500      | $-0,1292$  |
| SHRSM15       | 13,0381   | 10,6471  | 2,3911         | 2,4766           | 15,4647          | 0,9611          | 6,0014      | $-3,6103$  |
| SHRSM16       | 16,9332   | 15,5781  | 1,3550         | 5,7766           | 32,7957          | 2,2417          | 12,7270     | $-11,3720$ |
| SHRSM19       | 19,4274   | 17,8728  | 1,5546         | 3,0060           | 35,8016          | 1,1665          | 13,8935     | $-12,3389$ |
| SHRSM17       | 1,4969    | 1,3771   | 0,1198         | 2,0929           | 2,0929           | 0,8122          | 0,8122      | $-0,6924$  |
| SHRSM18       | 2,5112    | 2,3102   | 0,2010         | 1,8241           | 3,9170           | 0,7079          | 1,5201      | $-1,3191$  |
| SHRSM20       | 0,8619    | 0,7929   | 0,0690         | 0,1238           | 0,1238           | 0,0481          | 0,0481      | 0,0209     |
| SHRSM21       | 23,3271   | 21,4604  | 1,8667         | 0,8149           | 40,6573          | 0,3162          | 15,7779     | $-13,9112$ |
| SHRI5         | 4,9086    | 1,9186   | 2,9900         | 0,0000           | 0,0000           | 0,0000          | 0,0000      | 2,9900     |
| SHRI7         | 6,2288    | 2,4347   | 3,7942         | 0,0000           | 0,0000           | 0,0000          | 0,0000      | 3,7942     |
| SHRI6         | 3,0462    | 1,2394   | 1,8069         | 0,0000           | 0,0000           | 0,0000          | 0,0000      | 1,8069     |
| SHRI8         | 10,9909   | 8,1995   | 2,7915         | 3,0298           | 3,0298           | 1,1758          | 1,1758      | 1,6157     |
| SHRI9         | 101,7188  | 73,7352  | 27,9836        | 4,7781           | 63,7877          | 1,8542          | 24,7541     | 3,2295     |
| SHRI10        | 5,2511    | 1,7443   | 3,5068         | 0,0000           | 0,0000           | 0,0000          | 0,0000      | 3,5068     |
| SHRI11        | 106,3090  | 77,3623  | 28,9466        | 3,3217           | 67,1094          | 1,2890          | 26,0431     | 2,9035     |
| SHRI12        | 0,3957    | 0,3403   | 0,0554         | 0,2985           | 0,2985           | 0,1158          |             | $-0,0604$  |
| <b>SHRI20</b> |           | 1,8711   |                | 0,0000           |                  |                 | 0,1158      |            |
| <b>SHRI21</b> | 4,3341    |          | 2,4630         | 0,6576           | 0,0000<br>0,6576 | 0,0000          | 0,0000      | 2,4630     |
| SHRI13        | 20,4691   | 10,9355  | 9,5337         |                  | 0,0000           | 0,2552          | 0,2552      | 9,2785     |
|               | 0,9871    | 0,4059   | 0,5812         | 0,0000           |                  | 0,0000          | 0,0000      | 0,5812     |
| SHRI14        | 2,9203    | 3,1772   | $-0,2569$      | 0,0094           | 0,0094           | 0,0036          | 0,0036      | $-0,2605$  |
| SHRI16        | 0,6963    | 0,5988   | 0,0976         | 0,6851           | 0,6851           | 0,2659          | 0,2659      | $-0,1683$  |
| SHRI15        | 1,0429    | 0,8968   | 0,1461         | 1,0329           | 1,0329           | 0,4008          | 0,4008      | $-0,2547$  |
| SHRI17        | 7,4593    | 5,1122   | 2,3471         | 0,7697           | 2,4971           | 0,2987          | 0,9691      | 1,3780     |
| SHRI18        | 0,6416    | 0,5517   | 0,0899         | 0,6792           | 0,6792           | 0,2636          | 0,2636      | $-0,1737$  |
| <b>SHRI19</b> | 9,9498    | 6,8191   | 3,1307         | 1,9659           | 5,1422           | 0,7629          | 1,9955      | 1,1352     |
| <b>SHRI22</b> | 138,8637  | 96,3317  | 42,5320        | 6,5082           | 79,7159          | 2,5256          | 30,9353     | 11,5967    |
| <b>SHRI23</b> | 144,6437  | 100,3413 | 44,3023        | 20,1488          | 99,8647          | 7,8192          | 38,7545     | 5,5479     |
| SHRI24        | 1,6061    | 1,3811   | 0,2250         | 5,0139           | 5,0139           | 1,9458          | 1,9458      | $-1,7207$  |
| <b>SHRI25</b> | 153,9201  | 106,7765 | 47,1436        | 16,6036          | 121,4822         | 6,4433          | 47,1436     | 0,0000     |
| SHRU2         | 1116,1990 | 404,7919 | 711,4071       | 404,7919         | 526,2741         | 404,7919        | 451,9355    | 259,4716   |

**Tabela 27 – Distribuição percentual para fevereiro – Caso A** 

| <b>SHR</b>    | Qref      | Qamb     | Disp.<br>M. Z. | Dem.<br>Individ. | Dem.<br>Acum. | R. I. ou<br>Qout | R.<br>Acum. | D. R.      |
|---------------|-----------|----------|----------------|------------------|---------------|------------------|-------------|------------|
| SHRI1         | 2,8533    | 1,9991   | 0,8542         | 0,0000           | 0,0000        | 0,0000           | 0,0000      | 0,8542     |
| SHRI2         | 6,4520    | 2,7212   | 3,7308         | 0,0005           | 0,0005        | 0,0005           | 0,0005      | 3,7303     |
| SHRI3         | 0,9642    | 1,1259   | $-0,1617$      | 1,0238           | 1,0238        | 0,8792           | 0,8792      | $-1,0409$  |
| SHRI4         | 13,0470   | 9,1712   | 3,8759         | 14,2982          | 15,3225       | 12,2785          | 13,1581     | $-9,2823$  |
| SHRSM4        | 0,3031    | 0,2788   | 0,0243         | 0,0000           | 0,0000        | 0,0000           | 0,0000      | 0,0243     |
| SHRSM3        | 0,5198    | 0,4782   | 0,0416         | 0,2733           | 0,2733        | 0,2347           | 0,2347      | $-0,1931$  |
| SHRSM5        | 0,8873    | 0,8163   | 0,0710         | 2,9763           | 2,9763        | 2,5559           | 2,5559      | $-2,4849$  |
| SHRSM6        | 2,6229    | 2,4131   | 0,2099         | 2,6294           | 5,8790        | 2,2580           | 5,0485      | $-4,8386$  |
| SHRSM7        | 0,6062    | 0,5577   | 0,0485         | 0,0000           | 0,0000        | 0,0000           | 0,0000      | 0,0485     |
| SHRSM8        | 0,6672    | 0,6138   | 0,0534         | 0,1922           | 0,1922        | 0,1651           | 0,1651      | $-0,1117$  |
| SHRSM9        | 6,9426    | 6,3870   | 0,5556         | 5,4831           | 11,5543       | 4,7086           | 9,9222      | $-9,3667$  |
| SHRSM1        | 0,5436    | 0,5001   | 0,0435         | 0,4478           | 0,4478        | 0,3846           | 0,3846      | $-0,3411$  |
| SHRSM2        | 2,9091    | 2,6763   | 0,2328         | 6,7905           | 7,2383        | 5,8313           | 6,2159      | $-5,9831$  |
| SHRSM11       | 0,7891    | 0,7259   | 0,0631         | 0,7155           | 0,7155        | 0,6144           | 0,6144      | $-0,5512$  |
| SHRSM10       | 0,2455    | 0,2259   | 0,0196         | 0,0313           | 0,0313        | 0,0268           | 0,0268      | $-0,0072$  |
| SHRSM13       | 2,2877    | 2,1046   | 0,1831         | 1,1401           | 1,8868        | 0,9791           | 1,6203      | $-1,4372$  |
| SHRSM12       | 6,4329    | 5,9181   | 0,5148         | 3,4765           | 12,6016       | 2,9854           | 10,8216     | $-10,3068$ |
| SHRSM14       | 0,2591    | 0,2383   | 0,0207         | 0,3864           | 0,3864        | 0,3318           | 0,3318      | $-0,3111$  |
| SHRSM15       | 13,0381   | 10,6471  | 2,3911         | 2,4766           | 15,4647       | 2,1268           | 13,2802     | $-10,8891$ |
| SHRSM16       | 16,9332   | 15,5781  | 1,3550         | 5,7766           | 32,7957       | 4,9607           | 28,1631     | $-26,8081$ |
| SHRSM19       | 19,4274   | 17,8728  | 1,5546         | 3,0060           | 35,8016       | 2,5814           | 30,7445     | $-29,1899$ |
| SHRSM17       | 1,4969    | 1,3771   | 0,1198         | 2,0929           | 2,0929        | 1,7972           | 1,7972      | $-1,6775$  |
| SHRSM18       | 2,5112    | 2,3102   | 0,2010         | 1,8241           | 3,9170        | 1,5664           | 3,3637      | $-3,1627$  |
| SHRSM20       | 0,8619    | 0,7929   | 0,0690         | 0,1238           | 0,1238        | 0,1063           | 0,1063      | $-0,0374$  |
| SHRSM21       | 23,3271   | 21,4604  | 1,8667         | 0,8149           | 40,6573       | 0,6998           | 34,9143     | $-33,0476$ |
| SHRI5         | 4,9086    | 1,9186   | 2,9900         | 0,0000           | 0,0000        | 0,0000           | 0,0000      | 2,9900     |
| SHRI7         | 6,2288    | 2,4347   | 3,7942         | 0,0000           | 0,0000        | 0,0000           | 0,0000      | 3,7942     |
| SHRI6         | 3,0462    | 1,2394   | 1,8069         | 0,0000           | 0,0000        | 0,0000           | 0,0000      | 1,8069     |
| SHRI8         | 10,9909   | 8,1995   | 2,7915         | 3,0298           | 3,0298        | 2,6018           | 2,6018      | 0,1897     |
| SHRI9         | 101,7188  | 73,7352  | 27,9836        | 4,7781           | 63,7877       | 4,1032           | 54,7774     | $-26,7938$ |
| <b>SHRI10</b> | 5,2511    | 1,7443   | 3,5068         | 0,0000           | 0,0000        | 0,0000           | 0,0000      | 3,5068     |
| SHRI11        | 106,3090  | 77,3623  | 28,9466        | 3,3217           | 67,1094       | 2,8525           | 57,6299     | $-28,6832$ |
| <b>SHRI12</b> | 0,3957    | 0,3403   | 0,0554         | 0,2985           | 0,2985        | 0,2563           | 0,2563      | $-0,2009$  |
| SHRI20        | 4,3341    | 1,8711   | 2,4630         | 0,0000           | 0,0000        | 0,0000           | 0,0000      | 2,4630     |
| <b>SHRI21</b> | 20,4691   | 10,9355  | 9,5337         | 0,6576           | 0,6576        | 0,5647           | 0,5647      | 8,9689     |
| SHRI13        | 0,9871    | 0,4059   | 0,5812         | 0,0000           | 0,0000        | 0,0000           | 0,0000      | 0,5812     |
| SHRI14        | 2,9203    | 3,1772   | $-0,2569$      | 0,0094           | 0,0094        | 0,0081           | 0,0081      | $-0,2649$  |
| SHRI16        | 0,6963    | 0,5988   | 0,0976         | 0,6851           | 0,6851        | 0,5884           | 0,5884      | $-0,4908$  |
| <b>SHRI15</b> | 1,0429    | 0,8968   | 0,1461         | 1,0329           | 1,0329        | 0,8870           | 0,8870      | $-0,7409$  |
| SHRI17        | 7,4593    | 5,1122   | 2,3471         | 0,7697           | 2,4971        | 0,6610           | 2,1444      | 0,2027     |
| SHRI18        | 0,6416    | 0,5517   | 0,0899         | 0,6792           | 0,6792        | 0,5832           | 0,5832      | $-0,4933$  |
| SHRI19        | 9,9498    | 6,8191   | 3,1307         | 1,9659           | 5,1422        | 1,6882           | 4,4159      | $-1,2851$  |
| SHRI22        | 138,8637  | 96,3317  | 42,5320        | 6,5082           | 79,7159       | 5,5889           | 68,4557     | $-25,9236$ |
| SHRI23        | 144,6437  | 100,3413 | 44,3023        | 20,1488          | 99,8647       | 17,3027          | 85,7584     | $-41,4560$ |
| SHRI24        | 1,6061    | 1,3811   | 0,2250         | 5,0139           | 5,0139        | 4,3057           | 4,3057      | $-4,0807$  |
| <b>SHRI25</b> | 153,9201  | 106,7765 | 47,1436        | 16,6036          | 121,4822      | 14,2582          | 104,3223    | $-57,1787$ |
| SHRU2         | 1116,1990 | 404,7919 | 711,4071       | 404,7919         | 526,2741      | 347,6132         | 451,9355    | 259,4716   |

**Tabela 28 – Distribuição percentual para fevereiro – Caso B** 

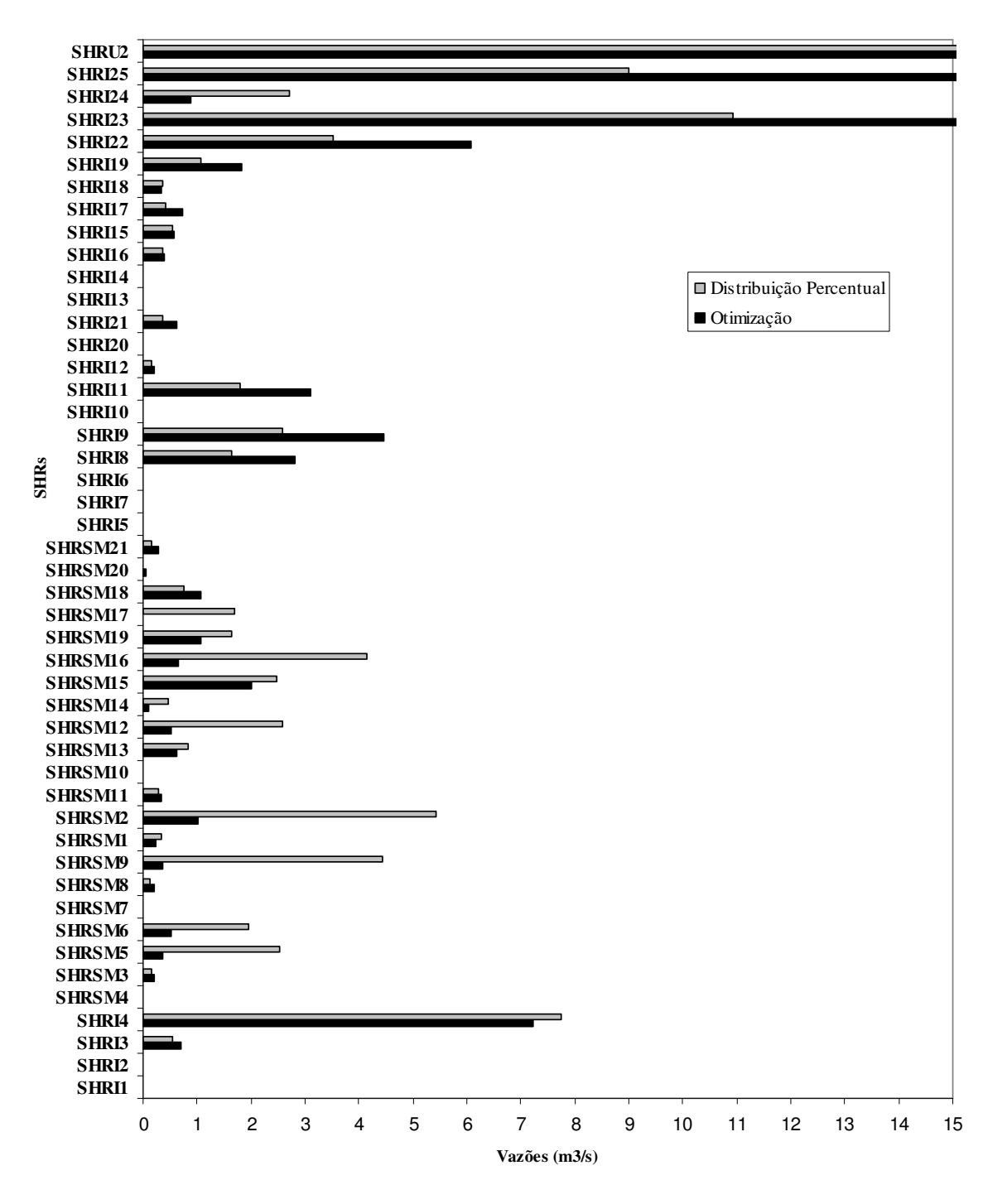

**Figura 30 – Vazão outorgada – novembro – Caso A** 

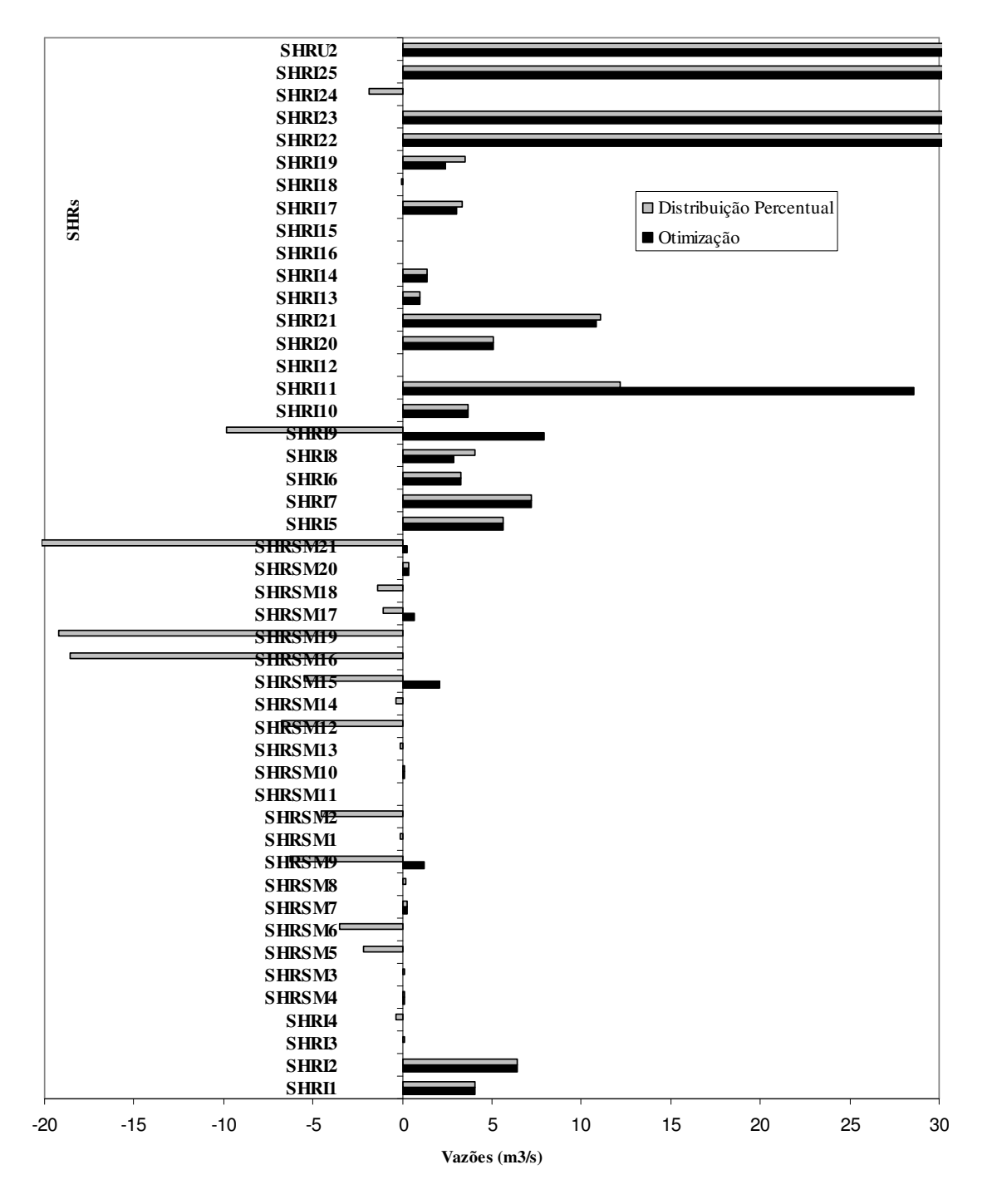

**Figura 31 – Disponibilidade remanescente – novembro – Caso A** 

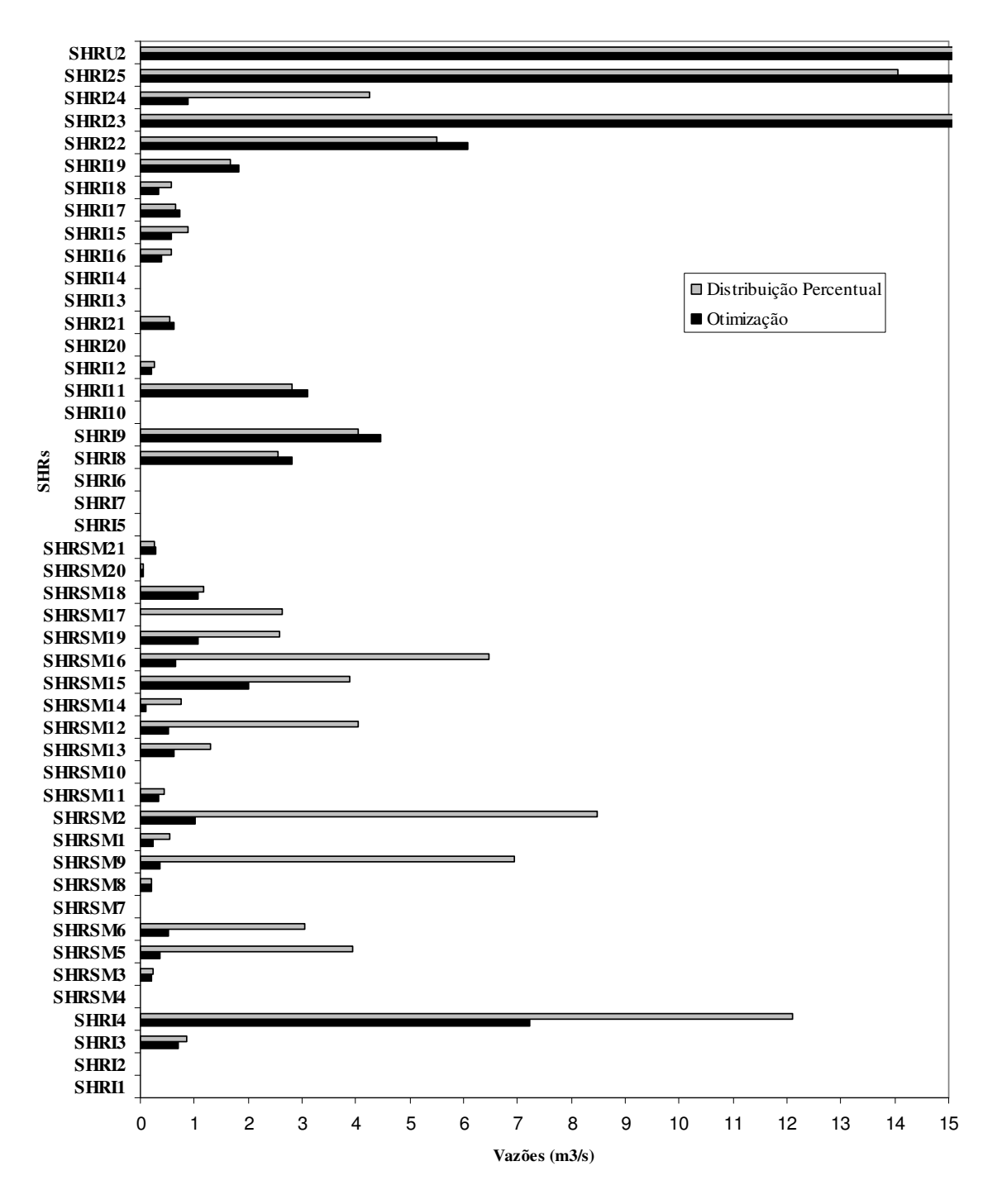

**Figura 32 – Vazão outorgada – novembro – Caso B** 

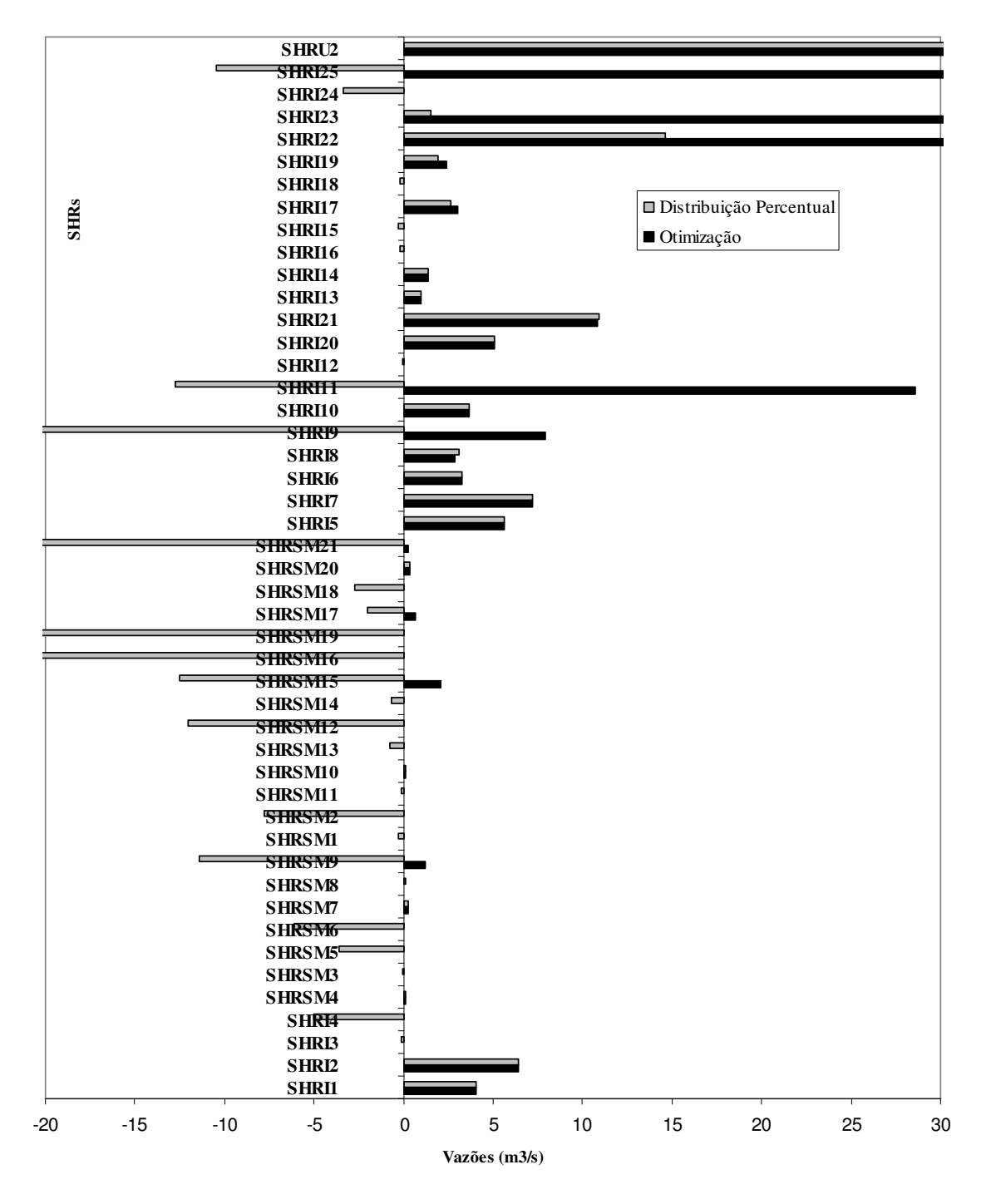

**Figura 33 – Disponibilidade remanescente – novembro – Caso B** 

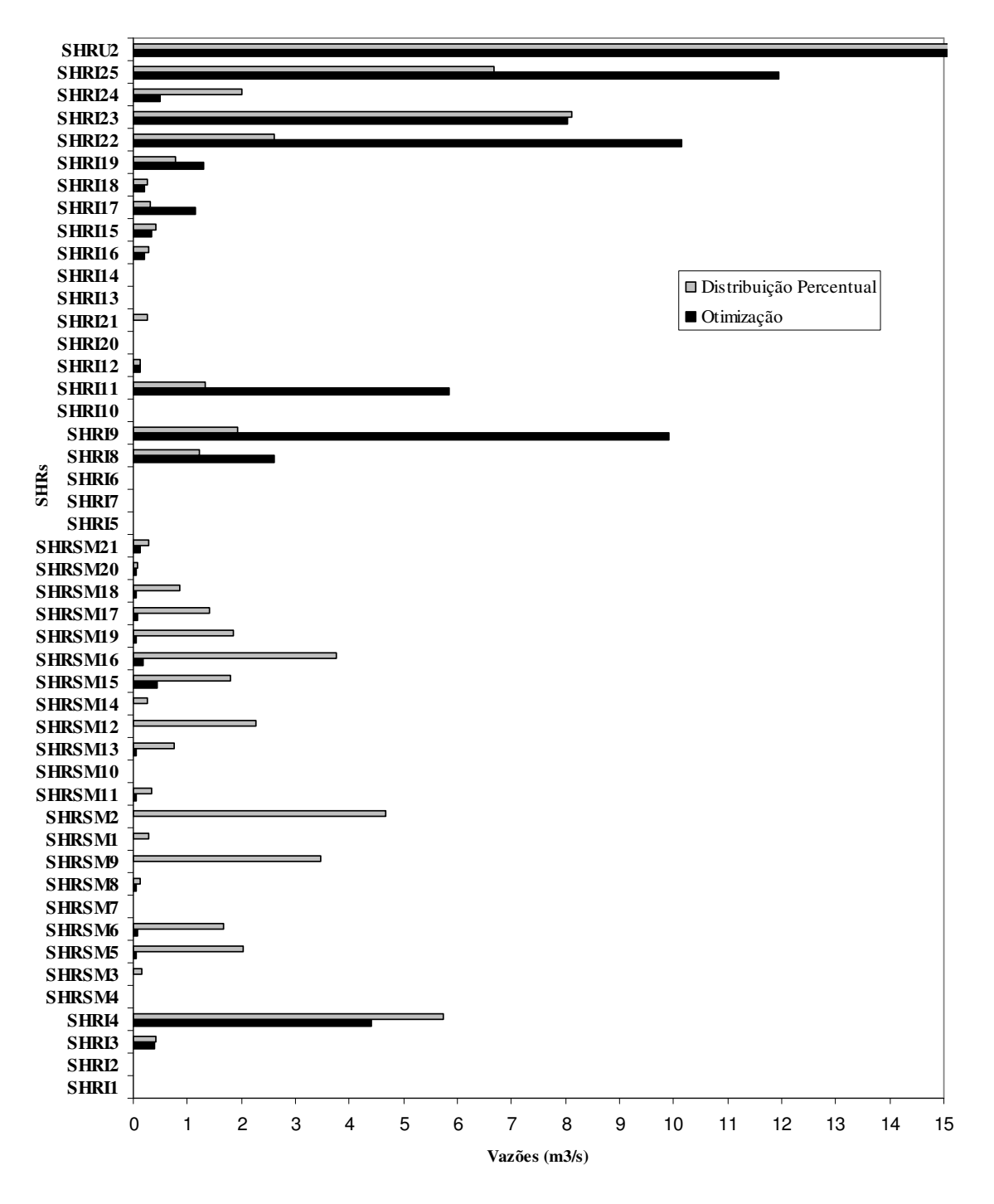

**Figura 34 – Vazão outorgada – dezembro – Caso A** 

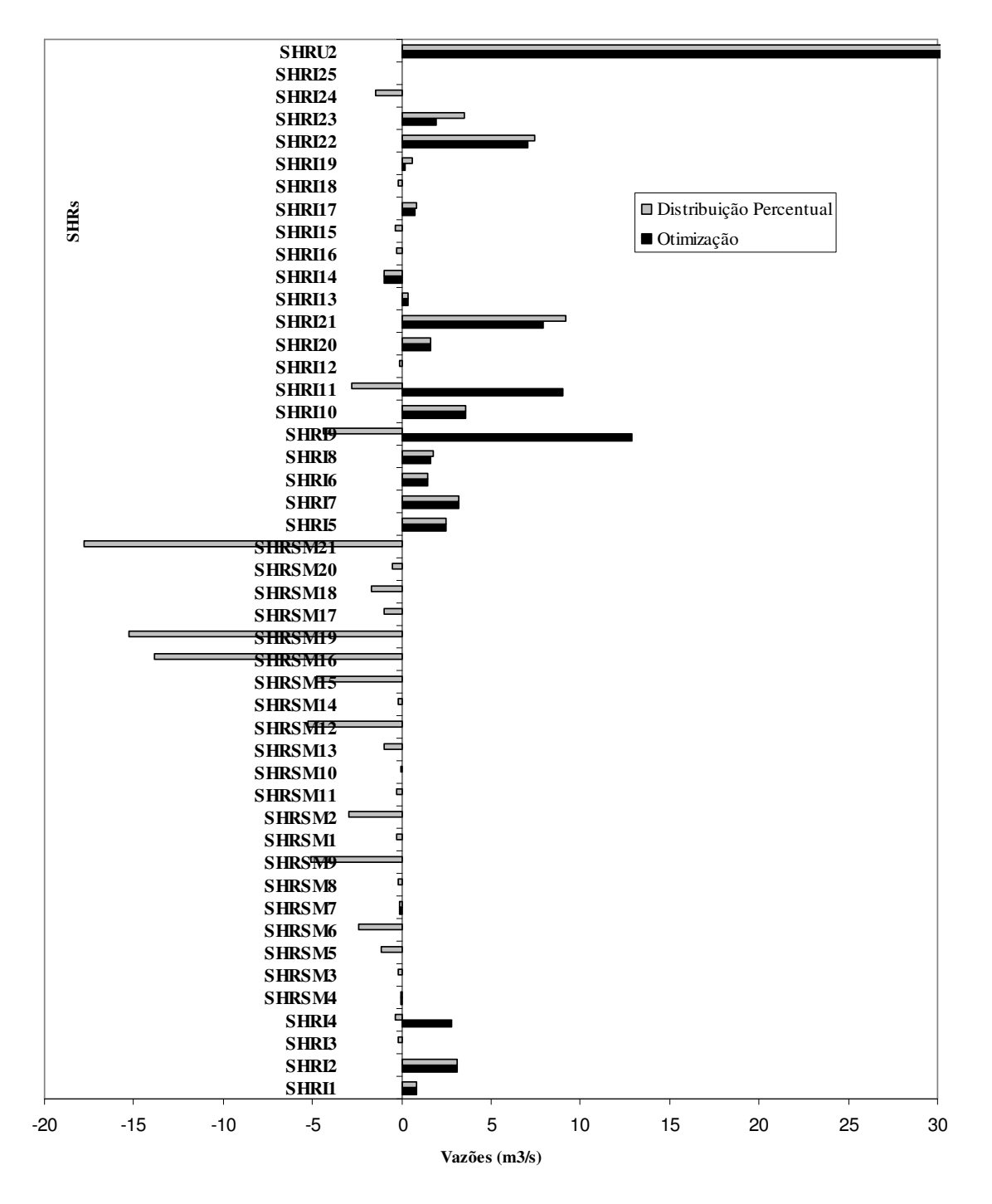

**Figura 35 – Disponibilidade remanescente – dezembro – Caso A** 

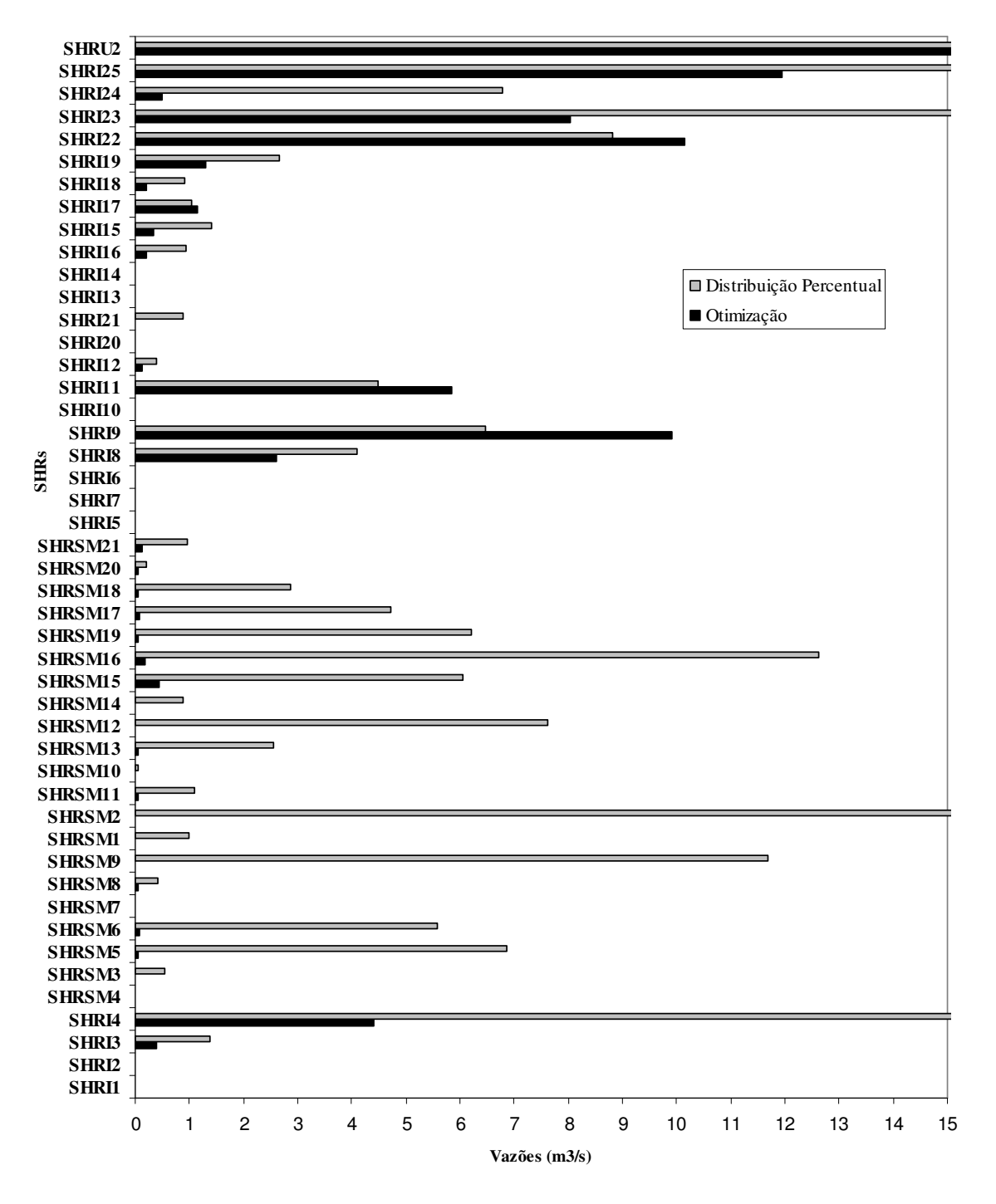

**Figura 36 – Vazão outorgada – dezembro – Caso B** 

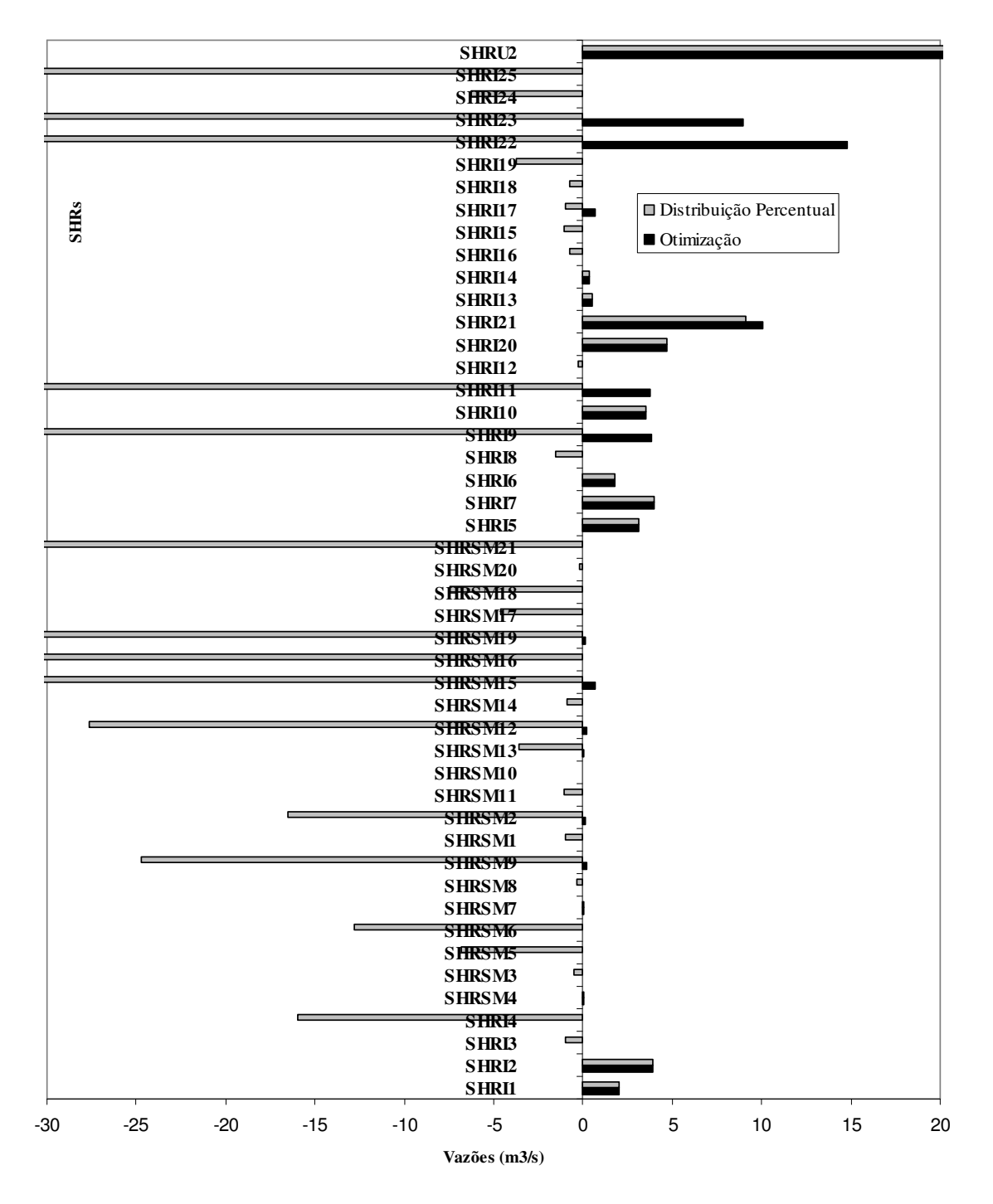

**Figura 37 – Disponibilidade remanescente – dezembro – Caso B** 

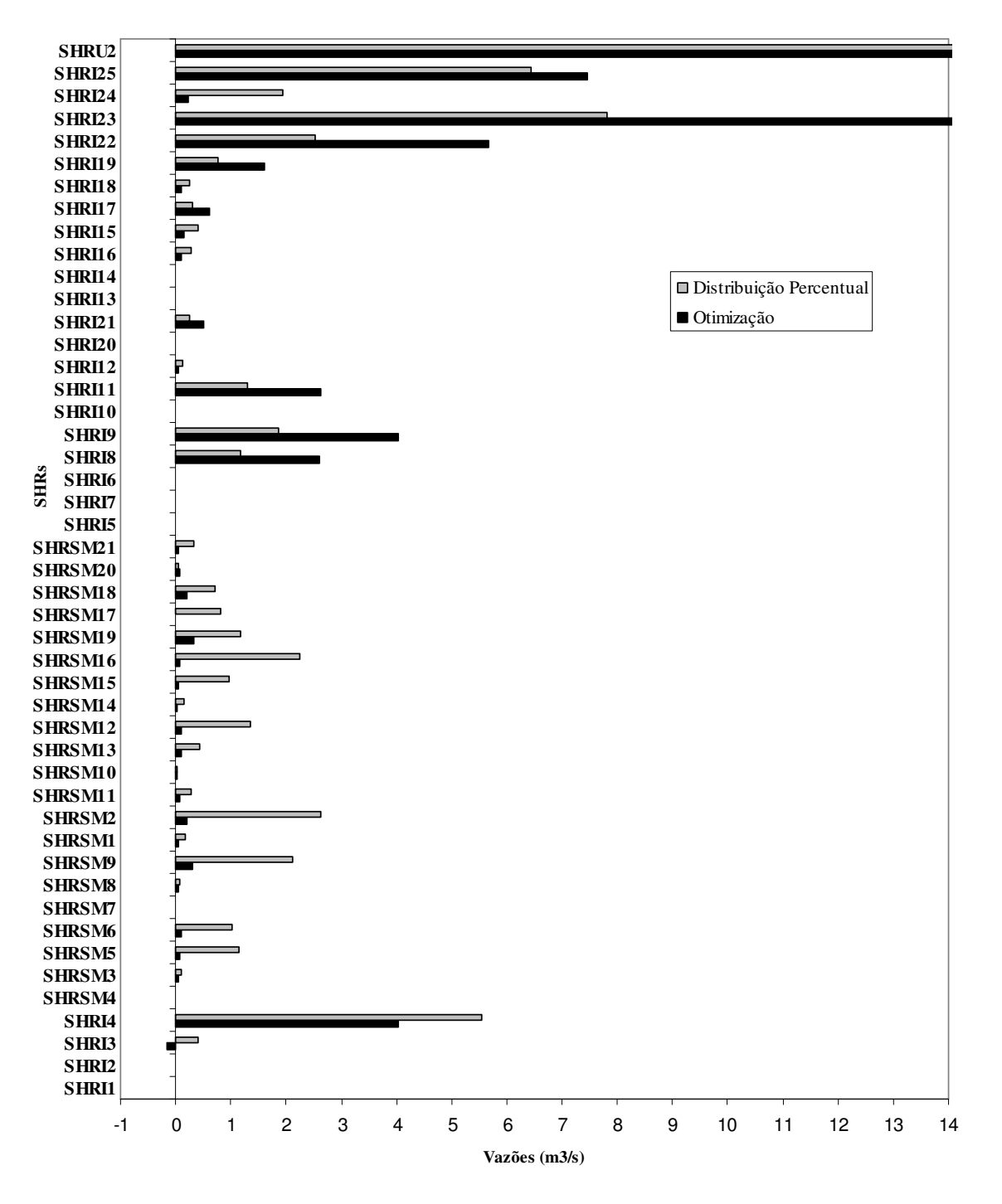

**Figura 38 – Vazão outorgada – fevereiro – Caso A** 

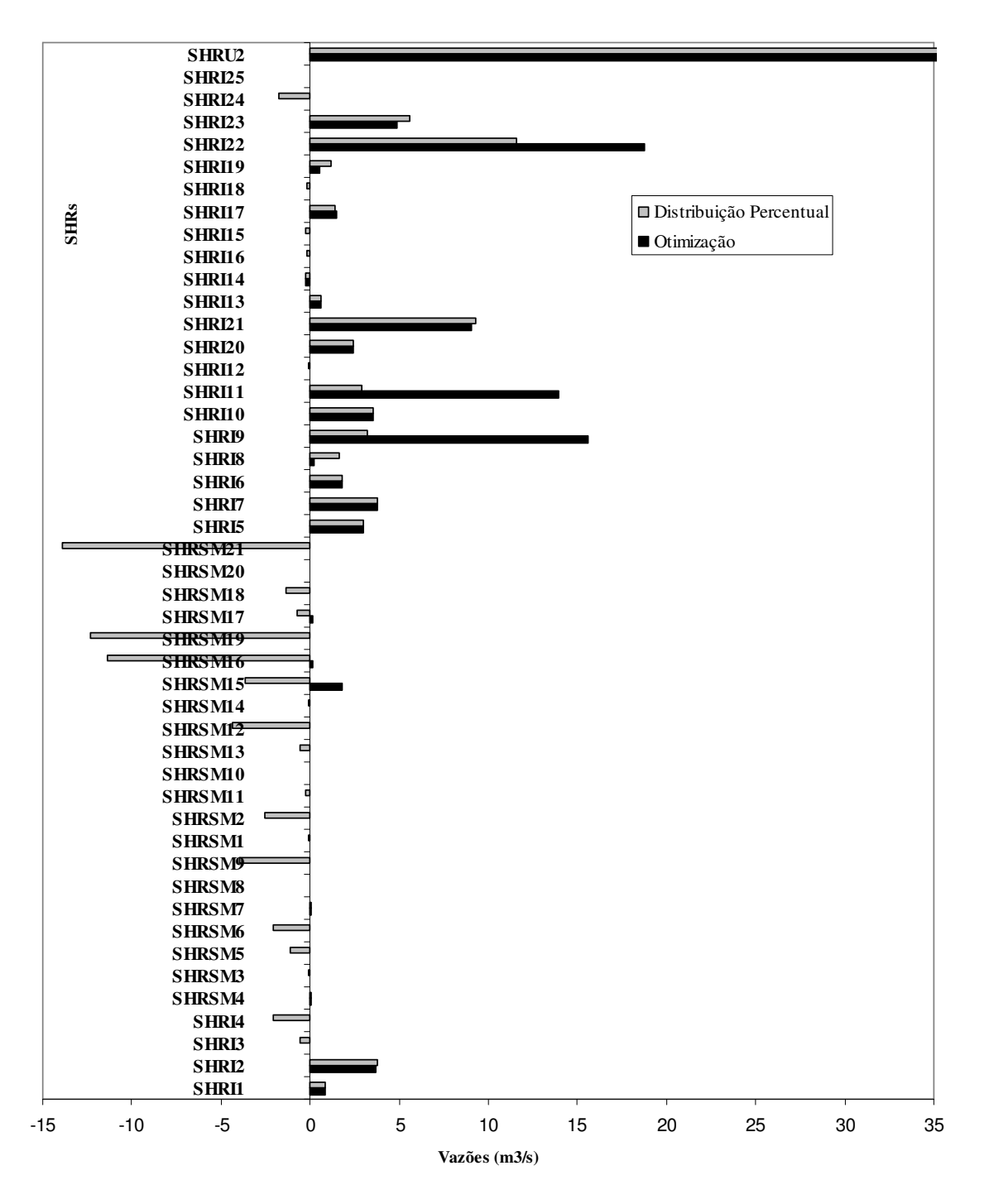

**Figura 39 – Disponibilidade remanescente – fevereiro – Caso A** 

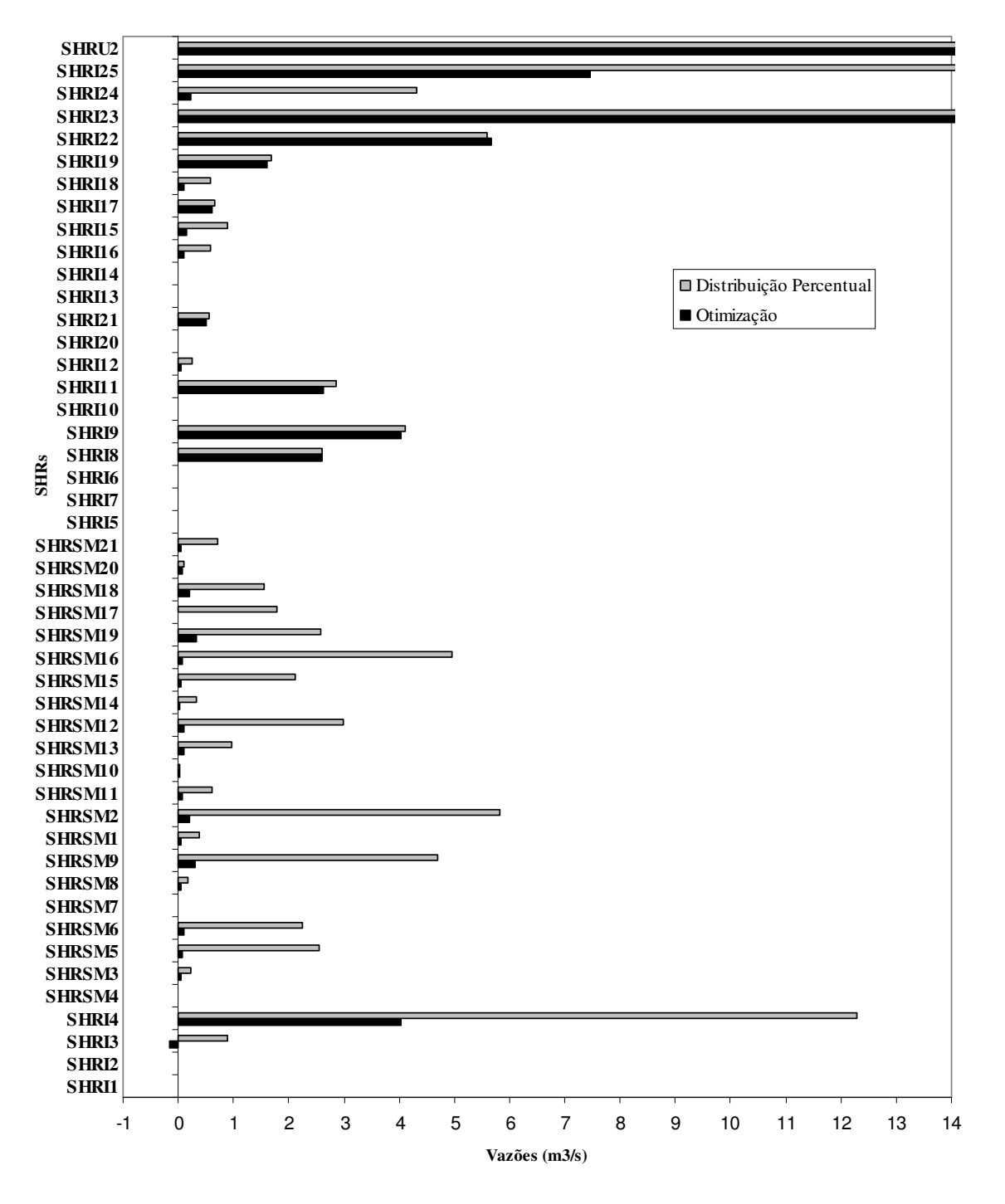

**Figura 40 – Vazão outorgada – fevereiro – Caso B** 

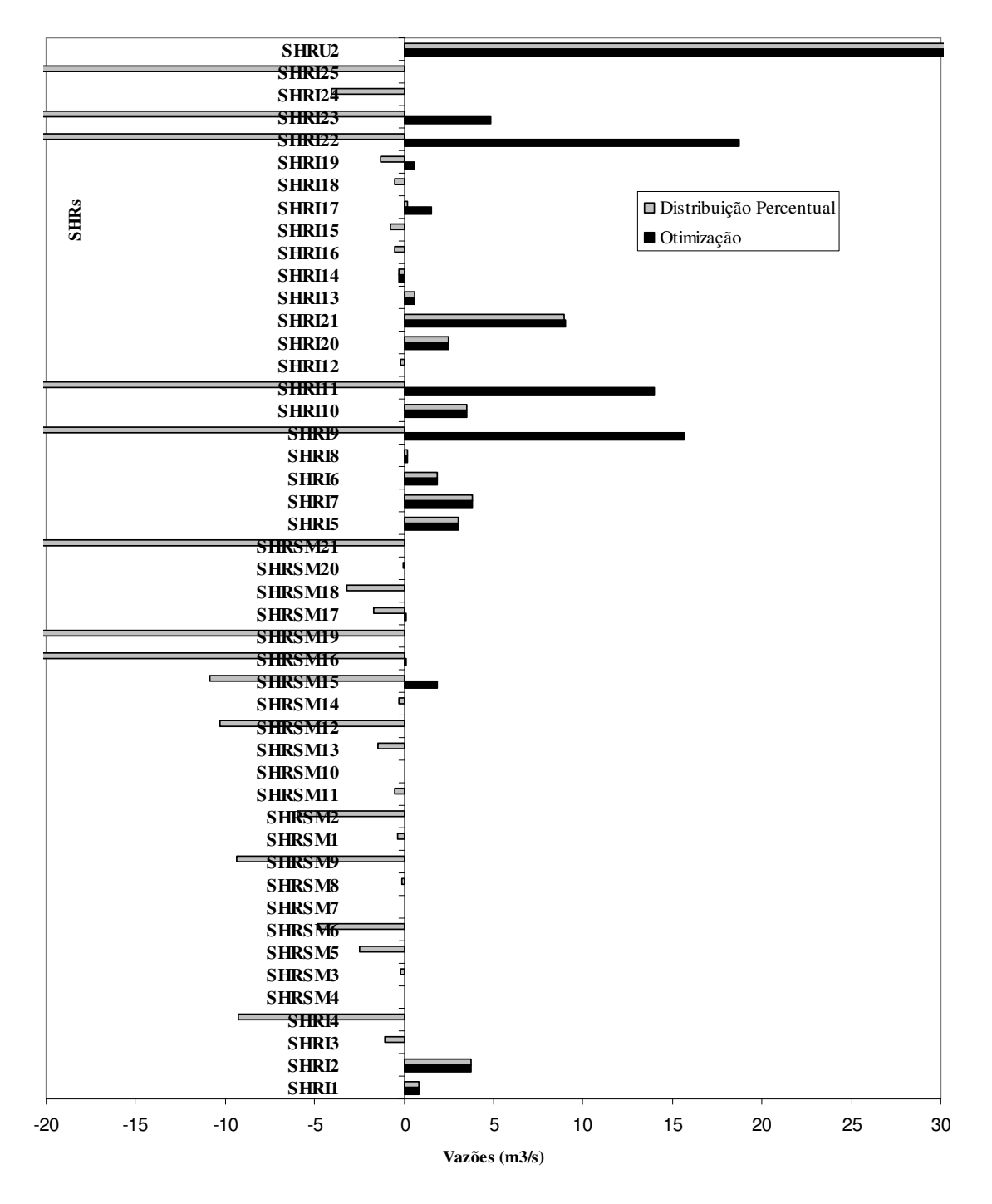

**Figura 41 – Disponibilidade remanescente – fevereiro – Caso B**